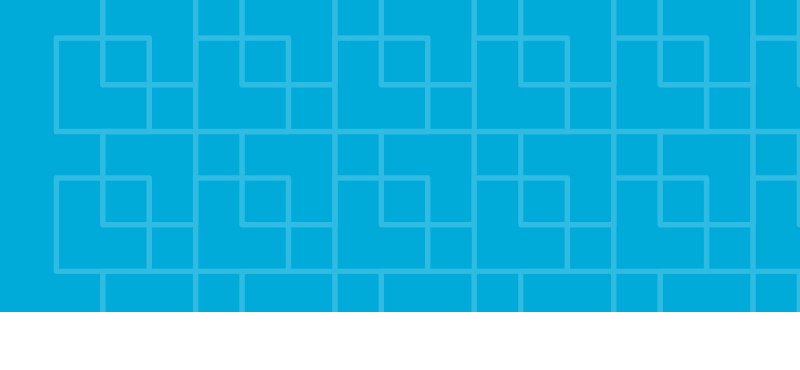

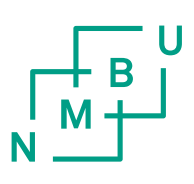

Norges miljø- og biovitenskapelige universitet Fakultet for miljøvitenskap og teknologi Institutt for matematiske realfag og teknologi

Masteroppgave 2016 30 stp

# Lavsykel utmatting og kombinasjonsmetoder

Low Cycle Fatigue and the Two-Stage Approach

Hans Fredrik Moen og Even Sødal Gjestvang

# **Lavsykel utmatting og kombinasjonsmetoder**

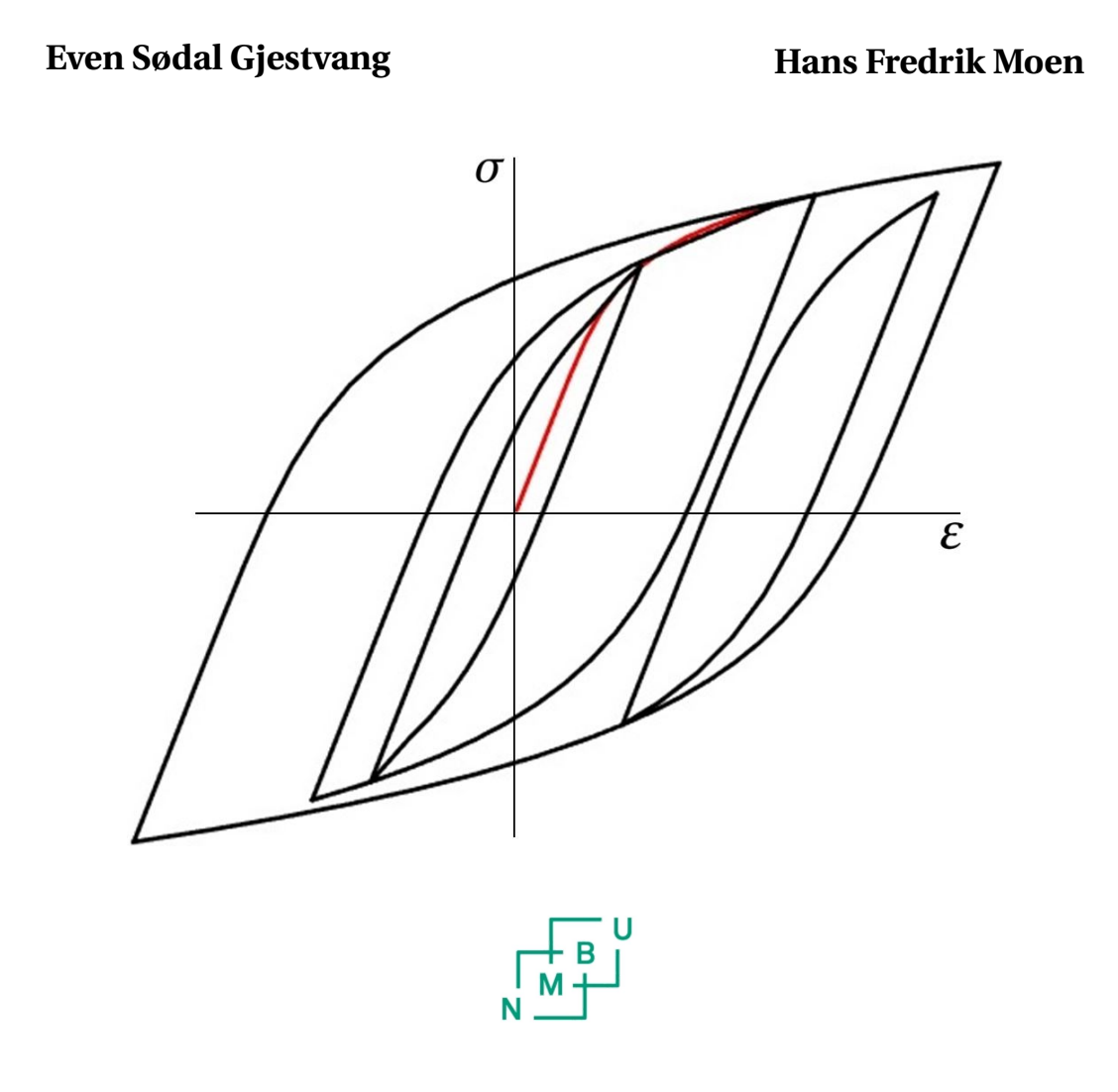

## **NORGES MILJØ- OG BIOVITENSKAPELIGE UNIVERSITET**

**INSTITUTT FOR MATEMATISKE REALFAG OG TEKNOLOGI**

## FORORD

Denne oppgaven er utført som siste del av vårt masterprogram innen maskin- prosess og produktutvikling ved Institutt for matematiske realfag og teknologi ved NMBU. Oppgaven er resultat av et godt og tett samarbeid mellom Hans Fredrik Moen og Even Sødal Gjestvang. Den er utført vårsemesteret 2016 og omfanget tilsvarer 30 studiepoeng pr student.

I Hovedkurset i maskin, TMP301, fikk vi god innsikt i metoder for beregninger av utmattingslevetid ved bruk av spenningen i materialet. Dette var et tema begge fant meget interessant og relevant, og noe vi kunne tenke oss å lære mer om. Vi presenterte dette for vår veileder, førsteamanuensis Geir Terjesen. Han kom med et forslag om en oppgave som omhandlet en litteraturstudie av metoder for å beregne lavsykel utmatting (LSU), og også muligheten for å kombinere LSU med bruddmekanikk, såkalte kombinasjonsmetoder. LSU er mindre brukt enn høysykel utmatting (HSU), men LSU som en del av kombinasjonsmetoder er svært aktuelt, for eksempel ved havariundersøkelser. IMT ved NMBU ønsker å styrke fagkunnskapen innenfor utmattingsberegninger for LSU og kombinasjonsmetoder i metaller og ville derfor initiere denne masteroppgaven.

Oppgaven inneholder teorien bak metoder som benyttes i LSU og kombinasjonsmetoder. Videre har vi utviklet regneeksempler og et dataprogram for å visualisere og løse levetider ved bruk av disse metodene. Til sist diskuteres metodene opp mot hverandre.

Den første delen av denne oppgaven gir en oversikt over grunnlagsteori som gir leseren en gjennomgang av hvilke metoder som benyttes for å finne sanne spenninger og tøyninger i materialer ved nominelle spenninger som overstiger flytgrensen. Deretter kommer et kapittel som omhandler kjerver og spenningskonsentrasjoner. Dette er en viktig del av oppgaven, da mange av tilfellene hvor det er hensiktsmessig å benytte tøyningsbaserte utmattingsberegninger, er nettopp områder med spenningskonsentrasjoner. I kapittel 6 forklares metoder for hvordan levetider kan beregnes ved å bruke den sanne tøyningen i materialet. I kapittel 7 kombineres kapittel 6 med bruddmekanikk til såkalte kombinasjonsmetoder. Det er laget et utvalg oppgaver med løsning i kapittel 9. I tillegg har vi laget et program med et grafisk brukergrensesnitt med veiledning som forklares i kapittel 8. oppgaven avsluttes med en diskusjon av metodene og til sist blir konklusjoner trukket.

Oppgaven kan brukes som en veileder for ingeniører som ønsker kunnskap om LSU og kombinasjonsmetoder. Leseren bør ha grunnleggende kunnskaper på ingeniørnivå for å få fullt utbytte av oppgaven.

Vi vil rette en stor takk til førsteamanuensis Geir Terjesen for den interessante oppgaven og glimrende oppfølging underveis i arbeidet.

*Even Sødal Gjestvang Ås, den 12. mai 2016*

*Hans Fredrik Moen Ås, den 12. mai 2016*

I dynamisk belastede komponenter hvor spenningen overstiger flytgrensen kan ikke levetidsberegninger gjøres med metoder som forutsetter at Hooks lov gjelder. Dette er spesielt aktuelt for komponenter med kjerver og komponenter som ved normal drift ikke opplever plastiske tøyninger, men som ved spesielle anledninger, slik som oppstart, kan oppleve lokale plastiske deformasjoner. Slike overbelastninger kan også finne sted når komponenter er feildimensjonert eller ved at en reparasjon er feil utført. Det finnes metoder for å beregne levetid som inkluderer de plastiske deformasjonene. Disse metodene er tøyningsbaserte, benevnes vanligvis lavsykel utmatting (LSU), og beregner antall sykler til sprekkinitiering. Det finnes også metoder som kombinerer antall sykler til sprekkinitiering med klassisk bruddmekanikk. Disse metodene er lite kjent, men benevnes vanligvis to-stegs- eller kombinasjonsmetoder. Disse er blant annet nyttige ved havari-undersøkelser for å estimere levetiden til brudd.

IMT ved NMBU ønsket en oppgave som gir en fremstilling av de forskjellige LSU metodene og en analyse av de ulike kombinasjonsmodellene. Metodene skulle belyses med regneeksempler slik at blant annet sammenlikninger mellom metodene kan gjøres.

Prosjektet er gjennomført som en litteraturstudie av LSU og kombinasjonsmetoder. I tillegg er det utviklet et dataprogram som har hjulpet oss med oppgaveløsing og forståelsen av metodene. Programmet var også til stor hjelp for å analysere data og se hvordan de forskjellige parameterne har innvirkning på LSU.

Under litteraturstudien var tre bøker svært sentrale:

- 1. Metal Fatigue in Engineering, av R.I. Stephens, A. Fatemi, R.R. Stephens og H.O. Fuchs
- 2. Fundamentals of Metal Fatigue Analysis av J.A. Bannantine, J.J. Comer og J.L.Handrock
- 3. Failure Fracture Fatigue av T. Dahlberg og A. Ekberg

Sammen har disse bøkene gitt gode forklaringer og eksempler på materialoppførsel og grunnlaget for tøyningsbaserte levetidsberegninger.

Det er i hovedsak to metoder som benyttes for å beregne utmattingslevetiden ved LSU. Den første er utviklet av Coffin og Manson som helt uavhengig av hverandre kom fram til samme uttrykk i 1962 [1]. Deres metode er veldig forenklet. Den baseres på at stigningstallet for de elastiske og plastiske levetidskurvene for ulike metaller har omtrent samme stigningstall og er derfor satt som konstanter. Den andre metoden er utviklet av Morrow i 1965. Morrow kombinerte spenning-levetidslikningen fra Basquin og den plastiske levetidskurven av Coffin og Manson[1]. Denne har samme struktur som Coffin-Mansons metode, men har ikke gjort forenklingene og benytter sykliske materialdata for å kunne produsere et resultat.

Blant metodene som kombinerer tøyningsbaserte metoder med bruddmekanikk vil vi nevne metodene til Dowling, Socies og Smith & Miller.

Håndberegninger med LSU metodene er relativt kompliserte og omfattende. Vi har derfor utviklet et dataprogram basert på programmeringsverktøyet Matlab. Programmet bygger på materialmodellen til Ramberg-Osgood kombinert med Neuberhyperbelen samt Coffin-Manson og Morrows arbeider. I programmet kan man sette opp et materiale med en belastningshistorie og få ut spenning-tøyningsdiagrammer og levetidsberegninger. Det har mulighet til å beregne spenning-tøyningsforløpet og levetider for ti spenningsnivåer. Resultatene er verifisert med regneeksempler fra anerkjente bøker. Programmet er enkelt å bruke, og man reduserer også faren for feilberegninger som lett kan introduseres ved håndberegninger.

Components subjected to repeated loading which yields stress levels that exceeds the yield strength, may give inadequate life estimations when the stress-life approach (HCF) to fatigue is applied. When the stress is greater than the yield strength, Hooke's law is no longer valid. This is relevant for notched components and components that normally operates at stress levels below the yield strength, but at special occasions, such as startup, may experience some degree ofplastic strain. Plastic strains could also be present in incorrectly dimensioned or badly repaired components. Methods for life-estimations that includes the plastic strains exist. These methods use the local strain and are normally called methods for Low cycle fatigue(LCF). Here the number of cycles or load reversals, to crack initiation are calculated.

The two-stage approach or combination-methods, are approaches that mainly combine strain-life and fracture mechanics to estimate total life to failure. These methods are not widely used, but can be useful for investigation of a failed component.

IMT at NMBU wanted a report that explains the different strain-life and two-stage approaches. Cases should be made to enable comparison of methods.

This project is carried out as a study of literature concerning strain-life and two-stage approaches. In addition, a computer program has been developed to aid with the calculation and understanding of the methods. This program has also been very helpful for analyzing data and experimenting with different parameters and observing their effect on the life-estimation.

Three books have been very useful during the study of literature. These are:

- 1. Metal Fatigue in Engineering, by R.I. Stephens, A. Fatemi, R.R. Stephens and H.O. Fuchs
- 2. Fundamentals of Metal Fatigue by J.A. Bannantine, J.J. Comer and J.L.Handrock
- 3. Failure Fracture Fatigue by T. Dahlberg og A. Ekberg

Combined, these books have explained the methods and provided examples of material behavior and the basics for the strain-life approach.

Two strain-life methods will be presented. The Coffin-Manson approach was first developed by both Coffin and Manson in 1962[1]. They simultaneously and independent of each other reached the same conclusion. This method is called the «Universal slope method», due to the assumption that the elastic and plastic life curves have the same slope independent of material. Morrows presented his approach in 1965. Morrow combined the stress-life equation presented by Basquin and the plastic strain curve by Coffin and Manson[1]. Morrows approach to the strain-life has the same structure as its predecessor, but it includes cyclic properties.

Among the approaches that combines LCF and fracture mechanics, we are presenting three methods by Dowling, Socie and Smith & Miller.

The calculations needed for life estimation using LCF are quite complicated. We developed a computer program that is scripted in Matlab. This program utilizes the stress-strain relation by Ramberg-Osgood and the Neuber rule to calculate the stresses and strains. The Coffin-Manson and Morrows approaches to fatigue are used to calculate the fatigue life. It is possible to enable variable amplitude loading and give the fatigue-life estimations in cycles or according to the Miner-Palmgrens linear damage rule. Results from the program has been verified by comparison with examples from acknowledged literature. The user interface is simple and easy to use. Using the program minimizes the risk of errors caused by simple mistakes in hand calculations.

## INNHOLDSFORTEGNELSE

#### **Side**

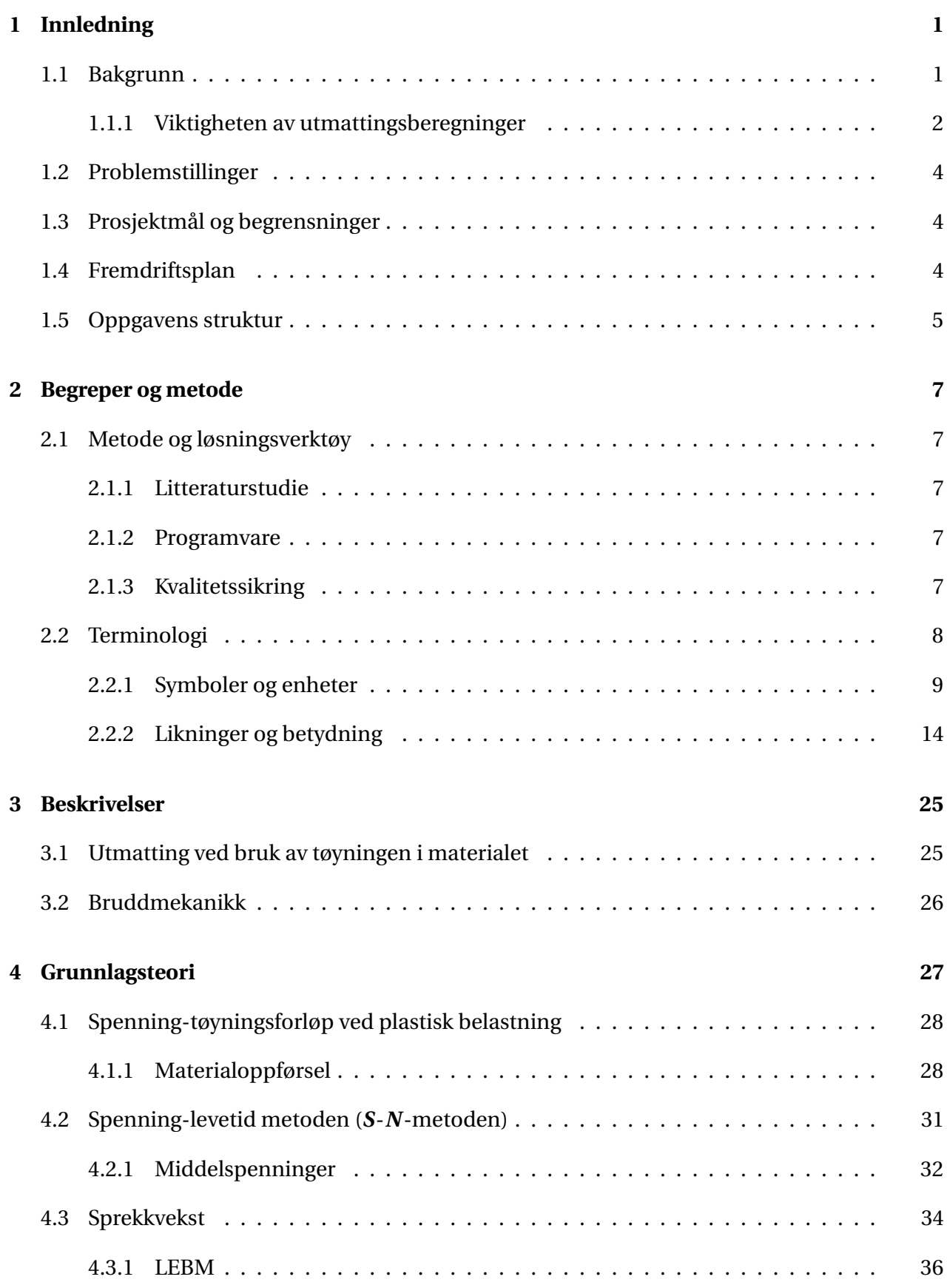

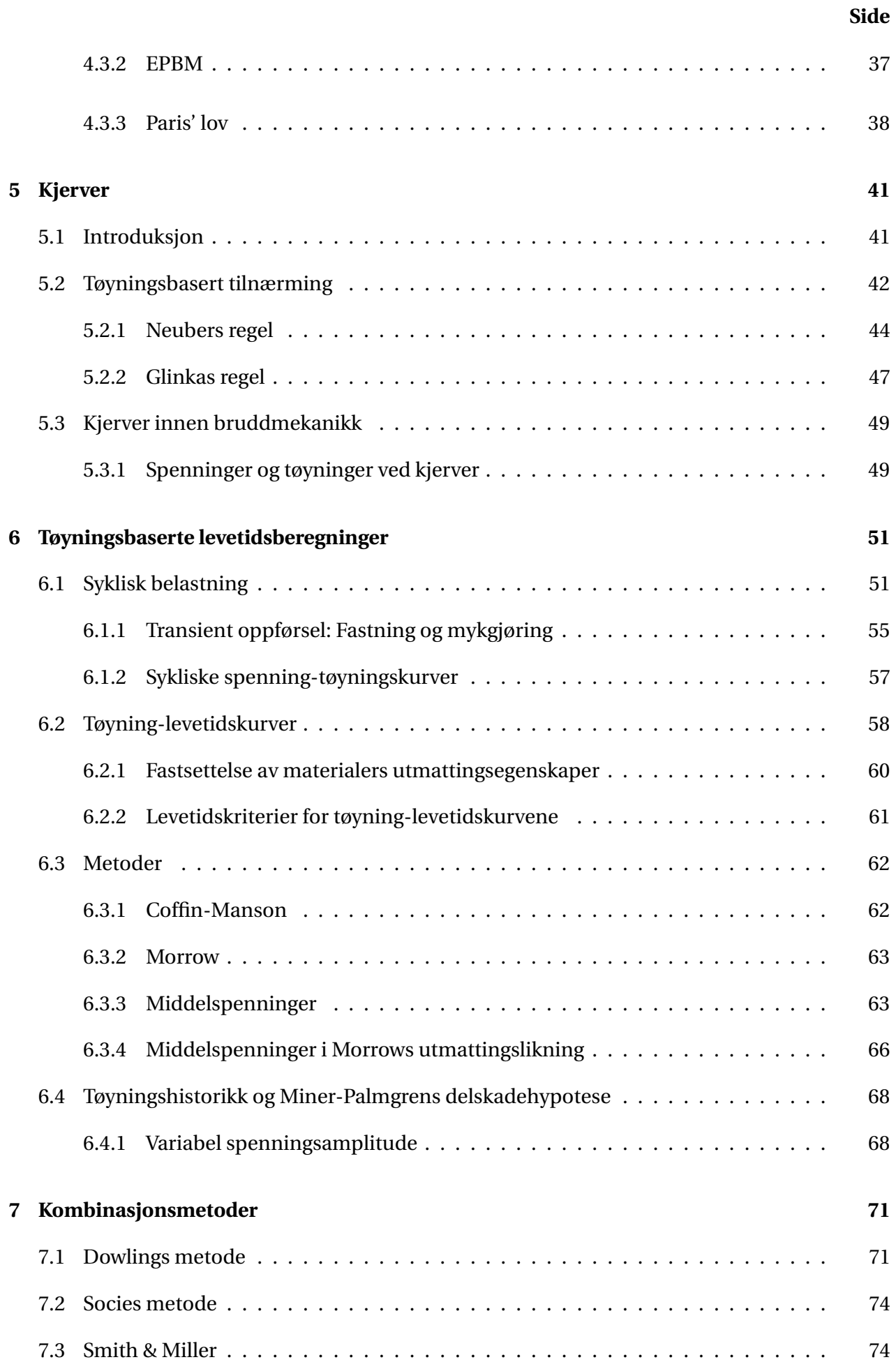

## **Side 8 Programmet 77** 8.1 Resultatet . . . . . . . . . . . . . . . . . . . . . . . . . . . . . . . . . . . . . . . . . . . 77 8.2 Kode . . . . . . . . . . . . . . . . . . . . . . . . . . . . . . . . . . . . . . . . . . . . . 78 8.3 Funksjoner . . . . . . . . . . . . . . . . . . . . . . . . . . . . . . . . . . . . . . . . . . 79 8.3.1 Resultater . . . . . . . . . . . . . . . . . . . . . . . . . . . . . . . . . . . . . . 81 **9 Oppgaver 83** 9.1 Oppgave 1: Flattstål med hull . . . . . . . . . . . . . . . . . . . . . . . . . . . . . . . 83 9.2 Oppgave 2: Aksel med semisirkulært spor . . . . . . . . . . . . . . . . . . . . . . . . 91 9.3 Oppgave 3: Total levetid med kombinasjonsmetoder. . . . . . . . . . . . . . . . . . 97 9.4 Oppgave 4: Variabel spenningsamplitude . . . . . . . . . . . . . . . . . . . . . . . . 104 9.5 Oppgave 5: Effekt av forhåndstøyning. . . . . . . . . . . . . . . . . . . . . . . . . . . 110 **10 Diskusjon 119 11 Konklusjon 125** 11.1 Anbefalinger . . . . . . . . . . . . . . . . . . . . . . . . . . . . . . . . . . . . . . . . . 125 11.2 Videre arbeid . . . . . . . . . . . . . . . . . . . . . . . . . . . . . . . . . . . . . . . . 125 **REFERANSER 127 Vedlegg I** Vedlegg A Materialverdier . . . . . . . . . . . . . . . . . . . . . . . . . . . . . . . . . . I Vedlegg B Fremdriftsplan . . . . . . . . . . . . . . . . . . . . . . . . . . . . . . . . . . III Vedlegg C Refleksjonsnotat . . . . . . . . . . . . . . . . . . . . . . . . . . . . . . . . . V Vedlegg D Veiledning til programmet . . . . . . . . . . . . . . . . . . . . . . . . . . . . VII Vedlegg E Utmattingsrapport . . . . . . . . . . . . . . . . . . . . . . . . . . . . . . . . XIII Vedlegg F Matlabprogram . . . . . . . . . . . . . . . . . . . . . . . . . . . . . . . . . . XXIII

## **1.1 Bakgrunn**

Et av de verste eksemplene på ulykker som har skjedd på grunn av lavsykel utmattingsbrudd(LSU), er Japan-Air flight 123-ulykken 12. august i 1985. Her førte en utmattingssprekk til at kuppelen som holder trykket i kabinen revnet, og all luften forsvant ut av kabinen og gikk opp i halepartiet. Dette førte til at trykket inne i haleroret ble så stort at det eksploderte og rev av flere hydraulikkføringer. Pilotene sto nå uten haleror, og uten hydraulikk til å kontrollere de andre funksjonene på flyet. Flyet holdt seg i lufta i omtrent 30 minutter før det styrtet i en fjellside. 520 av 524 personer om bord omkom i ulykken. Årsaken til at denne utmattingssprekken oppsto, var en reparasjon som ble utført syv år tidligere. Da ble den nederste halvdelen av kuppelen byttet ut på grunn av en skade. I to seksjoner hvor den nye og gamle delen av kuppelen skulle nagles sammen, ble en lask med tre naglerader delt i to deler, slik at den ene delen fikk to naglerader og den andre delen fikk en enkeltrad. Dette førte til en svekkelse i konstruksjonen til omtrent 70% av opprinnelig styrke. Under etterforskningen ble det utført levetidsberegninger på reparasjonen og resultatet var at den skulle holde omtrent 11 000 flyvninger. Ulykken inntraff på flyvning nummer 12 319[2].

Når kjøretøy, maskiner og konstruksjoner utsettes for sykliske belastninger, kan disse forårsake mikroskopiske skader på materialet. Ved gjentatt belastning akkumuleres skadene, til tross for at spenningsnivået i materialet kan ligge under flytespenningen. Skadeakkumuleringen kan utvikle seg til en sprekk eller annen annen makroskopisk skade som fører til brudd. Denne prosessen kalles utmatting.

Den amerikanske organisasjonen American Society for Testing and Materials(ASTM) definerer utmatting i materialer[3, side 33]. Oversatt til norsk kan den lyde slik:

«Prosessen som medfører *progressiv lokal permanent* strukturell forandring som inntreffer i et materiale utsatt for vilkår som produserer *vekslende* spenninger og tøyninger i et punkt eller punkter og som kan kulminere i *sprekker* eller komplett *brudd* etter et tilstrekkelig antall svingninger»

I definisjonen er det seks nøkkelord som er uthevet med *kursiv*. Ordet *«progressiv»* betyr at utmatting er en prosess som skjer over tid eller bruk. Et utmattingsbrudd kommer ofte brått og uten særlig forvarsel. Likevel kan utmattingsmekanismene ha pågått siden starten av komponentens levetid. *«Lokal»* antyder at utmattingsmekanismene er fenomener som opptrer på lokale punkter på komponenten eller strukturen, og ikke er noe som hele komponenten er utsatt for. Disse lokale områdene er områder som har høyere verdier for spenning og tøyning enn resten av materialet, for eksempel på grunn av lastpåvirkningen, forandring i geometrien, temperaturforskjeller, restspenninger eller uregelmessigheter i materialet. Som ingeniør må man være på vakt overfor disse lokale spenningsområdene. *«Permanent»* betyr at når det har oppstått en strukturell forandring i

materialet på grunn av utmatting, er prosessen irreversibel. Med ordet *«vekslende»* menes at utmattingsprosessen krever spenninger og tøyninger som er sykliske og ikke monotone. Likevel må spenningene og tøyningene være større en utmattingsgrensen for materialet for at de skal være kritiske. Ordet *«sprekk»* er ofte det mest misforståtte og misbrukte ordet innen utmattingstemaet[3]. Grunnen til alle utmattingsbrudd, er at en sprekk har vokst til en kritisk størrelse på grunn av de sykliske spenningene og tøyningene. Til slutt klarer ikke det resterende materialet å holde lasten og det oppstår et brudd. *«Brudd»* er det siste steget i en utmattingsprosess som medfører en separasjon av komponenten eller konstruksjon til to eller flere deler.

Vitenskapen om utmatting er ikke mer enn et par hundre år gammel. I tiden før man hadde utviklet kunnskap om hvorfor komponenter gikk til brudd etter noe tids bruk, anvendte man heller en litt større sikkerhetsfaktor og litt kraftigere konstruksjoner.

I dag er det tre hovedmetoder som benyttes for å beregne utmattingslevetid:

- Spenningsbasert metode (*S*-*N*)
- Tøyningsbasert metode (*ε*-*N*)
- Bruddmekanisk tilnærming

Disse tre metodene har hvert sitt område hvor de er spesielt egnet med noe overlapping med hverandre. Forståelse av de enkelte metodene gir gode verktøy for en utmattingslevetidsanalyse. Dersom man har forståelse av alle metodene, er det mulig å gjøre et kvalifisert valg av hvilken metode som egner seg best for situasjonen. Opp gjennom historien er det to behov som har drevet utviklingen av beregningsmetoder for utmatting. Det første er å gi ingeniører metoder som er enkle, praktiske og kostnadseffektive. Det andre er å forene disse analytiske tilnærmingene med fysiske observasjoner. Det kan også benyttes en kombinasjon av tøyningsmetoder og bruddmekanikk for å beregne total levetid til brudd. Dette kalles «kombinasjonsmetoder».

#### **1.1.1 Viktigheten av utmattingsberegninger**

Undersøkelser fra både Europa og USA viser at mellom 80 og 95% av alle brudd ved normal drift skyldes utmatting i materialet[4]. Utmattingsbrudd kan føre til driftsstans og kan sette maskinen ut av drift over en lengre periode. Utmattingsbrudd oppstår ofte uten forvarsel og kan skape farlige situasjoner. Dette viser viktigheten av å gjøre gode levetidsestimeringer for maskiner og komponenter, slik at vedlikehold kan planlegges for å unngå unødvendige opphold i produksjonen og unngå farlige situasjoner.

#### **Spenningsbasert metode**

Spenningsmetoder var de første metodene som ble utviklet i et forsøk på å forstå og beregne utmatting i metaller[5]. Det var den primære metoden i nesten 100 år. Det er fortsatt en mye brukt metode i design hvor spenningene ikke stiger over flytgrensen for materialet og utmattingslevetiden er lang. Denne metoden har mangler når det kommer til lavsykel utmattingsberegninger, da den ikke tar hensyn til de plastiske tøyningene ved store spenninger. Beregninger som er utført med S-N metoden vil gi et estimat på antall sykler til brudd.

Høysykel utmattingsberegninger(HSU) er en metode det er forsket mye på, og utviklet standarder for, blant annet av Det Norske Veritas(DNV). Disse metodene benytter seg av spenningene i materialet, som enten kan beregnes manuelt eller modelleres med FEM-programvare. Denne metoden gir gode resultater når spenningene ligger i det lineær-elastiske området av spenning-tøyningskurven. Når spenningene kommer over flytegrensen til materialet, vil den lineære sammenhengen mellom spenning og tøyning opphøre.

#### **Tøyningsbasert metode**

Tøyningsmetoder er basert på observasjonen av at materialresponsen forklares best med den lokale tøyningen i komponenter som har kritiske punkter i geometrien. Når belastningen er lav, er forholdet mellom spenning og tøyning i materialet lineært. Da vil spenningsbaserte og tøyningsbaserte metoder gi like resultater. Når belastningen kommer over flytgrensen i lokale områder, kalt kjerver, vil tøyningsbasert metode gi mer nøyaktige resultater. Denne metoden gir vanligvis et estimat for antall lastsykler til sprekkinitiering. Altså er komponenten tilsynelatende fortsatt like hel etter et gitt antall sykler, men det kan ha oppstått en sprekk med størrelsesorden 0,25mm til 5 mm[3].

Metodene for høysykel-utmatting vil produsere unøyaktige resultater for spenninger som kommer opp i det plastiske området. Det er derfor nødvendig med metoder som tar hensyn til plastiske deformasjoner og endringer i materialstrukturen for å kunne beregne såkalt lavsykel utmatting. Slike metoder er ikke like kjent, eller mye brukt, som de mer kjente høysykelmetodene. DNV definerer levetider ved  $N < 10^4$  sykler for lavsykel utmatting, og som bør beregnes med annet enn *S*-*N*-metoder[6]. Her kommer tøyningsbaserte metoder inn som et godt alternativ. Maskindeler med kjerver eller andre former for spenningskonsentrasjoner medfører at man har små områder i komponenten som kan oppleve plastiske tøyninger, noe som kan kan medføre redusert utmattingslevetid.

#### **Bruddmekanisk tilnærming**

Bruddmekanikk kan benyttes i tilfeller hvor man har observert eller antar at det eksisterer en sprekk. Med en bruddmekanisk tilnærming kan man estimere hvor lang tid det vil ta før en sprekk vokser til kritisk lengde og komponenten går til brudd. Bruddmekanikk kan deles inn i lineærelastisk-bruddmekanikk(LEBM) og elastiskplastisk-bruddmekanikk(EPBM). Det er ulike metoder for å finne kritisk sprekklengde. Når den er funnet brukes Paris' lov til å estimere antall sykler til sprøbrudd.

## **1.2 Problemstillinger**

Det er utviklet flere metoder som tar hensyn til endringene i materialet når belastningene overgår flytgrensen. Hovedtema for denne oppgaven vil være å innhente informasjon om ulike metoder, og sette oss inn i teoriene.

## **1.3 Prosjektmål og begrensninger**

#### **Hovedmål:**

- Lage en oversiktlig oppgave som vedrører metoder for å beregne lavsykel utmatting og kombinasjonsmetoder.
- Utvikle et program for beregning av lavsykel utmatting.

#### **Delmål:**

- Lage en oversikt over likninger som modellerer plastisk deformasjon og fastning i materialer.
- Lage en oversikt over metoder for beregning av lavsykel utmatting.
- Lage en oversikt over kombinasjonsmetoder.
- Lage et program som kan brukes ved beregninger av lavsykel utmatting og sammenligning av metodene. Programmet skal kunne håndtere variabel spenningshistorie.
- Lage beregningsoppgaver som viser bruken av metodene og tester programmet.
- Kontrollere resultatene fra programmet mot eksempler fra anbefalt litteratur.

#### **Begrensninger:**

- Resultatene fra programmet sammenlignes med publisert litteratur, men ikke faktiske testresultater.
- Det vil ikke utvikles en utvidelse av programmet som tar for seg sprekkvekstfasen ved kombinasjonsmetoder.
- Det vil ikke utføres testing av brukergrensesnittet, da fokuset har vært å lage et fungerende program.

## **1.4 Fremdriftsplan**

I starten av arbeidet ble det satt opp en fremdriftsplan basert på hovedmål og delmål. Denne er presentert i Vedlegg B. Dataprogrammering er en prosess det er vanskelig å estimere tidsbruken for. Vi har derfor satt opp fremdriftsplanen med mye overlapp. Dette muliggjør at det jobbes parallelt med flere punkter.

## **1.5 Oppgavens struktur**

- *Kapittel 4:Grunnlagsteori:*
	- **–** Grunnlaget for bruk av lavsykel-utmattingsberegninger vil forklares her.
- *Kapittel 5: Kjerver:*
	- **–** Dette kapittelet omhandler kjerver og spenningskonsentrasjoner, og er svært relevant for LSU, da LSU hovedsaklig benyttes i spenningsutsatte områder som kjerver.
- *Kapittel 6: Tøyningsbaserte levetidsberegninger:*
	- **–** De forskjellige beregningsmetodene og lavsykel utmatting vil utredes her.
- *Kapittel 7: Kombinasjonsmetoder:*
	- **–** Kapittel 5 og 6 kombineres med bruddmekanikk til metoder for beregning av total levetid.
- *Kapittel 8: Programmet:*
	- **–** Forklaring på hvordan programmet er konstruert og hvilke metoder og likninger som ligger til grunn for beregningene.
- *Kapittel 9: Oppgaver:*
	- **–** Fem oppgaver med løsningsforslag som viser bruk av lavsykel utmattings- og kombinasjonsmetoder.
- *Kapittel 10: Diskusjon:*
	- **–** Sammenligning av metodene og utviklingen av programmet.
- *Kapittel 11: Konklusjon:*
	- **–** Anbefalinger og videre arbeid.

## **2.1 Metode og løsningsverktøy**

#### **2.1.1 Litteraturstudie**

Første fase av denne oppgaven er utført som et litteraturstudie. Den første tiden ble brukt til å innhente, lese og systematisere litteratur som er relevant for oppgavens tema. I søkeprosessen er det viktig å finne nøkkelord som gir best mulig søkeresultat når man søker i vitenskapelige databaser og på internett. Vi har identifisert «strain-life», «low cycle fatigue» og «two-stage approach» som de viktigste søkeordene i tillegg til anerkjente forskere innen temaet.

#### **2.1.2 Programvare**

**Matlab** er en kraftig programvare for løsning av numeriske oppgaver. Det krever en lisens som vi har fått utdelt fra NMBU. Matlab inneholder også utvidelser som tillater utforming av et brukergrensesnitt og en rapportgenerator.

#### **2.1.3 Kvalitetssikring**

Oppgaven er gjennomgått og språkvasket. Referanser, tabellnummerering, figurnummerering, formelnummer og sidetall er sjekket to ganger. Det er tatt utgangspunkt i en disposisjon fra veileder, men det er gjort tilpasninger for å bedre strukturen og omfavne innholdet i vår oppgave. Alle utregninger er kontrollert to ganger, og alle symboler, terminologi og likninger er kommet med i de respektive tabellene. Data er hentet fra anerkjente bøker og forskere hovedsaklig foreslått av veileder.

## **2.2 Terminologi**

Det forutsettes at leseren har satt seg inn i generell fagterminologi som benyttes innenfor konstruksjonsteknikk. Hovedsaklig vil bare terminologi som regnes som fagspesifikk utover normalt ingeniørnivå drøftes i dette kapittelet. Uttrykk som har betydninger som ønskes begrenset eller utvidet vil også bli presentert. For øvrig baserer språket seg på allmenne definisjoner i henhold til Kunnskapsforlagets blå språk- og ordboktjeneste. [7]

| <b>Forkortelse</b>       | <b>Forklaring</b>                              |
|--------------------------|------------------------------------------------|
| <b>HSU</b>               | Høysykel utmatting, $N > 10^4$                 |
| <b>LSU</b>               | Lavsykel utmatting, $N < 10^4$                 |
| <b>LCF</b>               | Low Cycle Fatigue, $N < 10^4$                  |
| <b>HCF</b>               | High Cycle Fatigue, $N > 10^4$                 |
| <b>LEBM</b>              | Lineærelastisk bruddmekanikk                   |
| <b>EPBM</b>              | Elastiskplastisk bruddmekanikk                 |
| <b>FEM</b>               | Finite element method                          |
| <b>SWT</b>               | Smith, Watson og Toppers metode                |
| $S-N$                    | Spenning-levetid                               |
| $\varepsilon$ - $N$      | Tøyning-levetid                                |
| $\sigma$ - $\varepsilon$ | Spenning-tøyning                               |
| <b>ASTM</b>              | American Society for Testing and Materials     |
| <b>SAE</b>               | Society of Automotive Engineers                |
| <b>SI</b>                | Système international d'unités                 |
| <b>CTOD</b>              | <b>Crack Tip Opening Displacement</b>          |
| GUI                      | Grafisk brukergrensesnitt                      |
| <b>DNV</b>               | Det Norske Veritas, nå DNV GL                  |
| <b>NMBU</b>              | Norges Miljø- og Biovitenskapelige Universitet |
| <b>NTNU</b>              | Norges Teknisk-naturvitenskapelige Universitet |
|                          |                                                |

*Tabell 2.1: Terminologi og forkortelser.*

### **2.2.1 Symboler og enheter**

| <b>Parameter</b>      | <b>Betydning</b>                              |                  |
|-----------------------|-----------------------------------------------|------------------|
| $\boldsymbol{P}$      | Kraft                                         | $\boldsymbol{N}$ |
| $P_f$                 | Kraft ved brudd                               | $\boldsymbol{N}$ |
| S                     | Nominell spenning                             | MPa              |
| $S_{maks}$            | Nominell maksimalspenning                     | MPa              |
| $\mathfrak{S}_{min}$  | Nominell minimumspenning                      | MPa              |
| $\Delta S$            | Nominell spenningsvidde                       | MPa              |
| $S_a$                 | Nominell spenningsamplitude                   | MPa              |
| $S_U$                 | Nominell bruddspenning                        | MPa              |
| $S_y$                 | Nominell flytespenning                        | MPa              |
| $R_e$                 | Flytspenning                                  | MPa              |
| $S_m$                 | Nominell middelspenning                       | MPa              |
| $\boldsymbol{e}$      | Nominell tøyning                              |                  |
| $\cal E$              | Elastisitetsmodul                             | MPa              |
| $\vec{\sigma}_x$      | Spenningskomponent i x-retning                | MPa              |
| $\vec{\sigma}_y$      | Spenningskomponent i y-retning                | MPa              |
| $\vec{\sigma}_z$      | Spenningskomponent i z-retning                | MPa              |
| $\sigma$              | Sann spenning                                 | MPa              |
| $\Delta \sigma$       | Sann spenningsvidde                           | MPa              |
| $\sigma_a$            | Spenningsamplitude                            | MPa              |
| $\sigma_{maks}$       | Maksimal spenning                             | MPa              |
| $\sigma_{min}$        | Minimumspenning                               | MPa              |
| $\sigma_{ar}$         | Ekvivalent spenningsamplitude                 | MPa              |
| $\sigma_m$            | Middelspenning                                | MPa              |
| $\sigma_f$            | Sann bruddspenning                            | MPa              |
| $\sigma_y$            | Sann flytespenning                            | MPa              |
| $\tilde{\sigma}_{fB}$ | Sann bruddspenning rettet av Bridgman         | MPa              |
| $\tau$                | Sann skjærspenning                            | MPa              |
| $\tau_f$              | Utmattingsgrense for prøvestav uten kjerv ved | MPa              |
|                       | skjærspenning                                 |                  |
| $\tau_{nf}$           | Utmattingsgrense for prøvestav med kjerv ved  | MPa              |
|                       | skjærspenning                                 |                  |
| $\vec{\tau}_{xy}$     | Skjærspenningskomponent i xy-planet           | MPa              |
| $\vec{\tau}_{xz}$     | Skjærspenningskomponent i xz-planet           | MPa              |
| $\vec{\tau}_{yz}$     | Skjærspenningskomponent i yz-planet           | MPa              |
| $\theta$              | Vinkel                                        | $\circ$          |
|                       | Fortsetter på neste side                      |                  |

*Tabell 2.2: Symboler med forklaring og enhet i SI-enheter.*

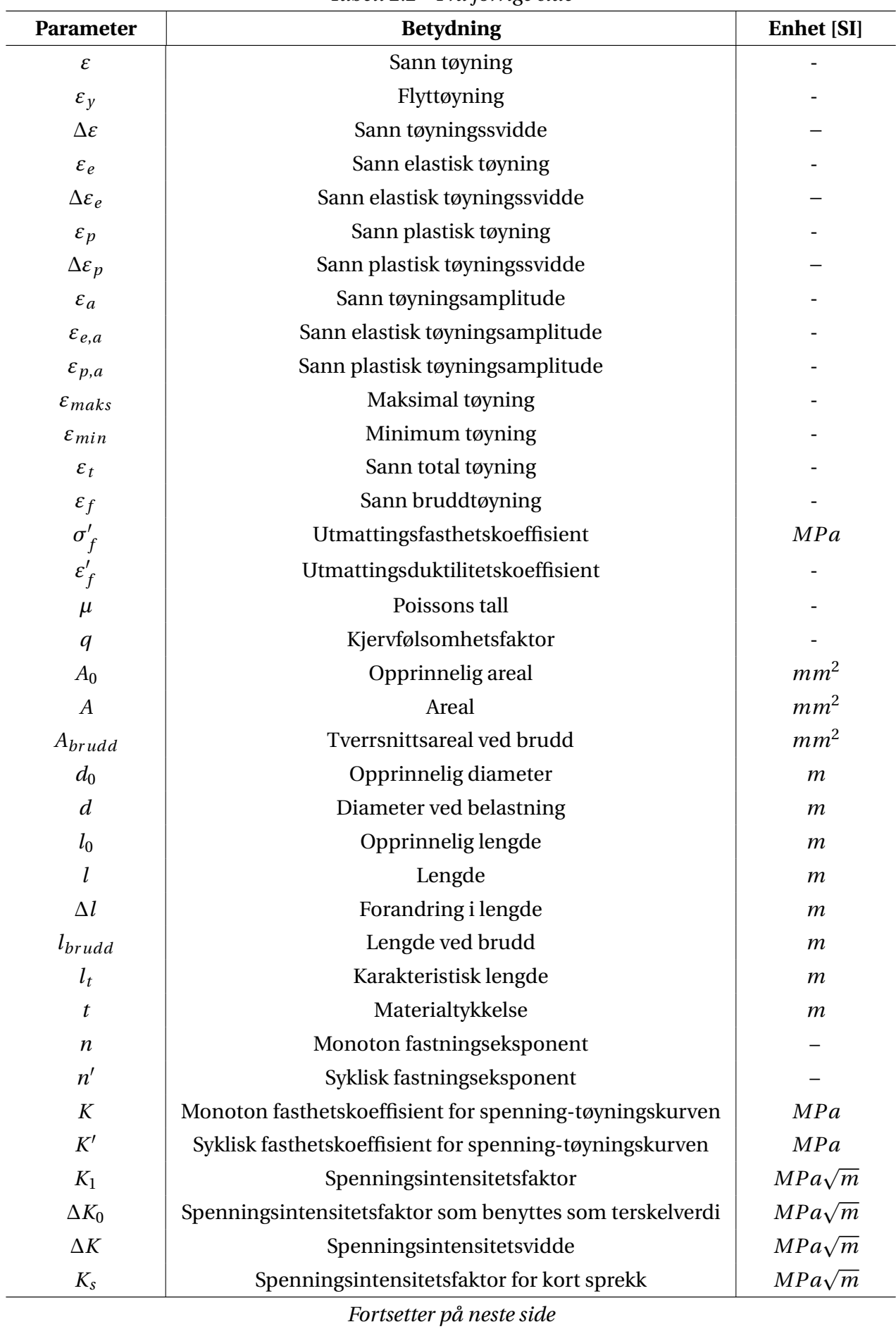

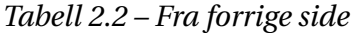

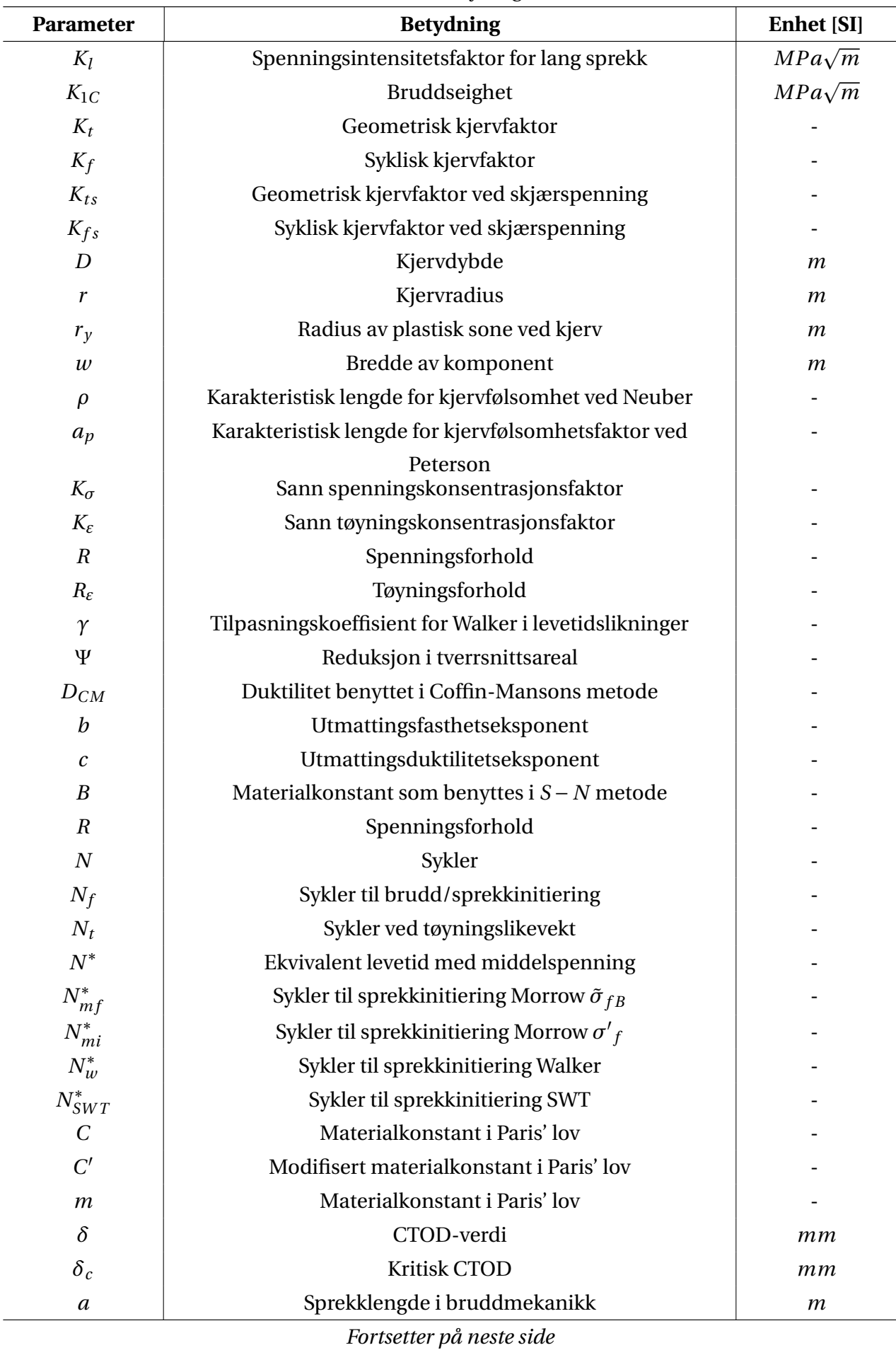

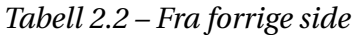

| <b>Parameter</b>   | <b>Betydning</b>                                        | <b>Enhet</b> [SI] |  |
|--------------------|---------------------------------------------------------|-------------------|--|
| $a_0$              | Startlengde for sprekk i bruddmekanikk                  | $\mathfrak{m}$    |  |
| $a_t$              | Karakteristisk sprekklengde i bruddmekanikk             | $\mathfrak{m}$    |  |
| $a_f$              | Sprekklengde ved brudd i bruddmekanikk                  | $\boldsymbol{m}$  |  |
| f(g)               | Kantkorreksjonsfaktor                                   |                   |  |
| $f_0$              | Korreksjonsfaktor for initialsprekk                     |                   |  |
| $f_c$              | Korreksjonsfaktor for endelig sprekklengde              |                   |  |
| $\lambda$          | Tilpasningskoeffisient for Walker innen LEBM            |                   |  |
| $D_S$              | Akkumulert delskade                                     |                   |  |
| $\mathcal{X}$      | Antall lastsekvenser                                    |                   |  |
| $n_n$              | Sykler per lastsekvens                                  |                   |  |
| $N_n$              | Sykler til brudd ved gitt belastning                    |                   |  |
| $N_i$              | Sykler til sprekkinitiering                             |                   |  |
| $N_p$              | Sykler ved sprekkvekst til brudd ved kombinasjonsmetode |                   |  |
| $S^\ast$           | Modifisert nominell spenning                            | MPa               |  |
| $\boldsymbol{e}^*$ | Modifisert nominell tøyning                             |                   |  |
| $K_t^* = K_p$      | Grensebelastningsfaktor                                 |                   |  |
| $S_p$              | Nominell spenning da generell flyt initieres            | MPa               |  |
| $P_p$              | Belastning som medfører nominell flyt                   | $\overline{N}$    |  |
| $W_S$              | Nominellt tøyningsarbeid                                | Nm                |  |
| $W_e$              | Elastisk tøyningsarbeid                                 | Nm                |  |
| $W_p$              | Plastisk tøyningsarbeid                                 | Nm                |  |

*Tabell 2.2 – Fra forrige side*

Nominell spenning kan baseres både på netto og brutto tverrsnittsareal, illustrert i Figur 2.1. Dersom annet ikke er oppgitt er nominell spenning basert på netto tverrsnittsareal i denne oppgaven.

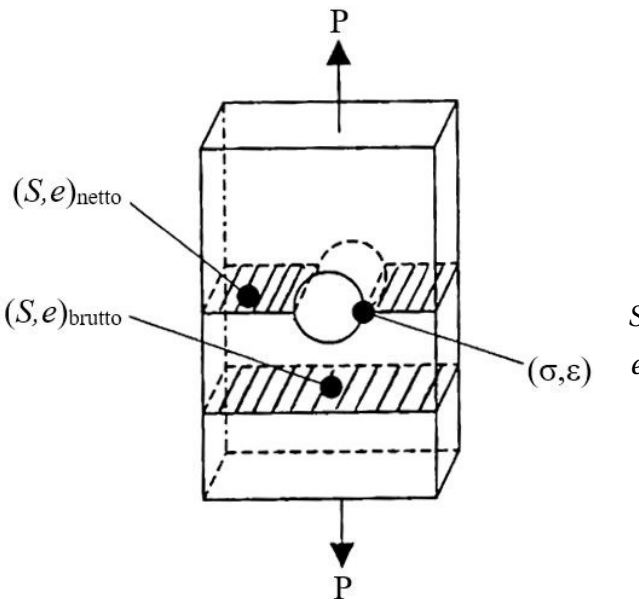

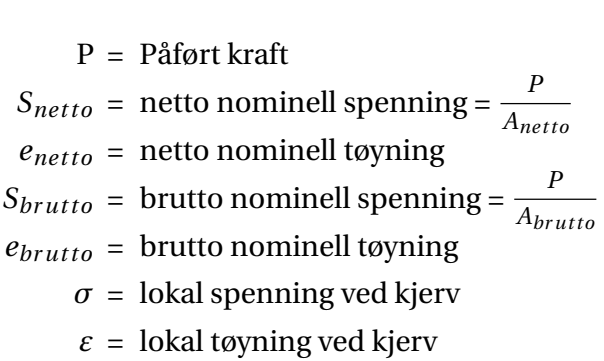

*Figur 2.1: Nominell spenning.*

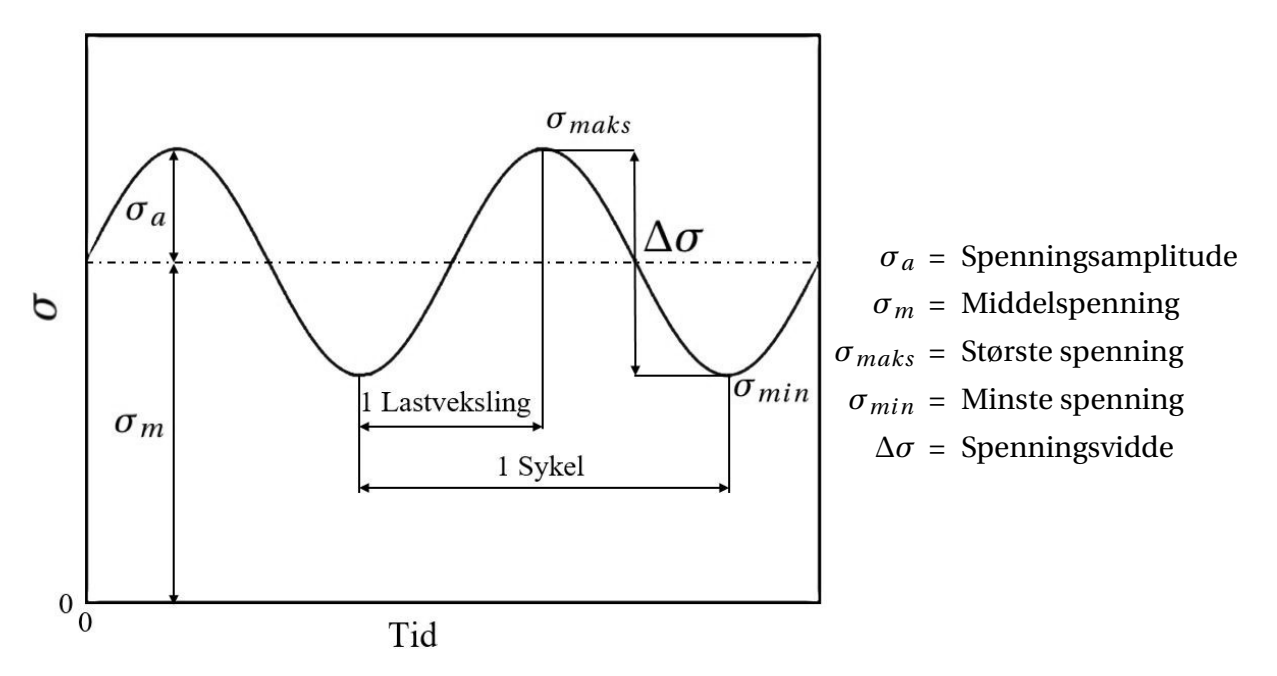

#### *Figur 2.2: Ofte brukte bekreper innen utmatting.*

Figur 2.2 viser noen begreper som benyttes ofte i denne rapporten. *«Lastsykel»* og *«sykel»* er begreper som brukes om hverandre, men som har samme betydning. Disse begrepene må ikke forveksles med *«Lastveksling»*, som er en halv sykel.

### **2.2.2 Likninger og betydning**

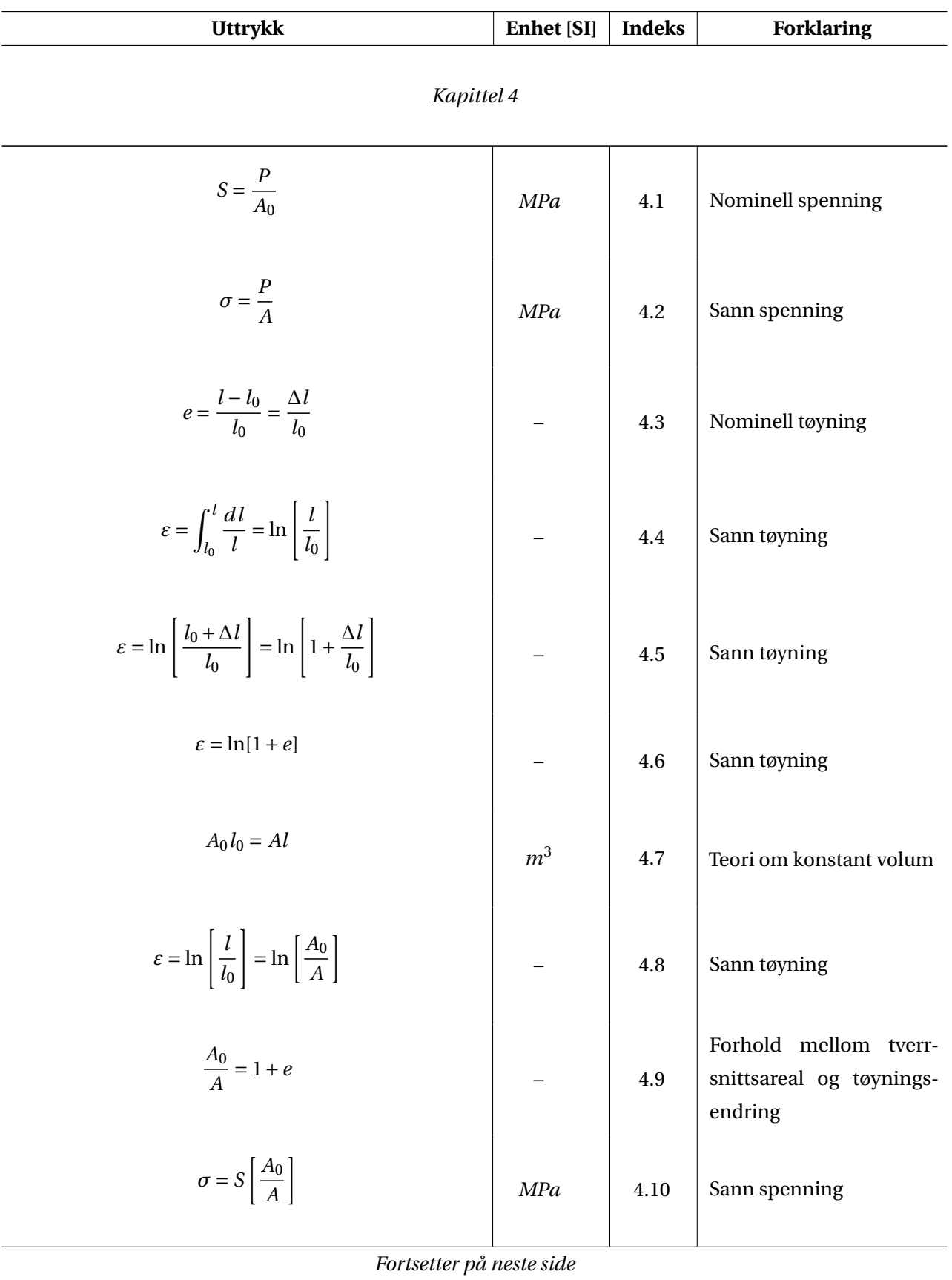

*Tabell 2.3: Likningsnummer med likning og forklaring.*

| <b>Uttrykk</b>                                                                                | Enhet [SI] | <b>Indeks</b> | <b>Forklaring</b>                                               |
|-----------------------------------------------------------------------------------------------|------------|---------------|-----------------------------------------------------------------|
| $\sigma = S(1+e)$                                                                             | <b>MPa</b> | 4.11          | Sann spenning                                                   |
| $\varepsilon_t = \varepsilon_e + \varepsilon_p$                                               |            | 4.12          | Total tøyning                                                   |
| $\varepsilon_e = \frac{\sigma}{E}$                                                            |            | 4.13          | Elastisk tøyning                                                |
| $\sigma = K(\varepsilon_p)^n$                                                                 | <b>MPa</b> | 4.14          | Sann spenning                                                   |
| $\varepsilon_t = \frac{\sigma}{E} + \left[\frac{\sigma}{K}\right]^{\left(\frac{1}{n}\right)}$ |            | 4.15          | Total tøyning                                                   |
| $K = \frac{\sigma_f}{\varepsilon_f^n}$                                                        | <b>MPa</b> | 4.16          | Fasthetskoeffisient                                             |
| $\sigma_f = \frac{P_f}{A_{brudd}}$                                                            | MPa        | 4.17          | Sann bruddspenning                                              |
| $\varepsilon_f = \ln \left  \frac{A_0}{A_{brudd}} \right $                                    |            | 4.18          | Sann bruddtøyning                                               |
| $N = B \cdot \Delta S^{-b}$                                                                   | $\cal N$   | 4.19          | Spenning-levetids likning<br>som benyttes ved $S - N$<br>metode |
| $\sigma_a = \frac{\sigma_{maks}}{2}(1-R)$                                                     | MPa        | 4.20a         | Spenningsamplitude                                              |
| $\sigma_m = \frac{\sigma_{maks}}{2}(1+R)$                                                     | <b>MPa</b> | 4.20b         | Middelspenning                                                  |
| $R = \frac{\sigma_{min}}{}$<br>$\sigma_{maks}$                                                |            | 4.21          | Spenningsforhold                                                |
| Fortsetter på neste side                                                                      |            |               |                                                                 |

*Tabell 2.3 – Fra forrige side*

| $1000u$ 2.0 $100v$ 1 $\kappa$ 10 $v$ 3000                                 |            |               |                                                                                   |  |  |
|---------------------------------------------------------------------------|------------|---------------|-----------------------------------------------------------------------------------|--|--|
| <b>Uttrykk</b>                                                            | Enhet [SI] | <b>Indeks</b> | <b>Forklaring</b>                                                                 |  |  |
| $\sigma_{ar} = \sigma'_f (2N_f)^b$                                        | MPa        | 4.22          | Sykler til brudd, Basquins<br>likning                                             |  |  |
| $\sigma_{ar} = f(\sigma_{ar}, \sigma_m)$                                  |            | 4.23          | Spenningsamplitude-<br>funksjon som inkluderer<br>middelspenning                  |  |  |
| $\sigma_{ar} = \frac{\sigma_a}{1 - \frac{\sigma_m}{S_{rr}}}$              | MPa        | 4.24          | Goodmans likning for<br>middelspenning                                            |  |  |
| $\sigma_{ar} = \frac{\sigma_a}{1 - \frac{\sigma_m}{\tilde{\sigma}_{fB}}}$ | MPa        | 4.25a         | Morrows likning for mid-<br>delspenning ved sann<br>bruddstyrke                   |  |  |
| $\sigma_{ar} = \frac{\sigma_a}{1 - \frac{\sigma_m}{\sigma'_c}}$           | MPa        | 4.25b         | Morrows likning for<br>middelspenning ved<br>utmattingsfasthets-<br>koeffisienten |  |  |
| $\sigma_{ar} = \sqrt{\sigma_{maks} \cdot \sigma_a}$                       | MPa        | 4.26a         | <b>SWT</b>                                                                        |  |  |
| $\sigma_{ar} = \sigma_{maks} \sqrt{\frac{1-R}{2}}$                        | MPa        | 4.26b         | middelspenningslikning                                                            |  |  |
| $\sigma_{ar} = \sigma_a \sqrt{\frac{2}{1-R}}$                             | MPa        | 4.26c         |                                                                                   |  |  |
| $\sigma_{ar} = \sigma_{maks}^{1-\gamma} \cdot \sigma_a^{\gamma}$          | <b>MPa</b> | 4.27a         |                                                                                   |  |  |
| $\sigma_{ar} = \sigma_{maks} \left( \frac{1-R}{2} \right)^{\gamma}$       | MPa        | 4.27b         | Walkers<br>middelspenningslikning                                                 |  |  |
| $\sigma_{ar} = \sigma_a \left(\frac{2}{1-R}\right)^{(1-\gamma)}$          | MPa        | 4.27c         |                                                                                   |  |  |
| $\frac{\Delta K_0}{F} \ge 15.8 \cdot 10^{-6} \sqrt{m}$                    | $\sqrt{m}$ | 4.28          | Terskelverdi sprekkvekst                                                          |  |  |
| Fortsetter på neste side                                                  |            |               |                                                                                   |  |  |

*Tabell 2.3 – Fra forrige side*

| Tabell 2.3 – Fra forrige side                                                                                 |               |               |                                          |  |
|----------------------------------------------------------------------------------------------------|---------------|---------------|------------------------------------------|--|
| <b>Uttrykk</b>                                                                                                | Enhet [SI]    | <b>Indeks</b> | Forklaring                               |  |
| $\Delta K_0 = \Delta S \cdot f_0 \sqrt{\pi a_0}$                                                              | $MPa\sqrt{m}$ | 4.29          | Spenningsintensitetsfaktor               |  |
| $a = \frac{\delta_c ER_e}{2\pi\,\varsigma^2}$                                                                 |               | 4.30a         | Sprekklengde for CTOD                    |  |
| $a = \frac{\delta_c E}{2\pi (S - 0.25R_e)}$                                                                   |               | 4.30b         |                                          |  |
| $\frac{da}{dN} = C(\Delta K)^m$                                                                               |               | 4.31          | Paris lov                                |  |
| $\log\left(\frac{da}{dN}\right) = m\log(\Delta K) + \log C$                                                   |               | 4.32          | Paris lov linearisert                    |  |
| $N_f = \frac{a_f^{(1-m/2)} - a_0^{(1-m/2)}}{(1-m/2) \cdot C \cdot \pi^{m/2} \cdot f^m \cdot \Delta \sigma^m}$ | sykler        | 4.33          | Sykler til brudd LEBM                    |  |
| $\frac{da}{dN} = \frac{C \cdot \Delta K^m}{(1 - R)^{m(1 - \lambda)}}$                                         |               | 4.34          | Paris lov med Walker mid-<br>delspenning |  |
| $C' = \frac{C}{(1 - R)^{m(1 - \lambda)}}$                                                                     |               | 4.35          | Modifisert C for bruk i<br>Paris' lov    |  |

*Tabell 2.3 – Fra forrige side*

#### *Kapittel 5*

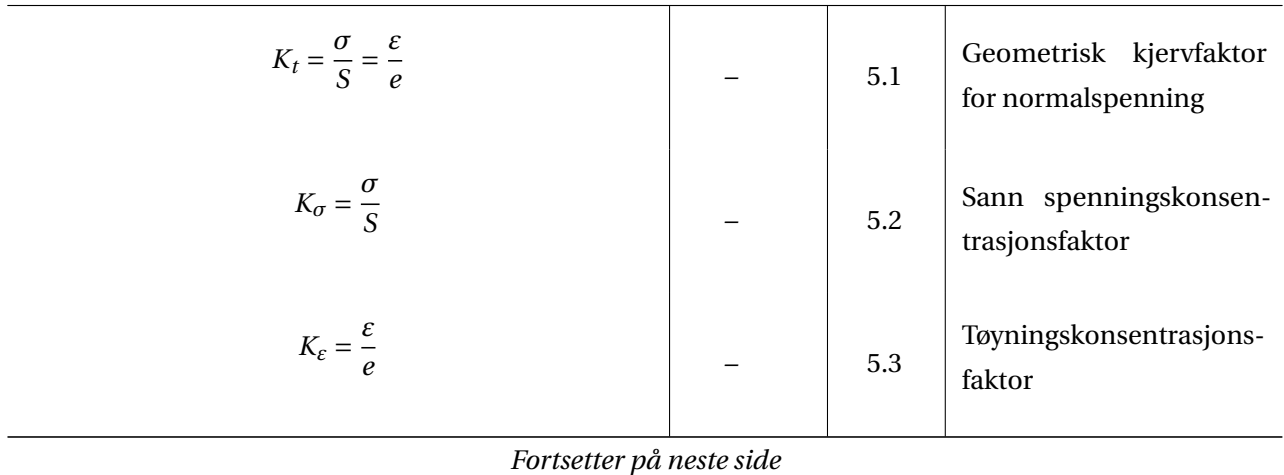

| $1000u$ 2.0 – 1 m jon $\kappa$ sinc<br><b>Uttrykk</b>                                                    | <b>Enhet</b> [SI] | <b>Indeks</b> | <b>Forklaring</b>                                            |
|----------------------------------------------------------------------------------------------------|-------------------|---------------|--------------------------------------------------------------|
| $K_{\varepsilon}=K_{t}=\frac{\varepsilon}{\rho}$                                                         |                   | 5.4           | Lineærregelen                                                |
| $K_{\varepsilon} K_{\sigma} = K_t^2$                                                                     |                   | 5.5a          | Neubers teori om                                             |
| $\frac{\varepsilon \sigma}{\rho S} = K_t^2$                                                              |                   | 5.5b          | sammenhengen mellom<br>tøyning- og<br>spenningskonsentrasjon |
| $\epsilon \sigma = K_t^2 eS$                                                                             |                   | 5.5c          |                                                              |
| $\epsilon \sigma = \frac{(K_t S)^2}{F}$                                                                  | MPa               | 5.6           | Neubers regel for nominellt<br>elastisk spenning             |
| $\frac{\sigma^2}{E} + \sigma \left( \frac{\sigma}{K} \right)^{\frac{1}{n}} = \frac{(K_t S)^2}{E}$        | MPa               | 5.7           | Neubers regel med<br>Ramberg-Osgood                          |
| $K_f$ / $K_{fs}$ = Utmattingsgrense for prøvestav uten kjerv<br>Utmattingsgrense for prøvestav med kjerv |                   | 5.8           | Syklisk kjervfaktor for<br>normal- og skjærspenning          |
| $q = \frac{K_f - 1}{K_t - 1} = \frac{K_{fs} - 1}{K_{ts} - 1}$                                            |                   | 5.9           | Kjervfølsomhetsfaktor                                        |
| $q = \frac{1}{1 + \sqrt{\frac{\rho}{r}}}$                                                                |                   | 5.10a         | Neubers definisjon av $q$                                    |
| $q = \frac{1}{1 + \frac{ap}{r}}$                                                                         |                   | 5.10b         | Petersons definisjon av q                                    |
| $a_p = 0.0254 \left(\frac{2070}{S_u}\right)^{1.8}$                                                       |                   | 5.11          | Konstant for Petersons<br>kjervsensitivitetsfaktor           |
| Fortsetter på neste side                                                                                 |                   |               |                                                              |

*Tabell 2.3 – Fra forrige side*

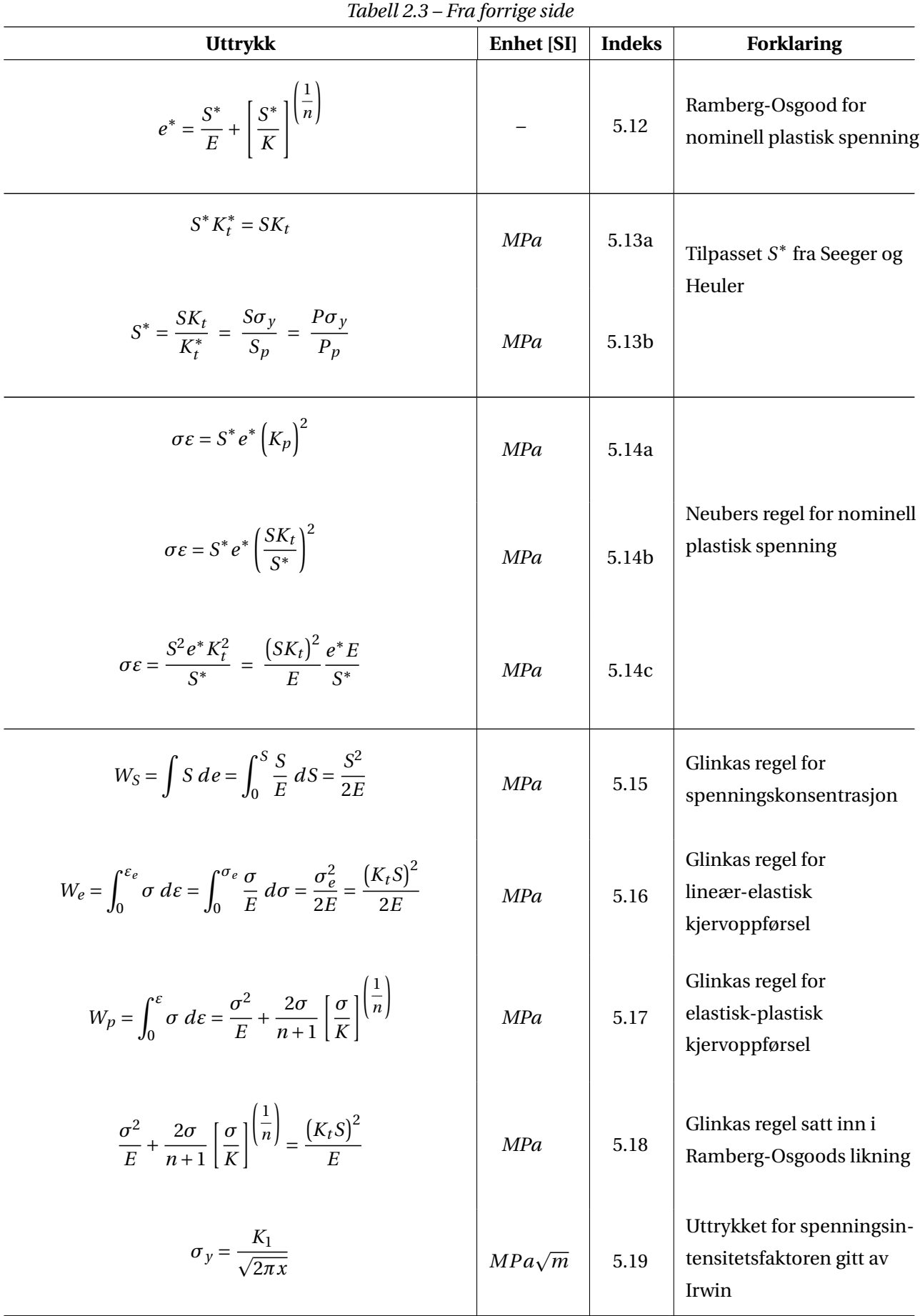

*Fortsetter på neste side*

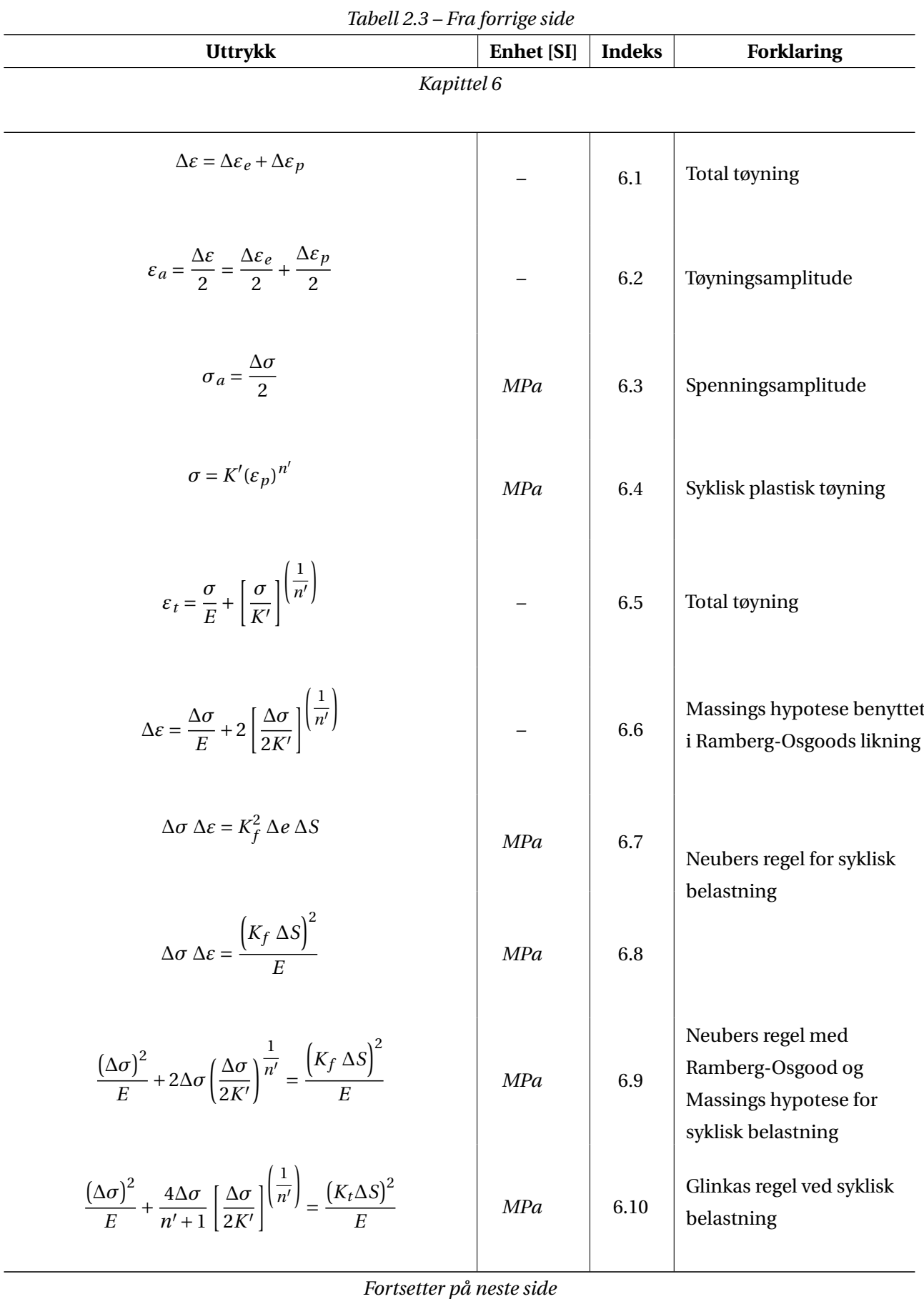

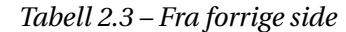

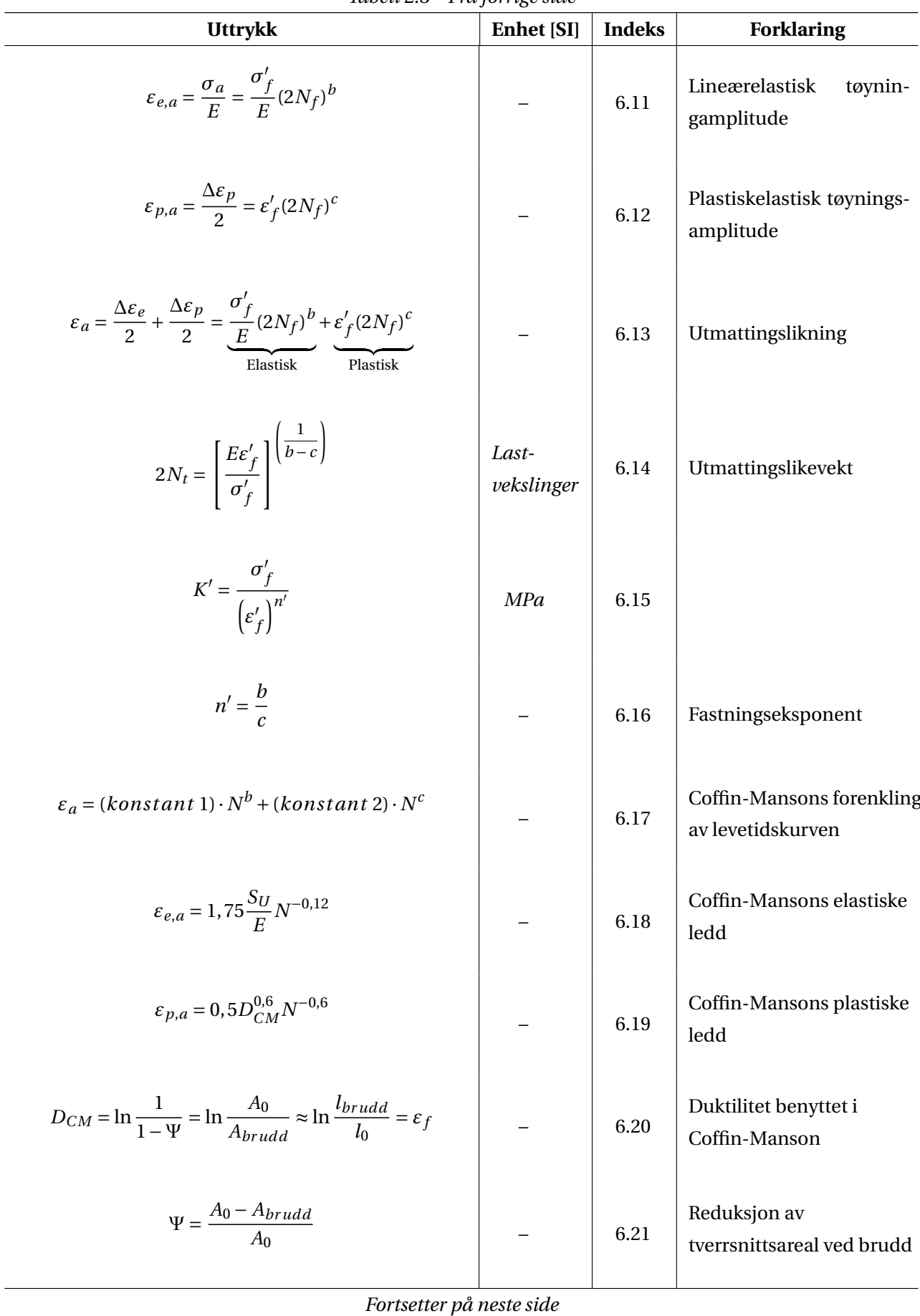

| <b>Uttrykk</b>                                                                                                    | $1000u$ 2.0 – 1 m jon $\kappa$ sinc<br><b>Enhet</b> [SI] | <b>Indeks</b> | <b>Forklaring</b>                                                            |
|----------------------------------------------------------------------------------------------------|----------------------------------------------------------|---------------|------------------------------------------------------------------------------|
| $\varepsilon_a = 1.75 \frac{S_U}{F} N^{-0.12} + 0.5 D_{CM}^{0.6} N^{-0.6}$                                                                 |                                                          | 6.22          | Coffin-Mansons<br>levetidslikning                                            |
| $\varepsilon_{p,a} = \varepsilon'_f$                                                                                                    |                                                          | 6.23          | Morrows elastiske ledd                                                       |
| $E \cdot \varepsilon_{e,a} = \sigma'_f$                                                                                                    | MPa                                                      | 6.24          | Morrows plastiske ledd                                                       |
| $\sigma_{ar} = f(\sigma_a, \sigma_m) = \sigma_a \frac{f(\sigma_a, \sigma_m)}{\sigma_a} = \sigma'_f (2N_f)^b$                               | MPa                                                      | 6.25          | Uttrykk for ekvivalent<br>spenningsamplitude                                 |
| $\sigma_a = \sigma'_f \left[ 2N_f \left( \frac{\sigma_a}{f(\sigma_a, \sigma_m)} \right)^{\frac{1}{b}} \right]^\infty = \sigma'_f (2N^*)^b$ | MPa                                                      | 6.26          | Ekvivalent<br>spenningsamplitude<br>innsatt i Basquins uttrykk               |
| $N^* = N_f \left( \frac{\sigma_a}{f(\sigma_a, \sigma_m)} \right)^{\overline{b}}$                                                           | <b>Sykler</b>                                            | 6.27          | Konverteringsmetode for<br>ekvivalent                                        |
| $N_f = N^* \left( \frac{\sigma_a}{f(\sigma_a, \sigma_m)} \right)^{-\left(\frac{1}{b}\right)}$                                              | <b>Sykler</b>                                            | 6.28          | spenningsamplitude                                                           |
| $\varepsilon_a = \frac{\sigma'_f}{F} (2N^*)^b + \varepsilon'_f (2N^*)^c$                                                                   | MPa                                                      | 6.29          | Modifisert N* innsatt i<br>Morrows uttrykk                                   |
| $N_{mf}^* = N_f \left(1 - \frac{\sigma_m}{\tilde{\sigma}_{fR}}\right)^{\frac{1}{b}}$                                                       | Sykler                                                   | 6.30a         | <b>Morrows</b><br>middelspennings-<br>metoder med<br>bruddspenning rettet av |
| $N_{mi}^* = N_f \left( 1 - \frac{\sigma_m}{\sigma_f'} \right)^{\frac{1}{b}}$                                                               | Sykler                                                   | 6.30b         | Bridgman og<br>uttmattingsfasthets-<br>koeffisienten                         |

*Tabell 2.3 – Fra forrige side*

*Fortsetter på neste side*
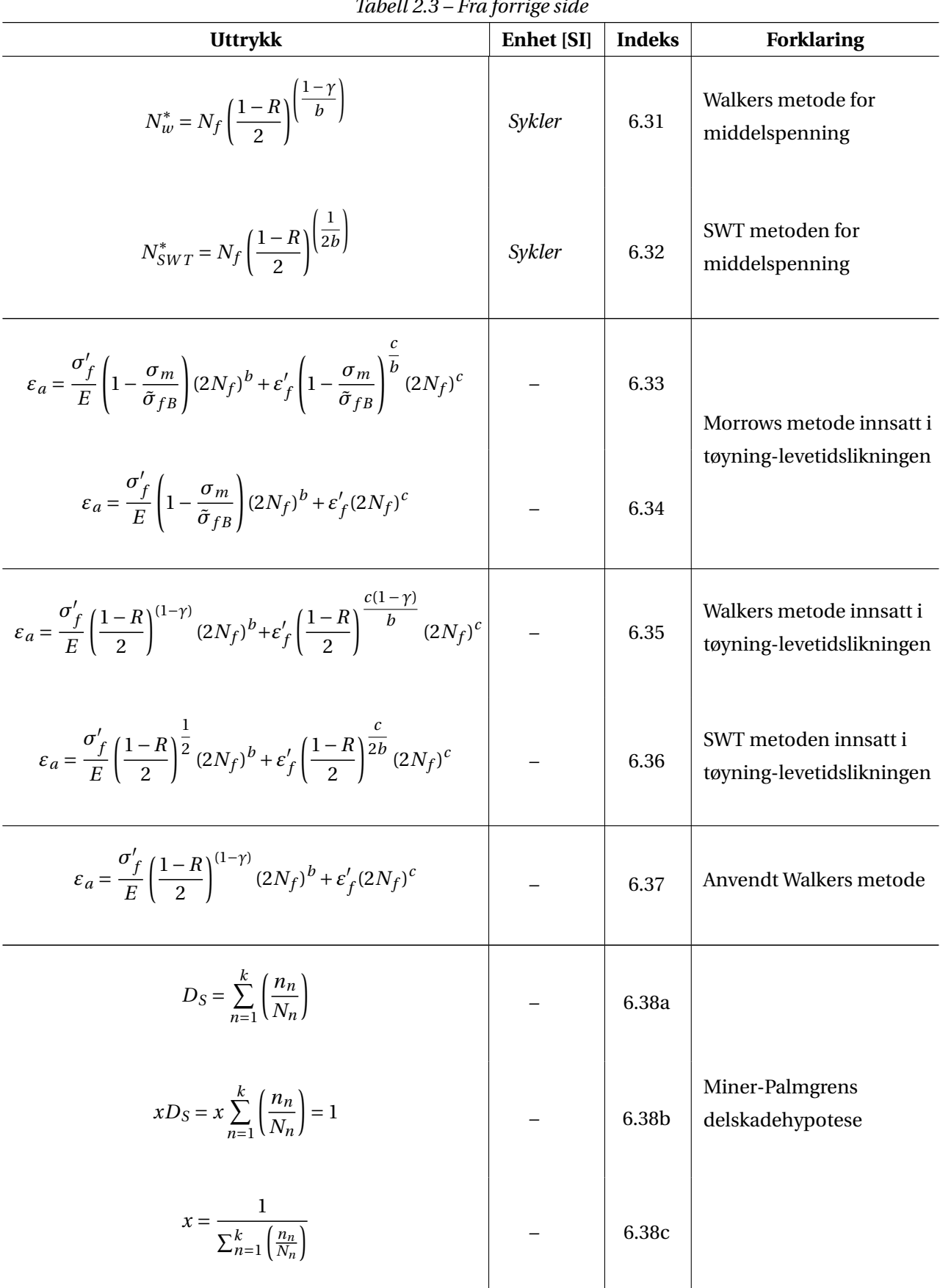

*Tabell 2.3 – Fra forrige side*

*Fortsetter på neste side*

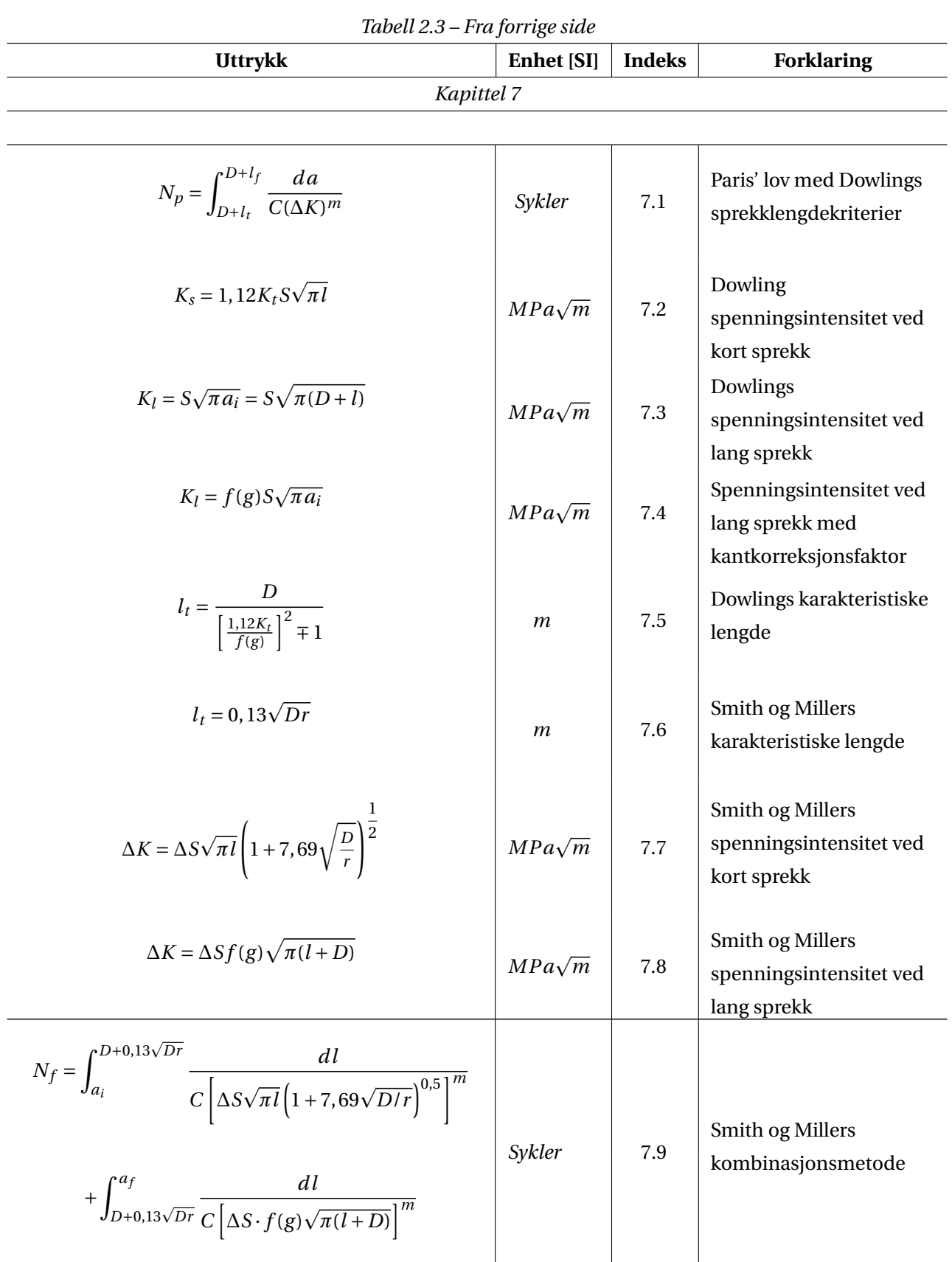

# **3.1 Utmatting ved bruk av tøyningen i materialet**

Tøyningsbaserte utmattingsmetoder er basert på observasjonen av at materialet i mange komponenter oppfører seg ulikt i spenningsutsatte områder. I disse områdene er det tøyningen eller deformasjonen som er den drivende faktoren i utvikling av utmattingsskade. Ved spenninger under materialets flytspenning er forholdet mellom spenning og tøyning tilnærmet lineært. Da vil tøyning- og spenningsbaserte metoder gi tilnærmet identiske resultater. For belastninger i lavsykel-området vil forholdet mellom spenning og tøyning forklares best ved å benytte tøyningskontrollerte tester. Dette har bakgrunn i at det vil oppstå plastiske deformasjoner i materialet når flytspenningen overskrides, og dermed opphører den lineære sammenhengen mellom spenning og tøyning.

Grunnlaget for LSU er oppdagelsen av at skader i materialet er avhengig av plastiske deformasjoner eller tøyninger. Selv om er de fleste maskiner og konstruksjoner i dag er designet slik at spenningene ikke overstiger flytegrensen for materialet, kan det ved noen anledninger oppstå så store belastninger at man må ta hensyn til tøyningshistorikken til komponenten. Et eksempel på dette kan være en roterende maskin som drives av en elektrisk motor. Startmomentet på en elektrisk motor er høyt i forhold til momentet ved driftshastighet. Dette kan føre til at spenninger og tøyninger overstiger flytgrensen under oppstart, før belastningen deretter går ned på et nivå som ikke forårsaker plastiske tøyninger.

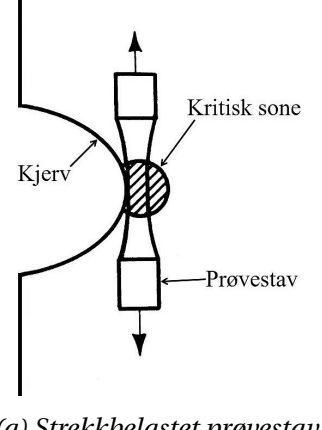

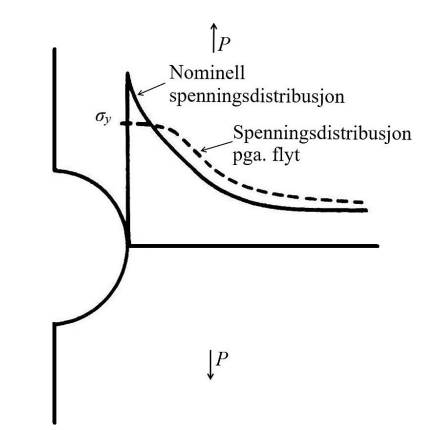

*(a) Strekkbelastet prøvestav. (b) Spenningsutvikling ved kjerver.*

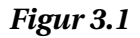

Tøyningsbaserte metoder antar at prøvestaver testet med tøyningskontroll kan simulere utmattingsskaden ved en kjerv i en komponent. Det vil si at en prøvestav og en komponent med kjerv vil ha ekvivalent tid til sprekkinitiering ved kjerven, forutsatt lik tøyningshistorikk.

Det spesielle med tøyningsbaserte metoder er også at de estimerer levetid til sprekkinitiering, i motsetning til spenningsbaserte metoder som beregner antall sykler til brudd. Dette gjør at man

med tøyningsbaserte metoder i koinasjon med bruddmekanikk kan estimere en total levetid fra komponent uten sprekk til brudd.

# **3.2 Bruddmekanikk**

Som nevnt tidligere kan utmattingslevetiden deles opp i sprekkinitiering og sprekkvekstfase. Bruddmekanikk er vitenskapen som brukes for å beregne hvor mange sykler med en gitt belastning en komponent med sprekk tåler før sprekken har vokst til kritisk lengde og komponenten går til brudd.

Bruddmekanikken tar utgangspunkt i at det er oppdaget en sprekk i en syklisk belastet komponent. Ved gitt spenning og sprekklengde, trengs det en parameter til for å estimere kritisk sprekklengde. Da kan man benytte spenningsintensiteten for å kontrollere om sprekken vil vokse eller ei. Dersom den vokser er det mulig å utføre en bruddmekanisk analyse for å avdekke antall sykler til brudd.

Bruddmekanikken benyttes ikke bare der hvor det er oppdaget en sprekk, men kan også benyttes der hvor det finnes en dyp spiss kjerv. Her vil tøyningene være så høye at man går ut i fra at initieringstiden for sprekken er så liten at den neglisjeres. Derfor vil man gå ut i fra at det finnes en sprekk der med veldig liten lengde som man så kan benytte for å estimere levetiden.

# 4. GRUNNLAGSTEORI

I dette kapittelet vil det gjøres rede for grunnleggende teori for beregning av utmattingslevetid. Utmatting i materialer er et fenomen som innebærer sprekkdannelse og sprekkvekst under dynamiske belastninger. Utmattingsbrudd forekommer som oftest i områder hvor det eksisterer en spenningskonsentrasjon. Dette kan være en geometrisk spenningskonsentrasjon eller en produksjonsfeil eller skade som øker de lokale spenningene. Når lokale områder i komponenter blir utsatt for spenningsamplituder som er større enn materialets flytspenning er det risiko for LSU. Da blir materialets oppførsel, samt spenning-tøyningsreaksjoner (*σ*-*ε*-reaksjoner), best forklart med tøyningsbaserte metoder. Spenninger blir fortsatt inkludert i beregningen av levetid, men i form av middelspenninger. Dette er anerkjente metoder gitt av både American Society for Testing and Materials (ASTM) og Society of Automotive Engineers (SAE)[5, side 40]. Når materialet oppnår flyt, lokalt eller globalt, opphører den lineære sammenhengen, Hooks lov, for spenning og tøyning. Dette er årsaken til at metodene for beregning av LSU skiller seg fra metodene for HSU(høysykel utmatting), *N* > 10<sup>4</sup>[6]. Av praktiske årsaker er spenningsbaserte metoder foretrukket ved HSU, men en tøyningsbasert levetidsestimering vil gi tilnærmet identiske resultater.

Det er normal prosedyre å dimensjonere slik at det ikke oppstår flyt i materialene, men på grunn av spenningskonsentrasjoner kan størrelsen på de lokale spenningene bli mangedoblet i forhold til den nominelle spenningen. Tøyningsbaserte metoder tar utgangspunkt i at sprekkinitiering oppstår samtidig for komponenter med identisk spenning-tøyningshistorie, uavhengig om det er i en kjerv eller på en glatt overflate.

Utmattingsbrudd foregår over tre stadier:

- 1. Sprekkinitiering
- 2. Sprekkvekst
- 3. Brudd

Ved vekslende belastning vil det etter hvert initieres en sprekk, og den vil vokse til det resterende tverrsnittet ikke klarer belastningen. For LSU vil de tøyningsbaserte metodene ta for seg sprekkinitiering, mens bruddmekanikk kan benyttes for å se på sprekkvekst. Ved mange nok belastninger har sprekken vokst seg stor nok til at et sprøbrudd inntreffer. For å utføre en total utmattingsberegning må følgende informasjon foreligge:

- Materialegenskaper observert fra forsøk med prøvestaver i samme materiale under tøyningskontrollerte betingelser: sykliske *σ*-*ε*-reaksjoner og tøyning-levetidsdata (*ε*-N-data).
- *σ*-*ε*-data fra det spenningsutsatte området.
- Teknikker for å identifisere den sykliske belastningen.
- Metoder for å implementere effekten av gjennomsnittsspenninger.
- Metoder for å summere skade resultert fra den sykliske belastningen.

# **4.1 Spenning-tøyningsforløp ved plastisk belastning**

### **4.1.1 Materialoppførsel**

### **Monoton belastning**

I motsetning til konvensjonell konstruksjonteknikk hvor de nominelle spenningene og tøyningene benyttes, brukes sanne spenninger og tøyninger i tøyningsbaserte levetidsberegninger. De sanne og nominelle verdiene vil være tilnærmet identiske fram til materialet begynner å flyte, da Hooks lov gjelder for elastiske spenninger og tøyninger. Dersom materialet belastes videre forbi flytspenningen vil den lineære sammenhengen mellom spenning og tøyning opphøre, og andre metoder må benyttes. Fremgangsmåten for å finne de sanne verdiene vil forklares under:

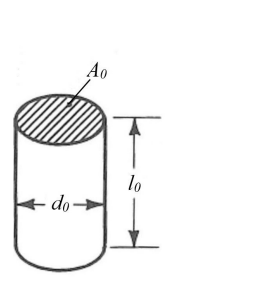

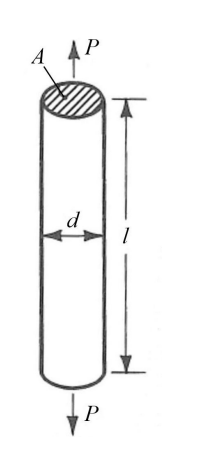

 $A_0$  = Opprinnelig tverrsnittsareal

 $l_0$  = Opprinnelig lengde

 $d_0$  = Opprinnelig diameter

- $A =$  Tverrsnitts areal ved belastning
- $l =$  Lengde ved belastning
- $d =$ Diameter ved belastning
- *P* = Påført kraft

*(a) Uten belastning. (b) Med påført strekkraft.*

### *Figur 4.1: Strekkbelastet sylinder.*

Deformasjoner fører til at sann spenning blir større enn nominell spenning, da tverrsnittsarealet innsnevres ved stor strekkbelastning.

$$
S = \text{Nominell spanning} = \frac{P}{A_0} \tag{4.1}
$$

$$
\sigma = \text{Sann spanning} = \frac{P}{A} \tag{4.2}
$$

Samtidig er sann tøyning mindre enn nominell tøyning:

$$
e = \text{Nominell toyning} = \frac{l - l_0}{l_0} = \frac{\Delta l}{l_0} \tag{4.3}
$$

$$
\varepsilon = \text{Sann toyning} = \int_{l_0}^{l} \frac{dl}{l} = \ln\left[\frac{l}{l_0}\right]
$$
 (4.4)

Figur 4.2 viser hvordan nominelle verdier skiller seg fra virkelige verdier i det plastiske området. Punktet hvor kurvene skilles illustrer punktet hvor tøyningen ikke lenger er uniform over hele lengden *l*.

For å finne sammenhengen mellom sann og nominell tøyning legges sammenhengen om sann lengde:  $l = l_0 + \Delta l$  inn i Likning 4.4.

$$
\varepsilon = \ln \left[ \frac{l_0 + \Delta l}{l_0} \right] = \ln \left[ 1 + \frac{\Delta l}{l_0} \right] \tag{4.5}
$$

Setter Likning 4.3 inn i Likning 4.5 og får sann tøyning gitt ved nominell tøyning.

$$
\varepsilon = \ln[1 + e] \tag{4.6}
$$

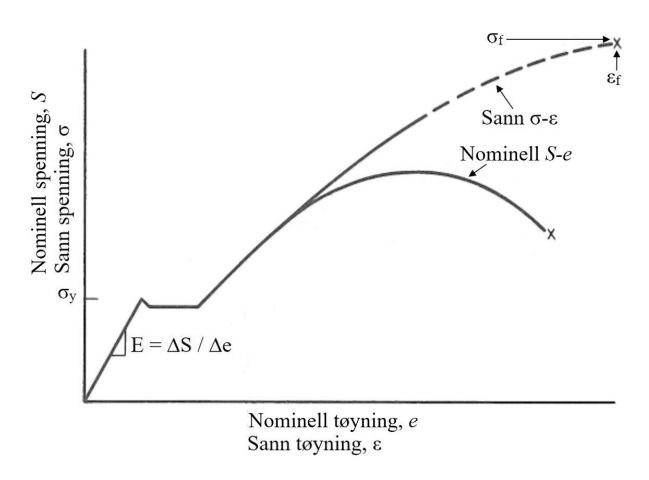

*Figur 4.2: Spenning-tøyningskurve for stål.*

Ved å anta at volumet er konstant for hele denne tøyningen kan sann spenning uttrykkes ved nominell spenning og tøyning.

$$
A_0 l_0 = A l = \text{konstant} \tag{4.7}
$$

Finner et uttrykk for sann tøyning ved å inkludere denne sammenhengen i Likning 4.4

$$
\varepsilon = \ln\left[\frac{l}{l_0}\right] = \ln\left[\frac{A_0}{A}\right]
$$
\n(4.8)

Kombineres Likning 4.6 og Likning 4.8 gis sammenhengen:

$$
\frac{A_0}{A} = 1 + e \tag{4.9}
$$

Sann spenning gitt ved å kombinere Likning 4.1 og Likning 4.2.

$$
\sigma = S \left[ \frac{A_0}{A} \right] \tag{4.10}
$$

Sann spenning uttrykt ved nominell spenning og tøyning er da gitt ved å kombinere Likning 4.9 og Likning 4.10. Det er viktig å understreke at denne relasjonene gjelder kun ved uniform tøyning. I Figur 4.3 er det illustrert hvordan sann tøyning kan deles opp i to komponenter.

$$
\sigma = S(1+e) \tag{4.11}
$$

#### Hans Fredrik Moen og Even Sødal Gjestvang 29

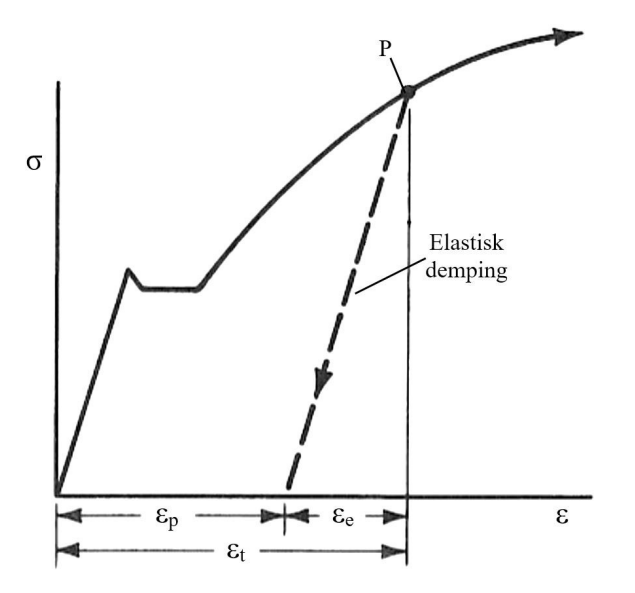

- *ε<sup>e</sup>* = Elastisktøyning: Ved avlastning vil denne tøyningen trekke seg tilbake.
- *ε<sup>p</sup>* = Plastisk tøyning: Denne tøyningskomponenten er endelig, og trekkes ikke tilbake ved avlastning.
- Total tøyning kan dermed uttrykkes slik:

$$
\varepsilon_t = \varepsilon_e + \varepsilon_p \tag{4.12}
$$

- Hvor Hooks lov definerer elastisk tøyning:

$$
\varepsilon_e = \frac{\sigma}{E} \tag{4.13}
$$

*Figur 4.3: Tøyningskomponenter.*

- E = Elastisitetsmodul

Plastisk tøyning kan også defineres som en rett linje, men da som en kurve med logaritmiske verdier for sann spenning og sann tøyning. W. Ramberg og W.R. Osgood var de første til å publisere denne relasjonen, i form av en monoton *σ*-*ε*-kurve, i 1943[8].

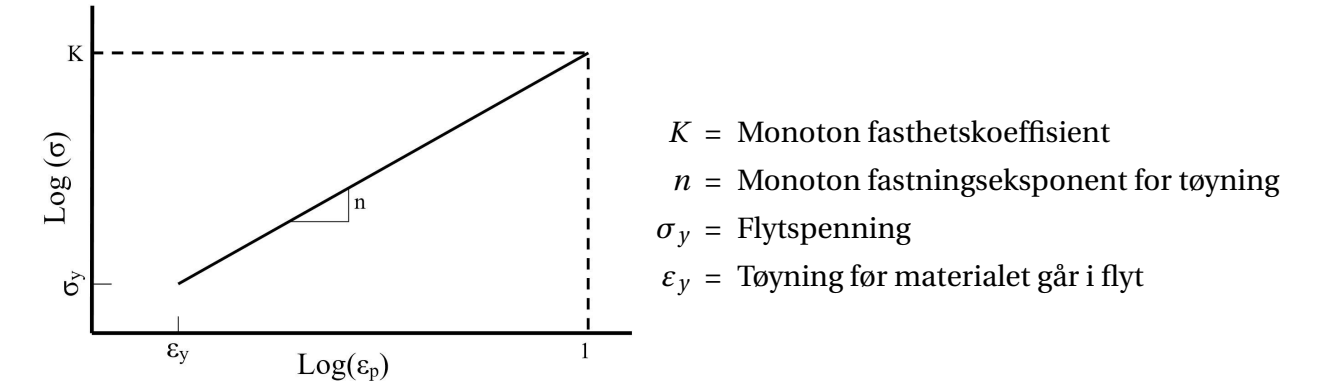

*Figur 4.4: Ramberg-Osgoods σ-ε-kurve.*

*K* og *n* er kjent som materialets *monotone deformasjonsegenskaper*. Kurven i Figur 4.4 uttrykkes med en potensfunksjon:

$$
\sigma = K(\varepsilon_p)^n \tag{4.14}
$$

Ved å reorganisere Likning 4.14 og sette den, samt Likning 4.13 inn i Likning 4.12 blir sann total tøyning:

$$
\varepsilon_t = \frac{\sigma}{E} + \left[\frac{\sigma}{K}\right]^{\left(\frac{1}{n}\right)}
$$
\n(4.15)

Ved brudd kan sann bruddspenning, *σ<sup>f</sup>* , og sann bruddtøyning, *ε<sup>f</sup>* , defineres. Dette er de virkelige

verdiene for spenning og tøyning ved brudd, og er verdier som brukes for å fastsette *K*[5, side 46- 47]. Reorganisering av Likning 4.14, inkludert innsetting av disse verdiene gir uttrykket for *K*.

$$
K = \frac{\sigma_f}{\varepsilon_f^n} \tag{4.16}
$$

hvor

$$
\sigma_f = \frac{P_f}{A_{brudd}}\tag{4.17}
$$

$$
P_f = Belasting ved brudd
$$
  

$$
A_{brudd} = Tverrsnittsareal ved brudd
$$

Bruker Likning 4.4 med opprinnelig tverrsnittsareal og areal ved brudd[5, side 47] for å definere sann bruddtøyning.

$$
\varepsilon_f = \ln\left[\frac{A_0}{A_{brudd}}\right]
$$
\n(4.18)

# **4.2 Spenning-levetid metoden (***S***-***N***-metoden)**

Utmattingslevetid ved HSU beregnes ut fra *S*-*N*-kurver. Disse er laget ut fra data fra utmattingstesting, hvor ulike materialer og geometriske former belastes syklisk til brudd inntreffer. Resultater fra disse testene kan plottes i et dobbellogaritmisk diagram med nominell spenningsamplitude *S<sup>a</sup>* langs den vertikale aksen, og antall lastsykler *N* langs den horisontale aksen. Data fra forsøk behandles statistisk, og en *S*-*N*-kurve som har formen gitt i Likning 4.19 estimeres. Her er ∆*S* den nominelle spenningsvidden, *B* er en materialkonstant, *b* er stigningstallet til den dobbellogaritmiske kurven og *N* er antall sykler. *S*-*N*-metoder beregner antall sykler til brudd. Altså er sprekkinitiering og sprekkveksten samlet i en levetid.

Den konvensjonelle *S*-*N*-metoden benyttes av mange standarder, blant annet DNV GLs standard «DNV-RP C203»[6].

$$
N = B \cdot \Delta S^{-b} \tag{4.19}
$$

Hvis *S*-*N*-kurven er kjent for materialet under riktige omgivelser og belastningtype kan man løse Likning 4.19 og få et realistisk estimat for hvor mange sykler komponenten tåler før den går til brudd. *Figur 4.5: Eksempel på S-N-kurve.*

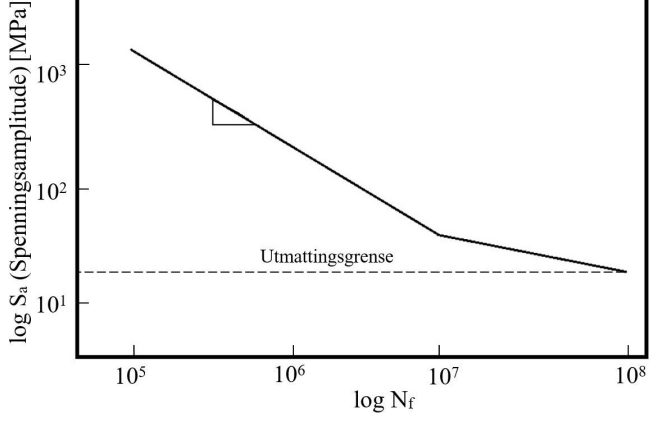

Figur 4.5 er et eksempel på hvordan en S-N-kurve kan se ut i et dobbeltlogaritmisk diagram. Ved  $N$  =  $10^8$  er det definert en utmattingsgrense. Dette innebærer at hvis spenningsvidden er lavere enn utmattingsgrensen, anser man at komponenten har «uendelig» levetid. Kurven har også et

knekkpunkt som er standard for blant annet DNV-RP C203[6]. Hvor knekkpunktet på kurven er, avhenger av flere faktorer, blant annet miljø.

### **4.2.1 Middelspenninger**

Gjennom årene er det utviklet flere ulike metoder for å inkludere virkningen av middelspenninger, *σm*, i utmattingsberegninger. Her vil noen av de viktigste metodene forklares med *S*-*N*-metoden som bakgrunn. Nominelle spenninger og tøyninger representeres ved *σ* og *ε* i dette delkapittelet, da Hooks lov gjelder for *S*-*N*-metodens domene. I Kapittel 6 som omhandler tøyningsbaserte metoder går vi nærmere inn på hvordan middelspenning kan implementeres i tøyningsbaserte utmattingsberegninger. Da vil *σ* og *ε* representere de sanne spenningene og tøyningene i materialet.

$$
\sigma_a = \frac{\sigma_{maks}}{2}(1 - R) \tag{4.20a}
$$

$$
\sigma_m = \frac{\sigma_{maks}}{2} (1 + R) \tag{4.20b}
$$

der

$$
R = \frac{\sigma_{min}}{\sigma_{maks}}\tag{4.21}
$$

 $\sigma_a$  = spenningsamplitude

$$
\sigma_{maks} = \text{største spenning}
$$

 $\sigma_m$  = middelspenning

 $\sigma_{min}$  = minste spenning

*R* = forholdstall mellom minste og største spenning i en lastsykel

*R<sup>ε</sup>* = forholdstall mellom største og minste tøyning på samme måte som *R*

Fra Likning 4.21 og 4.20kan det ses at hvis *R* = −1 er middelspenningen *σ<sup>m</sup>* lik 0 og spenningene er fullt reversert. Dersom *R* > −1 er middelspenningen positiv, altså representert som strekk, mens ved *R* < −1 gir negativ middelspenning, og opptrer dermed som trykk. Utmattingsdata er som oftest gitt med en middelspenning lik null.

O.H. Basquin observerte i 1910 at spenning-levetidskurven (S-N-kurven) kan plottes lineært ved å bruke logaritmiske verdier i en potenslikning[5, side 65].

$$
\sigma_a = \frac{\Delta \sigma}{2} = \sigma'_f (2N_f)^b \tag{4.22}
$$

- $\sigma'$  $f_f^{\prime}$  = utmattingsfasthetskoeffisient for utmatting
- $2N_f$  = antall spenningsvekslinger før sprøbrudd,  $N_f$  = antall sykler
- *b* = utmattingsfasthetseksponent for utmatting (Basquins eksponent)

Levetiden estimeres ved å løse likningen for *N<sup>f</sup>* . Når levetiden skal estimeres for komponenter med middelspenning trenger man en ekstra likning som beregner en ny ekvivalent spenningsamplitude, *σar* , for fullstendig reverserte sykler. Den skal benyttes i Likning 4.22, og er gitt i Likning 4.23.

$$
\sigma_{ar} = f(\sigma_a, \sigma_m) \tag{4.23}
$$

Videre vil noen av de mest brukte metodene for implementering av middelspenning, uttrykt ved  $\sigma_{ar} = f(\sigma_a, \sigma_m)$ , bli forklart nærmere.

#### **Goodman**

Goodman fant en sammenheng hvor man benytter bruddstyrken,  $S_U$ , for å definere den nye ekvivalente spenningsamplituden[9]:

$$
\sigma_{ar} = \frac{\sigma_a}{1 - \frac{\sigma_m}{S_U}}\tag{4.24}
$$

#### **Morrow**

Morrow benytter samme uttrykk som Goodman, men bruddstyrken *S<sup>U</sup>* er erstattet med den sanne bruddstyrken  $\tilde{\sigma}_{fB}$ [9], som er definert av Bridgman[10, Sitert av [9]]. For noen metaller kan utmattingsfasthetskoeffisienten, σ'  $f'_f$ , benyttes da  $\tilde{\sigma}_{fB} \approx \sigma'_{\tilde{f}}$ *f* . Det er ofte et godt estimat for stål, mens det for aluminium kan medføre svært unøyaktige resultater[11, Sitert av [9]].

$$
\sigma_{ar} = \frac{\sigma_a}{1 - \frac{\sigma_m}{\tilde{\sigma}_{fR}}} \tag{4.25a}
$$

$$
\sigma_{ar} = \frac{\sigma_a}{1 - \frac{\sigma_m}{\sigma'_f}}
$$
(4.25b)

Det må bemerkes at  $\sigma'$ *f* er spenningskrysningspunktet ved *N<sup>f</sup>* = 0, 5 sykler i Likning 4.22. Tolkning av en strekktest som en utmattingstest med denne levetiden, altså strekke til brudd ved én lastveksling, innebærer å estimere  $\sigma'$  $f_f' = \tilde{\sigma}_{fB}$ . Ved å gjøre denne antagelsen kommer man fram til Likning 4.25b.

#### **Smith, Watson og Topper**

Smith, Watson og Topper (SWT) foreslo at levetiden kan bestemmes av den geometriske middelverdien av maksimalspenningen og spenningsamplituden[9].

$$
\sigma_{ar} = \sqrt{\sigma_{maks} \cdot \sigma_a} \tag{4.26a}
$$

$$
\sigma_{ar} = \sigma_{maks} \sqrt{\frac{1-R}{2}}
$$
 (4.26b)

$$
\sigma_{ar} = \sigma_a \sqrt{\frac{2}{1 - R}}
$$
\n(4.26c)

Alle de tre versjonene av Likning 4.26 er ekvivalente. 4.26b og 4.26c kommer av insetting av Likning 4.20a i Likning 4.26a. En fordel med denne metoden er at den er veldig enkel og er uavhengig av materialkonstanter.

#### **Walkers likning**

Walker foreslo en metode lignende SWT-metoden, men har inkludert en materialkonstant *γ*[12].

$$
\sigma_{ar} = \sigma_{maks}^{(1-\gamma)} \cdot \sigma_a^{\gamma}
$$
\n(4.27a)

$$
\sigma_{ar} = \sigma_{maks} \left(\frac{1-R}{2}\right)^{\gamma}
$$
\n(4.27b)

$$
\sigma_{ar} = \sigma_a \left(\frac{2}{1-R}\right)^{(1-\gamma)}
$$
\n(4.27c)

Ettersom  $\sigma_{maks} = \sigma_a + \sigma_m$ , gir Likning 4.26 og 4.27 også et forhold for  $\sigma_{ar} = f(\sigma_a, \sigma_m)$ . Verdier for *γ* ligger vanligvis i intervallet mellom 0,4 og 0,8 og kan finnes i litteratur. Når *γ* = 0, 5 observeres det at Likning 4.27 reduseres til 4.26. Materialets følsomhet ovenfor middelspenning kan betraktes som (1 − *γ*). Derav vil et material med liten *γ*-verdi være mer følsomt enn et material med en verdi av *γ* som er nærmere 1. Likningene 4.24 til 4.27 har en matematisk form som for alle spenningsamplituder vil gi en økning i *σar* når middelspenningen øker. Dette medfører at levetiden, *N<sup>f</sup>* , minker med økende middelspenning. Likning 4.26 og 4.27 blir matematisk ubestemt når middelspenningen får en så stor negativ verdi at *σ*<sub>maks</sub> < 0, altså at materialet aldri utsettes for strekk. I slike tilfeller er tolkningen at *σar* = 0 og man kan konkludere med uendelig levetid[9].

### **4.3 Sprekkvekst**

«*Bruddmekanikk er vitenskapen som relaterer styrken til en sprukket komponent med materialets evne til å motstå sprekkvekst*» [13]

I etterkant av andre verdenskrig ble flere forskere interessert i hvordan sprekker vokser, og hvilke drivkrefter som er gjeldende. Den første som gjorde seg bemerket innen bruddmekanikk var A.A. Griffith som utviklet begrepet «Spenningsintensitetsfaktor» i 1921[14]. Dette er starten på utviklingen av bruddmekanikken. Griffith konsentrerte seg om veldig sprø materialer som for eksempel glass. Her viste han at forholdet mellom kvadratroten av sprekklengden, nominell spenning og materialegenskaper, bestemmer sprekkveksthastigheten.

I etterkant av 2. verdenskrig gjorde Irwin[15] betydelige forbedringer på Griffiths teori, og gjorde den anvendelig på metaller med plastiske deformasjoner i sprekkspissen. Han brukte spenningsintensitetsfaktoren *K*<sup>1</sup> til å bestemme den drivende kraften ved sprekkspissen.

Etter at en sprekk er oppdaget kan en benytte bruddmekanikk for å finne kritisk sprekklengde, og deretter utmattingslevetid ved en gitt syklisk belastning. En sprekk er en spenningskonsentrasjon som medfører et mer komplisert spenningsbilde i området rundt sprekken. Dette kan føre til så høye spenninger at komponentmaterialet kan oppføre seg som om det er laget av et mer sprøtt materiale. Sprø materialer gir lite deformasjon før brudd, noe som øker risikoen for sprøbrudd. Dersom en sprekk i en komponent får tid til å utvikle seg til kritisk størrelse vil et brudd skje momentant, og det er ingen mulighet til å forhindre bruddet før det skjer. Bruddmekanikk deles inn i to hovedgrupper:

- Lineærelastisk bruddmekanikk (LEBM)
- Elastisk plastisk bruddmekanikk (EPBM)

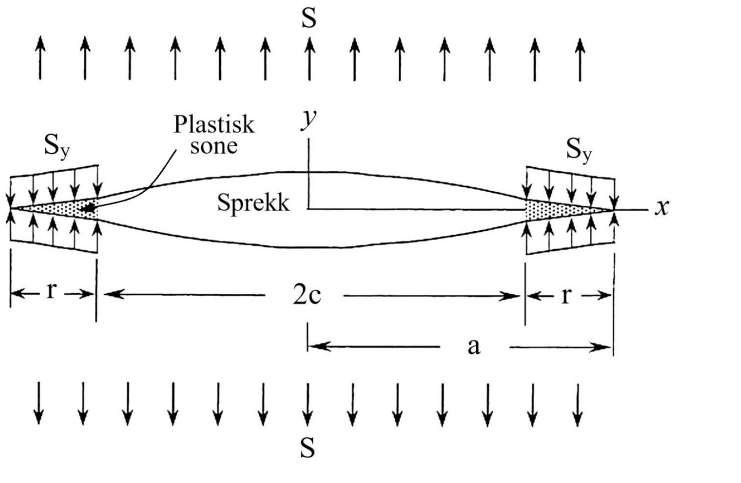

*Figur 4.6: Lokal flyt i sprekk.*

*S* = Nominell spenning.  $S_y$  = Nominell flytspenning.

 $r =$  Radius av plastisk sone.

For å finne kritisk sprekklengde benyttes i hovedsak LEBM når materialforholdene under utmattingsprosessen er elastiske, mens EPBM brukes ved plastisk deformasjon. For beregning av utmattingslevetid benyttes Paris lov både for LEBM og EPBM, da den ikke skiller mellom elastisk og plastisk oppførsel. Ved kjerver og andre spenningskonsentrasjoner kan lokale områder oppleve flyt selv om den nominelle spenningen i materialet ligger under flytgrensen. Ved bruk av en spenningintensitetsfaktor, *K*1, kan den plastiske tøyningen korrigeres slik at antagelsene for LEBM fortsatt er gjeldende. Dette kalles kvasilineær bruddmekanikk. *K*<sup>1</sup> korrigerer da for relativ størrelse på det plastiske området samt hvor tett opptil materialets flytgrense den nominelle spenningen i materialet ligger. Denne metoden er kun egnet for relativt små plastiske områder. Et plastisk område defineres typisk som lite når *S* << *S<sup>y</sup>* , da det har vist seg at det er først etter at den nominelle spenningen blir større enn 80% av flytgrensen at sprekken vokser raskt. Forhold som viser merkbar plastisitet, altså hvor *K*<sup>1</sup> korrigerer for over 20%, bryter dermed med grunnleggende forutsetninger for LEBM. Det foreligger noen generelle forslag til parametre for å avgjøre om korrigert LEBM kan brukes[3, side 133-136]:

- Radius til plastisk sone ved statisk påkjenning: 
$$
r_y \leq \frac{a}{8}
$$
  
- Radius til plastisk sone ved syklisk påkjenning:  $r'_y \leq \frac{a}{4}$ 

Det reduserte kravet ved syklisk påkjenning skyldes, som vist i Figur 4.7, at det plastiske området er mindre da enn ved monoton strekkspenning. Årsaken til det er at det omkringliggende materialet vil trykke sammen det plastiske området ved vekslende belastning[3, side 160-162].

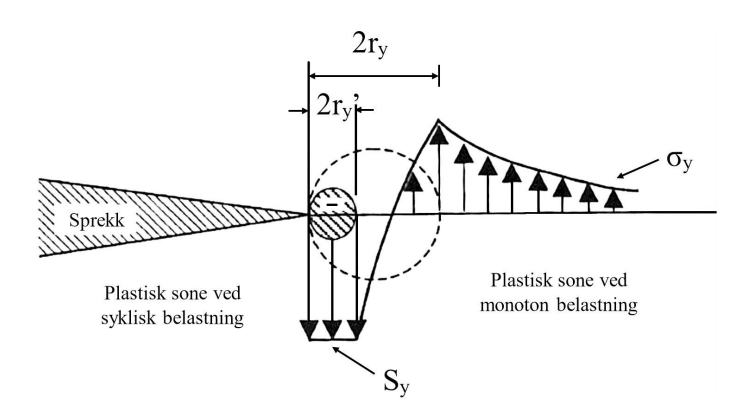

*Figur 4.7: Plastisk område ved sprekk.*

Et annet forslag til krav for plastisk radius er[3, side 133-136]:

- 
$$
r_y \le \frac{t}{8}
$$
, hvor *t* er materialtykkelse.  
-  $r_y \le \frac{w-a}{8}$ , hvor *(w-a)* er resterende lengde av nettotversnittet.

### **4.3.1 LEBM**

Verdier for bruddseigheten finnes ved å bruke rektangulære prøvestaver i henhold til Amerikansk standarden ASTM 399, eller den Britiske standarden BS7448. De vanligste prøvestavene har en maskinert kjerv. Staven utsettes så for en syklisk belastning som fremprovoserer en utmattingssprekk i kjerven. Testen avsluttes ved at man belaster prøvestaven monotont til brudd inntreffer. Hovedsaklig utføres testen med to prøvelegemer: «trepunkts bøyeprøve» og «kompaktprøven». Bruddmekanikken som følger i denne oppgaven tar utgangspunkt i bruddseigheten til trepunkts bøyeprøver.

Dersom det blir oppdaget en sprekk i en komponent, må en først bestemme om det er sannsynlig at sprekken vil vokse. Dersom det er tilfellet, kan en estimere antall sykler til brudd. For å finne ut om sprekken vil vokse, må man finne en terskelverdi for sprekkvekst, ∆*K*0. Denne er materialavhengig. Dersom ∆*K*<sup>0</sup> ikke foreligger, angir Harrison følgende metode for «sikker» terskelverdi[16, sitert av[17]].

$$
\frac{\Delta K_0}{E} \ge 15,8 \cdot 10^{-6} \sqrt{m} \tag{4.28}
$$

Hvor terskelverdien er gitt av følgende likning:

$$
\Delta K_0 = \Delta S \cdot f_0 \sqrt{\pi a_0} \tag{4.29}
$$

*f*<sup>0</sup> = Korreksjonsfaktor for sprekkens initialtilstand.

*a*<sup>0</sup> = Startlengde for sprekken.

∆*S* = Nominell spenningsvidde for lastvekslingene.

Sprekkvekst er forventet dersom venstre side av ulikheten i Likning 4.28 er større enn høyre side. For spenningsvidden gjøres det forskjell på om sprekken ligger i et område med egenspenninger, for eksempel i en sveis. Dersom sprekken ligger i et område med egenspenninger settes spenningsvidden ∆*σ* = *σmak s*−*σmin*. Hvis den ligger i et område uten egenspenninger antas det at den kompressive delen av sykelen vil lukke sprekken og dermed ikke bidra til sprekkvekst. Spenningsvidden ∆*S* defineres derfor som:

$$
\Delta S = S_{maks} - S_{min}, \quad \text{når} \quad S_{min} \ge 0
$$
  

$$
\Delta S = S_{maks}, \quad \text{når} \quad S_{min} < 0
$$
  

$$
\Delta S = 0, \quad \text{når} \quad S_{maks} < 0
$$

For å kunne beregne antall vekslinger til brudd, må kritisk sprekklengde bestemmes. Dette gjøres ved å bruke Likning 4.29 med den kritiske verdien for sprekkvekst *K*1*<sup>C</sup>* . De kritiske verdiene *f<sup>c</sup>* og *a<sup>c</sup>* er da ukjente i likningen, der *f* er en funksjon av *a* sammen med andre geometriske verdier. Verdiene kan finnes fra empiriske diagrammer for ulike sprekktyper i litteratur. Antall sykler til brudd, *N<sup>c</sup>* , beregnes med Paris' lov, som vil forklares under Delkapittel 4.3.3.

### **4.3.2 EPBM**

Dersom den plastiske sonen ved sprekkspissen blir for stor, eller nominell spenning overskrider 80% av materialets flytspenning, benyttes EPBM i sprekkvekstberegninger. Det finnes flere metoder for slike beregninger. For EPBM vil det i denne oppgaven benyttes Crack Tip Opening Displacement(CTOD), da det er den metoden som undervises i hovedfaget i maskin, TMP301, ved NMBU. Bakgrunnen for metoden ble presentert av A. A. Wells i 1962[18], og går ut på at spenning ved sprekkspissen alltid vil nå en kritisk verdi ved brudd. Ut fra denne teorien vil bruddet bestemmes av de plastiske deformasjonene i sprekkspissområdet hvor et mål på dette er åpningen av sprekkspissen(CTOD eller *δ*).

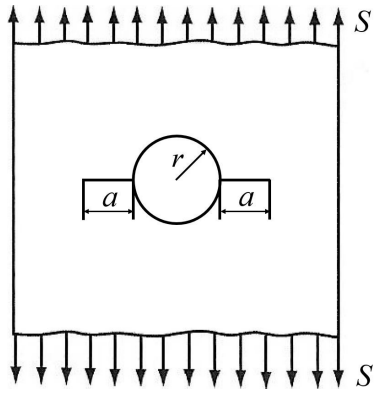

*Figur 4.8: Sprekk ved sirkulært hull i bred plate.*

Det antas at ved brudd har CTOD nådd en karakteristisk verdi, δ<sub>c</sub>, som dermed kan brukes som bruddkriterium. Utledning av teorien har ført til følgende likninger for største tillatte sprekklengde *a*. Ulikt LEBM er det ikke kritisk sprekklengde som beregnes siden likningene inneholder en sikkerhetsverdi. Likningene er relatert til en gjennomgående sentersprekk i en bred plate, illustrert i Figur 4.8. For andre sprekktyper må en ekvivalent sprekklengde bestemmes.

$$
a = \frac{\delta_c ER_e}{2\pi S^2},
$$
nař  $\frac{S}{R_e} \le 0.5$  (4.30a)  $\delta_c$  = Kritisk CTOD  
 $R_e$  = Flytspenning  

$$
a = \frac{\delta_c E}{2\pi (S - 0.25R_e)},
$$
nař  $\frac{S}{R_e} \ge 0.5$  (4.30b)  $S$  = Nominell spanning

Deretter kan korreksjonsfaktorene,  $f_0$  og  $f_c$ , bestemmes på samme måte som for LEBM, før utmattingslevetiden for sprekkveksten beregnes med Paris' lov.

### **4.3.3 Paris' lov**

I 1961 presenterte Paul C. Paris det som nå er kjent som Paris' lov. Han presenterte sammenhengen mellom sprekkveksthastigheten og spenningsintensiteten som gav tilnærmede rette linjer i et dobbellogaritmisk diagram. Etter et samarbeid med flere andre uavhengige forskere presenterte de formelen som kan brukes til å estimere antall lastvekslinger til brudd[19]. De gjorde forsøk med ulike aluminiumslegeringer, og brukte tre uavhengige forskere for å samle data. Resultatene viste at sammenhengen mellom sprekkveksthastighet og spenningsintensitetsfaktoren kan lineariseres for område II i vekstfasen som vist i Figur 4.9. Fra figuren kan man se at mesteparten av utmattingslevetiden vil være i område II. Paris' lov tar ikke hensyn til sprekkveksthastigheten i område I og III. Sprekken vil vokse med ulike hastigheter i disse områdene, men disse består av relativt få sykler slik at det gir et godt estimat å bruke stigningstallet, *m*, fra område II som sprekkveksthastighet. Både *C* og *m*, illustrert i Figur 4.9, er materialkonstanter som benyttes i Paris' lov.

$$
\frac{da}{dN} = C(\Delta K)^m \tag{4.31}
$$

Denne formelen angir sprekkveksthastigheten ved utmattende belastning som en funksjon av spenningsintensiteten og de materialavhengige konstantene *C* og *m*. Materialkonstantene kan i hovedsak finnes i litteratur og materialdata. Typiske verdier for *m* ligger mellom 3 og 4. ∆*K* er spenningsintensitetsvidden, *Kmak s* −*Kmin*.

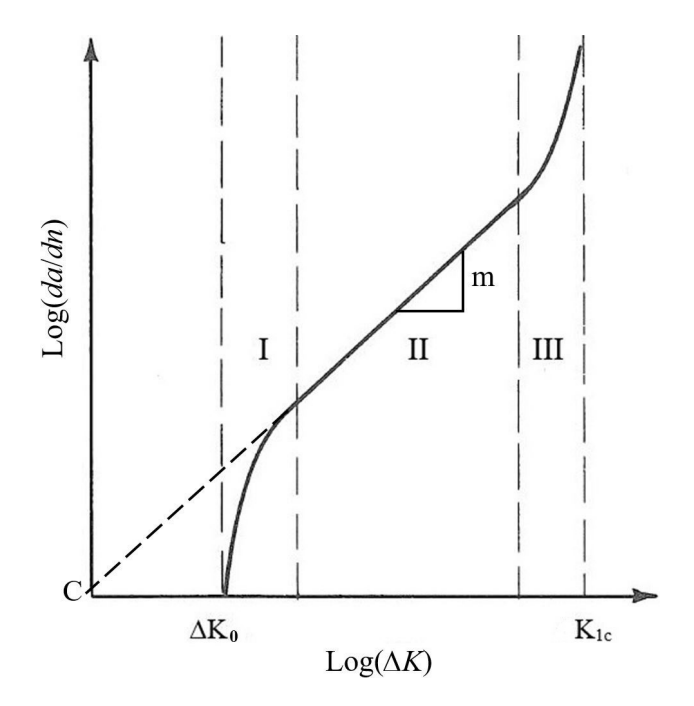

*Figur 4.9: Sprekkvekstkurven fremstilt i et logaritmisk diagram.*

Hvis den lineære delen av kurven i Figur 4.9 lineariseres mellom terskelverdien ∆*K*<sup>0</sup> og *K*1*<sup>c</sup>* , kan man benytte Paris' lov til å estimere levetiden for komponenten.

$$
\log\left(\frac{da}{dN}\right) = m\log(\Delta K) + \log C\tag{4.32}
$$

Hvis man erstatter ∆*K* i Likning 4.32 og løser med hensyn på *dN*, kan man ved integrasjon finne et estimat for antall sykler til brudd, *N<sup>f</sup>* . Korreksjonsfaktoren *f* kan være en snittverdi av *f*<sup>0</sup> og *f<sup>f</sup>* .

$$
\frac{da}{dN} = C\left(\Delta\sigma \cdot f \cdot \sqrt{\pi \cdot a}\right)^m
$$

$$
\int_0^{N_f} dN = \int_{a_0}^{a_f} \frac{da}{C\left(\Delta\sigma \cdot f \cdot \sqrt{\pi \cdot a}\right)^m}
$$

$$
N_f = \frac{a_f^{(1-m/2)} - a_0^{(1-m/2)}}{(1-m/2) \cdot C \cdot \pi^{m/2} \cdot f^m \cdot \Delta\sigma^m}
$$
(4.33)

#### **Middelspenning i sprekkvekstberegninger**

Når det eksisterer en middelspenning i materialet som er utsatt for sprekkvekst, vil denne påvirke hastigheten sprekken vokser med. Den mest kjente metoden for å inkludere denne effekten i Paris' lov er Walkers likning[13]. Den bruker i Paris' lov, men konstanten *C* modifiseres for å inkludere middelspenningen i materialet. Den nye konstanten, *C* 0 , bruker spenningsforholdet *R*, gjengitt her, og tilpasningskonstanten *λ*.

$$
R = \frac{\sigma_{min}}{\sigma_{maks}}\tag{4.21}
$$

Paris' lov justert med Walkers likning:

$$
\frac{da}{dN} = \frac{C \cdot \Delta K^m}{(1 - R)^{m(1 - \lambda)}}
$$
(4.34)

 $C'$  er dermed gitt av følgende likning:

$$
C' = \frac{C}{(1 - R)^{m(1 - \lambda)}}
$$
(4.35)

som gir Paris' lov ved middelspenning:

$$
\frac{da}{dN} = C'\Delta K^m
$$

Effekten av spenningsforholdet *R* er materialavhengig. Konstanten *λ* benyttes derfor for å ivareta materialets egenskaper. *λ* ligger vanligvis i området mellom 0,3 og 1, og finnes i litteratur.

# **5.1 Introduksjon**

En kjerv representerer spennings- og tøyningskonstrasjoner i belastede komponenter. Å kartlegge effekten av kjerver har opp gjennom historien vært et av nøkkelproblemene i utviklingen av utmattingsmetoder. A.Wöhler var den første til å beskrive dette da han på 1850-tallet viste at en togaksel kan få dårligere utmattingsegenskaper dersom den blir tilført ekstra materiale. Utsatte punkter på akselen viste seg å være i overgangen fra en diameter til en annen, altså i kjerven som skaptes da ekstra materiale ble tilført akselen[3, side 186] . Når vi beregner utmatting i dag, bruker vi konsentrasjonsfaktorer for spenning og tøyning for gitte materialer, og geometrier for å relatere nominelle og lokale verdier. Det er viktig å huske at faktorene er ulike for elastisk og plastisk tøyning, da Hooks lov ikke gjelder i det plastiske området, og den lineære sammenhengen mellom spenning og tøyning dermed opphører. Elastiske konsentrasjonsfaktorer kan utvikles basert på følgende metoder:

- Teori om elastisk tøyning.
- Numeriske løsninger:
	- FEM-analyse: En fin elementinndeling ved utsatte punkter er nødvendig for å oppnå nøyaktige resultater.
- Praktiske forsøk:
	- Sprøtt belegg: Sprekkmønster dannet ved belastning indikerer utsatte områder og omfanget av spenningskonsentrasjoner.
	- Fotografi: En eksakt kopi av den aktuelle komponenten lages i et transparent materiale. Optiske avvik under belastning indikerer spenningsfordeling og størrelsesorden.
	- Termisk elastisitet: Spenningsfordeling fremstilles ved å observere små temperaturforskjeller i komponenten utsatt for syklisk belastning.
	- Strekklapper: Den mest brukte metoden. Strekklapper montert ved det aktuelle området måler tøyninger ved syklisk belastning.

Plastiske konsentrasjonsfaktorer kan utredes dersom man har verdiene for lokal spenning og tøyning fra det aktuelle området. Disse verdiene kan innhentes med følgende metoder:

- FEM-analyse: I tillegg til en fin elementinndeling er det nødvendig å ha en realistisk *σ*-*ε*oppførsel for materialet ved plastisk deformasjon (F.eks Ramberg-Osgood-likningen illustrert i Figur 4.4 på side 30).
- Praktiske forsøk: Identisk som for elastisk tøyning.
- Analytiske metoder: Krever verdien av den elastiske spenningskonsentrasjonsfaktoren, *K<sup>t</sup>* . Metoden inkluderer vanligvis *lineærregelen*, *Neubers regel* eller *Glinkas regel*.
- Teori om plastisk tøyning.

Figur 5.1 illustrerer funnene G. Kirsch gjorde i 1898 for spenninger rundt et sirkulært hull på en bred plate utsatt for strekkbelastning[20, sitert av [3]]. Den illustrerer godt hvor stor effekt kjerver kan ha på lokale spenningsverdier. Innerst ved hullet er den lokale spenningen ensrettet i belastningsretningen, og tre ganger større enn den nominelle spenningen Ved en avstand bare 0, 25*r* fra hullet er multiaksial spenning indusert, og  $\vec{\sigma}_y$ /*S* redusert til 2. De hurtige spenningsendringene, og spenninger langs både to og tre plan i kort avstand fra kjerven, er typiske tegn på spenningskonsentrasjoner. Det forklarer hvorfor man ikke kan forvente nøyaktige utmattingslevetider ved å inkludere en spenningskonsentrasjonsfaktor til resultater hentet fra prøvestaver.

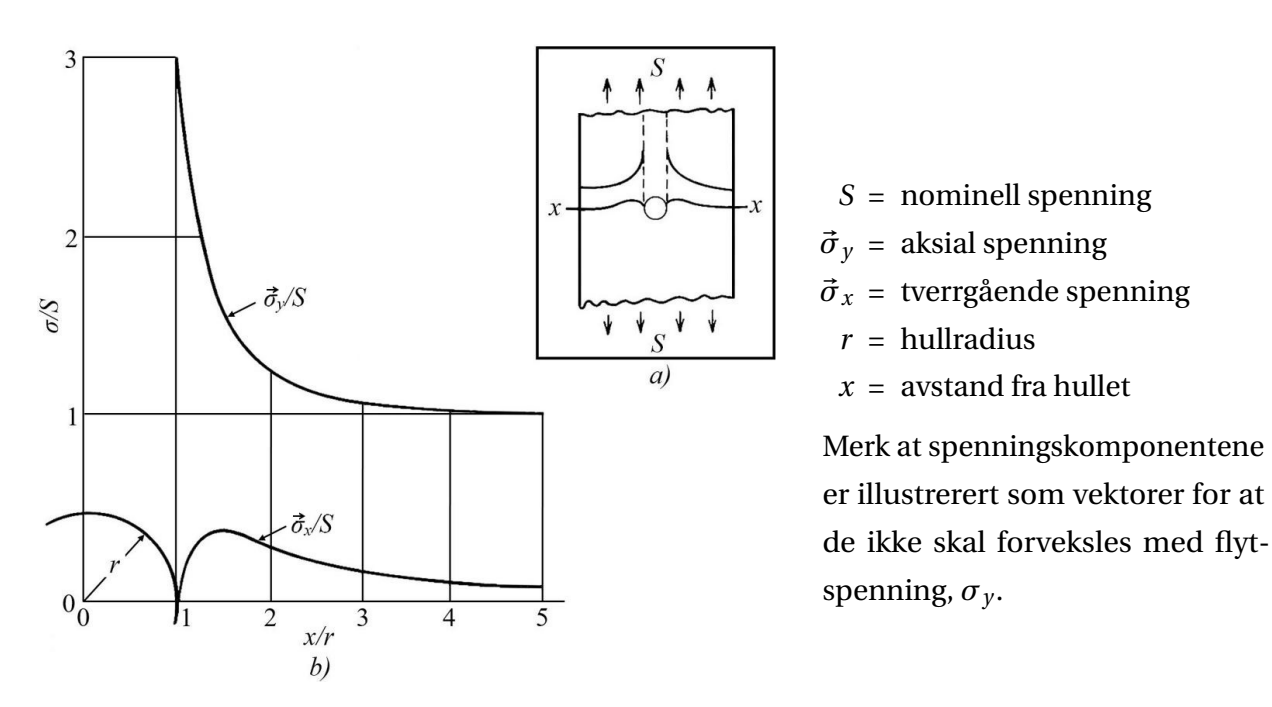

*Figur 5.1: Spenningsfordeling om x-x-aksen ved et hull på en bred plate.*

# **5.2 Tøyningsbasert tilnærming**

Ved LSU forekommer normalt sett plastisk deformasjon ved kjerver. Som beskrevet i Kapittel 4 er det tøyningsbaserte metoder som da beskriver materialets oppførsel best. Det som må legges til grunn før man kan gjøre utmattingsberegninger, er å identifisere de lokale verdiene for spenning og tøyning. Tøyningsbasert tilnærmingen til kjerveffekter er dermed essensiell for å beregne sprekkinitieringstiden ved LSU. Den elastiske spenningskonsentrasjonsfaktoren, *Kt* , angir forholdet mellom nominell spenning, *S*, eller tøyning, *e*, og de lokale verdiene *σ* og *ε*, så lenge Hookes lov er gjeldende. *K<sup>t</sup>* er gjeldende ved normalspenning, mens *Kt s* benyttes ved skjærspenning. Den defineres på samme måte, bare med respektive lokale og nominelle skjærspenningsverdier. For å forenkle, vil bare *K<sup>t</sup>* omtales videre i oppgaven.

Frem til det oppstår flyt er *K<sup>t</sup>* uendret og identisk med de respektive plastiske konsentrasjonsfaktorene for spenning, *Kσ*, og tøyning, *Kε*. Etter flyt er *K<sup>σ</sup>* og *K<sup>ε</sup>* ulike. Figur 5.2 viser hvordan de da korrigerer spenningen ned og tøyningen opp i forhold til *K<sup>t</sup>* . Denne endringen er i samsvar

med spenningsutvikling ved strekk, forklart i Delkapittel 4.1 på side 28. Når materialet flyter, finnes det metoder utviklet av blant annet Neuber og Glinka for å definere *K<sup>t</sup>* . Disse metodene er beskrevet senere i kapittelet.

$$
K_t = \frac{\sigma}{S} = \frac{\varepsilon}{e}, \quad \text{naar} \qquad \sigma < \sigma_y \tag{5.1}
$$

$$
K_{\sigma} = \frac{\sigma}{S}, \qquad \text{nar} \qquad \sigma > \sigma_{y} \tag{5.2}
$$

$$
K_{\varepsilon} = \frac{\varepsilon}{e}, \qquad \text{nar} \qquad \sigma > \sigma_{y} \tag{5.3}
$$

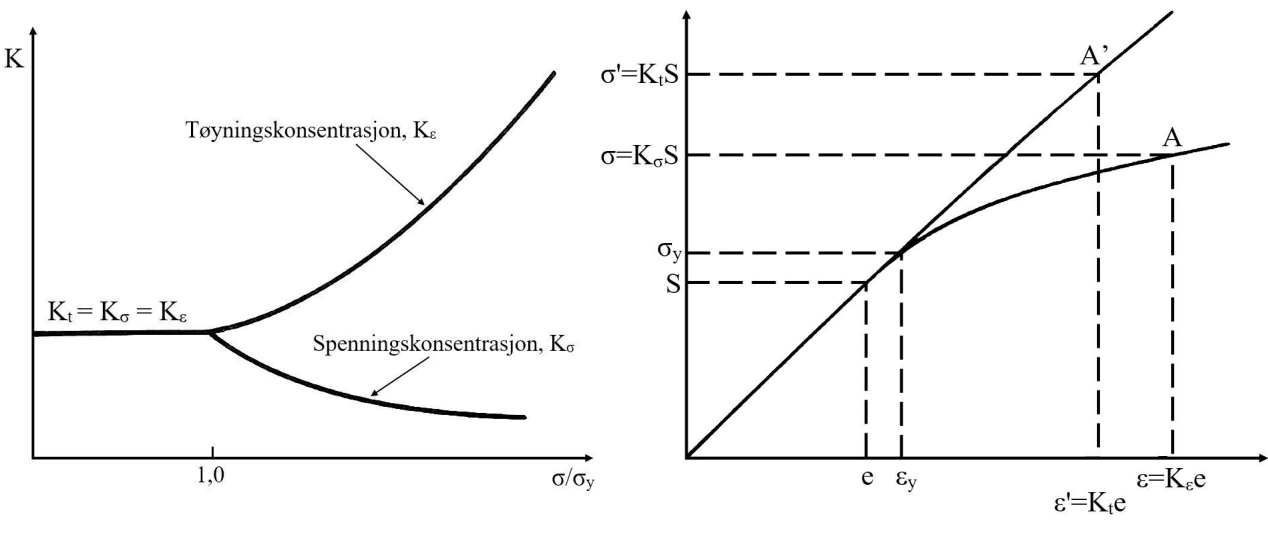

*(a) Effekt av flyt på K<sup>σ</sup> og Kε. (b) Ulikheter mellom nominelle og lokale verdier.*

*Figur 5.2*

Forholdet mellom *σ* og *ε* er gitt av Ramberg-Osgood-relasjonen, gjengitt her:

$$
\varepsilon_t = \varepsilon_e + \varepsilon_p = \frac{\sigma}{E} + \left[\frac{\sigma}{K}\right]^{\left(\frac{1}{n}\right)}
$$
\n(4.15)

For mange utmattingsproblemer er man kun interessert i verdier fra kjervens overflate. Dersom man har *K<sup>t</sup>* kan disse beregningene gjøres analytisk ved bruk av lineærregelen og Neubers regel. Lineærregelen er uttrykt som:

$$
K_{\varepsilon} = K_t = \frac{\varepsilon}{e} \tag{5.4}
$$

 $K_t$  er gitt av Neubers regel (forklart på neste side), nominell elastisk oppførsel er  $e = \frac{S}{L}$  $\frac{S}{E}$ , og ved innsetting i lineærregelen er *ε* gitt. *σ* kan deretter innhentes med Ramberg-Osgood-relasjonen. For fullstendig *σ*-*ε*-data ved syklisk belastning kan verdiene for spenning og tøyning erstattes med spennings- og tøyningsvidde. Metoden gir svært nøyaktige verdier for situasjoner med plan spenning, som for eksempel ringspor i aksler utsatt for strekk- eller bøyespenning[21, sitert av [3]].

### **5.2.1 Neubers regel**

#### **Elastisk nominell spenning**

Neuber utledet relasjonen i Likning 5.5 for aksler med langsgående spor utsatt for vridning[22, sitert av [3]]. Metoden er den mest utbredte for *σ*-*ε*-analyser ved kjerver, og stemmer overens med målinger for tilfeller med plan spenning, slik som tynne strekkbelastede plater.

$$
K_{\varepsilon}K_{\sigma}=K_{t}^{2}\tag{5.5a}
$$

$$
\frac{\varepsilon \sigma}{e \, S} = K_t^2 \tag{5.5b}
$$

$$
\varepsilon \sigma = K_t^2 eS \tag{5.5c}
$$

Metoden sier at det geometriske gjennomsnittet av *K<sup>σ</sup>* og *K<sup>ε</sup>* er konstant og identisk med den elastiske spenningskonsentrasjonsfaktoren, *K<sup>t</sup>* , også ved plastisk deformasjon. Bruk av metoden krever løsning av to likninger samtidig: Ramberg-Osgood-relasjonen, Likning 4.15 og en versjon av Neubers regel i Likning 5.5. I et *σ*-*ε*-diagram angir Likning 4.15 metallets *σ*-*ε*-kurve, mens Likning 5.5c er Neuberhyperbelen. Figur 5.3 viser anvendelse av metoden ved monoton belastning, hvor krysningspunktet *A* er løsningen på likningssettet med Neubers regel og Ramberg-Osgoodrelasjonen.

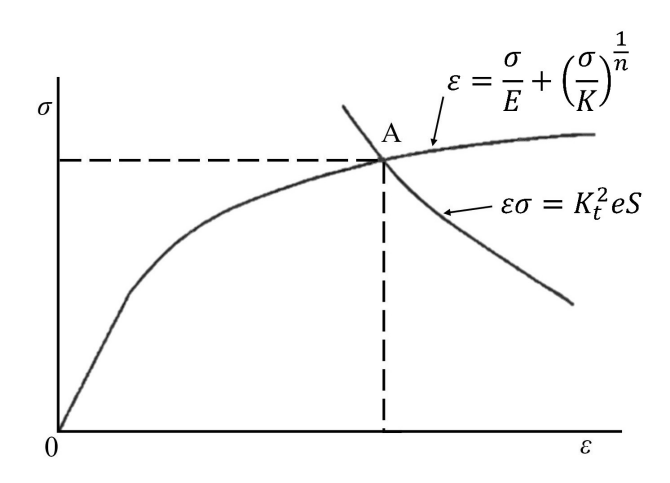

*Figur 5.3: Tøyningsfastsettelse med Neubers regel.*

I tilfeller hvor den nominelle spenningen er elastisk kan Likning 5.5 videre utledes med sammenhengen  $e = \frac{S}{R}$  $\frac{8}{E}$ .

$$
\varepsilon \sigma = \frac{(K_t \, S)^2}{E} \tag{5.6}
$$

Å kombinere Likning 4.15 og Likning 5.6 gir Neubers regel for elastisk nominell spenning.

$$
\frac{\sigma^2}{E} + \sigma \left(\frac{\sigma}{K}\right)^{\frac{1}{n}} = \frac{\left(K_t \, S\right)^2}{E} \tag{5.7}
$$

### **Kjervsensitivitet og kjervutmattingsfaktorer**

Ved beregning av kjervers utmattingsegenskaper trenger man mer enn kun materialegenskaper og en spenningskonsentrasjonsfaktor. Kjervradius, spenningstype, middelspenning og vekslende spenningsnivåer er andre faktorer som det må tas hensyn til. Ved LSU er kjervutmattingsfaktorene,  $K_f$  og  $K_f$ <sub>s</sub>, de mest egnede faktorene for å definere en kjervs  $\sigma$ - $\varepsilon$ -verdier ut fra nominelle verdier[3]. Faktorene er gitt av forholdet mellom materialets utmattingsegenskaper med og uten kjerv ved vekslende spenninger.

$$
K_f = \frac{\text{Utmattingsgrense for provestav uten kjerv (strekk- eller bøyespenning)}}{\text{Utmattingsgrense for provestav med kjerv (strekk- eller bøyespenning)}} = \frac{\sigma_f}{\sigma_{nf}}
$$
(5.8a)  

$$
K_{fs} = \frac{\text{Utmattingsgrense for provestav uten kjerv (skjærspenning)}}{\text{Utmattingsgrense for provestav med kjerv (skjærspenning)}} = \frac{\tau_f}{\tau_{nf}}
$$
(5.8b)

hvor *K<sup>f</sup>* er er kjervutmattingsfaktoren ved normalspenning, og *Kf s* er kjervutmattingsfaktoren ved skjærspenning. For å forenkle vil bare *K<sup>f</sup>* omtales videre.

Ulikheten mellom *K<sup>t</sup>* og *K<sup>f</sup>* er relatert til spenningsgradienten ved plastisk deformasjon i en kjerv. Dette er viktig da det ikke nødvendigvis er den maksimale spenningen ved kjervoverflaten som er dimensjonerende ved utmatting. Spenningsgradienter kan få sprekker til å vokse inn i områder med lavere spenning. Da kan gjennomsnittsspenningen i det avgrensede området rundt kjerven være dimensjonerende. Spesielt ved LSU vil også den lokale plastiske deformasjonen redusere kjervens spenningsamplitude. Av disse grunnene blir *K<sup>f</sup>* estimert fra tester med langt livsløp, 10<sup>6</sup>-10<sup>8</sup> sykler. Oppførselen til en kjerv ved vekslende belastning er altså relativt kompleks, og ikke en enkel funksjon av kjervgeometri.

Boresi et al.[22, sitert av [23]] introduserte i 1993 sitt uttrykk for *kjervsensitiviteten*, *q*, for utmatting.

$$
q = \frac{K_f - 1}{K_t - 1} = \frac{K_{fs} - 1}{K_{ts} - 1}
$$
\n(5.9)

*q* er avhengig av materialegenskaper og kjervgeometri, og kan brukes til å uttrykke forholdet mellom kjervutmattingsfaktorene og spenningskonsentrasjonsfaktorene. Figur 5.4 viser gjennomsnittlige *q*-verdier for noen metaller ved  $R = -1$ .

Kjervsensitiviteten kan variere fra  $q = 0$ , ingen kjerveffekt ( $K_f = 1$ ), til  $q = 1$ , teoretisk maksimal kjerveffekt (*K<sup>f</sup>* = *Kt*). Det er utviklet noen empiriske formler for å definere *q*. De mest kjente er Neuber[24, sitert av[3]], Likning 5.10a, og Peterson[23], Likning 5.10b.

$$
q = \frac{1}{1 + \sqrt{\frac{\rho}{r}}}
$$
\n
$$
(5.10a)
$$

$$
q = \frac{1}{1 + \frac{a_p}{r}}
$$
(5.10b)

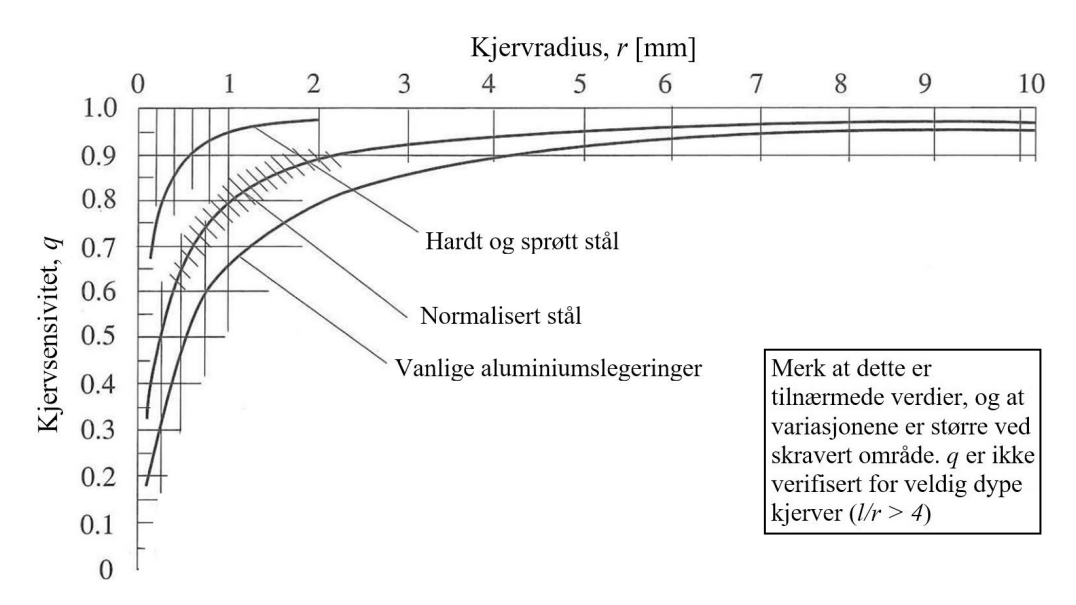

*Figur 5.4: Gjennomsnittsverdier for kjervsensitivitet, der l = kjervlengde.*

der både *ρ* og *a* er karakteristiske lengder gitt av metallets bruddspenning, *Su*. Neuber har utledet tabeller og diagrammer for <sup>p</sup> *ρ* mot *S<sup>u</sup>* for de mest vanlige metallene. Peterson antar på sin side at *a* = 0, 635mm for aluminiumslegeringer, mens et empirisk forhold mellom *a* [mm] og *S<sup>u</sup>* [MPa] er gitt for stål:

$$
a_p = 0.0254 \left(\frac{2070}{S_u}\right)^{1.8} \tag{5.11}
$$

Begge likningene for *q* uttrykker det faktum at for store kjerver, hvor radiusen er stor, kan man anta at  $K_f$  er tilnærmet identisk med  $K_t$ , mens ved små skarpe kjerver kan man finne  $K_f << K_t$ . Generelt sett er *K<sup>f</sup>* stor for harde metaller da de er mer kjervsensitive enn duktile metaller. Til tross for at forskjellene kan være store, er det mange som velger å konsekvent bruke *K<sup>t</sup>* for å holde utmattingsberegningene konservative slik som DNV-RP C203 som benytter *SC F* som tilsvarer *K<sup>t</sup>* [6].

#### **Plastisk nominell spenning**

For større områder med plastisitet finnes det modifikasjoner som gjør Neubers regel gjeldene også for slike situasjoner[25]. Da bør til gjengjeld generell flyt og knekking også vurderes som mulige årsaker til svikt i materialet. Når den nominelle spenningen ikke lenger er lineær, kan den ikke bestemmes av Hooks lov,  $e = \frac{S}{I}$ *S*<sub>Σ</sub>. I stedet må et *S*\*-*e*\*-forhold utledes fra Ramberg-Osgood, Likning 4.15, der *S* <sup>∗</sup> og *e* ∗ er modifiserte verdier for nominell spenning og tøyning, og det er tatt hensyn til plastisk deformasjon.

$$
e^* = \frac{S^*}{E} + \left[\frac{S^*}{K}\right]^{\left(\frac{1}{n}\right)}
$$
\n(5.12)

Seeger og Heuler utleder *S* <sup>∗</sup> på følgende måte[25]:

$$
S^*K_t^* = SK_t \tag{5.13a}
$$

$$
S^* = \frac{SK_t}{K_t^*} = \frac{S\sigma_y}{S_p} = \frac{P\sigma_y}{P_p}
$$
\n(5.13b)

*K* ∗  $t^*$  =  $K_p$  = Grensebelastningsfaktor  $S_p$  = Nominell spenning da generell flyt initieres. *P<sup>p</sup>* = Belastning som medfører nominell flyt.  $\sigma$ <sup>*y*</sup> = Flytspenning.

Ved innsetting i Likning 5.12 kan også *e* <sup>∗</sup> finnes. Modifisert Neubers regel er gitt i Likning 5.14a[25]. I kombinasjon med med Likning 5.13 kan den utledes til det generelle uttrykket i Likning 5.14c, for Neubers regel ved nominell plastisk tøyning:

$$
\sigma \varepsilon = S^* e^* \left( K_p \right)^2 \tag{5.14a}
$$

$$
=S^*e^*\left(\frac{SK_t}{S^*}\right)^2\tag{5.14b}
$$

$$
=\frac{S^2e^*K_t^2}{S^*}=\frac{(SK_t)^2}{E}\frac{e^*E}{S^*}
$$
(5.14c)

Likning 5.14c gir Neubers regel med to ledd. Det første leddet er en funksjon av *S* og den korresponderende *K<sup>t</sup>* for en vilkårlig *σ*-*ε*-situasjon, og kjennes igjen som Neubers regel ved nominell elastisk tøyning fra Likning 5.6. Det andre leddet er en funksjon av *S* <sup>∗</sup> og *e* ∗ , og har som funksjon å korrigere for nominell flyt. Dersom Hookes lov gjelder for *S* ∗ -*e* ∗ -relasjonen vil dette leddet gå mot 1, og likningen reduseres til Likning 5.6.

*K<sup>p</sup>* defineres ikke på grunnlag av materialkonstanter, men er avhengig av kjervgeometri og belastningstype. Den kan dermed utledes på et generelt grunnlag for ulike belastningssituasjoner. For situasjoner der en må ta hensyn til generell ikke-lineær materialoppførsel, er Likning 5.14c anbefalt[26].

### **5.2.2 Glinkas regel**

Et alternativ til Neubers regel, og en noe nyere (1981) *σ*-*ε*-analyse er Glinkas regel[27]. Teorien bak regelen er basert på antagelsen at tøyningsenergitettheten ved kjerven er tilnærmet lik for lineær-elastisk kjervoppførsel (*W<sup>e</sup>* ) og elastisk-plastisk kjervoppførsel (*Wp*) så lenge det plastiske området ved kjerven er omgitt av et elastisk spenningsfelt. Antagelsen er illustrert i Figur 5.5. For nominell elastisk spenning, *S*, er den nominelle tøyningsenergitettheten, *WS*, gitt med hensyn på Hooks lov  $\left(e = \frac{S}{I}\right)$  $\frac{S}{E}$  og *de* =  $\frac{dS}{E}$ *E* ¶ :

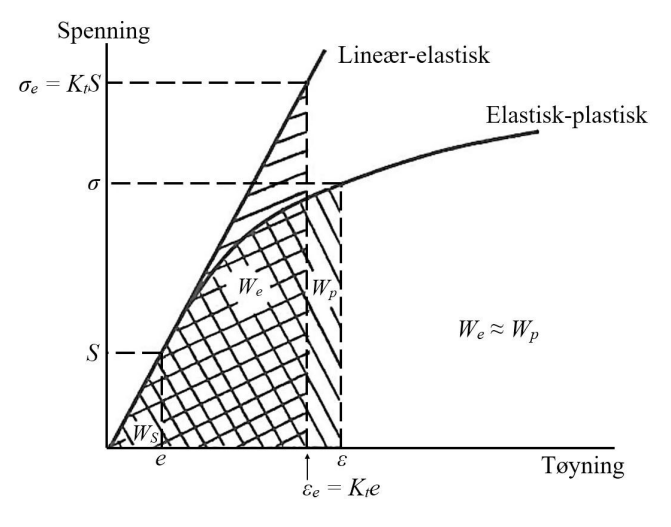

*Figur 5.5: Glinkas regel.*

$$
W_S = \int S \, d\,e = \int_0^S \frac{S}{E} \, dS = \frac{S^2}{2E} \tag{5.15}
$$

For lineær-elastisk kjervoppførsel med spenningsintensitetsfaktoren  $K_t \left( \sigma = K_t \ S \log \varepsilon = \frac{\sigma}{E}$ *E* ´ er tøyningsenergitettheten:

$$
W_e = \int_0^{\varepsilon_e} \sigma \, d\varepsilon = \int_0^{\sigma_e} \frac{\sigma}{E} \, d\sigma = \frac{\sigma_e^2}{2E} = \frac{\left(K_t S\right)^2}{2E} \tag{5.16}
$$

For elastisk-plastisk kjervoppførsel defineres *σ*-*ε*-forholdet med Ramberg-Osgood-relasjonen, Likning 6.5. Tøyningsenergitettheten blir da:

$$
W_p = \int_0^{\varepsilon} \sigma \, d\varepsilon = \frac{\sigma^2}{E} + \frac{2\sigma}{n+1} \left[ \frac{\sigma}{K} \right]^{1/2}
$$
 (5.17)

Å sette  $W_p = W_e$  resulterer i:

$$
\frac{\sigma^2}{E} + \frac{2\sigma}{n+1} \left[ \frac{\sigma}{K} \right]^{1/2} = \frac{\left( K_t S \right)^2}{E}
$$
\n(5.18)

Ved å sammenligne Likning 5.18 og Likning 5.7, kan vi se at den eneste forskjellen er faktoren  $\sqrt{ }$ 2  $\sqrt{n+1}$ ¸ . Ettersom *n* < 1 gir Glinkas regel lavere kjervspenning og -tøyning enn Neubers regel, og estimerer dermed lenger utmattingslevetid. For en gitt nominell spenning, *S*, kan kjervspenningen *σ* beregnes fra Likning 5.18.

# **5.3 Kjerver innen bruddmekanikk**

### **5.3.1 Spenninger og tøyninger ved kjerver**

En sprekk kan betraktes som den ultimate kjerv. På 1950-tallet viste Irwin [15] at man kan bestemme spenningsintensitetsfaktoren *K*<sup>1</sup> for å bestemme spenningen ved sprekkspissen.

$$
\sigma_y = \frac{K_1}{\sqrt{2\pi x}}\tag{5.19}
$$

 $K_1$  må ikke forveksles med den geometriske spenningskonsentrasjonsfaktoren  $K_t$ , som er forholdet mellom den maksimale spenningen ved en kjerv og den nominelle spenningen langt unna kjerven. Vektorsymbolene i Figur 5.6 er inkludert for at spenning i y-retning ikke skal misforstås som flytspenning, *σ<sup>y</sup>* .

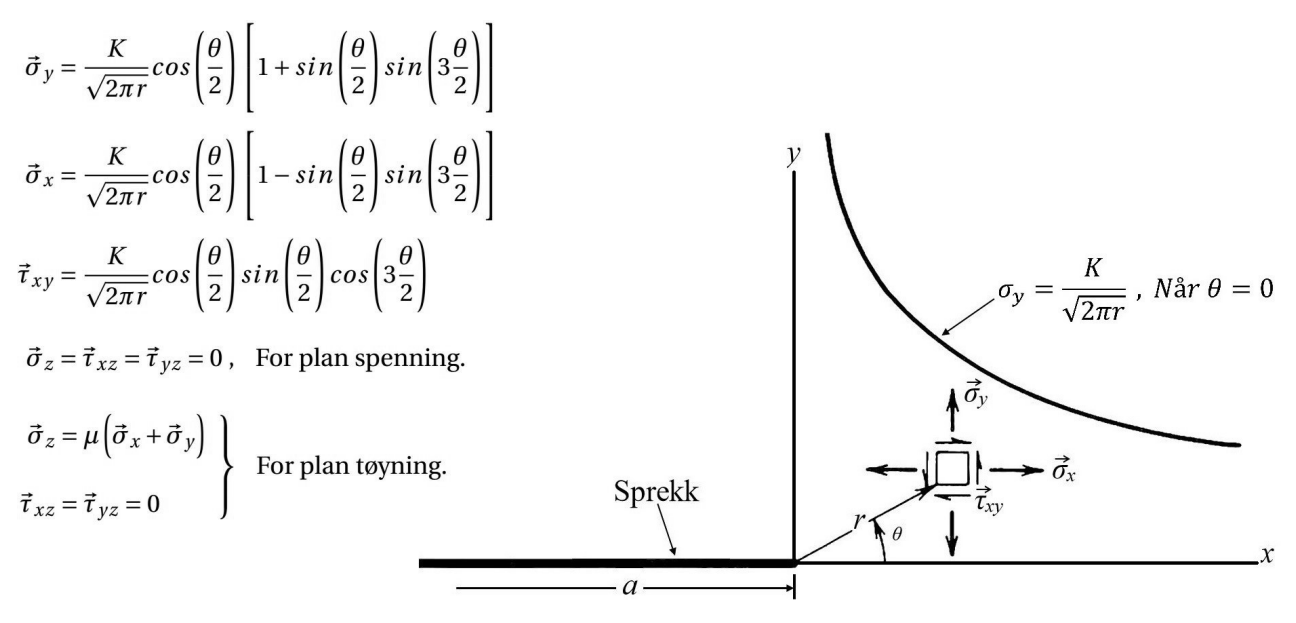

*Figur* 5.6: *Elastisk spenning ved sprekkspiss (r |*  $a \ll 1$ *).* 

Den generelle spenningsfordelingen ved en kjerv er vist i Figur 5.6. Ut fra denne forståelsen vil spenningen gå mot uendelig når *r* går mot 0. Siden uendelig spenning ikke kan oppstå i et fysisk legeme, må den elastiske forståelsen av spenningsintensiteten modifiseres for å ta hensyn til plastisitet ved sprekkspissen. I dette ligger en begrensning om at den plastiske sonen rundt sprekkspissen må være liten i forhold til legemets geometri.

Ettersom *K*<sup>1</sup> er avhengig av sprekklengden, vil den øke når sprekken vokser. Sprøbrudd oppstår når *K*<sup>1</sup> oppnår en kritisk verdi *K*1*<sup>C</sup>* . *K*1*<sup>C</sup>* er en materialkonstant som betegnes som materialets brudd- $\frac{d}{d\lambda}$  og  $K_{1C}$  har enheten  $MPa\sqrt{m}$  da spenningen settes inn som  $MPa$  og sprekklengden seighet.  $K_1$  og  $K_{1C}$  har enheten  $MPa\sqrt{m}$  da spenningen settes inn som  $MPa$  og sprekklengden settes inn i *m*. Konstantene er først og fremst materialavhengig under følgende forutsetninger:

- Stor materialtykkelse (plan tøyningstilstand ved sprekken)
- Gitt temperatur
- Gitt deformasjonshastighet

Når en komponent eller konstruksjon har en kjerv, vil spenningsforholdene ved kjerven være avgjørende for sprekkutviklingen. I nærheten av en kjerv vil det lokale spenning-tøyningsfeltet for kjerven dominere spenningsintensitetsforholdene. Kjerven forårsaker en spenningsgradient som øker spenningen ved kjerven, og når man beveger seg bort fra kjerven vil spenningen nærme seg nominell spenning. Lengden man må bevege seg bort fra kjerven for å nå nominell spenning kalles karakteristisk lengde, *l<sup>t</sup>* . Dette er mest relevant for kombinasjonsmetoder, som vi går nærmere inn på i Kapittel 7.

# 6. TØYNINGSBASERTE LEVETIDSBEREGNINGER

I det siste århundret er det utviklet ulike metoder for beregninger av utmattingslevetiden for høyt belastede komponenter. Felles for metodene er at de beregner sprekkinitieringstiden. Det betyr at de kan brukes til å estimere antall sykler før man kan oppdage en sprekk i materialet. Det er hovedsaklig definert en sprekklengde på 1 mm som bruddkriterie[3]. Med dette menes at når det beregnes en utmattingslevetid med metodene som presenteres her, vil antall sykler som beregnes, være fram til det er utviklet en sprekk på 1 mm i materialet. Noe som er viktig å huske på når en benytter tøyningsbaserte metoder er at noen metoder beregner antall vekslinger til sprekkinitiering, mens andre beregner antall sykler. To vekslinger utgjør en sykel.

Felles for tøyningsmetodene som presenteres her er at de benytter den sanne tøyningsamplituden, *εa*. I motsetning til *S*-*N*-metodene som hovedsaklig bruker den nominelle spenningsvidden, ∆*S*, i beregningen.

# **6.1 Syklisk belastning**

For å kartlegge responsen til et materiale som utsettes for syklisk belastning i den plastiske sonen brukes en hysteresesløyfe. Sløyfen viser spennings- og tøyningsutviklingen ved én sykel. Ved å analysere denne kan man finne materialegenskaper og fasthetsverdier for komponenter[28, side 91-92].

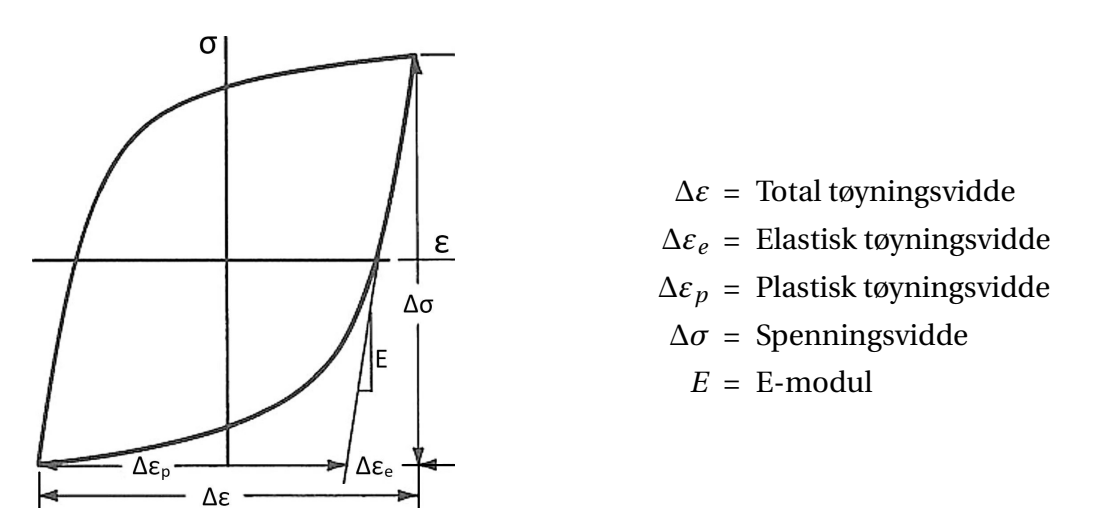

*Figur 6.1: Hysteresesløyfe.*

Kurvens totale høyde tilsvarer spenningsvidden, ∆*σ*. Tøyningsvidden, ∆*ε*, er den total bredden.

$$
\Delta \varepsilon = \Delta \varepsilon_e + \Delta \varepsilon_p \tag{6.1}
$$

Spennings- og tøyningsamplitudene er gitt ved å halvere de respektive viddene.

Tøyningsamplitude:

$$
\varepsilon_a = \frac{\Delta \varepsilon}{2} = \frac{\Delta \varepsilon_e}{2} + \frac{\Delta \varepsilon_p}{2}
$$
\n(6.2)

Spenningsamplitude:

$$
\sigma_a = \frac{\Delta \sigma}{2} \tag{6.3}
$$

Arealet som kurven omslutter tilsvarer det arbeidet som per volumenhet går tapt ved én sykel, og sier dermed noe om størrelsesordenen på den plastiske deformasjonen som er gjort på materialet. Tapet opptrer i form av varme som utvikles fra friksjonen mellom krystallene i materialet[28, side 89-91]. Det totale tapet er sterkt påvirket av Bauschingereffekten. Johann Bauschinger påviste hvordan flytspenninger endrer seg ved syklisk belastning. Dersom materialet utsettes for alternerende strekk- og trykkbelastning, vil flytspenningene for de fleste materialer endre seg på både strekk- og trykksiden[28, side 91-92].

I likhet med for monoton belastning kan et logaritmisk plot for stabilisert spenning mot plastisk tøyning tilnærmes av en rett linje for syklisk belastning. For sykliske belastninger er da følgende potensfunksjon gjeldene:

$$
\sigma = K'(\varepsilon_p)^{n'}\tag{6.4}
$$

- $K'$  = Syklisk fasthetskoeffisient
- $n'$  = Syklisk fastningseksponent
- $\sigma$  = Stabilisert spenning
- *ε<sup>p</sup>* = Stabilisert plastisk tøyning

Gjennomsnittlig ligger n' rundt 0,15 og varierer for de fleste materialer mellom 0,10 og 0,25[5]. For videre innsetting i *σ*-*ε*-relasjonen til Ramberg-Osgood gir en likningen for total tøyning ved syklisk belastning.

$$
\varepsilon_t = \frac{\sigma}{E} + \left[\frac{\sigma}{K'}\right]^{\left(\frac{1}{n'}\right)}
$$
\n(6.5)

En likning for å beskrive stabiliserte hysteresesløyfer kan videre utledes ved å bruke Massings hypotese [5, side 54-57]. Hypotesen sier at hysteresesløyfen kan fremstilles ved å doble spenningsog tøyningsverdiene til et punkt i *σ*-*ε*-kurven. Figur 6.2 illustrerer dette. Koordinatene til punkt 2 på hysteresekurven i Figur 6.2b er gitt ved å doble verdiene til punkt 1 på *σ*-*ε*-kurven i Figur 6.2a. Figur 6.2c viser en hysteresesløyfe for en fullstendig reversert sykel. Merk at denne metoden kun er gjeldende for materialer som har like egenskaper for strekk-og trykkspenninger. Sløyfen er derfor symmetrisk om et gitt punkt; origo når middelspenningen er null.

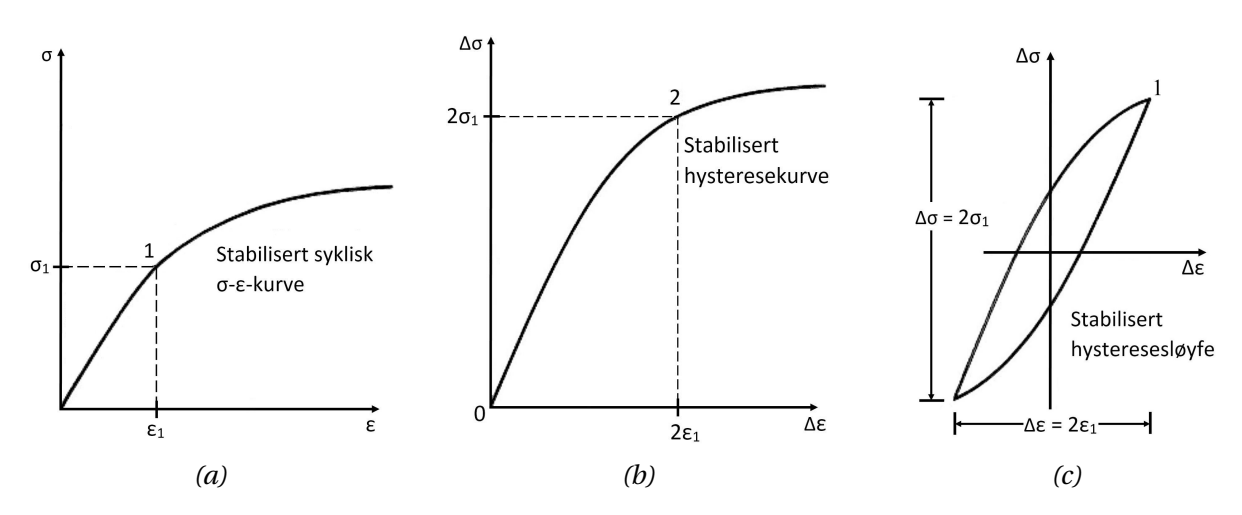

*Figur 6.2: Hysteresesløyfe utviklet fra σ-ε-kurve og Massings hypotese.*

Likning 6.5 kan omskrives til å korrespondere med hysteresesløyfen i Figur 6.2c. Begynner med å sette inn verdiene for punkt 1 i den stabiliserte *σ*-*ε*-kurven.

$$
\varepsilon_1 = \frac{\sigma_1}{E} + \left[\frac{\sigma_1}{K'}\right] \left(\frac{1}{n'}\right)
$$

Hysteresekurven i Figur 6.2c er gitt ved innsetting av spenningsvidden, ∆*σ*, og tøyningsvidden, ∆*ε*.

$$
\Delta \sigma = 2\sigma_1 \rightarrow \frac{\Delta \sigma}{2} = \sigma_1
$$
  
\n
$$
\Delta \varepsilon = 2\varepsilon_1 \rightarrow \frac{\Delta \varepsilon}{2} = \varepsilon_1
$$
  
\n
$$
\frac{\Delta \varepsilon}{2} = \frac{\Delta \sigma}{2E} + \left[\frac{\Delta \sigma}{2K'}\right] \left(\frac{1}{n'}\right)
$$
  
\n
$$
\Delta \varepsilon = \frac{\Delta \sigma}{E} + 2\left[\frac{\Delta \sigma}{2K'}\right] \left(\frac{1}{n'}\right)
$$
\n(6.6)

### **Neuber ved syklisk belastning**

Ved syklisk belastning er den monotone *σ*-*ε*-kurven byttet ut med materialets hysteresesløyfe, illustrert i Figur 6.3 på neste side, som plottes i et *σ*-*ε*-diagram.

T. H. Topper et al.[29] foreslår bruk av kjervutmattingsfaktoren, *K<sup>f</sup>* fremfor den elastiske spenningskonsentrasjonsfaktoren, *K<sup>t</sup>* , i Neubers regel ved syklisk belastning. Anbefalingen er basert

på testresultater, og bruken av *K<sup>f</sup>* har følgelig blitt anerkjent som den foretrukne konsentrasjonsfaktoren ved utmatting:

$$
\Delta \sigma \Delta \varepsilon = K_f^2 \Delta e \Delta S \tag{6.7}
$$

For nominell elastisk oppførsel, ∆*e* = ∆*S*  $\frac{18}{E}$ , ved syklisk belastning:

$$
\Delta \sigma \,\Delta \varepsilon = \frac{\left(K_f \,\Delta S\right)^2}{E} \tag{6.8}
$$

(6.9)

Likning 5.7 på side 44 kan ta for seg syklisk belastning ved å gjøre følgende endringer:

- Erstatte *σ* og *ε* med spenning- og tøyningsviddene.

 $(\Delta \sigma)^2$ 

- Bytte  $K_t$  med  $K_f$ .
- Erstatte de monotone deformasjonsegenskapene (*K* og *n*) med de sykliske (*K'* og *n'*).

Da blir sammenhengen mellom Neubers regel og Ramberg-Osgood-relasjonen for syklisk belastning gitt. Unntatt for første belastning, så er det denne sammenhengen som brukes til å fastsette alle resterende punkter i en hysteresesløyfe, slik Figur 6.3 illustrerer. *K<sup>f</sup>* brukes naturligvis også for første belastning.  $\left[K_f \Delta S\right]^2$ 

¶ 1  $\overline{n'}$  =

 $+2\Delta\sigma\left(\frac{\Delta\sigma}{2K} \right)$ 

$$
S_{\text{max}} = \frac{S}{E} + 2\Delta\sigma \left(\frac{2K'}{2K'}\right) - \frac{E}{E}
$$
\nWijerspenning,  $\sigma$ 

\nWijerspenning,  $\sigma$ 

\nWijerspenning,  $\sigma$ 

\nWijerspenning,  $\sigma$ 

\nWijerspenning,  $\sigma$ 

\nWijerspenning,  $\sigma$ 

\nWijerspenning,  $\sigma$ 

\nWijerspenning,  $\sigma$ 

\nWijerspenning,  $\sigma$ 

\nWijerspenning,  $\sigma$ 

\nWijerspenning,  $\sigma$ 

\nWijerspenning,  $\sigma$ 

\nWijerspenning,  $\sigma$ 

\nWijerspenning,  $\sigma$ 

\nWijerspenning,  $\sigma$ 

\nWijerspenning,  $\sigma$ 

\nWijerspenning,  $\sigma$ 

\nWijerspenning,  $\sigma$ 

\nWijerspenning,  $\sigma$ 

\nWijerspenning,  $\sigma$ 

\nWijerspenning,  $\sigma$ 

\nWijerspenning,  $\sigma$ 

\nWijerspenning,  $\sigma$ 

\nWijersProve,  $\sigma$ 

\nWijersProve,  $\sigma$ 

\nWijersProve,  $\sigma$ 

\nWijersProve,  $\sigma$ 

\nWijersProve,  $\sigma$ 

\nWijersProve,  $\sigma$ 

\nWijersProve,  $\sigma$ 

\nWijersProve,  $\sigma$ 

\nWijersProve,  $\sigma$ 

\nWijersProve,  $\sigma$ 

\nWijersProve,  $\sigma$ 

\nWijersProve,  $\sigma$ 

\nWijersProve,  $\sigma$ 

\nWijersProve,  $\sigma$ 

\nWijersProve,  $\sigma$ 

\nWijersProve,  $\sigma$ 

\nWijersProve, <

*Figur 6.3: Fastsettelse av hysteressløyfe med Neubers regel.*

Figur 6.3 forutsetter at materialet er syklisk stabilt. Merk at for den første vekslingen, (0 ⇒ *S*1), er *σ*−*ε*-kurven beregnet med de monotone deformasjonsegenskapene *K* og *n*. Kjervens maksimalverdier for spenning og tøyning er gitt ved krysningspunktet mellom den initielle belastningen (*S*<sup>1</sup> = *Smax* ) og Neubers hyperbel for elastisk nominell spenning. For andre veksling (*S*<sup>1</sup> ⇒ *S*2) er *S*<sup>1</sup> referansepunktet. Deformasjonskurven til kjerven følger derfra hysterekurven til materialet. Bunnpunktet *S*<sup>2</sup> er gitt av krysningspunktet mellom hysteresekurven og Neubers hyperbel for

syklisk belastning. For alternerende spenninger mellom *S*<sup>1</sup> og *S*<sup>2</sup> vil *σ*-*ε*-kurven fortsette å følge materialets hysteresesløyfe, slik Figur 6.3 viser.

Når ∆*σ*, ∆*ε* og *σmak s* er kjent, kan *ε<sup>a</sup>* og *σ<sup>m</sup>* innhentes. Med disse verdiene kan utmattingslevetiden til materialet beregnes med eksempelvis Morrow eller Coffin-Mansons metoder.

### **Glinkas regel ved syklisk belastning**

For syklisk belastning omskrives Glinkas likning for å benytte spenningsvidder på samme måte som for Neubers regel. De monotone deformasjonsegenskapene (*K* og *n*) byttes også ut med de sykliske deformasjonsegnskapene ( $K'$  og  $n'$ ) tilsvarende som for Likning 6.9:

$$
\frac{(\Delta \sigma)^2}{E} + \frac{4\Delta \sigma}{n' + 1} \left[ \frac{\Delta \sigma}{2K'} \right] \left( \frac{1}{n'} \right) = \frac{\left( K_t \Delta S \right)^2}{E}
$$
(6.10)

Denne likningen relaterer nominell spenningsvidde, ∆*S*, med spenningsvidde i kjerven, ∆*σ*, mens tøyningsvidde i kjerven er gitt av hysteresesløyfen, Likning 6.6. Utmattingslevetiden beregnes deretter på lik måte som for Neubers regel hvor tøyningsvidden benyttes i levetidslikningene til Morrow eller Coffin-Manson.

Der Topper et al. fant ut at kjervutmattingsfaktoren *K<sup>f</sup>* ga bedre resultater for Neubers regel, bruker Glinka spenningskonsentrasjonsfaktoren  $K_t$ . På lik linje som Glinkas faktor på  $\left\lceil \frac{2}{n+1} \right\rceil$ *n* +1  $\begin{array}{c} \hline \end{array}$ gjør *K<sup>f</sup>* resultatene noe mindre konservative, hvilket i mange tilfeller medfører relativt like resultater mellom metodene. For duktile metaller hvor det er stor forskjell mellom *K<sup>t</sup>* og *K<sup>f</sup>* blir det derimot store ulikheter.

### **Første lastveksling**

Som vist i Figur 6.3 beregnes *σ*-*ε*-kurven for første lastveksling med de monotone deformasjonsegenskapene *K* og *n*. Dette har bakgrunn i at hvis startpunktet er i origo, kan man gå ut i fra at materialet ikke er plastisk deformert tidligere. Dersom belastningen ved en tidligere anledning har vært så stor at materialet er plastisk deformert, vil ikke startpunktet ligge i origo. Ved avlastning fra en spenningsverdi som gir plastiske tøyninger til *S* = 0, vil ikke endepunktet for kurven ende i origo. Professor Tom Lassen ved Universitet i Agder bruker også dette oppsettet i sitt dokument *«Utmatting og Bruddanalyse: Beregning av tid til sprekkinitiering basert på lokale tøyninger»*.

### **6.1.1 Transient oppførsel: Fastning og mykgjøring**

Spennings-tøyningsresponsen hos metaller endres ofte mye ved sykliske belastninger. Avhengig av utgangspunktet for metallet (for eksempel herdet eller glødet) og testforhold, kan et metall reagere ulikt.

- Syklisk fastning
- Syklisk mykgjøring
- Syklisk stabilt
- Blandet oppførsel

Det kan være flere årsaker til at materialer reagerer ulikt på sykliske belastninger. Stabilitet og dislokasjonsstruktur i materialet er eksempler på dette[5]. Av dette forstås at et mykt materiale i utgangspunktet har få dislokasjonsbremser som hindrer tøyningen. Etter hvert som materialet utsettes for sykliske tøyninger i det plastiske området av *σ*-*ε*-kurven vil atomstrukturen endre seg og det vil dannes flere dislokasjonsbremser som fører til fastning [30]. For harde materialer gjelder det motsatte. Disse materialene har et utgangspunkt som består av en atomstruktur med mange dislokasjonsbremser, og under syklisk plastisk tøyning vil strukturen omorganiseres og materialet blir mykere.

Dette medfører at et materiale som belastes til et gitt spenningsnivå flere ganger (syklisk) ikke nødvendigvis oppnår samme tøyning ved lik spenning på de påfølgende syklene. Hvis materialet undergår fastning vil tøyningen minke ved det gitte spenningsnivået, og motsatt for materialer som blir mykere. Etter et antall belastninger kan tøyningen stabilisere seg for det gitte spenningsnivået, men i noen tilfeller vil det ikke stabilisere seg. Dette kan for eksempel inntreffe når en spenningskonsentrasjon er til stede. Da kan det oppstå en sprekk tidlig i levetiden og det er lite sannsynlig at *σ*-*ε*-forholdet stabiliserer seg.

Manson[31] observerte at forholdet mellom den monotone bruddstyrken, *S<sup>U</sup>* og *σ<sup>y</sup>* kan brukes til å forutse om materialet vil fastne eller mykgjøres under syklisk belastning.

Dersom

*S<sup>U</sup>*  $\frac{\delta U}{\sigma_y}$  > 1,4 = Materialet fastner ved sykliske belastninger *S<sup>U</sup>*  $\frac{\delta U}{\sigma_y}$  < 1, 2 = Materialet mykgjøres ved sykliske belastninger

Området mellom 1,2 og 1,4 vil som oftest ikke føre til noen stor endring i den sykliske responsen. Det kan gjøre det vanskelig å forutse reaksjonen. Den monotone fastningseksponenten, *n*, kan også brukes til å forutse materialets oppførsel ved syklisk belastning.

Generelt gjelder:

*n* > 0, 20 = Materialet fastner ved sykliske belastninger

*n* < 0, 10 = Materialet mykgjøres ved sykliske belastninger

Transient oppførsel(fastning eller mykgjøring) inntreffer kun tidlig i utmattingslevetiden. Etter hvert kan materialet oppnå en syklisk stabil tilstand. Tiden fram til syklisk stabil tilstand er omtrent 20-40% av utmattingslevetiden[5]. Dette er grunnen til at materialenes utmattingsegenskaper fastsettes ved omtrent 50% av levetiden, når materialet har rukket å stabilisere seg.

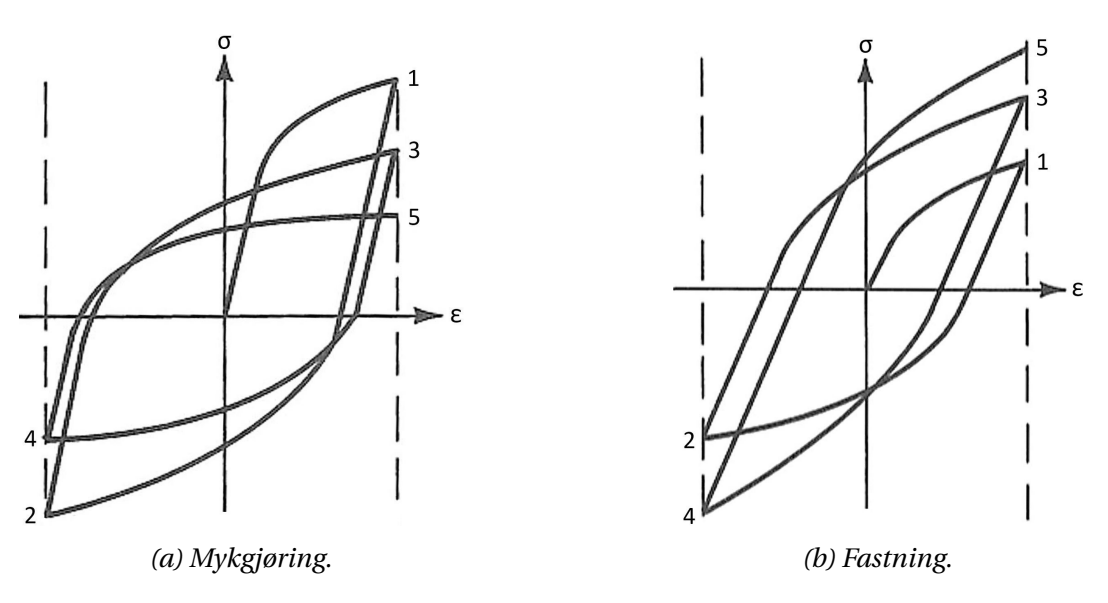

*Figur 6.4: Bauschingers effekt.*

Bauschingers effekt er illustrert i Figur 6.4. Den viser hvordan flytgrensene endrer seg med den sykliske belastningen: a) Minker ved mykgjøring, og b) Øker ved fastning.

Det faktum at materialer endrer egenskaper ved sykliske belastninger utgjør en fallgruve dersom det brukes monotone egenskaper for materialet ved utmattingsberegninger. Da kan de monotone egenskapene forutse at tøyninger er fullstendig elastiske, men i virkeligheten kan materialet oppleve store plastiske tøyninger grunnet endringer i egenskapene ved sykliske belastninger.

### **6.1.2 Sykliske spenning-tøyningskurver**

Sykliske *σ*-*ε*-diagrammer er viktig for å forstå utmattingsegenskapene for ulike materialer. Det er utviklet flere metoder for å bestemme kurvene. Her vil de to mest brukte presenteres[5].

- 1. **Følgeprøving** En serie av prøvestykker er testet med ulike tøyningsverdier til hysteresesløyfen stabiliserer seg. De stabile hysteresesløyfene er lagt oppå hverandre i et diagram, og endene på kurvene knytes sammen for å danne spenning-tøyningsdiagrammet for materialet som vist i Figur 6.5. Dette er en tid- og ressurskrevende metode som krever testing av mange prøvestaver.
- 2. **Trinnvis tøyningsøkning** En prøvestav utsettes for en serie med blokker hvor tøyningen trinnvis øker til et gitt nivå før tøyningen synker igjen som vist i Figur 6.6. Disse blokkene gjentas til brudd. Etter noen blokker vil materialet ha stabilisert seg, og man kan benytte de stabiliserte hysteresesløyfene for å bestemme *σ*-*ε*-responsen for materialet ved syklisk belastning. Denne metoden er anerkjent som en rask metode som gir gode resultater.

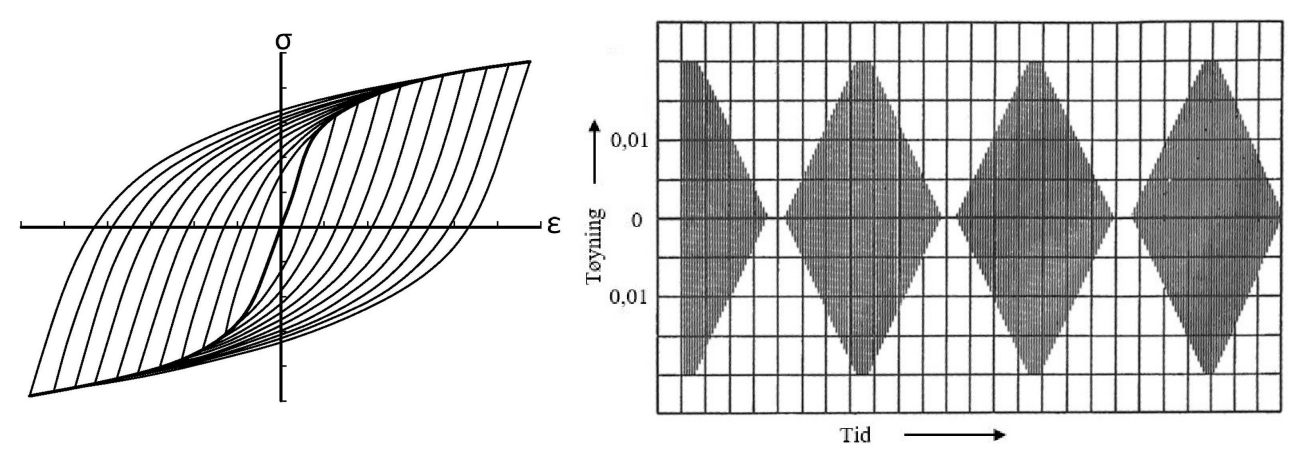

*Figur 6.5: Følgeprøving. Figur 6.6: Trinnvis tøyningsøkning.*

### **6.2 Tøyning-levetidskurver**

For å plotte *ε*-N-kurver for materialer utsatt for LSU må både elastiske og plastiske verdier kombineres. Dette krever lineære kurver. Som nevnt i Kapittel 4.2.1 viste O.H. Basquin at spenninglevetidskurven kan plottes lineært ved å bruke logaritmiske verdier i en potenslikning. Sann spenningsamplitude, *σa*, kan uttrykkes som Likning 4.22 gjengitt her:

$$
\sigma_a = \frac{\Delta \sigma}{2} = \sigma'_f (2N_f)^b \tag{4.22}
$$

- $\sigma'$  $f_f^{\prime}$  = utmattingsfasthetskoeffisient for utmatting
- 2*N<sup>f</sup>* = antall spenningsvekslinger før sprøbrudd, *N<sup>f</sup>* = antall sykler
- *b* = utmattingsfasthetseksponent for utmatting (Basquins eksponent)

Både  $\sigma'$ *f* og *b* er utmattingsegenskaper til materialet. *σ* 0 *f* varierer lite fra sann bruddspenning, *σ<sup>f</sup>* , mens *b* normalt sett varierer mellom -0,05 og -0,12, med et gjennomsnitt på 0,085[5, side 63-66]. Hook's lov,  $\varepsilon = \frac{\sigma}{E}$ *E* , gir Likning 4.22 uttrykt som elastisk tøyning.

$$
\varepsilon_{e,a} = \frac{\sigma_a}{E} = \frac{\sigma'_f}{E} (2N_f)^b
$$
\n(6.11)

På 1950-tallet fant S.S. Manson og L.F. Coffin, hver for seg, ut at også den plastiske tøyningen kan plottes lineært mot antall sykler (*εp*-N-kurve) ved bruk av logaritmiske verdier[3, side 108]. Det viste seg at også plastisk tøyningsamplitude, *εp*,*a*, kan uttrykkes ved bruk av en potenslov.

$$
\varepsilon_{p,a} = \frac{\Delta \varepsilon_p}{2} = \varepsilon_f'(2N_f)^c \tag{6.12}
$$

- $\varepsilon'$  $f_f^{\prime}$  = utmattingsduktilitetskoeffisient
- 2*N<sup>f</sup>* = antall spenningsvekslinger
- *c* = utmattingsduktilitetseksponent (Coffin-Mansons eksponent)
I likhet med  $\sigma'$  $f_f$  og  $b$  er også  $\varepsilon'_j$ *f* og *c* utmattingsegenskaper til materialet. Utmattingsfasthetskoeffisienten, *ε' f* , varierer lite fra sann tøyning ved brudd, *ε<sup>f</sup>* , mens *c* normalt sett varierer mellom -0,5 og -0,7. Duktile materialer (*ε<sup>f</sup>* ≈ 1) ligger normalt sett rundt 0,6. Sterkere materialer (*ε<sup>f</sup>* ≈ 0, 5) ligger ofte rundt 0,5[5, side 65]. Et nytt uttrykk for tøyningsamplituden er gitt ved å sette disse uttrykkene for elastisk og plastisk tøyning inn i Likning 6.2 på side 52. Dette var det J. Morrow som gjorde først i 1965. Vi går nærmere inn på denne metoden og Morrow under Delkapittel 6.3.

$$
\varepsilon_a = \frac{\Delta \varepsilon_e}{2} + \frac{\Delta \varepsilon_p}{2} = \underbrace{\frac{\sigma'_f}{E} (2N_f)^b}_{\text{Elastisk}} + \underbrace{\varepsilon'_f (2N_f)^c}_{\text{Plastisk}}
$$
(6.13)

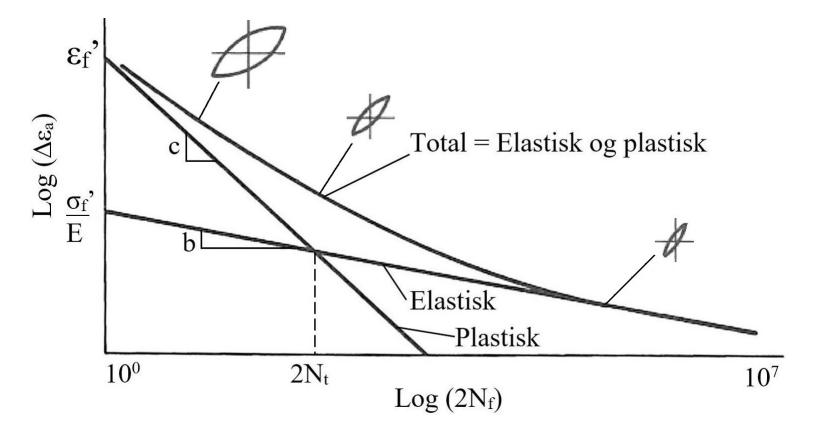

*Figur 6.7: ε-N-kurve.*

Likning 6.13 er grunnlaget for *ε*-N-metoden, og har derfor fått navnet *tøyning-levetidslikningen*. Figur 6.7 viser kurven til likningen. Formen på hysteresesløyfen ved ulik utmattingslevetid er også illustrert. Ved kort levetid er den plastiske deformasjonen stor, hvilket gir en bred hysteressløyfe. Motsatt for lang levetid da deformasjonen i hovedsak er elastisk. Ved høye spenningsamplituder nærmer *ε*-N-kurven seg den plastiske linjen, og den elastiske linjen ved lave spenningsamplituder. Punktet for tøyningslikevekt, det vil si skjæringspunktet mellom det elastiske og plastiske bidraget til tøyning-levetidskurven, er markert «2 $N_t$ » lang x-aksen i Figur 6.7. For den stabiliserte hysteresekurven er dette punktet hvor *ε<sup>e</sup>* = *εp*. Punktet kan uttrykkes ved å sette opp følgende likning:

$$
\frac{\Delta \varepsilon_p}{2} = \frac{\Delta \varepsilon_e}{2}
$$
  

$$
\frac{\sigma'_f}{E} (2N_f)^b = \varepsilon'_f (2N_f)^c , \quad N_f = N_t
$$
  

$$
2N_t = \left[ \frac{E \varepsilon'_f}{\sigma'_f} \right] \left( \frac{1}{b - c} \right)
$$
 (6.14)

Ved å øke hardheten, og dermed også flytspenningen til et materiale, vil duktiliteten avta. På *ε*-Nkurven er resultatet av dette at den dominerende tøyningskomponenten er elastisk for en større del av levetiden. Figur 6.8 viser typiske ulikheter for et metall som er utsatt for forskjellige behandlinger for herding. For en del metaller er utmattingslevetid tilnærmet lik ved en tøyningsamplitude på 0,01, selv etter ulike behandlinger, mens forskjellene blir store ved andre tøyningsamplituder[3, side 108-110].

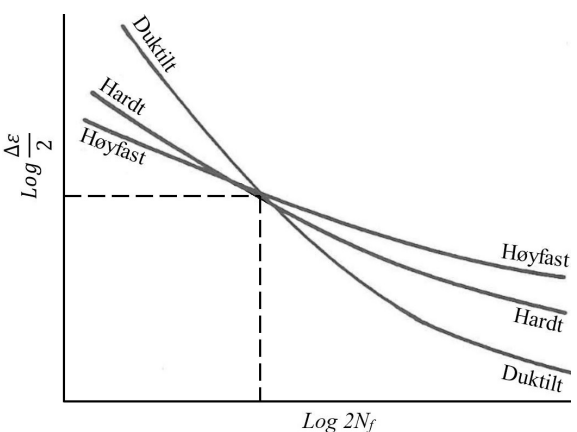

*Figur 6.8: ε-N-kurve.*

Som illustrert er det et normalt hardt metall, med både duktile og harde egenskaper, som har best gjennomsnittlige utmattingsforutsetninger. Tøyningslikevekten for normalisert stål kan opptre ved 90 000 sykler, samtidig som det opptrer allerede ved 15 sykler for et høyfast stål av samme kjemiske sammensetning[5, side 61-62]. Som vist har altså det harde stålet best utmattingsegenskaper ved lang levetid eller liten tøyning, mens det myke stålet håndterer stor tøyning og LSU best.

## **6.2.1 Fastsettelse av materialers utmattingsegenskaper**

Ved å analysere data fra utmattingstester kan materialets utmattingskonstanter,  $\varepsilon'$  $'_{f}$ ,  $\sigma'$ *f* , *b*, og *c*, bestemmes. Dette må gjøres for at *Tøyning-levetidslikningen*, Likning 6.13, kan benyttes. Følgende punkter for usikkerhet må tas hensyn til, før konstantene fastsettes:

- *Tøyning-levetidslikningen* er ikke gjeldende for alle materialer. Noen harde aluminiums- og titaniumslegeringer er eksempler på dette[5, side 63].
- Nøyaktigheten for konstantene avhenger av mengden data som foreligger.
- Potenslikningene i Likningene 4.22, 6.4 og 6.12, er basert på en anvendelig tilnærming til kurvene de representerer, og stammer ikke fra fysiske observasjoner.
- Utmattingskonstantene bestemmes fra et sett av datapunkter over et gitt område. Ekstrapolering av *ε*-N-kurven utenfor dette området kan medføre store avvik og skal ikke forekomme.

Fra Likningene 6.5 og 6.13 kan de sykliske deformasjonsegenskapene *K'* og *n'* estimeres:

$$
K' = \frac{\sigma'_f}{\left(\varepsilon'_f\right)^{n'}}
$$
\n(6.15)

$$
n' = -\frac{b}{c} \tag{6.16}
$$

K' og n' kan også bestemmes fra en kurvetilpasning til Likning 6.4, hvilket er den mest brukte fremgangsmåten.

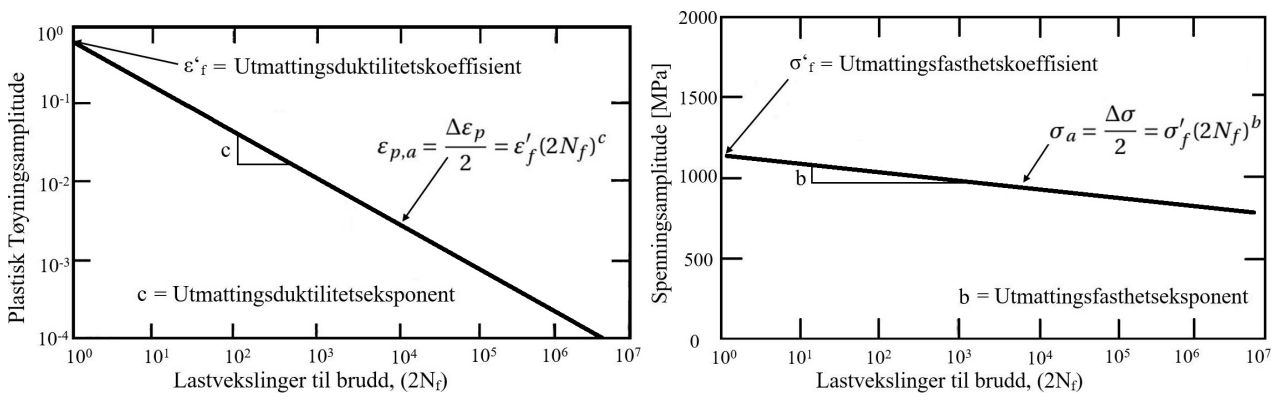

*(a) Utmattingsduktilitetskoeffisient- og eksponent. (b) Utmattingsfasthetsskoeffisient- og eksponent.*

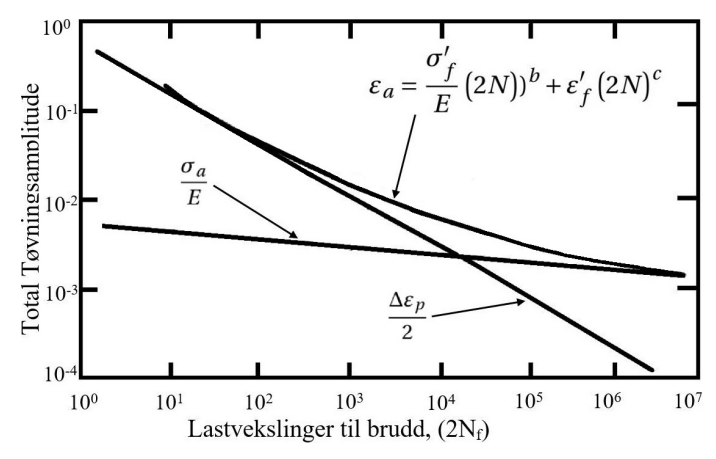

*(c) Tøyning-levetidskurve med elastisk og plastisk bidrag.*

*Figur 6.9: Fastsettelse av utmattingsparametere.*

### **6.2.2 Levetidskriterier for tøyning-levetidskurvene**

Tøyning-levetidskurvene er produsert i laboratorier hvor prøvestaver er utsatt for syklisk tøyningskontrollert belastning. Gyldighetsområdet for utmattingsverdiene er kritisk med tanke på at ekstrapolering av kurvene utenfor tøyningsområdet som er testet kan gi store feil. For at det skal kunne hentes ut gode data fra utmattingstesting er man avhengig av at testen er tøyningskontrollert. Det vil si at man strekker en stav til en bestemt tøyning før retningen snur og den presses sammen i henhold til hvilken verdi for tøyningsforholdet *R<sup>ε</sup>* som benyttes. I motsetning til en spennings- eller kraftkontrollert test har man full oversikt over om tøyningene er plastiske eller elastiske. Forutsetningene for testingen er også av stor betydning. Prøvestavens diameter og bruddkriteriet for testen kan ha stor betydning for tøyning-levetidskurvene. Prøvestavenes diameter kan variere mellom 3 og 10 mm avhengig av testinstitusjon. Det er også forskjeller på når man anser en prøvestav for «utmattet»:

- Levetiden til sprekk kan observeres på overflaten.
- Levetiden til prøvestaven har mistet en forhåndbestemt prosent av bæreevnen. 50 % tap av bæreevne er anbefalt av ASTM Standard E606[32, sitert av [3]]
- Levetid til brudd.

Når en sprekk er initiert i en relativt tynn prøvestav som utsettes for plastiske tøyninger vil sprekkveksthastigheten være relativt stor. Brudd vil normalt inntreffe når sprekken har nådd en dybde på 10-50% av diameteren, avhengig av materialkvalitet[3]. For prøvestaver med diameter mellom 3 og 10 mm, vil dette utgjøre omtrent 0,25 til 5 mm. Når en prøvestav utsettes for så høye spenninger vil ikke levetiden endre seg mye om utmattingskriteriet er 50% tap av bæreevne eller om prøvestaven går til brudd. Det kan da generelt antas at en sprekk med lengde 0,25 til 5 mm har oppstått. Dette er imidlertid et ganske stort intervall, og vanligvis gjøres antagelsen at en sprekk 1 mm har oppstått.

Hvis det skal beregnes levetider med middelspenning ved bruk av Walkers metode, må det foreligge testdata som er utført med forskjellige verdier for *R*. Dette må gjøres da *γ* er en materialkonstant som sier noe om hvor sensitivt materialet er til middelspenninger. En må tilpasse *γ* til *ε*-*N*-kurvene for ulike spenningsforhold, *R*. Som nevnt er det viktig å være klar over hvilke forutsetninger som gjelder for utmattingsdata. Dette bør være oppgitt fra produsent eller testinstitusjon.

## **6.3 Metoder**

### **6.3.1 Coffin-Manson**

I 1962 gjorde Manson og Coffin samme oppdagelse uavhengig av hverandre. De fant at stigningstallet for de to rette linjene i Figur 6.7 på side 59 varierer lite mellom forskjellige materialer. De foreslo følgende relasjon mellom utmattingslevetiden *N* og tøyningsamplituden *εa*. Metoden har fått tilnavnet «Universalkurvemetoden».

$$
\varepsilon_a = \varepsilon_{e,a}(N) + \varepsilon_{p,a}(N) = (konstant 1) \cdot N^b + (konstant 2) \cdot N^c \tag{6.17}
$$

For den elastiske delen av uttrykket over har man funnet den omtrentlige sammenhengen

$$
\varepsilon_{e,a} = 1,75 \frac{S_U}{E} N^{-0.12}
$$
\n(6.18)

Her er *S<sub>U</sub>* bruddstyrken til materialet og *E* er elastisitetsmodulen.

For den plastiske komponenten av Likning 6.17 er den omtrentlige sammenhengen

$$
\varepsilon_{p,a} = 0.5 D_{CM}^{0,6} N^{-0,6}
$$
\n(6.19)

*DCM* er duktiliteten for materialet, definert som

$$
D_{CM} = \ln \frac{1}{1 - \Psi} = \ln \frac{A_0}{A_{brudd}} \approx \ln \frac{l_{brudd}}{l_0} = \varepsilon_f
$$
 (6.20)

Her er  $A_0$  det originale tverrsnittsarealet for prøvestaven og  $A_{brudd}$  er tverrsnittsarealet ved brudd.

*l*<sup>0</sup> og *lbr udd* er også den originale lengden og lengden ved brudd. Den sanne tøyningen ved brudd er *ε<sup>f</sup>* . Reduksjonen i tverrsnittarealet ved brudd er gitt som Ψ.

$$
\Psi = \frac{A_0 - A_{brudd}}{A_0} \tag{6.21}
$$

Hvis Likning 6.18 og 6.19 settes inn for den elastiske og plastiske komponenten i Likning 6.17, får man et uttrykk på formen

$$
\varepsilon_a = \varepsilon_{e,a} + \varepsilon_{p,a} = 1,75 \frac{S_U}{E} N^{-0.12} + 0,5 D_{CM}^{0.6} N^{-0.6}
$$
 (6.22)

Det er verdt å notere at ved å se på Likning 6.22 trenger man kun tre materialkonstanter. Bruddstyrken, elastisitetsmodulen og duktiliteten er ofte kjente materialegenskaper. En trenger derfor ikke spesifikk tøynings-utmattingsprøving for å kunne bestemme utmattingslevetiden. Hvis konstantene ikke er kjente, kan de bestemmes fra en enkel en-akset strekktest hvor en prøvestav dras til brudd.

### **6.3.2 Morrow**

I 1965 ble det, som nevnt tidligere, foreslått en sammenheng mellom tøyningsamplitude *ε<sup>a</sup>* og utmattingslevetid *N* av Morrow [1].

$$
\varepsilon_a = \varepsilon_{elastic,k,a} + \varepsilon_{plastisk,a} = \varepsilon_{e,a} + \varepsilon_{p,a} = \frac{\sigma'_f}{E} (2N)^b + \varepsilon'_f (2N)^c
$$
(6.13)

Hvis 2*N* = 1, altså at komponenten ryker ved første veksling gjelder følgende:

$$
\varepsilon_{p,a} = \varepsilon_f' \tag{6.23}
$$

$$
E \cdot \varepsilon_{e,a} = \sigma'_f \tag{6.24}
$$

Morrows metode krever mange materialverdier. Av den grunn er det en metode som krever at det er utført utmattingsprøver på det aktuelle materialet. *E* er en konstant som er relativt enkel å finne for de fleste materialer, mens  $\sigma'$ *f* , *ε* 0 *f* , *b* og *c* er materialverdier som krever spesifikk tøyningutmattingsprøving.

### **6.3.3 Middelspenninger**

Innvirkning av middelspenninger er også illustrert, der middelspenning i form av strekk minker levetiden, mens middelspenning i form av trykk øker levetiden.

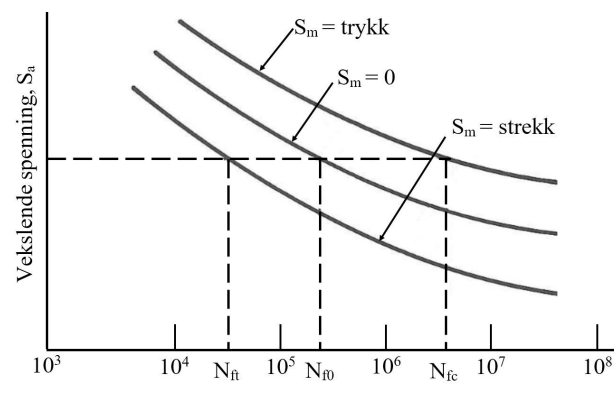

*Figur 6.10: S-N -kurve med middelspenning.*

I visse situasjoner kan syklisk belastede komponenter være utsatt for en konstant middelspenning som de sykliske belastningene svinger ut i fra. Eventuelt kan belastningen være pulserende. Avhengig av dette kan middelspenningen øke eller redusere levetiden. Effekten av middelspenninger er i hovedsak sett ved HSU. Hvis middelspenningen er en trykkpåkjenning, vil strekkpåkjenningen bli mindre og utmattingslevetiden vil øke. Er derimot middelspenningen positiv, altså strekk, vil det føre til at levetiden synker. Dette kommer av at materialet vil holdes under strekk for en større del av syklusen enn om middelspenningen er null eller negativ.

Ved LSU, hvor en signifikant del av tøyningen er plastisk, er spenningsavlastning er vanlig tendens. Det vil si at middelspenningen avtar med tiden. Det må ikke forveksles med mykgjøring av materialet da spenningavlastning kan oppstå for materialer som er syklisk stabile.

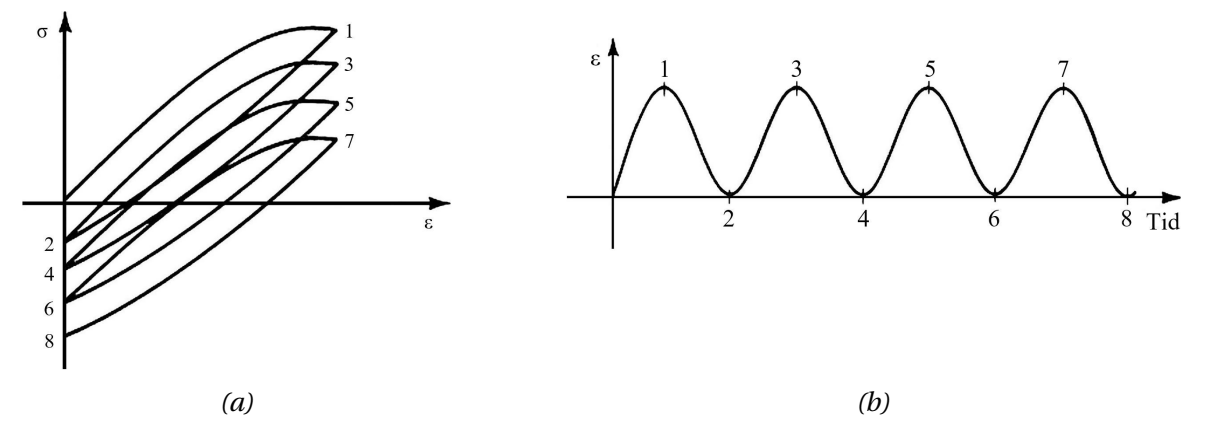

*Figur 6.11: Spenningsavlastning.*

Dette er virkninger det er viktige å ivareta best mulig ved beregninger av levetid. Det er utviklet flere metoder for å inkludere middelspenninger, blant annet av Morrow, Smith-Watson-Topper(SWT) og Walker. Disse metodene benytter middelspenning istedenfor tøyning. Hvis middelspenningen er så høy at den går over flytegrensen for materialet vil det ikke være hensiktsmessig å utføre levetidsanalyser.

Ved å bruke en likning på formen *σar* = *f* (*σa*,*σm*) som i Likning 4.24 til 4.27 på side 34 kan man på samme måte som ved S-N-beregninger inkorporere middelspenningen i tøynings-metoder på en måte som gir en matematisk overenstemmelse med S-N-metoder. [9]

#### **Inkorporering av middelspenning i tøyningsbaserte utmattingsberegninger**

For å inkludere middelspenninger i tøynings-metoder, må man først kombinere Likning 4.22 og Likning 4.23 som følger:

$$
\sigma_{ar} = f(\sigma_a, \sigma_m) = \sigma_a \frac{f(\sigma_a, \sigma_m)}{\sigma_a} = \sigma'_f (2N_f)^b
$$
\n(6.25)

Løser ut for spenningsamplituden, *σa*, og manipulerer de resterende spenningsbidragene slik at de, sammen med *N<sup>f</sup>* , kommer innenfor parentesene. Definerer en ny konstant for ny forventet levetid *N* ∗ .

$$
\sigma_a = \sigma'_f \left[ 2N_f \left( \frac{\sigma_a}{f(\sigma_a, \sigma_m)} \right)^{\frac{1}{b}} \right]^b = \sigma'_f (2N^*)^b \tag{6.26}
$$

Et eksplisitt uttrykk for *N* ∗ er da:

$$
N^* = N_f \left(\frac{\sigma_a}{f(\sigma_a, \sigma_m)}\right)^{\frac{1}{b}}
$$
(6.27)

Ved å bruke Likning 6.26 kan man finne forventet levetid  $N^*$  for en gitt spenningsamplitude  $\sigma_a$  $\sigma$ ved middelspenning  $\sigma_m = 0$ . Deretter kan man løse ut Likning 6.27 for  $N_f$  for å få en levetid for en middelspenning  $\sigma_m \neq 0$ .

$$
N_f = N^* \left(\frac{\sigma_a}{f(\sigma_a, \sigma_m)}\right)^{-\left(\frac{1}{b}\right)}
$$
(6.28)

Uavhengig om man benytter S-N-metode eller *ε*-N-metode, bør virkningen av middelspenningen være lik[9]. Denne antakelsen tillater generalisering av Likning 6.13

$$
\varepsilon_a = \frac{\sigma_f'}{E} (2N^*)^b + \varepsilon_f' (2N^*)^c
$$
\n(6.29)

*N* ∗ er beregnet levetid ut i fra tøyningsamplituden som om middelspenningen er null. Deretter kan *N<sup>f</sup>* beregnes som påvirket av middelspenningen ved Likning 6.28.

#### **Middelspenninger med Morrow**

Her er indeksen *mf* gitt til Likning 6.30a for å spesifisere at det er Morrows metode som benytter sann bruddstyrke. I tilfeller hvor  $\sigma'$  $f_f \approx \tilde{\sigma}_{fB}$  er en god tilnærming, som for stål, kan man benytte Likning 6.30b. For aluminium bør Likning 6.30a benyttes da *σ* 0  $'_{f} \neq \tilde{\sigma}_{fB}$ .

$$
N_{mf}^* = N_f \left( 1 - \frac{\sigma_m}{\tilde{\sigma}_{fB}} \right)^{\frac{1}{b}}
$$
(6.30a)

$$
N_{mi}^* = N_f \left( 1 - \frac{\sigma_m}{\sigma_f'} \right)^{\frac{1}{b}}
$$
(6.30b)

Sann bruddstyrke er ikke en mye brukt materialverdi, og kan derfor være vanskelig å finne for mange materialer.

#### **Middelspenninger med Walker og SWT**

Ved å kombinere Likning 4.27c og 6.27 får man sammenhengen:

$$
N_w^* = N_f \left(\frac{1 - R}{2}\right) \left(\frac{1 - \gamma}{b}\right) \tag{6.31}
$$

I spesialtilfellet hvor *γ* = 0, 5 vil Likning 6.31 reduseres til SWT-metoden som i Likning 4.26.

$$
N_{SWT}^* = N_f \left(\frac{1 - R}{2}\right) \left(\frac{1}{2b}\right) \tag{6.32}
$$

#### **6.3.4 Middelspenninger i Morrows utmattingslikning**

Man kan ta hvilken som helst av metodene gitt i Likning 6.30 til 6.32 og sette de inn i Likning 6.29. Dette gir en enkelt likning for tøyningsbasert utmattingslevetid som ivaretar virkningen av middelspenning i materialet ved å bruke middelspenningen eller spenningsforholdet *R*. Manipulering av Likning 6.29 med Morrows egen metode gir:

$$
\varepsilon_a = \frac{\sigma_f'}{E} \left( 1 - \frac{\sigma_m}{\tilde{\sigma}_{fB}} \right) (2N_f)^b + \varepsilon_f' \left( 1 - \frac{\sigma_m}{\tilde{\sigma}_{fB}} \right)^{\frac{c}{b}} (2N_f)^c \tag{6.33}
$$

Ofte sløyfes virkningen av middelspenning i den plastiske komponenten av likningen slik at Morrows likning med middelspenning blir som følger:

$$
\varepsilon_a = \frac{\sigma'_f}{E} \left( 1 - \frac{\sigma_m}{\tilde{\sigma}_{fB}} \right) (2N_f)^b + \varepsilon'_f (2N_f)^c \tag{6.34}
$$

Der det eksisterer store lokale plastiske tøyninger i en kjerv, vil den plastiske komponenten være dominerende i uttrykket. På grunn av plastisk oppførsel vil middelspenning ha liten innvirkning da en effekt av plastisk tøyning er at de lokale spenningene reduseres. Virkningen av middelspenningen er altså størst i den elastiske delen av tøyningen, og differansen i levetidsestimering

mellom Likning 6.33 og Likning 6.34 blir veldig overdrevet ved korte levetider. Forenklingen er anerkjent av blant flere, Dowling[9], Stephens et al.[3] og Professor Tom Lassen ved Universitetet i Agder.

#### **Walker & SWT**

Metodene til Walker og SWT implimenteres i Morrows *ε*-*N*-likning på samme måte. Tøyninglevetidslikningen med Walkers metode blir da:

$$
\varepsilon_a = \frac{\sigma'_f}{E} \left(\frac{1-R}{2}\right)^{(1-\gamma)} (2N_f)^b + \varepsilon'_f \left(\frac{1-R}{2}\right)^{\frac{c(1-\gamma)}{b}} (2N_f)^c
$$
(6.35)

Ved *γ* = 0,5 reduseres Walkers metode til SWTs metode:

$$
\varepsilon_a = \frac{\sigma'_f}{E} \left(\frac{1-R}{2}\right)^{\frac{1}{2}} (2N_f)^b + \varepsilon'_f \left(\frac{1-R}{2}\right)^{\frac{c}{2b}} (2N_f)^c \tag{6.36}
$$

Likning 6.34 er mye brukt i litteraturen da det allerede er Morrows metode som ligger i grunn. Likningen krever bruk av  $\tilde{\sigma}_{fB}$  istedenfor  $\sigma'$  $f_f^{\prime}$  når utmatting skal estimeres for materialer hvor *σ* 0  $f_f \neq \tilde{\sigma}_{fB}$ . Dette gjelder eksempelvis for duktile aluminiumslegeringer[9]. Da verdier for  $\tilde{\sigma}_{fB}$  kan være vanskelig å finne, kan det være hensiktsmessig å enten bruke SWT eller Walkers metoder. Forsøk viser også at metodene til både SWT og Walker gir bedre resultater. Dowling argumenterer for at Walkers metode gir mest nøyaktige resultater. Virkningen av middelspenninger i den plastiske delen av tøyningen er i realiteten, på grunn av spenningsavlastning, så liten at den bør neglisjeres[12]. Morrows metode med Walker blir da:

$$
\varepsilon_a = \frac{\sigma'_f}{E} \left(\frac{1-R}{2}\right)^{(1-\gamma)} (2N_f)^b + \varepsilon'_f (2N_f)^c \tag{6.37}
$$

# **6.4 Tøyningshistorikk og Miner-Palmgrens delskadehypotese**

Som nevnt tidligere hender det at maskiner som drives av motorer opplever tøyninger i LSU-området i forbindelse med for eksempel oppstart. Ved gjentatte oppstarter vil denne tøyningen kunne påvirke den utsatte komponentens levetid. For en levetidsanalyse må det derfor tas hensyn til driftsbelastninger og oppstartsbelastninger. Miner-Palmgrens delskadehypotese er en anerkjent metode for slike tilfeller. Delskade beregnes for hvert belastningstrinn ut fra antall sykler ved det gitte trinnet. Delskadene summeres og gir en samlet forventet delskade.

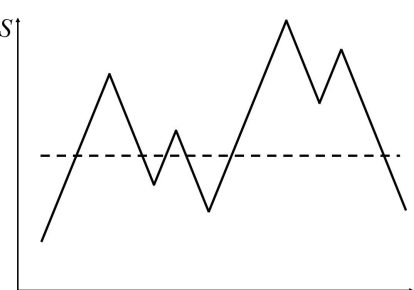

Laststeg

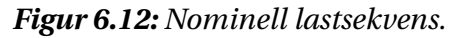

$$
D_S = \sum_{n=1}^{k} \left(\frac{n_n}{N_n}\right) \tag{6.38a}
$$

$$
xD_S = x \sum_{n=1}^{k} \left(\frac{n_n}{N_n}\right) = 1\tag{6.38b}
$$

$$
x = \frac{1}{\sum_{n=1}^{k} \left(\frac{n_n}{N_n}\right)}
$$
(6.38c)

 $D_S$  = Delskade.

 $n_n$  = Antall sykler med gitt belastningen per lastsekvens.

 $N_n$  = Antall sykler til brudd/sprekkinitiering ved gitt belastningen.

 $x =$  Antall belastningssekvenser til brudd/sprekkinitiering.

Miner-Palmgrens metode tar utgangspunkt i en lineær skadeakkumulasjon. Liten tøyning/spenningsamplitude gir liten skade og høy amplitude gir mer skade. Ved bruk av denne metoden kan antall sykler for hver belastning beregnes, for deretter å settes inn i Likning 6.38.

En lastsekvens kan defineres ved at man teller sykler per spenningsamplitude for én time/dag/uke etc. Den estimerte levetiden, *x*, gitt fra Likning 6.38c, vil være antall lastsekvenser.

## **6.4.1 Variabel spenningsamplitude**

*σ*-*ε*-utvikling ved variabel spenningsamplitude beregnes med de samme likningene, Neuber og Ramberg-Osgood, som for stabiliserte hysteresesløyfer, forklart under Delkapittel 6.1, med ett forbehold. Forbeholdet kommer av en «hukommelseseffekt» ved materialer. Teori som gjennomgås i dette delkapittelet er hentet fra dokumentet «*Utmatting og Bruddanalyse: Beregning av tid til sprekkinitiering basert på lokale tøyninger*» av professor Tom Lassen ved Universitet i Agder. Teorien bekreftes også i «*Fundamentals of Metal Fatigue Analysis*»[5, side 191-193].

### **Hukommelseseffekt i materialer**

Dersom en *σ*-*ε*-kurve krysser sine tidligere spor vil den følge det gamle sporet videre. Dette skjer både ved på- og avlastning, og er illustrert i Figur 6.13. Fra figuren ser man at dette skjer første gang ved avlastning fra toppunkt C til bunnpunkt D. Når den nominelle spenningen passerer punkt B' vil hysteresekurven gå gjennom forrige bunnpunkt B. Istedenfor å følge sin egen kurve videre, vil den derfra følge en forlengelse av Ramberg-Osgood likningen som tilhører kurven mellom punkt A og B helt frem til punkt D. Som illusrtrert får man dermed linjen ABD og den lukkede sløyfen BCB' i det lokale *σ*-*ε*-digrammet. BCB' definerer en lastsykel med gitt tøyningsvidde og middelspenning. Fenomenet skjer igjen ved FGF'. Her er middelspenning og tøyningsvidde markert i figuren. Hver lukkede sløyfe i hysteresekurven tilsvarer altså en lastsykel. Gjenstående lastsykler i Figur 6.13 er da EHE' og den ytre maksimale sløyfen ADA'. For hver enkelt sykel kan delskaden beregnes. Deretter kan man beregne totalt skadebidrag med Miner-Palmgrens delskadehypotese, for så å finne antall sekvenser til sprekkinitiering.

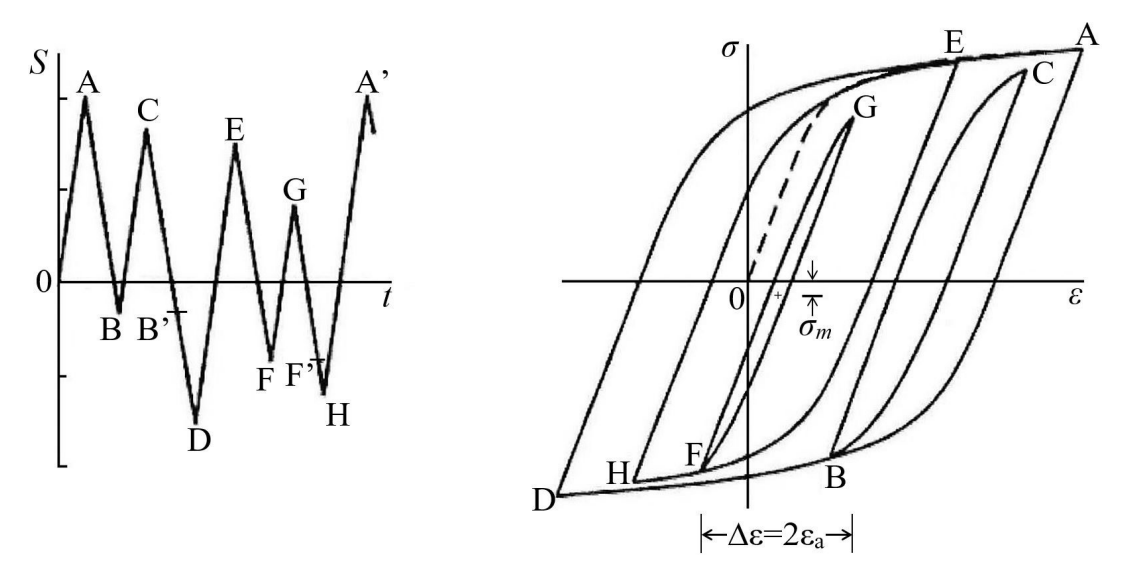

*Figur 6.13: Nominell lastsekvens med tilhørende hysteresekurve.*

Rekkefølgen av spenningspunktene i en lastsekvens påvirker middelspenningen og dermed også levetiden til en komponent. Dette er illustrert i Figur 6.14 hvor komponenten utsettes for en stor lastsykel før en rekke mindre sykler. Forskjellen på lastsekvensene i tilfelle a) og b) er retningen på den første lastvekslingen. Tøyningsvariasjonene er identiske, men som illustrert er det stor forskjell på middelspenningene. Positiv middelspenning er ugunstig med tanke på levetid. Av den grunn vil tilfelle a) gi mindre levetid enn tilfelle b). Forklaringen er at kjerven kommer i klem når tøyningen blir plastisk fra positiv overlast. Det medfører trykkspenninger og dermed redusert skadeutvikling. En positiv overlast i starten (fra punkt A til punkt B) vil altså gi lenger levetid enn negativ overlast i starten.

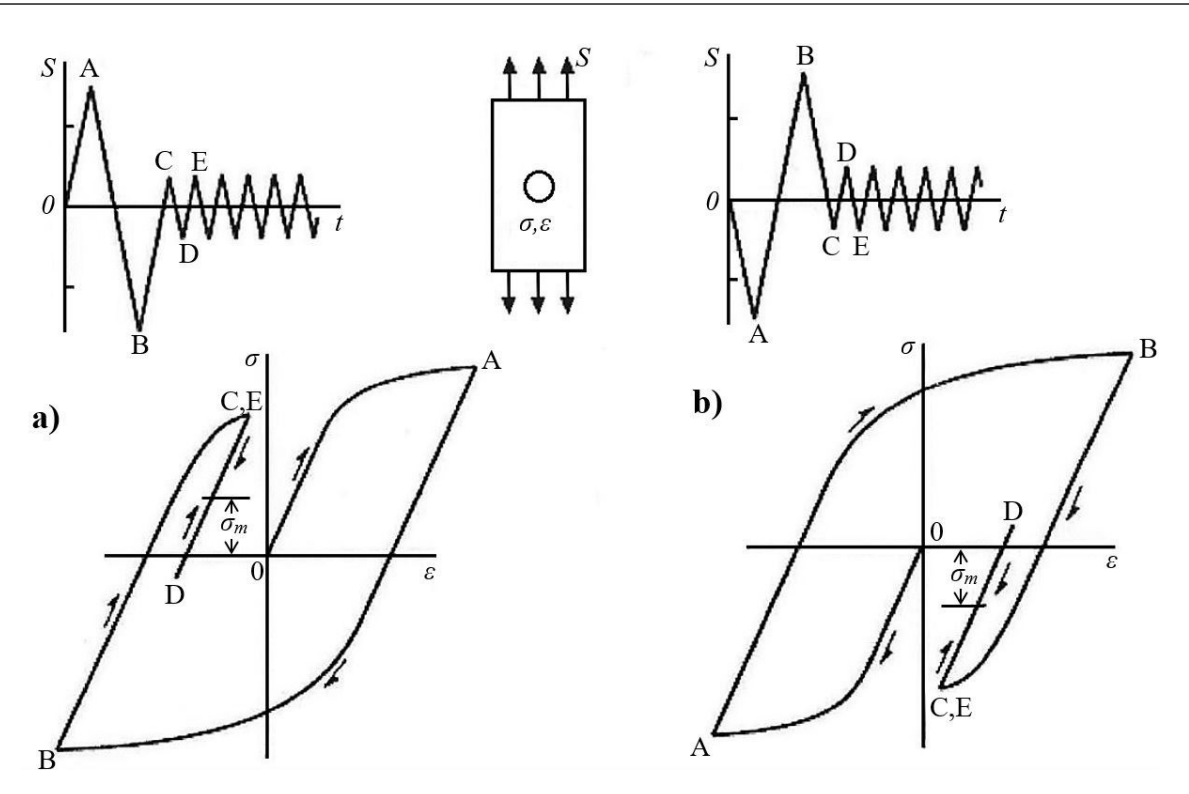

*Figur 6.14: Middelspenning ved variabel spenningsamplitude.*

Kombinasjonsmetoder er en betegnelse på levetidsmetoder hvor metoder for sprekkinitiering kombineres med metoder for sprekkvekst. Det har vist seg at *ε*-*N*-metoden for sprekkinitiering og bruddmekanikk for sprekkvekst er en god kombinasjon. Fordelen med *ε*-*N*-metoder er at de tar hensyn til vanskeligheter med tøyningsgradienter, effekten av plastisitet, samt effekten som oppstår av små sprekker, forklart under Dowlings metode. Det som skiller de ulike metodene fra hverandre er hvordan de skiller mellom initiering og vekst av sprekk. En kort sprekk defineres ved at sprekklengden *l* er kortere enn den karakteristiske lengden, *l<sup>t</sup>* , mens en lang sprekk er lengre enn *l<sup>t</sup>* . Ved *l* < *l<sup>t</sup>* vokser sprekken i spenningsfeltet til kjerven og levetidsberegninger gjøres med *ε*-*N*-metoden, mens ved *l* > *l<sup>t</sup>* vokser sprekken i det nominelle spenningsfeltet og kan beregnes med bruddmekanikk. Som forklart i kapittelet om tøyningsmetoder er det vanskelig å definere når en sprekk er påvist, altså det punktet hvor man går fra sprekkinitiering til sprekkvekst. En vanlig tilnærming har vært å si at de tøyningsbaserte metodene beregner antall sykler til en sprekk på 1*mm* har oppstått, men, avhengig av situasjonen, kan en sprekk være definert ved alt mellom 0,25*mm* og 5*mm*[3, side 108]. Verdier som påvirker denne lengden er tøyningsamplituden, Emodul og materialets bruddstyrke. Formålet med kombinasjonsmetoder er å finne korrekt lengde på en definert sprekk, slik at de bruddmekaniske beregningene blir riktige. Noen, slik som boken *Metal Fatigue in Engineering*[3, side 231], velger å bruke den «faste» karakteristiske lengden på 1*mm* selv om dette kan gi svært unøyaktige resultater. I dette kapittelet vil vi gå gjennom metoder for å finne den karakteristiske lengden, *l<sup>t</sup>* .

# **7.1 Dowlings metode**

I 1979 foreslo Dowling[33, Sitert av [5]] at det er mulig å kombinere tøyningsmetode for sprekkinitiering og bruddmekanikk for sprekkvekst for å beregne total levetid for kjervutsatte komponenter. For at dette skal kunne fungere er det viktig å definere kriteriene for når sprekken har oppstått. Dowling fremla teorien om at innen en gitt distanse fra kjerven *l<sup>t</sup>* vil det lokale spenningsfeltet i forbindelse med kjerven dominere spenningsintensiteten. Ved å analysere et rundt hull i en stor plate fant han at den numeriske løsningen for spenningsintensiteten korresponderte med to avgrensede tilfeller, illustrert i Figur 7.2. Han oppdaget at sprekken vokser med forskjellig hastighet avhengig av hvor lang sprekken er i forhold til det lokale spenningtøyningsfeltet rundt kjerven. Det første tilfellet er når sprekken har en lengde mindre enn *l<sup>t</sup>* , og betegnes som kort sprekk. Da er det sprekkinitiering og tidlig sprekkvekstfase som kan estimeres ved bruk av *ε*-*N*-metoden. Når sprekken er lengre enn lengden *l* > *l<sup>t</sup>* kan sprekkvekstfasen beregnes med standard bruddmekanikk med initiell sprekklengde *a<sup>i</sup>* . Denne sprekklengden blir regnet som summen av kjervdybden, *D*, og den faktiske sprekklengden, *l*.

Total levelid = Initiativeingstid(
$$
N_i
$$
) + Spekkveksttid( $N_p$ )

Tayningsmetoder

\n
$$
\begin{array}{c}\n \text{LEBM} \\
 (l < l_t)\n \end{array}
$$

Hvor

$$
N_p = \int_{D+l_t}^{D+l_f} \frac{da}{C(\Delta K)^m} \tag{7.1}
$$

Metoden til Dowling krever at utmattingsdata for tøyning som gir antall sykler til sprekklengde *l<sup>t</sup>* er tilgjengelig. Dette er vanskelig da utmattingsdata sjelden er gitt for en spesifikk sprekkstørrelse. Disse er vanligvis gitt som levetid til brudd av et laboratiorielegeme. Heldigvis for Dowling oppdaget han at prøvestaver gir fornuftige, dog noe konservative resultater for milde kjerver, da han brukte Neubers regel for nominell elastisk oppførsel i materialet, gjengitt her:

$$
\varepsilon \sigma = \frac{(K_t \, S)^2}{E} \tag{5.6}
$$

For skarpe kjerver sier Dowling imidlertid at «Det forventes at sprekkvekstfasen dominerer for alle levetider, så initieringslevetid er neglisjerbart»[5]. Sagt på en annen måte, -en kjerv som ser ut som en sprekk vil oppføre seg som en sprekk, og initieringslevetiden er dermed neglisjerbar.

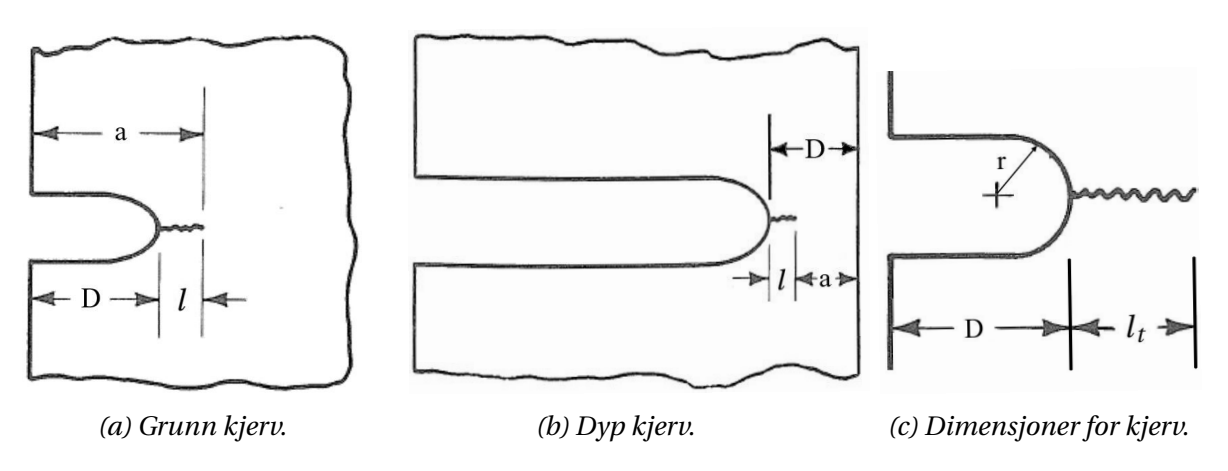

*Figur 7.1: Ulike definisjoner for kjerv og terminologi for kjervens geometri.*

Spenningsintensitetsfaktorene for korte og lange kjerver er gitt under. Indeksen «*s*» står for «short» på engelsk og brukes for kort sprekk, mens «*l* » står for «long» og brukes for lange sprekker.

$$
K_s = 1,12K_t S \sqrt{\pi l} \tag{7.2}
$$

$$
K_l = S\sqrt{\pi a_i} = S\sqrt{\pi(D+l)}
$$
\n(7.3)

- $K_s$  = Spenningsintensitetsfaktor for kort sprekk.
- $f(g)$  = Kantkorreksjonsfaktor = 1, 12 ved fri overflate.
	- $K_t$  = Elastisk spenningskonsentrasjonsfaktor.
	- *S* = Nominell spenning.
	- $l =$  lengde av fri overflate.
	- $K_l$  = Spenningsintensitetsfaktor for lang sprekk.
	- *D* = Kjervdybde. I dette tilfellet radius av sirkulært hull.

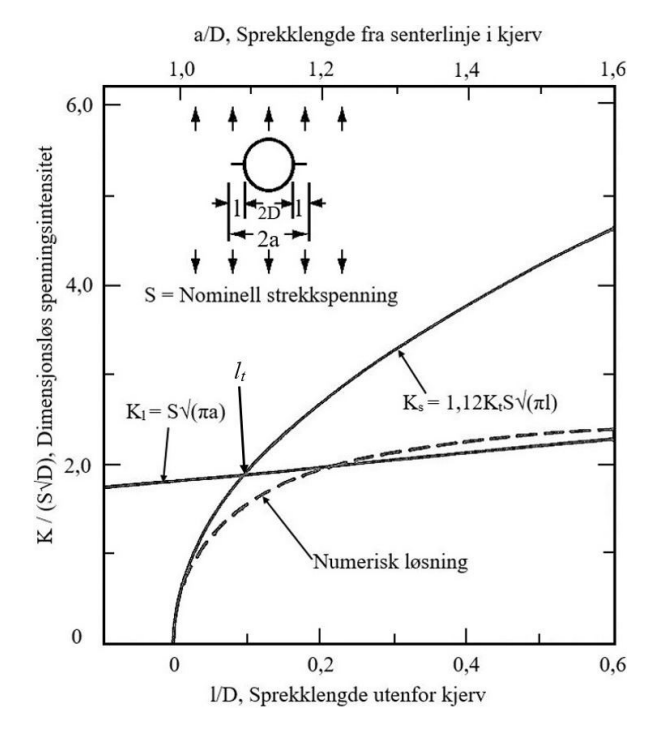

*Figur 7.2: Spenningsintensitet ved sirkulært hull.*

Grunnen til denne oppdelingen av sprekkvekstfasen er at sprekken vokser ulikt når den er påvirket av *σ*-*ε*-feltet rundt kjerven. Dette er illustrert i Figur 7.2. Newman[34, sitert av[3]] viste med FEM-analyse hvordan spenningskonsentrasjonen, illustrert med stiplet linje, starter med å følge *Ks* før den faller av, og begynner å nærme seg *K<sup>l</sup>* . Når sprekken er liten, vil den oppføre seg som en kantsprekk som vokser fra kanten av en plate hvor spenningen er  $\sigma = K_t S$ . Når sprekken vokser, vil spenningen dannet ved kjerven avta, og sprekken vil begynne å oppføre seg som om sprekklengden er like lang som summen av kjervdybden og sprekklengden, (*a* = *D* +*l*). Generelt kan en kort sprekk som oppfører seg som om den vokser fra kanten av en plate, slik som i Likning 7.2, antas å være gyldig for alle geometrier[3]. Kantkorreksjonsfaktoren, *f* (*g* ), tar hensyn til og korrigerer for andre typer sprekker. Den generelle formen er gitt i Likning 7.4. Man ser at Likning 7.3 har denne formen, med  $f(g) = 1$ .

$$
K_l = f(g)S\sqrt{\pi a_i} \tag{7.4}
$$

Ved å kombinere Likning 7.2 og 7.4 kan man beregne den karakteristiske lengden *l<sup>t</sup>* .

 $K_l = K_s$ *f* (*g* )*S*  $\overline{\pi a_i} = 1, 12K_t S \sqrt{\pi l_i}$  $f(g) [\pi(D \pm l_t)]$ 1  $\overline{2} = 1, 12K_t [\pi l_t]$ 1 2 *lt*  $\left[1, 12K_i\right]$ *f* (*g* )  $\vert$ <sup>2</sup>  $= D \pm l_l$ 

$$
l_t = \frac{D}{\left[\frac{1,12K_t}{f(g)}\right]^2 \mp 1}
$$
\n
$$
(7.5)
$$

Lengden  $a_0$  er avhengig av kjervgeometrien:

$$
a_0 = D + l_t
$$
, ved grunn kjerv (Figure 7.1a)  
 $a_0 = D - l_t$ , ved dyp kjerv (Figure 7.1b)

Dowling mente at *l<sup>t</sup>* vanligvis bare er en brøkdel av kjervradiusen, *r* , og at den normalt sett ligger i intervallet mellom  $\frac{r}{20}$  til  $\frac{r}{4}$ .

I bruddmekanikktilnærmingene har han brukt data for fullt reversert belastning og antatt at den kompressive delen av sykelen ikke påfører noen skade på materialet. Sprekkveksten var forventet å slutte ( $l_f$ ) når nettotverrsnittet av prøvelegemet nådde flytespenningen for materialet.

## **7.2 Socies metode**

I 1984, fem år etter at Dowling publiserte sin metode, hadde han et samarbeid med D. F. Socie og P. Kurath[35] som førte til at de publiserte en metode som ga veldig like resultater som Dowlings metode, men som var langt enklere å bruke. Denne metoden baserer seg på det samme som Dowlings metode, men bruker regulære data fra utmattingshåndbøker. Metoden kombinerer følgende:

- 1. Det antas full kjerveffekt,  $(K_f = K_t)$ , for estimering av initieringslevetid med tøyningsmetoden til Morrow.
- 2. Sprekkvekst beregnes med vanlig bruddmekanikk, Likning 5.6. Det antas at lengden til initialsprekken er lik kjervens dybde, *a<sup>i</sup>* = kjervdybde.

Punkt 1. gjør at man bruker høyere spenning enn i de fleste tilfeller for Dowlings metode. Det medfører lavere beregnet utmattingslevetid med *ε*-*N*-metoden. Punkt 2 fører på sin side til at det blir beregnet flere sykler til brudd i sprekkvekstfasen, enn med Dowlings metode. Metoden estimerer svært like resultater som Dowlings metode, men har en tendens til å være mer konservativ[5]. Socies metode er lett å bruke, og den er enkel å implementere i levetidsanalyser. Den største fordelen med denne metoden, i forhold til Dowlings metode, er at man ikke trenger å fastsette størrelsen på spenningsfeltet rundt sprekkspissen, som gir lengden *l<sup>t</sup>* .

## **7.3 Smith & Miller**

Smith og Miller[5, side 147-149] utviklet også en metode for å finne den karakteristiske lengden, *lt* . De lagde, i likhet med Newman[34], en kurvetilpasning fra et utvalg av numeriske løsninger som ga følgende estimat, illustrert i Figur 7.1. Dimensjonene brukt i likningen er vist i Figur 7.1.

$$
l_t = 0,13\sqrt{Dr} \tag{7.6}
$$

- *l<sup>t</sup>* = Størrelse på spenningsfeltet rundt kjerven
- *D* = Dybden av elliptisk kjerv
- *r* = Radius av kjervroten

Dette er en enkel estimeringsteknikk for å finne størrelsen *l<sup>t</sup>* som markerer grensen på det lokale *σ*-*ε*-feltet rundt kjerven. Det som skiller denne metoden fra de andre er at Smith og Millers metode bruker bruddmekanikk for hele utmattingslevetiden. Altså bruker de bruddmekanikk både for korte og lange sprekker. Når lengden *l* > *l<sup>t</sup>* benytter de standard LEBM, men med en initiell sprekklengde *l* +*D*. Dette er summen av kjervdybden og den faktiske sprekklengden. Spenningsintensiteten for sprekker som vokser i *σ*-*ε*-feltet rundt kjerven må være kjent for at standard LEBM skal kunne benyttes. Det er utviklet et utvalg teoretiske løsninger for å finne spenningsintensiteten i nærheten av kjerver, men disse er ofte ugyldige for flere tilfeller og en metode for å estimere spenningsintensiteten må benyttes. Smith og Miller har benyttet likningen sin for karakteristisk sprekklengde, Likning 7.6, for å finne et uttrykk for spenningsintensiteten når *l* < *l<sup>t</sup>* .

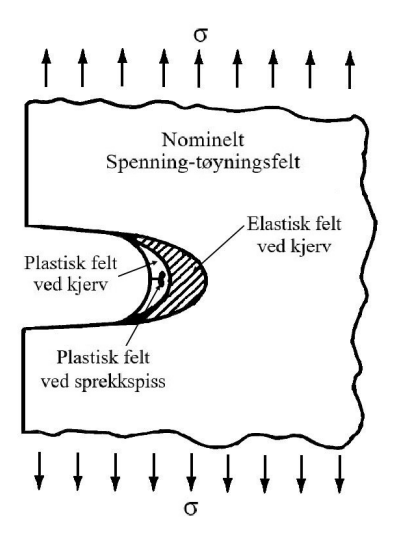

*Figur 7.3: Elastiske og plastiske soner ved kjerv.*

$$
\Delta K = \Delta S \sqrt{\pi l} \left( 1 + 7,69 \sqrt{\frac{D}{r}} \right)^{\frac{1}{2}}
$$
\n(7.7)

Når *<sup>l</sup>* <sup>&</sup>gt; *<sup>l</sup><sup>t</sup>* eller *<sup>l</sup>* <sup>&</sup>gt; 0,13<sup>p</sup> *Dr* kan standard LEBM benyttes så lenge man husker å inkludere kjervdybden i sprekklengden:

$$
\Delta K = \Delta S f(g) \sqrt{\pi (l+D)}\tag{7.8}
$$

Sprekkveksten estimeres med Paris' lov, gjengitt her:

$$
\frac{da}{dN} = C(\Delta K)^m \tag{4.31}
$$

Dette gir følgende likning for total levetid. Startlengden for sprekken er kalt  $a_0$  og indikerer punktet i bunnen av kjerven. Punktet for brudd, *a<sup>f</sup>* , indikerer total sprekklengde når nettotverrsnittet i materialet når flytspenningen.

$$
N_f = N_i + N_p = \int_{a_0}^{a_t} \frac{da}{C(\Delta K)^m} + \int_{a_t}^{a_f} \frac{da}{C(\Delta K)^m}
$$

$$
N_f = \int_{a_i}^{D+0,13\sqrt{Dr}} \frac{dl}{C\left[\Delta S\sqrt{\pi l}\left(1+7,69\sqrt{D/r}\right)^{0.5}\right]^m}
$$
  
Levetid ved kort spekk\n
$$
+ \int_{D+0,13\sqrt{Dr}}^{a_f} \frac{dl}{C\left[\Delta S \cdot f(g)\sqrt{\pi(l+D)}\right]^m}
$$
(7.9)

Behovet for et program som gjør utmattingsberegninger med tøyningsbaserte metoder har grunnlag i at metodene er svært tidkrevende, samt at de krever iterasjon for å løses. Kompliserte kalkulatorer har itieringsfunksjoner, men *σ*-*ε*-data for en hysteresesløyfe forblir tidkrevende å beregne. Materialets hukommelseseffekt, forklart under Delkapittel 6.4.1, bidrar i stor grad til dette, og gjør beregningene mer kompliserte. Med mange mellomregninger og beregninger som bygger på tidligere beregninger er det viktig å unngå feil, da de kan forplante seg. I tillegg medfører håndberegninger avrundinger. Et dataprogram som kan gjøre disse beregningene sikrer dermed kvaliteten og nøyaktigheten ved levetidsestimering med tøyningsbaserte metoder.

Programmet har vært under konstant utvikling. Fokuset har vært på tøyningsbaserte utmattingsberegninger og syklisk *σ*-*ε*-utvikling. Vi har prøvd å inkludere de mest anerkjente og brukte metodene som foreligger, og fremheve forskjeller mellom disse. Teoriene er hentet fra litteratur og forskere som i hovedsak er foreslått av veileder. Vi valgte å programmere i MathWorks MATLAB R2015a. Det grafiske brukergrensesnittet (GUIen) er utviklet med MatLabs egen GUI generator. Bruk av programmet krever verken kjennskap til syntaksen som benyttes av Matlab eller til noen annen form for programmeringskunnskaper. Parametere og verdier settes enkelt inn i merkede felter i et klassisk programvindu.

Vi valgte å kalle programmet «Utmattingskalkulatoren». Selv om det er et program som hovedsaklig er ment for LSU, kan det også benyttes ved HSU så lenge materialkonstantene er kjent.

# **8.1 Resultatet**

Koden til programmet er gitt i Vedlegg F. Autogenerert kode fra MATLAB er ikke vedlagt. Programmet beregner og plotter *σ*-*ε*-utvikling, altså hysteressløyfen, til lasthistorikk og materialegenskaper som er bestemt av brukeren. I tillegg plottes det nominelle spenningsforløpet óg materialets *ε*-*N*-egenskaper i et dobbeltlogaritmisk diagram. Brukeren får informasjon om *σ*-*ε*-verdier for alle topp- og bunnpunkter, hvor mange sykler materialet tåler for hver lastsykel, samt antall spenningssekvenser til sprekkinitiering.

Inkludert i programmet er en brukermanual, Vedlegg D, i .pdf-format. Der blir alle funksjoner forklart i detalj. Knapper merket «*Hjelp*» i programmet gir brukeren tilgang til brukermanualen til enhver tid. Det foreligger også en mulighet til å generere en rapport, Vedlegg E, hvor inputverdier, resultater og grafer blir inkludert.

Resultatene vi har fått ved å bruke programmet er verifisert ved at vi har løst oppgaver fra anerkjente bøker som «*Fundamentals of Metal Fatigue Analysis*» av Julie A. Bannantine et al[5], og «*Metal Fatigue in Engineering*» av Ralph I. Stephens et al.[3], og sammenlignet våre resultater med resultatene som er funnet i bøkene.

Programmet legges ved oppgaven på en DVD-rom og USB-minnepenn. Den innholder en instal-

lasjonsfil på omtrent 610 MB som innholder de nødvendige delene av MATLAB for at programmet skal fungere, samt selve programmet på 24 MB. Det kreves administratorrettigheter på maskinen, men ingen eksterne lisenser for å installere og bruke programmet.

# **8.2 Kode**

MatLab-koden er gjennomgått flere ganger for å redusere antall linjer og gjøre den mer kompakt. Dette har resultert i en mengde *for*- og *while*-løkker og *if*-tester. Ved å benytte *for*-løkker blir punktene i hysteresekurven beregnet ved å gå gjennom likningssettet for en liste med jevnt fordelte spenningsverdier mellom hvert definerte nominelle spenningspunkt. Funksjonene som gjør disse beregningene er lagt i egne filer. Når en beregning skal utføres blir funksjonen kalt opp sammen med en liste med materialverdier og annen nødvendig data som er lagret på forhånd. Dette er likninger som må løses med iterasjon, slik at det er krever litt tid. Etter at funksjonen er kjørt, blir resultatene for sanne *σ*-*ε*-verdier lagret i matriser og deretter plottet mot hverandre. Med unntak av for første monotone belastning må startverdien til enhver belastning og avlastning settes til siste punkt i forrige topp- eller bunnpunkt i kurven.

Det er lagt til mange *if*-tester for å ta hansyn til materialers hukommelseseffekt. De sjekker om en lastsykel krysser en tidligere veksling. Dersom det er tilfellet, skal videre *σ*-*ε*-verdier beregnes med likningsettet til den lastsykelen som krysses. Det er laget flere nivåer av denne koden, slik at det er mulig å krysse flere lastsykler.

For *ε-N-*plottet lages det en matrise med 600 verdier for *N* mellom 1 og 10<sup>6</sup>. Coffin-Manson, Morrows med og uten middelspenning, beregnes deretter for alle verdier av *N*. Resultatene lagres i en matrise og plottes mot *N*-verdiene. For utmattingsberegninger av hver spenningstopp beregner programmet tilhørende tøyningsamplitude, og setter den inn i likningene. Disse funksjonene er lagt i egne filer, og kalt på, på samme måte som funksjonene i hysteresløyfen.

### **Grafisk brukergrensesnitt**

Programmet har en startside hvor det gis generell informasjon om programmet og dets funksjoner. Brukeren får her valget mellom å åpne brukermanualen eller gå videre til beregningsdelen av programmet. Brukergrensesnittet for både startsiden og beregningsdelen er vist nedenfor.

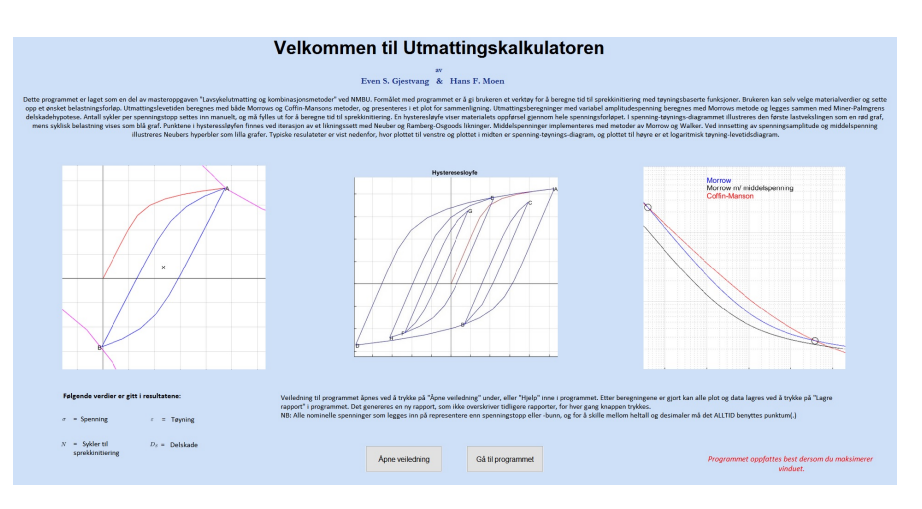

*Figur 8.1: Oppstartsvinduet for Utmattingskalkulatoren*

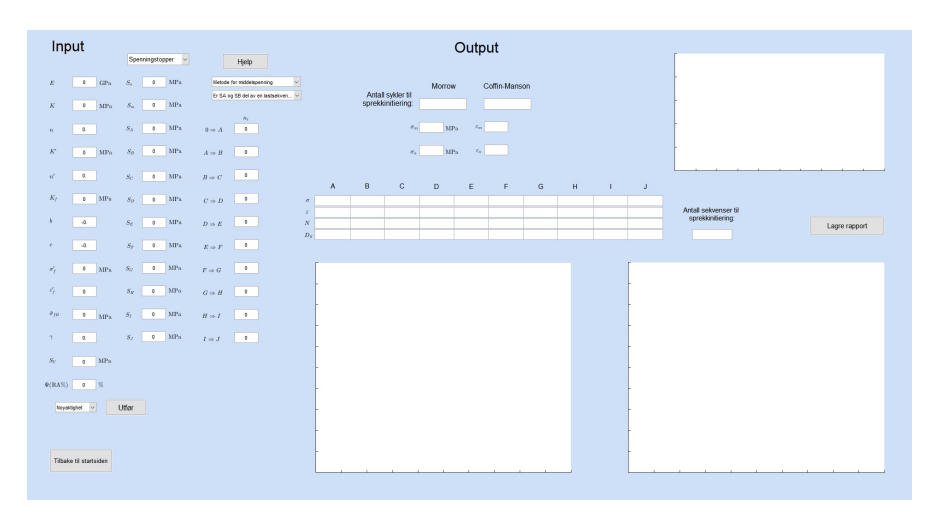

*Figur 8.2: Beregningsvinduet i programmet*

# **8.3 Funksjoner**

### **Hysteresesløyfe**

Funksjonene som ligger til grunn for å finne verdier til hysteresesløyfen er Ramberg-Osgoodrelasjonen og Neubers regel. Første pålastning, 0 ⇒ *SA*, beregnes med Ramberg-Osgood, Likning 4.15 og Neubers regel, Likning 5.6, og monotone utmattingsverdier. For de resterende lastsyklene beregnes spennings- og tøyningsvidder med sykliske utmattingsverdier og med Ramberg-Osgoodrelasjonen, Likning 6.6, og Neubers regel, Likning 6.8, samtidig som siste punkt i forrige lastsykel brukes som utgangspunkt. Inkludert i Ramberg-Osgood-relasjonen ligger Massings hypotese, forklart i Delkapittel 6.1. I tillegg er materialets hukommelseseffekt inkludert, forklart i Delkapittel 6.4.1. For ordens skyld er likningene som er brukt gjengitt her:

Neubers regel for monoton belastning:

$$
\varepsilon \sigma = \frac{(K_t \, S)^2}{E} \tag{5.6}
$$

Ramberg-Osgood-relasjonen:

$$
\varepsilon_t = \frac{\sigma}{E} + \left[\frac{\sigma}{K}\right]^{\left(\frac{1}{n}\right)}
$$
\n(4.15)

Neubers regel for spenning- og tøyningsvidde:

$$
\Delta \sigma \Delta \varepsilon = \frac{\left(K_f^2 \Delta S\right)^2}{E} \tag{6.8}
$$

Ramberg-Osgood-relasjonen for spenning- og tøyningsvidde:

$$
\Delta \varepsilon = \frac{\Delta \sigma}{E} + 2 \left[ \frac{\Delta \sigma}{2K'} \right]^{1/2}
$$
\n(6.6)

#### **Utmattingsberegninger**

Levetidsestimeringer frem til sprekkinitiering gjøres med Morrows metode, Likning 6.13, og Coffin-Mansons-metode, Likning 6.22. Implementering av middelspenning i Morrows likning gjøres med Walkers metode, resulterer i Likning 6.37, og Morrows metode, resulterer i Likning 6.34. Ved innsetting *γ* = 0,5 blir Walkers metode identisk med SWTs metode. Resultatene er svært sensitive for verdien av *γ*. Hvis *γ* er ukjent for materialet, bør det tilstrebes å finne en verdi fra et liknende materiale som kan benyttes da SWT-metoden ellers kan gi svært gale resultater. Med Morrows metode for middelspenning kan brukeren velge å bruke  $\tilde{\sigma}_{fB}$  eller  $\sigma'$ *f* . For ordens skyld er likningene som er brukt, gjengitt her:

Coffin-Mansons likning:

$$
\varepsilon_a = 1,75 \frac{\sigma_U}{E} N^{-0.12} + 0,5 D^{0.6} N^{-0.6}
$$
 (6.22)

Morrows likning:

$$
\varepsilon_a = \frac{\sigma_f'}{E} (2N_f)^b + \varepsilon_f' (2N_f)^c \tag{6.13}
$$

Morrows likning modifisert med Morrows metode for middelspenning:

$$
\varepsilon_a = \frac{\sigma'_f}{E} \left( 1 - \frac{\sigma_m}{\tilde{\sigma}_{fB}} \right) \left( 2N_f \right)^b + \varepsilon'_f \left( 2N_f \right)^c \tag{6.34}
$$

Morrows likning modifisert med Walkers metode for middelspenning:

$$
\varepsilon_a = \frac{\sigma'_f}{E} \left(\frac{1-R}{2}\right)^{(1-\gamma)} (2N_f)^b + \varepsilon'_f (2N_f)^c \tag{6.37}
$$

Det er laget utmattingskurver for Morrows likning både med og uten middelspenning, og for Coffin-Mansons likning. Da Coffin-Manson ikke tar hensyn til middelspenning, vil Morrows

likning uten middelspenning illustrere de grunnleggende ulikhetene samtidig som betydning av middelspenning blir fremhevet av Morrows likning med middelspenning. Krysningspunktene mellom Morrow u/ middelspenning og Coffin-Manson er markert med sorte sirkler. Dette gjør det enkelt å finne hvilken metode som er mest konservativ for ulike deler av intervallet.

Metodene for middelspenning er kun inkludert i den elastiske delen av Morrows da det er anerkjent som den mest korrekte implementeringen. Tom Lassen gjør det samme i sitt excel-program for tøyningsbasert utmatting. Da middelspenning er inkludert gjør det Morrows metode mer anvendelig enn Coffin-Manson. Av den grunn er det den metoden vi benytter for levetidsestimering av hvert ledd ved variabel spenningsamplitude.

### **Input**

I brukermanualen er det forklart hvilke materialdata som kreves for å gjøre bestemte beregninger. Brukeren har i tillegg fire nedtrekkslister hvor valg for beregningen skal gjøres:

- 1. Variabel spenningsamplitude (inntil 10 punkter), eller middelspenning og spenningsamplitude. Første belastning gjøres med monotone utmattingsverdier, resterende med sykliske verdier.
- 2. Avgjøre om første belastning er en del av en lastsekvens.
- 3. Bestemme metode for implementering av middelspenning: Walkers metode eller Morrows metode( $\tilde{\sigma}_{fB}$  eller  $\sigma'$ *f* ).
- 4. Bestemme antall punkter mellom spesifiserte spenningspunkter i grafen. Færre punkter gir raskere beregningstid, men mer unøyaktige grafer.

## **8.3.1 Resultater**

Hvilke resultater som vises i programmet er avhengig av om man velger å sette inn spenningsamplitude og middelspenning eller om man velger en variabel spenningshistorie med tilhørende antall sykler per lastsekvens. Antall sykler defineres her som antall ganger en belastning repeteres mellom to punkter før den endres. En sykel er en lukket sløyfe i en hysteresesløyfe, der hysteresesløyfen er lastsekvensen når alle syklene summeres. En lastsekvens kan altså bestå av flere ulike sykler. Figur 8.3 illustrerer dette, der hele hysteresesløyfen er én hel lastsekvens, mens en typisk sykel er den lukkede sløyfen mellom punktene B og C, eller A og D.

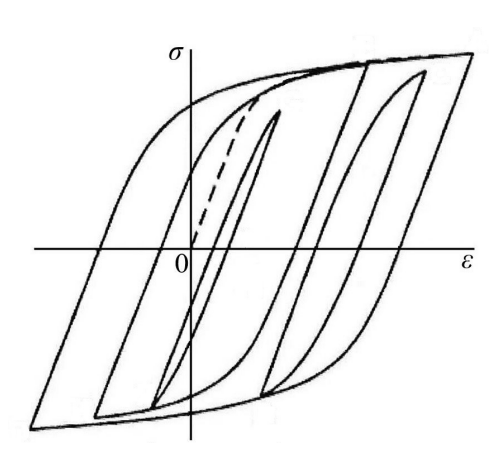

*Figur 8.3: Lastsekvens med flere spenningsnivå.*

Ved innsetting av nominell spenningsamplitude og middelspenning vil hysteresesløyfen som

plottes være en lastsekvens som består av kun én sykel. Da vil også Neuberhyperblene illustreres i *σ*-*ε*-diagrammet.

En lastsekvens kan defineres fritt: en dag, uke, år, og så videre. Det er viktig å være konsekvent slik at alle feltene blir fylt inn med hensyn til samme lastsekvens. Dersom man velger variabel lasthistorikk vil programmet gi brukeren *σ*-*ε*-data og utmattingsdata. Ved innsetting av middelspenning og spenningsamplitude vil programmet i tillegg gi sann middelspenning, *σm*, og amplitudetøyning, *εa*. For begge valgene vil det nominelle spenningsforløpet og *ε*-*N*-kurver for materialet vises. Hvis det eksisterer middelspenninger vil også Morrows likning med middelspenning vises i levetidsdiagrammet.

Programmet vil kjøre så mange beregninger som mulig, ut i fra informasjon gitt av brukeren. Dersom essensiell informasjon ikke er fylt inn, vil brukeren bli gjort oppmerksom på dette i en meldingsboks. Hysteresesløyfen kan plottes uten at noen informasjon om antall sykler per lastsekvens er oppgitt, men da vil ikke Morrows likning modifisert med middelspenning vises. Grunnen til det er at den totale middelspenningen blir regnet ut ved at middelspenning for hver lastsykel vektes med antall spenningsrepetisjoner for den aktuelle lastsykelen før summen av middelspenningene divideres på summen av alle spenningsrepetisjoner for sykler.

Brukeren velger antall punkter som skal beregnes mellom hvert nominelle spenningspunkt. Endring av antall punkter endrer ikke resultatene. Funksjonen er lagt til for å begrense tiden datamaskinen bruker på beregningene. Den eneste fordelen med flere punkter er en jevnere hysteresekurve. Det anbefales derfor å kjøre beregninger med få punkter frem til man har funnet den endelige beregningen for komponenten. Da kan en siste beregning kjøres, med mange punkter, før man lagrer resultater og grafer i en rapport med «*Lagre rapport*»-knappen.

I dette kapittelet blir konstruerte problemer løst ved bruk av metodene forklart i kapittel 4-7.

# **9.1 Oppgave 1: Flattstål med hull**

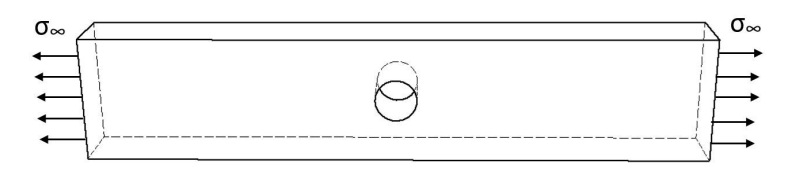

*Figur 9.1: Oppgave 1.*

Et flattstål med et senterhull blir utsatt for en syklisk spenning langt unna hullet. Materialet er 1038 stål og materialverdier er gitt i Tabell A.1 i Vedlegg A og *K<sup>t</sup>* antas å være 3. *K<sup>f</sup>* = 0, 9*K<sup>t</sup>*

- a) Tegn den stabiliserte hysteressløyfen ved hullet når *S* = ±250*MPa*
- b) Beregn levetiden med Morrows og Coffin-Mansons metode. Se bort ifra den første monotone belastningen. Sammenlign resultatetene.
- c) Estimer utmattingslevetiden når *S* = 100±250 MPa. Benytt Coffin-Mansons og Morrows metoder. Ta hensyn til middelspenning i Morrows likning med både Walker og Morrows egen metode. Se bort ifra den første monotone belastningen.

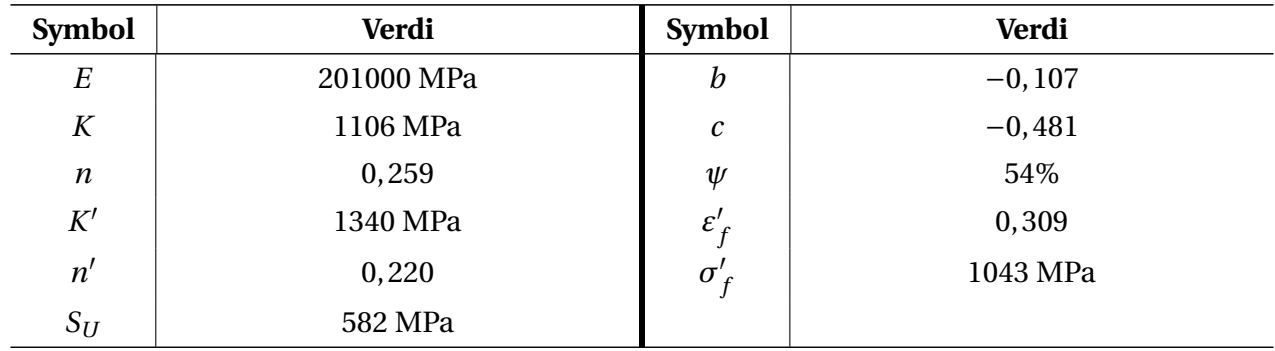

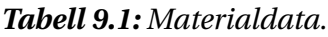

### **Løsning**

### **a) Hysteressløyfe**

Det er gitt at  $K_f = 0.9K_f = 0.9 \cdot 3 = 2.7$ .

På grunn av de høye spenningene ved hullet vil det oppstå lokal flyt. Bruker Neubers metode for å finne spenningskonsentrasjonsfaktoren *K<sup>σ</sup>* og tøyningskonsentrasjonsfaktoren *K<sup>ε</sup>* ved å bruke Likning 5.2 og 5.3.

$$
K_{\sigma} = \frac{\sigma_{maks}}{S} \text{ og } K_{\varepsilon} = \frac{\varepsilon_{maks}}{e} = \frac{\varepsilon_{maks}}{\frac{S}{E}}
$$

Neuberhyperbelen blir da som Likning 5.5c.

$$
\sigma \cdot \varepsilon = K_{\sigma} \cdot K_{\varepsilon} = \frac{K_f^2 S^2}{E}
$$

Benytter de monotone utmattingsverdiene *K* og *n* ettersom dette er første belastning.

$$
\text{Punkt A} \quad \begin{cases} \n\sigma_a \cdot \varepsilon_a = \frac{K_f^2 S^2}{E} = \frac{2,7^2 \cdot 250^2}{201000} = 2,27\\ \n\varepsilon_a = \frac{\sigma_a}{E} + \left(\frac{\sigma_a}{K}\right)^{\frac{1}{n}} = \frac{\sigma_a}{201000} + \left(\frac{\sigma_a}{1106}\right)^{\frac{1}{0,259}} \n\end{cases}
$$

Løser likningssettet med iterasjon og får det maksimale punktet på hysteressløyfen:  $\sigma_A = \sigma_{maks} =$ 296, 1 MPa og  $\varepsilon_A = \varepsilon_{maks} = 0.00765$ . For å verifisere at resultatene stemmer, kan man sette verdiene inn i uttrykkene for spenning- og tøyningskonsentrasjonsfaktoren og videre inn i Neubers likning. Resultatene er verifisert dersom vi får  $K_f = 2, 7$ , slik vi fant tidligere ved  $K_f = 0, 9 K_t$ .

$$
K_{\sigma} = \frac{\sigma_{maks}}{S} = \frac{296,1}{250} = 1,184
$$
  

$$
K_{\varepsilon} = \frac{\varepsilon_{maks}}{e} = \frac{0,00765}{\frac{250}{201000}} = 6,151
$$
  

$$
K_f^2 = K_{\sigma} \cdot K_{\varepsilon} = 1,184 \cdot 6,151 = 7,285
$$
  

$$
K_f = \sqrt{7,285} = 2,699 \approx 2,7
$$

Eventuelt kan resultatene multipliseres. De er da verifisert dersom de gir samme verdi som Neubers likning: *σε* = 296, 1 · 0, 00765 = 2, 27 ≈ 2, 27.

Når bunnpunktet i hysteresekurven skal tegnes velges punkt A som utgangspunkt. Forandring i nominell spenning (∆*S*) benyttes sammen med de sykliske materialverdiene *K* <sup>0</sup> og *n* 0 i Neubers

likning og Ramberg-Osgood-relasjonen for syklisk belastning. Der er Massings hypotese inkludert for beskrivelse av *σ*-*ε*-forløpet. Ved innsetting av nominell spenningsvidde gir likningssettet spenning- og tøyningsvidde. Disse verdiene kan trekkes fra verdiene til punkt A for å finne punkt B. Ved innsetting av andre verdier for nominell spenningsvidde brukes det samme likningssettet til å finne de resterende punktene i hysteresesløyfa. Setter ∆*S* = 500*MPa* for å finne punkt B.

$$
\Delta \sigma \cdot \Delta \varepsilon = \frac{(K_f \Delta S)^2}{E} = \frac{(2, 7 \cdot 500)^2}{201000} = 9,07
$$

$$
\Delta \varepsilon = \frac{\Delta \sigma}{E} + 2\left(\frac{\Delta \sigma}{2K'}\right)^{\frac{1}{n'}} = \frac{\Delta \sigma}{201000} + 2\left(\frac{\Delta \sigma}{2 \cdot 1340}\right)^{\frac{1}{0,22}}
$$

Likningssettet gir ∆*σ* = 786, 6 MPa, og ∆*ε* = 0, 01152 og kontrolleres: *σε* = 786, 6 · 0, 01152 = 9, 06 ≈ 9, 07.

Plunkt B

\n
$$
\begin{cases}\n\sigma_B = \sigma_A - \Delta \sigma = 296, 1 \, MPa - 786, 6 \, MPa = -490, 5 \, MPa \\
\epsilon_C = \epsilon_A - \Delta \epsilon = 0, 00765 - 0, 01152 = -0, 00387\n\end{cases}
$$

Bruker spenningvidden ∆*σ* = 200 MPa til å finne to punkter til på hysteresesløyfen: Punkt C med punkt A som utgangspunkt, og punkt B som utgangspunkt for punkt D.

$$
\Delta \sigma \cdot \Delta \varepsilon = \frac{(K_f \Delta S)^2}{E} = \frac{(2, 7 \cdot 200)^2}{201000} = 1,45
$$

$$
\Delta \varepsilon = \frac{\Delta \sigma}{E} + 2\left(\frac{\Delta \sigma}{2K'}\right)^{\frac{1}{n'}} = \frac{\Delta \sigma}{201000} + 2\left(\frac{\Delta \sigma}{2 \cdot 1340}\right)^{\frac{1}{0,22}}
$$

Dette gir ∆*σ* = 470, 9*MPa* og ∆*ε* = 0, 00308 og kontrolleres: *σε* = 470, 9·0, 00308 = 1, 45 ≈ 1, 45. Den nedre linja av hysteresekurven vil da gå gjennom punkt C:

Punkt C 
$$
\begin{cases} \sigma_C = \sigma_A - \Delta \sigma = 296, 1 \, MPa - 470, 9 \, MPa = -174, 8 \, MPa \\ \epsilon_C = \epsilon_A - \Delta \epsilon = 0,00765 - 0,00308 = 0,00457 \end{cases}
$$

For å finne den øvre linja av hystereseskurven tar man utgangspunkt i punkt B og går motsatt vei av den nedre linja. Forandringen i spenning og tøyning er de samme som for punkt C.

Plunkt D

\n
$$
\begin{cases}\n\sigma_D = \sigma_B + \Delta \sigma = -490, 5 \, MPa + 470, 9 \, MPa = -19, 6 \, MPa \\
\epsilon_D = \epsilon_B + \Delta \epsilon = -0,00387 + 0,00308 = -0,00079\n\end{cases}
$$

Hans Fredrik Moen og Even Sødal Gjestvang 85

Hysteresesløyfen er illustrert i Figur 9.2. Belastningskurven fra punkt B til A krysser den monotone belastningskurven. På grunn av materialets hukommelseseffekt vil *σ*-*ε*-forløpet fra krysningspunktet fortsette å følge banen til kurven den krysser, slik figuren viser.

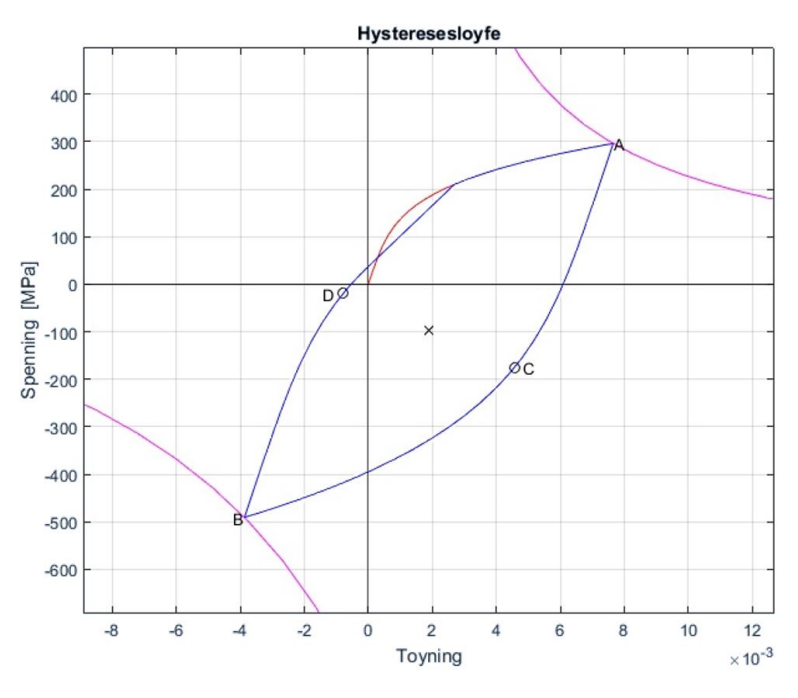

*Figur 9.2: Hysteresesløyfe.*

#### **b) Utmattingslevetid med Morrow og Coffin-Manson**

Coffin-Mansons metode tar ikke hensyn til middelspenning. Fra Figur 9.2 ser man at middelspenningen i dette tilfellet er negativ, altså i form av trykk, hvilket øker komponentens levetid. Man kan dermed forvente at Coffin-Manson gir et mer konservativt resultat enn Morrow. Implementerer Morrows egen metode i Morrows likning for å ta hensyn til middelspenningen. Begynner med å finne middelspenning, *σm*, og tøyningsamplitude, *εa*.

$$
\sigma_m = \frac{\sigma_A + \sigma_B}{2} = \frac{296, 1 + (-490, 5)}{2} = -97, 2MPa
$$

$$
\varepsilon_a = \frac{\Delta \varepsilon}{2} = \frac{0, 01152}{2} = 0, 00576 MPa
$$

Morrows metode uten hensyn på middelspenning:

$$
\varepsilon_a = \frac{\sigma'_f}{E} (2N)^b + \varepsilon'_f (2N)^c
$$
  
0,00576 = 
$$
\frac{1043}{201000} (2N)^{-0,107} + 0,309(2N)^{-0,481}
$$
  
2N = 9306  
N = 4653

Morrows metode med hensyn på middelspenning. Bruker utmattingsfasthetskoeffisienten *σ* 0 *f* i stedet for sann bruddspenning,  $σ<sub>fB</sub>$ , da materialet er stål.

$$
\varepsilon_a = \frac{\sigma'_f}{E} \left( 1 - \frac{\sigma_m}{\sigma'_f} \right) (2N)^b + \varepsilon'_f (2N)^c
$$
  
0,00576 = 
$$
\frac{1043}{201000} \left( 1 - \frac{(-97,2)}{1043} \right) (2N)^{-0,107} + 0,309 (2N)^{-0,481}
$$
  
2N = 10182  
N = 5091

Ved bruk av Coffin-Mansons metode må man først finne duktiliteten *D* ved hjalp av Ψ:

$$
D_{CM} = \ln\left(\frac{1}{1-\Psi}\right) = D_{CM} = \ln\left(\frac{1}{1-0.54}\right)
$$

$$
D_{CM} = 0.777
$$

Setter *DCM* inn i Coffin-Mansons likning 6.22 på side 63:

$$
\varepsilon_a = 1,75 \frac{S_U}{E} N^{-0.12} + 0,5 D_{CM}^{0.6} N^{-0.6}
$$
  
0,00576 = 1,75  $\frac{582}{201 \times 10^3} N^{-0.12} + 0,5 \cdot 0,777^{0.6} N^{-0.6}$   

$$
N = 2649
$$

Morrow estimerer 4653 sykler uten hensyn til middelspenning, og 5091 sykler til sprekkinitiering med hensyn til middelspenning. Coffin-Manson er i dette eksempelet langt mer konservativ og estimerer 2649 sykler. Utmattingskurvene til de ulike metodene er illustrert i Figur 9.3.

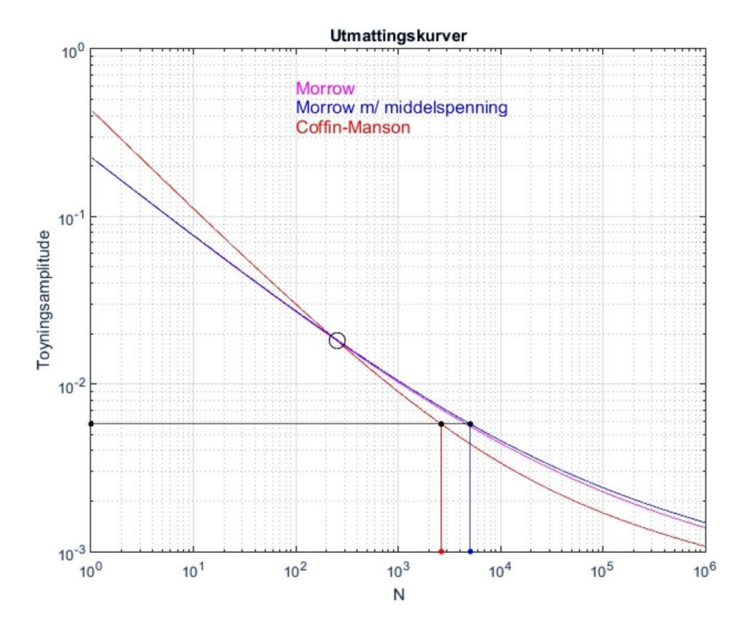

*Figur 9.3: Tøyning-levetidskurver.*

**c)**

Levetiden skal estimeres med et nominellt spenningsbilde på *σ*<sup>∞</sup> = 100±250 *MPa*. Spenningen vil altså variere mellom −150 og 350 *MPa*. Beregner levetiden med Morrows likning hvor Morrows metode for middelspenning, Likning 6.34 er implementert først. Deretter benyttes Walkers metode for middelspenning 6.37, og til slutt Coffin-Mansons metode. Først må middelspenning og tøyningsamplitude fastsettes:

$$
\text{Punkt A} \quad \begin{cases} \n\sigma \cdot \varepsilon = \frac{(K_f S)^2}{E} = \frac{(2, 7 \cdot 350)^2}{201000} = 4,44\\ \n\varepsilon_a = \frac{\sigma_a}{E} + \left(\frac{\sigma_a}{K}\right)^{\frac{1}{n}} = \frac{\sigma_a}{201000} + \left(\frac{\sigma_a}{1106}\right)^{\frac{1}{0,259}} \n\end{cases}
$$

Likningssettet løses med iterasjon. Punkt A er gitt ved  $\sigma_A$  = 345, 1 *MPa* og  $\varepsilon_A$  = 0,01286, og kontrolleres  $\sigma \varepsilon = 345, 1 \cdot 0, 01289 = 4, 45 \approx 4, 44$ . Spenning- og tøyningsvidde beregnes med følgende likningssett, hvor ∆*S* = 500 *MPa*, for å finne verdiene til punkt B.

$$
\Delta \sigma \cdot \Delta \varepsilon = \frac{(K_f \Delta S)^2}{E} = \frac{(2, 7 \cdot 500)^2}{201000} = 9,07
$$

$$
\Delta \varepsilon = \frac{\Delta \sigma}{E} + 2\left(\frac{\Delta \sigma}{2K'}\right) \frac{1}{n'} = \frac{\Delta \sigma}{201000} + 2\left(\frac{\sigma}{2 \cdot 1340}\right)^{\frac{1}{0,22}}
$$

Likningssettet gir ∆*σ* = 786,7 *MPa* og ∆*ε* = 0,01154, og kontrolleres ∆*σ*∆*ε* = 786,7 · 0,01154 = 9, 08 ≈ 9, 07. Verdiene til punkt B blir da:

Plunkt B

\n
$$
\begin{cases}\n\sigma_B = \sigma_A - \Delta \sigma = 345, 1 \, MPa - 786, 7 \, MPa = -441, 6 \, MPa \\
\epsilon_B = \epsilon_A - \Delta \epsilon = 0, 01289 - 0, 01154 = 0, 00135\n\end{cases}
$$

Middelspenning og tøyningsamplitude blir da som følger:

$$
\sigma_m = \frac{\sigma_A + \sigma_B}{2} = \frac{345, 1 + (-441, 6)}{2} = -48, 25 \text{MPa}
$$

$$
\varepsilon_a = \frac{\varepsilon_A - \varepsilon_B}{2} = \frac{0, 01286 - 0, 00135}{2} = 0.00576
$$

Hysteressløyfen er visst i Figur 9.4a. Utmattingsestimering med Morrows likning, og Morrows egen metode for implementering av middelspenning:

$$
\varepsilon_a = \frac{\sigma'_f}{E} \left( 1 - \frac{\sigma_m}{\sigma'_f} \right) (2N)^b + \varepsilon'_f (2N)^c
$$
  
0,00576 = 
$$
\frac{1043}{201000} \left( 1 - \frac{(-48,25)}{1043} \right) (2N)^{-0,107} + 0,309 \cdot (2N)^{-0,481}
$$
  
2N = 8788,4  
N = 4864

Utmattingsestimering med Walker krever materialkonstanten *γ* og *R*. Det viser seg å være vanskelig å finne *γ* for 1038 stål. Vi bruker derfor *γ* = 0, 7352 som er hentet fra stålet SAE 1015 St i Tabell A.2 i Vedlegg A. Da materialverdiene til SAE 1015 St er relativt like de for 1038 bør denne verdien for *γ* stemme ganske godt.

$$
R = \frac{\sigma_{min}}{\sigma_{maks}} = \frac{-441,6}{345,1} = -1,280
$$

Setter *R* inn i Morrows likning modifisert med Walker:

$$
\varepsilon_a = \frac{\sigma'_f}{E} \left(\frac{1-R}{2}\right)^{1-\gamma} (2N)^b + \varepsilon'_f (2N)^c
$$
  
0,00576 = 
$$
\frac{1043}{201000} \left(\frac{1-(-1,28)}{2}\right)^{1-0,7352} (2N)^{-0,107} + 0,309(2N)^{-0,481}
$$
  
2N = 8971,1  
N = 4813

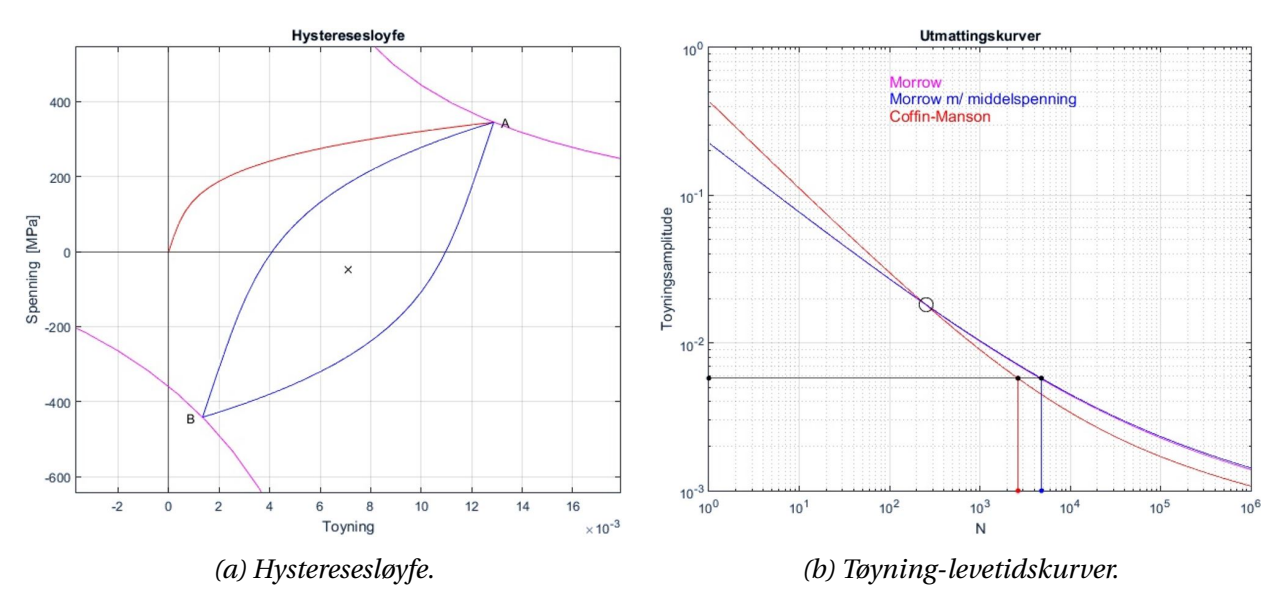

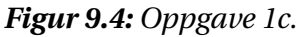

Da spenningsamplituden er lik her som i deloppgave *b* vil Coffin-Mansons likning være uendret, og antall sykler til sprekkinitiering er dermed estimert til 2649 med denne metoden. Morrows metode uten hensyn til middelspenning blir også uendret. Den estimerer 4653 sykler til sprekkinitiering. Man ser at implementering av middelspenning ikke utgjøre store forskjeller, da Morrow estimerer 4864 sykler og Walker estimerer 4813 sykler. Hysteresesløyfe og utmattingskurvene til Morrow uten middelspenning og Morrow med middelspenning(Walker) er illustrert i Figur 9.4.

# **9.2 Oppgave 2: Aksel med semisirkulært spor**

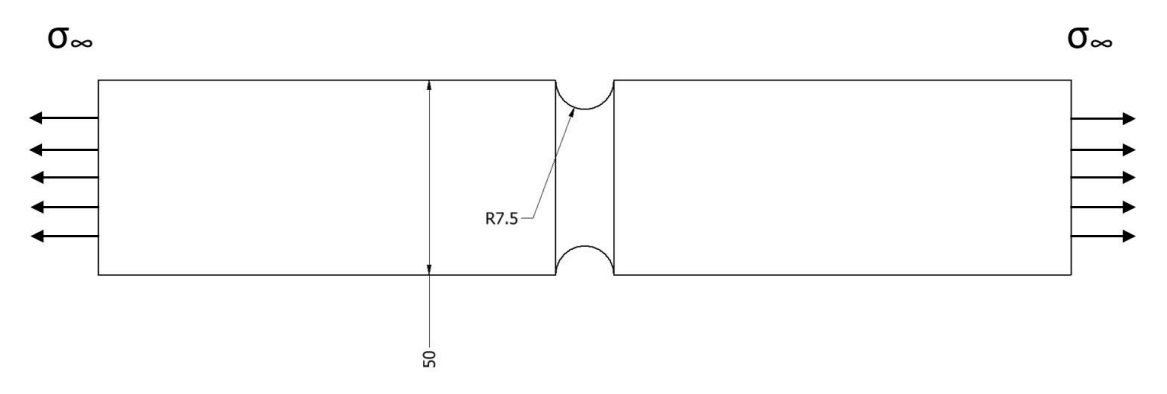

*Figur 9.5: Oppgave 2.*

Denne oppgaven består av en aksel med et semisirkulært spor. Den utsettes for en vekslende aksiell belastning som gir en nominell spenning *S* = 250*MPa*. Akselen er laget av aluminiumslegering 2024-T3. Materialverdier er hentet fra Tabell A.1 i Vedlegg A. Anta at  $K_f = 0.9 K_t$ .

- a) Tegn hysteresekurven for maksimal spenning og tøyning ved hullet når *S* = ±250*MPa*.
- b) Estimer levetiden til sprekkinitiering. Benytt Coffin-Mansons og Morrows metoder. Ta hensyn til middelspenning i Morrows likning med både Walker og Morrows egen metode. Se bort ifra den første monotone belastningen.
- c) Gjør samme levetidsestimeringer som i oppgave *b* når *S* = 100±250*MPa*. Se bort ifra den første monotone belastningen.

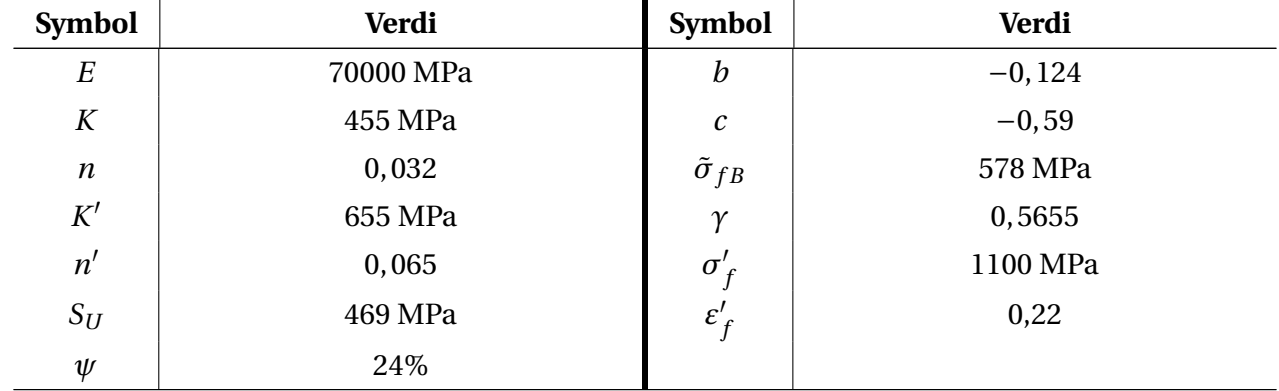

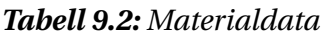

### **Løsning**

Finner først *K<sup>f</sup>* fra Figur 9.6. Sporet i akselen er formet som en halvsirkel.

$$
\frac{r}{d} = \frac{7,5}{50 - 7,5 \cdot 2} = 0,214
$$

Punktet er markert på figuren og viser  $K_t = 1,87$ . Dette gir:

$$
K_f = 0, 9 \cdot K_t = 0, 9 \cdot 1, 87 = 1,683
$$

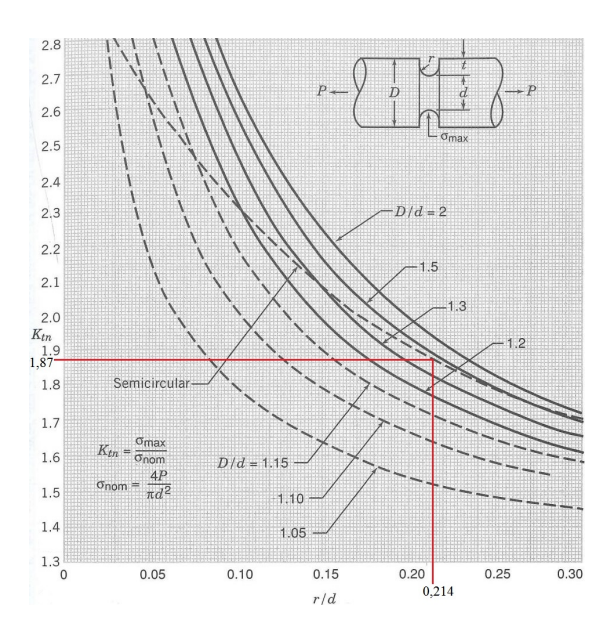

*Figur 9.6: Spenningskonsentrasjonsfaktor.*

**a)**

Finner sann spenning og tøyning for toppunktet til den stabiliserte hysteressløyfa med Neuber og Ramberg-Osgood-relasjonen. For første belastning brukes monotone materialverdier.

$$
\sigma \varepsilon = \frac{\left(K_f S\right)^2}{E} = \frac{\left(1,683 \cdot 250\right)^2}{70000} = 2,53
$$

$$
\varepsilon_a = \frac{\sigma}{E} + \left(\frac{\sigma}{K}\right)^{\frac{1}{n}} = \frac{\sigma}{70000} + \left(\frac{\sigma}{455}\right)^{\frac{1}{0,032}}
$$

Resultatet er gitt ved iterasjon:  $\sigma_A$  = 369, 8MPa og  $\varepsilon_A$  = 0,00684, og kontrolleres:  $\sigma \varepsilon$  = 369, 8 ·  $0,00684 = 2,529 \approx 2,53.$ 

For å finne punkt B brukes Neubers likning og Ramberg-Osgood-relasjonen for syklisk belastning. Da beregnes spennings- og tøyningsvidde. Punkt A blir brukt som utgangspunkt.

$$
\Delta \sigma \Delta \varepsilon = \frac{\left(K_f \Delta S\right)^2}{E} = \frac{\left(1,683 \cdot 500\right)^2}{70000} = 10,12
$$

$$
\Delta \varepsilon = \frac{\Delta \sigma}{E} + 2\left(\frac{\Delta \sigma}{2K'}\right)^{\frac{1}{n'}} = \frac{\Delta \sigma}{70000} + 2\left(\frac{\Delta \sigma}{655}\right)^{\frac{1}{0,065}}
$$

Resultatet er gitt ved iterasjon: ∆*σ* = 804MPa og ∆*ε* = 0, 0126, og kontrolleres: ∆*σ*∆*ε* = 804 ·  $0,0126 = 10,13 \approx 10,12.$ 

Dette gir punkt B:

$$
\sigma_B = \sigma_A - \Delta \sigma
$$
  
= 369,8 - 804 = -434,2MPa  

$$
\varepsilon_B = \varepsilon_A - \Delta \varepsilon
$$
  
= 0,00684 - 0,0126 = -0,000575MPa

Kurven fra punkt B til A er identisk med den som går fra punkt A til B, bortsett fra at punkt B settes som utgangspunkt for kurven. Hysteressløyfa er vist i Figur 9.7.

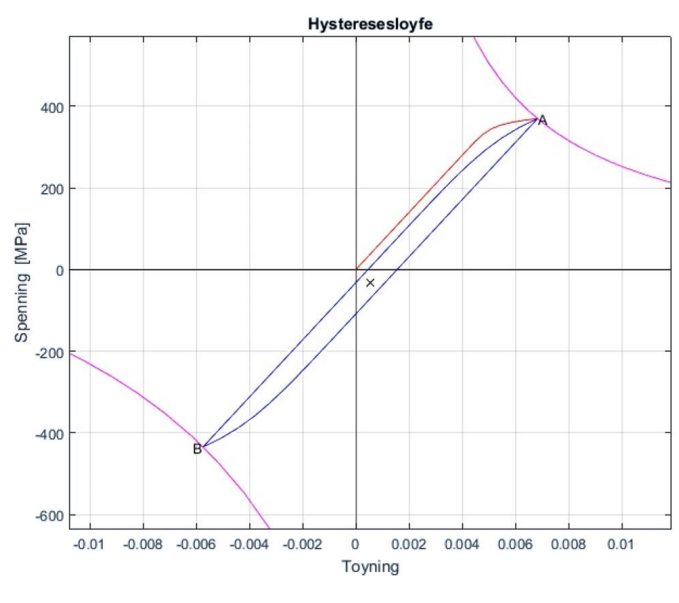

*Figur 9.7: Hysteresesløyfe.*

**b)**

Man ser fra oppgave *a* at det er en liten middelspenning i materialet som opptrer i form av trykk. Gjør først utmattingsberegninger med Morrows metode, både med og uten implementering av middelspenningsmetoder. Begynner med å finne middelspenning og tøyningsamplitude.

$$
\sigma_m = \frac{\sigma_A + \sigma_B}{2} = \frac{369.8 + (-434.2)}{2} = -32,2 \text{MPa}
$$

$$
\varepsilon_a = \frac{\Delta \varepsilon}{2} = \frac{0.0126}{2} = 0,0063 \text{MPa}
$$

2

2

Morrows metode uten hensyn til middelspenning:

$$
\varepsilon_a = \frac{\sigma'_f}{E} (2N)^b + \varepsilon'_f (2N)^c
$$
  
0,0063 =  $\frac{1100}{70000} (2N)^{-0,124} + 0,22 (2N)^{-0,59}$   
 $N = 3882$ 

Morrows metode for middelspenning:

$$
\varepsilon_a = \frac{\sigma'_f}{E} \left( 1 - \frac{\sigma_m}{\tilde{\sigma}_{fB}} \right) \left( 2N \right)^b + \varepsilon'_f \left( 2N \right)^c
$$
  
0,0063 = 
$$
\frac{1100}{70000} \left( 1 - \frac{-32,2}{578} \right) \left( 2N \right)^{-0,124} + 0,22 \left( 2N \right)^{-0,59}
$$
  

$$
N = 4857
$$

Walkers metode for middelspenning: Begynner med å finne *R*.

$$
R = \frac{\sigma_{min}}{\sigma_{maks}} = \frac{\sigma_B}{\sigma_A} = \frac{-434.1}{369.8} = -1,174
$$

Setter inn i Morrows likning modifisert med Walker:

$$
\varepsilon_a = \frac{\sigma'_f}{E} \left(\frac{1-R}{2}\right)^{1-\gamma} \left(2N\right)^b + \varepsilon'_f \left(2N\right)^c
$$
  
0,0063 = 
$$
\frac{1100}{70000} \left(\frac{1 - (-1,174)}{2}\right)^{1 - 0,5655} \left(2N\right)^{-0,124} + 0,22\left(2N\right)^{-0,59}
$$
  

$$
N = 4501
$$

Utmattingsberegning med Coffin-Mansons metode. Finner først *DCM* :

$$
D_{CM} = ln\left(\frac{1}{1-\Psi}\right) = ln\left(\frac{1}{1-0.24}\right)
$$

$$
D_{CM} = 0.2744
$$

Innsatt i Coffin-Mansons likning:

$$
\varepsilon_a = 1,75 \frac{S_U}{E} N^{-0.12} + 0,5D_{CM}^{0.6} N^{-0.6}
$$
  
0,0063 = 1,75  $\frac{469}{70000} N^{-0.12} + 0,5 \cdot 0,2744^{0.6} N^{-0.6}$   

$$
N = 3154
$$

Coffin-Manson gir altså det mest konservative resultatet med 3154 sykler til utmatting, mens Morrows metode estimerte 3882 sykler til utmatting. En middelspenning på −32,2 MPa hadde en påvirkning på levetiden da den ble estimert til 4501 sykler med Walker og 4857 med Morrow. Utmattingskurvene er illustrert i Figur 9.8. «Morrow m/ middelspenning» viser her til Morrow implementert med Walker. Krysningspunktet mellom Coffin-Manson og Morrow uten middelspenning er markert med en sort sirkel.

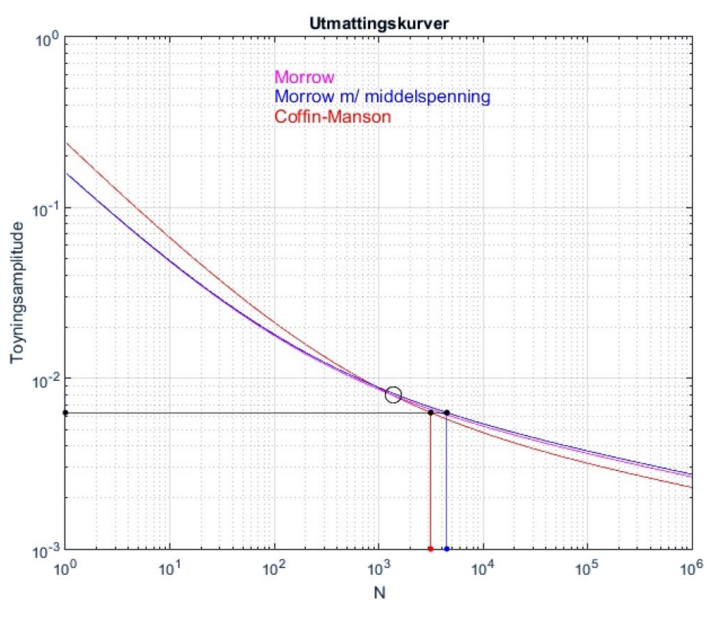

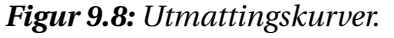
**c)**

Samme fremgangsmåte for belastningshistorikken i oppgave *a* og *b*. Finner punkt A med monotone materialverdier.

$$
\sigma \varepsilon = \frac{\left(K_f S\right)^2}{E} = \frac{\left(1,683 \cdot (250 + 100)\right)^2}{70000} = 4,96
$$

$$
\varepsilon_a = \frac{\sigma}{E} + \left(\frac{\sigma}{K}\right)^{\frac{1}{n}} = \frac{\sigma}{70000} + \left(\frac{\sigma}{455}\right)^{\frac{1}{0,032}}
$$

Resultatet er gitt ved iterasjon:  $\sigma_A$  = 388, 5MPa og  $\varepsilon_A$  = 0,0128, og kontrolleres:  $\sigma \varepsilon$  = 388, 5 ·  $0,0128 = 4,97 \approx 4,96.$ 

Bruker Neubers likning og Ramberg-Osgood-relasjonen for syklisk belastning for å finne spenningog tøyningsvidde. Finner punkt B ved å bruke Punkt A som utgangspunkt.

$$
\Delta \sigma \Delta \varepsilon = \frac{\left(K_f \Delta S\right)^2}{E} = \frac{\left(1,683 \cdot 500\right)^2}{70000} = 10,12
$$

$$
\Delta \varepsilon = \frac{\Delta \sigma}{E} + 2\left(\frac{\Delta \sigma}{2K'}\right)^{\frac{1}{n'}} = \frac{\Delta \sigma}{70000} + 2\left(\frac{\Delta \sigma}{655}\right)^{\frac{1}{0,065}}
$$

Resultatet er gitt ved iterasjon: ∆*σ* = 804MPa og ∆*ε* = 0, 0126, og kontrolleres: ∆*σ*∆*ε* = 804 ·  $0,0126 = 10,13 \approx 10,12.$ 

Finner  $\sigma_m$  og  $\varepsilon_a$ :

$$
\sigma_m = \sigma_A - \frac{\Delta \sigma}{2} = 388, 5 - \frac{804}{2} = -13,5 \text{MPa}
$$
  

$$
\varepsilon_a = \frac{\Delta \varepsilon}{2} = \frac{0,0126}{2} = 0,0063 \text{MPa}
$$

Da den nominelle spenningsvidden er lik her som i deloppgave *b*, så er også tøyningsamplituden uendret. Det vil si at ingenting endres i hverken Coffin-Manson og Morrows metode uten hensyn til middelspenning, og levetiden estimert med disse metodene er identisk her som i den oppgaven. Morrow estimerer 3882 sykler, mens Coffin-Manson estimerer 3154 sykler til sprekkinitiering. Levetidsberegninger med modifiserte versjoner av Morrow er vist under:

Hans Fredrik Moen og Even Sødal Gjestvang 95

Morrows egen metode for middelspenning:

$$
\varepsilon_a = \frac{\sigma'_f}{E} \left( 1 - \frac{\sigma_m}{\tilde{\sigma}_{fB}} \right) \left( 2N \right)^b + \varepsilon'_f \left( 2N \right)^c
$$
  
0,0063 = 
$$
\frac{1100}{70000} \left( 1 - \frac{(-13,5)}{578} \right) \left( 2N \right)^{-0,124} + 0,22 \left( 2N \right)^{-0,59}
$$
  

$$
N = 4262
$$

Walkers metode for middelspenning: Begynner med å finne *R*.

$$
R = \frac{\sigma_{min}}{\sigma_{maks}} = \frac{\sigma_A - \Delta\sigma}{\sigma_A} = \frac{388,5 - 804}{388,5} = -1,07
$$

Setter inn i Morrows likning modifisert med Walker:

$$
\varepsilon_a = \frac{\sigma'_f}{E} \left(\frac{1-R}{2}\right)^{1-\gamma} (2N)^b + \varepsilon'_f (2N)^c
$$
  
0,0063 = 
$$
\frac{1100}{70000} \left(\frac{1-(-1,07)}{2}\right)^{1-0,5655} (2N)^{-0,124} + 0,22 (2N)^{-0,59}
$$
  

$$
N = 4121
$$

Coffin-Manson gir altså det mest konservative resultatet med 3154 sykler til utmatting. En middelspenning på −13,5 MPa hadde en påvirkning på levetiden da den ble estimert til 4121 sykler med Walker og 4262 med Morrow. Begge likningene er illustrert med blå kurver i Figur 9.9, hvor kurven til Walker ligger rett under kurven til Morrow. Den lilla kurven er Morrows likning uten hensyn til middelspenning.

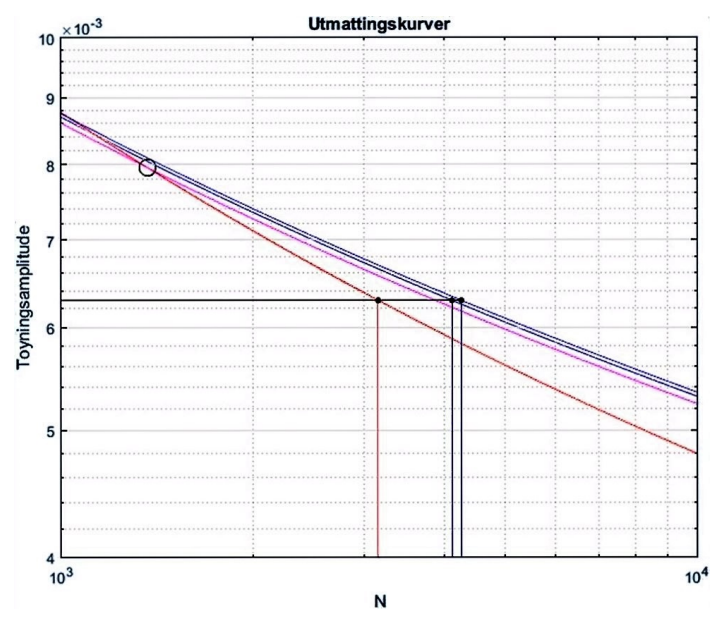

*Figur 9.9: Utmattingskurver.*

## **9.3 Oppgave 3: Total levetid med kombinasjonsmetoder.**

Denne oppgaven er hentet fra «*Fundamentals of Metal Fatigue Analysis*»[5].En stålplate med to semisirkulære kjerver utsettes for syklisk belastning *F*<sup>∞</sup> = ±40 kN (*R* = −1). Se bort ifra den første monotone belastningen.

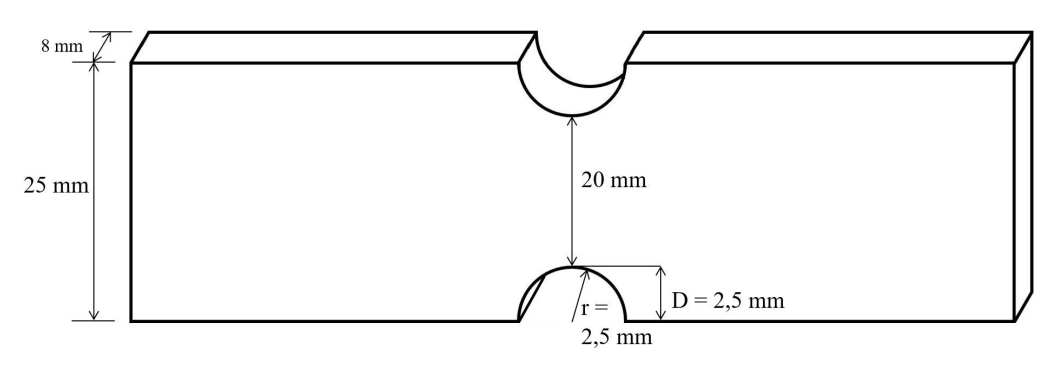

*Figur 9.10: Oppgave 3.*

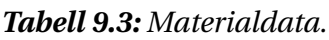

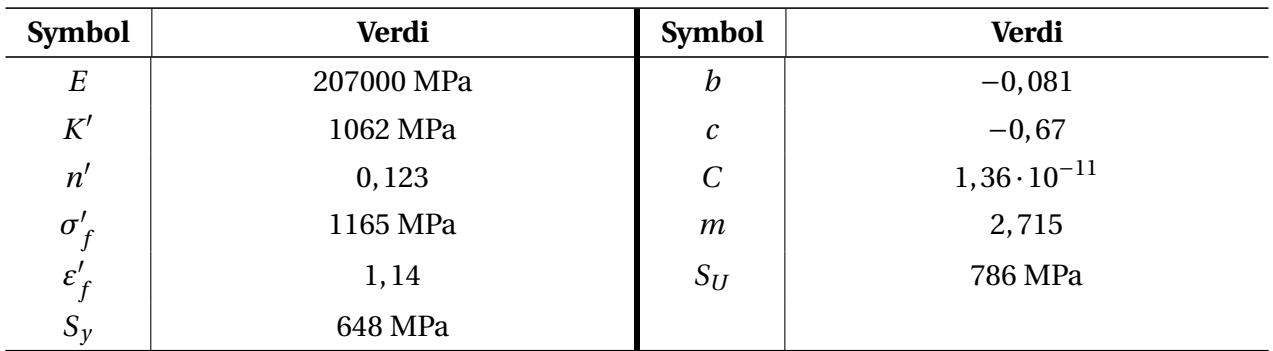

- a) Anta at  $l_t = 1mm$ , og beregn total levetid.
- b) Beregn total levetid med Socies metode.
- c) Beregn total levetid med Smith & Millers metode. Beregn deretter total levetid med vanlig kombinasjonsmetode, men finn *l<sup>t</sup>* med Smith & Millers metode.
- d) Beregn total levetid med Dowlings metode.
- e) Sammenlign alle resultatene.

### **Løsning:**

Gjør *ε*-*N*-beregningene først. Denne beregningen er identisk for alle oppgavene, bortsett fra i b), der Socies metode bruker  $K_t$  istedet for  $K_f.$  Den nominelle spenning i stålet er:

$$
S = \frac{P}{A_{netto}} = \frac{40000}{20.8} = 250 \text{ MPa}
$$

Finner *K<sup>t</sup>* fra Figur 9.11, der formen på kjervene er semisirkulær:

$$
\frac{r}{d} = \frac{2,5}{20} = 0,125 \Rightarrow K_t = 2,44
$$

Beregner *q* før  $K_f$  kan fastsettes:

$$
q = \frac{1}{\left(1 + \frac{a}{r}\right)}
$$

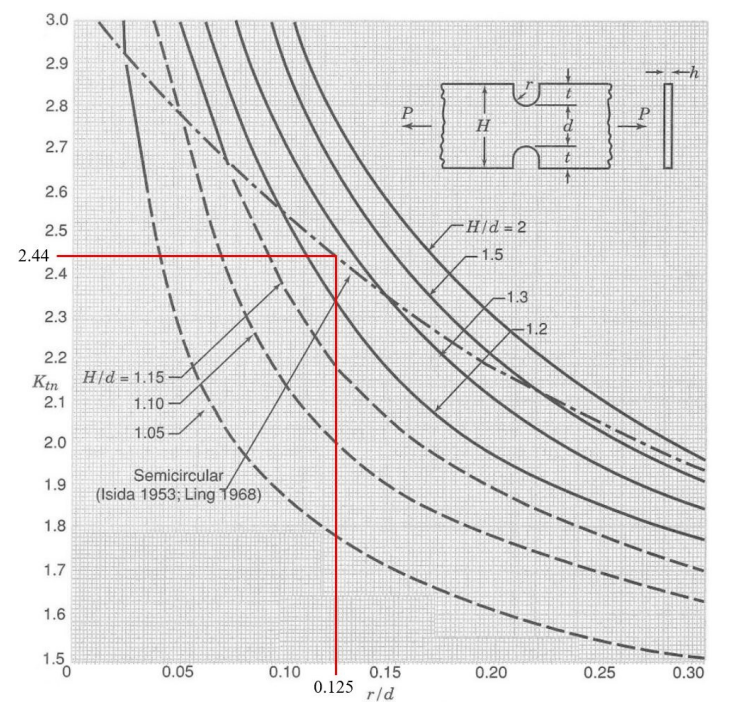

*Figur 9.11: Spenningskonsentrasjonsfaktor.*

Materialkonstanten *a* for stål er gitt av Likning 5.11:

$$
a = 0,0254 \left(\frac{2070}{S_U}\right)^{1,8} = 0,0254 \left(\frac{2070}{768}\right)^{1,8} = 0,145 \text{mm}
$$

Setter inn

$$
q = \frac{1}{\left(1 + \frac{a}{r}\right)} = \frac{1}{\left(1 + \frac{0.145}{2.5}\right)} = 0.945
$$

Finner  $K_f$  med Likning 5.9:

$$
q = \frac{K_f - 1}{K_t - 1}
$$
  
\n
$$
K_f = (K_t - 1)q + 1
$$
  
\n
$$
= (2, 42 - 1)0, 945 + 1
$$
  
\n
$$
= 2, 36
$$

Første del av *ε*-*N*-metoden er å fastsette *σ*-*ε*-data med Neuber, Likning 5.6, og Ramberg-Osgood, Likning 6.5. Da de monotone materialverdiene *K* og *n* ikke er oppgitt, vil de sykliske verdiene K<sup>'</sup> og n<sup>'</sup> benyttes også for første belastning. Da den nominelle middelspenning er 0, vil dette medføre at også den faktiske middelspenning blir 0. Morrows metode vil dermed benyttes uten implementering av metoder for middelspenning.

$$
\sigma \varepsilon = \frac{\left(S \cdot K_f\right)^2}{E} = \frac{\left(250 \cdot 2, 36\right)^2}{207000} = 1,682
$$

$$
\varepsilon_a = \frac{\sigma}{E} + \left(\frac{\sigma}{K'}\right) \left(\frac{1}{n'}\right) = \frac{\sigma}{207000} + \left(\frac{\sigma}{1062}\right) \left(\frac{1}{0,123}\right)
$$

Løser likningssettet med iterasjon og får maksimalverdier for spenning, *σ* = 469,5 MPa, og tøyning, *ε* = 0, 00358. Kontrollerer verdiene opp mot Neuber: 469, 5 · 0, 00358 = 1, 681 ≈ 1, 682. Setter tøyningsamplituden inn i Morrows utmattingslikning, Likning 6.13, for å finne antall sykler til sprekkinitiering. Likningen løses med iterasjon.

$$
\varepsilon_a = \frac{\sigma'_f}{E} (2N_i)^b + \varepsilon'_f (2N_i)^c
$$
  
0,00358 = 
$$
\frac{1165}{207000} (2N_i)^{-0.081} + 1,14(2N_i)^{-0.67}
$$
  

$$
N_i = 15024.4
$$

Antall sykler til brudd i sprekkvekstfasen beregnes ved hjelp av Paris lov, Likning 4.31, for hver oppgave.

$$
\frac{da}{dN} = C(\Delta K)^m = C\left(\Delta \sigma \cdot f \cdot \sqrt{\pi a}\right)^m
$$

$$
\int_0^{N_p} dN = \int_{a_t}^{a_f} \frac{da}{C\left(\Delta \sigma \cdot f \cdot \sqrt{\pi a}\right)^m}
$$

$$
N_p = \frac{a_f^{\left(1 - m_{/2}\right)} - a_t^{\left(1 - m_{/2}\right)}}{\left(1 - m_{/2}\right) C \pi^{m_{/2}} f^m \Delta \sigma^m}
$$

Der  $\Delta \sigma = \sigma_{maks}$  da  $\sigma_{min} < 0$ .

Beregner først sprekklengden ved brudd, *a<sup>f</sup>* . Det antas at brudd oppstår når nettotverrsnittet til materialet oppnår flyt. De geometriske benevningene som brukes videre er illustrert i Figur 9.11. Tykkelsen til stålplatene er angitt som *t*.

$$
S_y = \frac{P}{A_{netto}} = \frac{P}{t \cdot d} = \frac{P}{t(H - 2a_f)}
$$

$$
a_f = \frac{H}{2} - \frac{P}{2 \cdot t \cdot S_y} = \frac{25}{2} - \frac{40000}{2 \cdot 8 \cdot 648}
$$

$$
= 8,64 \text{mm}
$$

Finner kantkorreksjonsfaktoren ved brudd. For en plate med symmetriske kantsprekker utsatt for strekkbelastning finner man  $f(a/W)$  ved innsetting av (*a*/*W* ) i Figur 9.12.

$$
\frac{a}{W} = \frac{2a_f}{H} = \frac{2 \cdot 8,64}{25} = 0,69
$$

For *a<sup>f</sup>* blir kantkorreksjonsfaktoren da  $f_f = 1,34.$ 

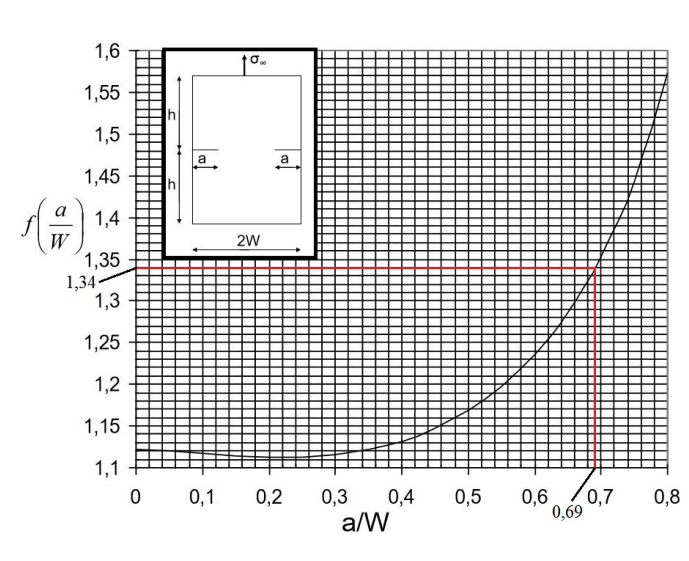

*Figur 9.12: Kantkorreksjonsfaktor.*

#### **a**)  $l_t = 1$  mm

Dette er en forenklet metode som brukes i blant annet *Metal Fatigue in Engineering*. Setter  $a_t = l_t + r = 1 + 2, 5 = 3, 5$  mm, inn i Figur 9.12.

$$
\frac{a}{W} = \frac{2a_t}{H} = \frac{2 \cdot 3.5}{25} = 0.28
$$

For  $a_t$  = 3,5 mm blir kantkorreksjonsfaktoren  $f_t$  = 1, 115, som dermed gir snittverdien:

$$
f_{snitt} = \frac{f_t + f_f}{2} = \frac{1,34 + 1,115}{2} = 1,2275
$$

Setter inn i Paris lov for sykler til brudd. Passer på å sette inn sprekklengder i meter.

$$
N_p = \frac{a_f^{(1-m/2)} - a_t^{(1-m/2)}}{(1-m/2) C \pi^{m/2} f^m \Delta \sigma^m}
$$
  

$$
N_p = \frac{0,00864^{(1-2,715/2)} - 0,0035^{(1-2,715/2)}}{(1-\frac{2,715}{2}) \cdot 1,36 \cdot 10^{-11} \pi^{(2,715/2)} \cdot 1,2275^{2,715} 250^{2,715}} = 16040
$$

Total levetidsanalyse med metoden blir da:

$$
N_f = N_i + N_p = 15024 + 16040
$$
  

$$
N_f = 31064
$$

#### **b**) Socies metode:  $l_t = 0$  mm

I denne metoden antas det at lengden til initialsprekken er lik kjervens dybde, altså *a<sup>t</sup>* = *D* = 2, 5 mm. I tillegg benyttes  $K_t = 2,44$  istedenfor  $K_f = 2,36$  i Neubers likning i *ε*-*N*-metoden. Gjør identiske beregninger som på forrige side for å finne tid til sprekkinitiering. Det gir følgende resultater:

- $\sigma_{maks} = 476.3 \text{ MPa}$
- $\epsilon_{maks} = 0,00377$
- $N_i = 12419.8$

Finner  $\frac{a}{W}$  for innsetting i Figur 9.12.

$$
\frac{a}{W} = \frac{2a_t}{H} = \frac{2 \cdot 2, 5}{25} = 0, 2
$$

For  $a_t$  = 2,5 mm blir kantkorreksjonsfaktoren  $f_t$  = 1, 112, som dermed gir snittverdien:

$$
f_{snitt} = \frac{f_t + f_f}{2} = \frac{1,34 + 1,112}{2} = 1,226
$$

Setter inn i Paris lov for sykler til brudd:

$$
N_p = \frac{a_f^{(1-m/2)} - a_t^{(1-m/2)}}{(1-m/2) C \pi^{m/2} f^m \Delta \sigma^m}
$$
  

$$
N_p = \frac{0,00864^{(1-2,715/2)} - 0,0025^{(1-2,715/2)}}{(1-\frac{2,715}{2}) \cdot 1,36 \cdot 10^{-11} \pi^{(2,715/2)} \cdot 1,226^{2,715} 250^{2,715}} = 23545
$$

Total levetidsanalyse med metoden blir da:

$$
N_f = N_i + N_p = 12419 + 23545
$$

$$
N_f = 35964
$$

#### **c) Smith & Millers metode:**

Gjør utmattingsestimering med denne metoden på to måter. Korrekt utførelse av metoden går ut på å gjøre bruddmekaniske beregninger for både kort og lang sprekk der den karakteristiske sprekklengden er gitt som en funksjon. I tillegg til denne metoden gjøres en beregning hvor den karakteristiske lengden brukes i kombinasjonsmetoder hvor *ε*-*N*-metoden brukes for kort sprekk  $(l < l_t)$ , og bruddmekanikk for lang sprekk  $(l > l_t)$ . Begynner med å finne  $l_t$ :

$$
l_t = 0, 13\sqrt{Dr} = 0, 13\sqrt{2, 5 \cdot 2, 5} = 0, 13 \cdot 2, 5 = 0, 325 \text{mm}
$$

Det gir følgende initialsprekklengde  $a_t = r + l_t = 2, 5 + 0, 325 = 2,825$  mm. Innsetting i vanlig kombinasjonsmetode:

$$
\frac{a}{W} = \frac{2a_t}{H} = \frac{2 \cdot 2,825}{25} = 0,226
$$

For  $a_t$  = 2,825 mm blir kantkorreksjonsfaktoren  $f_t$  = 1,112, som dermed gir samme snittverdi

som i oppgave *b*  $f_{snitt}$  = 1,226. Setter inn i Paris lov for sykler til brudd:

$$
N_p = \frac{a_f^{(1-m/2)} - a_t^{(1-m/2)}}{(1-m/2) C \pi^{m/2} f^m \Delta \sigma^m}
$$
  

$$
N_p = \frac{0,00864^{(1-2,715/2)} - 0,002825^{(1-2,715/2)}}{(1-\frac{2,715}{2}) \cdot 1,36 \cdot 10^{-11} \pi^{(2,715/2)} \cdot 1,226^{2,715} 250^{2,715}} = 20734
$$

Total levetidsanalyse med metoden blir da:

$$
N_f = N_i + N_p = 15024 + 20734
$$
  

$$
N_f = 35758
$$

Korrekt utførelse av Smith & Millers metode er å bruke Likning 7.9, der initialsprekklengden,  $a_0$ , settes til kjervdybden, *D*, for kort sprekk:

$$
N_f = \int_{a_0}^{D+0,13\sqrt{Dr}} \frac{dl}{C \left[ \Delta S \sqrt{\pi l} \left( 1 + 7,69\sqrt{D/r} \right)^{0,5} \right]^m}
$$
  
+ 
$$
\int_{D+0,13\sqrt{Dr}}^{a_f} \frac{dl}{C \left[ \Delta S \cdot f(g) \sqrt{\pi (l+D)} \right]^m}
$$
  

$$
N_f = \int_{0,0025}^{0,002825} \frac{dl}{1,36 \cdot 10^{-11} \left[ 250\sqrt{\pi l} \left( 1 + 7,69\sqrt{2,5/2,5} \right)^{0,5} \right]^{2,715}}
$$
  
+ 
$$
\int_{0,002825}^{0,00864} \frac{dl}{1,36 \cdot 10^{-11} \left[ 250 \cdot 1,112\sqrt{\pi (l+0,0025)} \right]^{2,715}}
$$
  

$$
N_f = 259 + 15168 = 15427
$$

#### **d) Dowlings metode:**

Karakteristisk sprekklengde er gitt fra følgende Likning 7.5. For denne geometrien antas det at kantkorreksjonsfaktoren er 1,12, altså lik som ved fri overflate eller kort sprekk. Da *D* = *r* går vi ut fra at dette er grunne kjerver. I nevneren i funksjonen skal det da adderes med 1, ettersom  $a_t = D + l_t$ .

$$
l_t = \frac{D}{\left[\frac{1,12K_t}{f(g)}\right]^2 \pm 1}
$$

$$
= \frac{D}{K_t^2 + 1}
$$

$$
= \frac{2,5}{2,44^2 + 1}
$$

$$
l_t = 0,36 \text{mm}
$$

Det gir følgende initialsprekklengde *a<sup>t</sup>* = *D* +*l<sup>t</sup>* = 2, 5+0, 36 = 2, 9 mm, som settes inn i Figur 9.12.

$$
\frac{a}{W} = \frac{2a_t}{H} = \frac{2 \cdot 2,9}{25} = 0,229
$$

For  $a_t$  = 2,9 mm blir kantkorreksjonsfaktoren  $f_t$  = 1, 112, som dermed gir snittverdien:

$$
f_{snitt} = \frac{f_t + f_f}{2} = \frac{1,34 + 1,112}{2} = 1,226
$$

Setter inn i Paris lov for sykler til brudd:

$$
N_p = \frac{a_f^{(1-m/2)} - a_t^{(1-m/2)}}{(1-m/2) C \pi^{m/2} f^m \Delta \sigma^m}
$$
  
\n
$$
N_p = \frac{0,00864^{(1-2,715/2)} - 0,0029^{(1-2,715/2)}}{(1-\frac{2,715}{2}) \cdot 1,36 \cdot 10^{-11} \pi^{(2,715/2)} \cdot 1,226^{2,715} 250^{2,715}}
$$
  
\n
$$
N_p = 20147
$$

Total levetidsanalyse med metoden blir da:

$$
N_f = N_i + N_p = 15024 + 20147
$$

$$
N_f = 35171
$$

**e) Sammenligning av resultater** Resultatene fra de ulike metodene er presentert i Tabell 9.4.

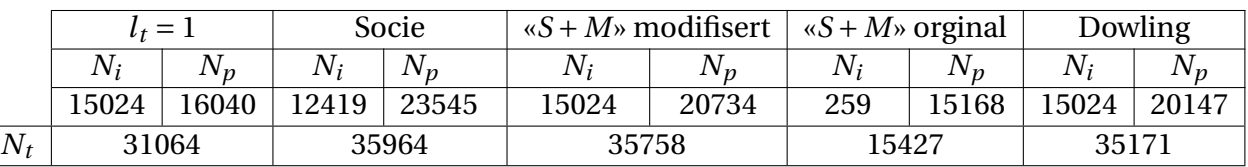

#### *Tabell 9.4: Resultater.*

## **9.4 Oppgave 4: Variabel spenningsamplitude**

Denne oppgaven er hentet fra det tidligere faget *«Fag 62162: Dimensjonering mot utmatting av mekaniske komponenter»* ved Norges teknisk-naturvitenskapelige universitet (NTNU), Instituttet for maskinkonstruksjon og materialteknikk:

*«En aksel i en kompressor har et antatt utmattingskritisk tverrsnitt ved et kilespor. Hver oppstart gir en 20% overbelastning p.g.a. treghet i reguleringssystemet. Ved normal bruk vibrerer akselen i torsjon p.g.a. tanninngrep med en frekvens på 1000 Hz. Dette gir en torsjonssvingning (amplitude) på 6,7% av middelverdien for torsjonen. Den nominelle spenningen ved kilesporet p.g.a. den midlere (normale) torsjonen er 525 MPa. Spenningskonsentrasjonsfaktoren K<sup>t</sup> har verdien 2,0. Kompressoren brukes 8 timer pr. dag 260 dager i året, og har en start/stopp-syklus pr. dag som vist i Figur 9.13. Lasthistorien omfatter også produsentens prøvebelastning som gir 33% overbelastning i forhold til normal belastning.»*

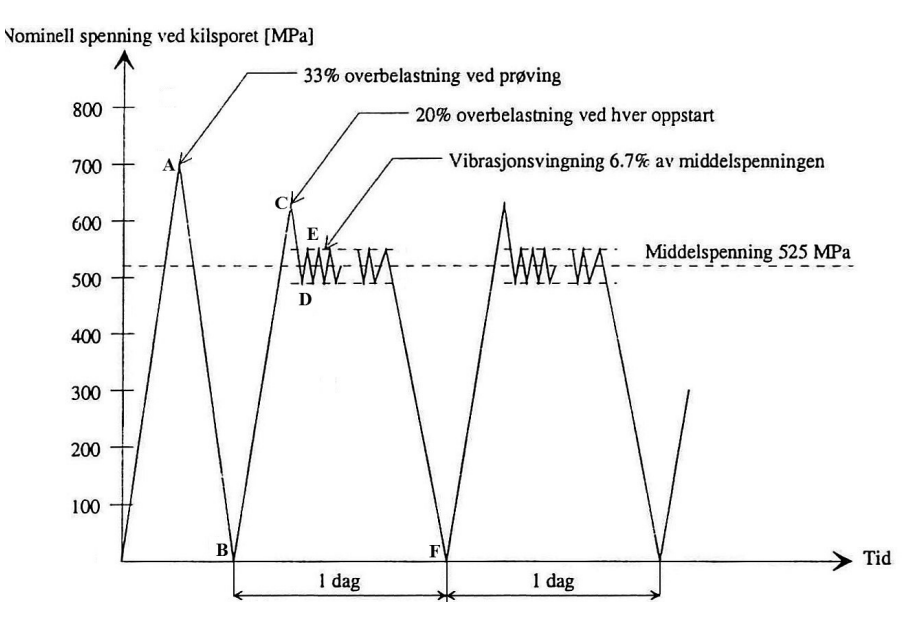

*Figur 9.13: Oppgave 4.*

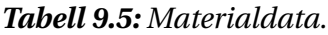

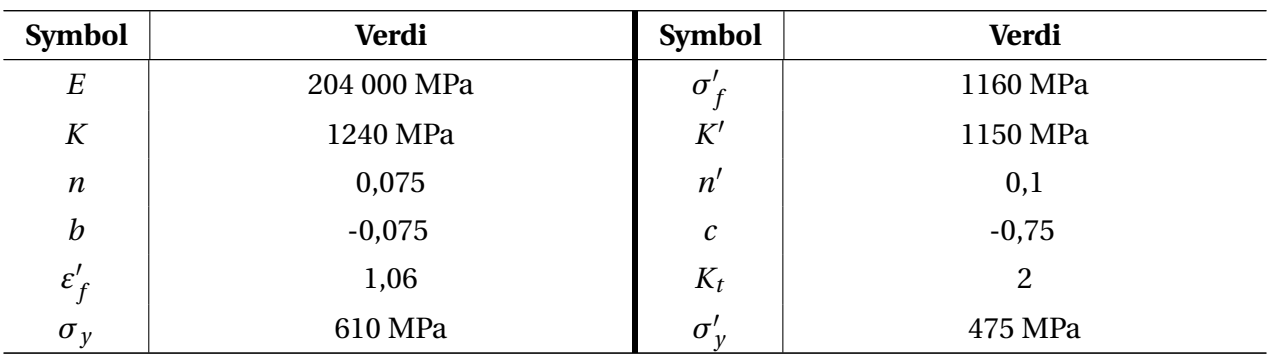

- a) Beregn *σ*-*ε*-forløpet til punktene A-F
- b) Beregn akselens levetid

### **Løsning**

Da ingen annen informasjon om  $K_f$  gis, antas det at  $K_f = K_t$ .

#### **Punkt A**

Dette er monoton prøvebelastning som utføres av produsenten. Overbelastningen på 33% fra en middelspenning på 525 MPa gir nominell spenning  $S_A = 1,33 \cdot 525 = 698,25$  MPa. Denne spenningen er høyere en flytspenningen *σ<sup>y</sup>* = 610 MPa, hvilket dermed medfører nominell flyt i materialet. Da skal *σ*-*ε*-verdiene til punktet i utgangspunktet gis av Neubers likning modifisert, Likning 5.14c:

$$
\sigma \varepsilon = \frac{(S \cdot K_t)^2}{E} \cdot \frac{e^* E}{S^*}
$$

men da verken  $e^*$  eller  $S^*$  er gitt, brukes vanlig Neubers likning for elastisk nominell spenning sammen med Ramberg-Osgood-relasjonen.

$$
\sigma \varepsilon = \frac{(S \cdot K_t)^2}{E} = \frac{(698, 25 \cdot 2)^2}{204000} = 9,56
$$

$$
\varepsilon = \frac{\sigma}{E} + \left(\frac{\sigma}{K}\right)^{\frac{1}{n}} = \frac{\sigma}{204000} + \left(\frac{\sigma}{1240}\right)^{\frac{1}{0,075}}
$$

Likningen løses med iterasjon, som gir følgende verdier for punktet: *σ<sup>A</sup>* ≈ 854, 6 MPa , *ε<sup>A</sup>* ≈ 0, 0112 Kontrollerer resultatet:  $\sigma \varepsilon = 854, 6 \cdot 0, 0112 = 9, 57 \approx 9, 56$ 

#### **Punkt B**

Etter avlastning er *σ*-*ε*-verdiene gitt av Neubers likning for nominell elastisk spenning ved syklisk belastning. For de resterende punktene benyttes også de sykliske materialverdiene *K'* og *n'*.

Ettersom avlastningen går ned til 0 vil den nominelle spenningsvidden være identisk som for punkt A. Neuberhyperblen er dermed gitt ∆*σ*∆*ε* = 9, 56, mens punkt A regnes som origo.

$$
\Delta \varepsilon = \frac{\Delta \sigma}{E} + 2 \left( \frac{\Delta \sigma}{2K'} \right)^{\frac{1}{n'}} = \frac{\Delta \sigma}{204000} + 2 \left( \frac{\Delta \sigma}{2 \cdot 1150} \right)^{\frac{1}{0,1}}
$$

Iterasjon gir følgende resultater: ∆*σ* ≈ 1173, 5 MPa , ∆*ε* ≈ 0, 00816. Kontrollerer resultatet: ∆*σ*∆*ε* =  $1173, 5 \cdot 0,00816 = 9,58 \approx 9,56.$ 

$$
\sigma_B = \sigma_A - \Delta \sigma = 854, 6 - 1173, 5
$$
\n
$$
\sigma_B = \frac{-318, 9 \text{ MPa}}{\underline{)}
$$
\n
$$
\varepsilon_B = \varepsilon_A - \Delta \varepsilon = 0,0112 - 0,00816
$$
\n
$$
\varepsilon_B = 0,00304
$$

#### **Punkt C**

Overbelastningen på 20% gir nominell spenningsvidde ∆*SB*−*<sup>C</sup>* = 1, 2 · 525 = 630 MPa. Denne spenningen er høyere enn den sykliske flytgrensen  $\sigma'_{y}$  = 475 MPa. I teorien skulle dermed modifisert Neubers regel også vært brukt her. Fortsetter med vanlig Neubers regel og Ramberg-Osgoodrelasjonen for syklisk belastning.

$$
\Delta \sigma \Delta \varepsilon = \frac{\left(K_t \cdot \Delta S\right)^2}{E} = \frac{(2 \cdot 630)^2}{204000} = 7,78
$$
  

$$
\Delta \varepsilon = \frac{\Delta \sigma}{E} + 2\left(\frac{\Delta \sigma}{2K'}\right) = \frac{1}{204000} + 2\left(\frac{\Delta \sigma}{2 \cdot 1150}\right) = \frac{1}{204000} + 2\left(\frac{\Delta \sigma}{2 \cdot 1150}\right) = \frac{1}{204000} = 7,78
$$

Iterasjon gir følgende resultater: ∆*σ* ≈ 1118, 3 MPa , ∆*ε* ≈ 0, 00696. Kontrollerer resultatet: ∆*σ*∆*ε* =  $1118, 3 \cdot 0,00696 = 7,78 \approx 7,78.$ 

$$
\sigma_C = \sigma_B + \Delta \sigma = -318,9 + 1118,3
$$
  
\n
$$
\sigma_C = \frac{799,4 \text{ MPa}}{\text{MPa}}
$$
  
\n
$$
\varepsilon_C = \varepsilon_B - \Delta \varepsilon = 0,00304 + 0,00696
$$
  
\n
$$
\varepsilon_C = 0,01
$$

#### **Punkt D**

Avlastningen til punkt D gir nominell spenningsvidde ∆S<sub>C−D</sub> = 630 – 525 ·  $\left( 1-0,067\right)$  = 140,175 MPa.

$$
\Delta \sigma \Delta \varepsilon = \frac{\left(K_t \cdot \Delta S\right)^2}{E} = \frac{\left(2 \cdot 140, 175\right)^2}{204000} = 0,39
$$

$$
\Delta \varepsilon = \frac{\Delta \sigma}{E} + 2\left(\frac{\Delta \sigma}{2K'}\right)\frac{1}{n'} = \frac{\Delta \sigma}{204000} + 2\left(\frac{\Delta \sigma}{2 \cdot 1150}\right)\frac{1}{0,1}
$$

Iterasjon gir følgende resultater: ∆*σ* ≈ 280, 3 MPa , ∆*ε* ≈ 0, 00138. Kontrollerer resultatet: ∆*σ*∆*ε* =  $280, 3 \cdot 0, 00138 = 0, 387 \approx 0, 39.$ 

$$
\sigma_C = \sigma_C + \Delta \sigma = 799, 4 - 280, 3
$$
\n
$$
\sigma_C = \underbrace{519, 1 \text{ MPa}}_{\mathcal{E}_C = \mathcal{E}_C - \Delta \mathcal{E}} = 0, 01 - 0, 00138
$$
\n
$$
\varepsilon_C = \underbrace{0, 00862}_{\mathcal{E}_C = \mathcal{E}_C - \Delta \mathcal{E}_C} = 0
$$

#### **Punkt E**

Belastningen til punkt E gir nominell spenningsvidde  $\Delta S_{D-E} = 525 \cdot 1,067 - 525 \cdot \big(1 - 0,067\big) = 70,35$ MPa.

$$
\Delta \sigma \Delta \varepsilon = \frac{\left(K_t \cdot \Delta S\right)^2}{E} = \frac{\left(2 \cdot 70, 35\right)^2}{204000} = 0,097
$$

$$
\Delta \varepsilon = \frac{\Delta \sigma}{E} + 2\left(\frac{\Delta \sigma}{2K'}\right)^{\frac{1}{n'}} = \frac{\Delta \sigma}{204000} + 2\left(\frac{\Delta \sigma}{2 \cdot 1150}\right)^{\frac{1}{0,1}}
$$

Iterasjon gir følgende resultater: ∆*σ* ≈ 140, 6 MPa , ∆*ε* ≈ 0, 00069. Kontrollerer resultatet: ∆*σ*∆*ε* =  $140, 6 \cdot 0, 00069 = 0, 097 \approx 0, 097.$ 

$$
\sigma_C = \sigma_D + \Delta \sigma = 519, 1 + 140, 6
$$
  
\n
$$
\sigma_C = \underbrace{659, 7 \text{ MPa}}_{\mathcal{E}_C = \mathcal{E}_D - \Delta \mathcal{E}} = 0,00862 + 0,00069
$$
  
\n
$$
\varepsilon_C = \underbrace{0,00931}_{}
$$

#### **Punkt F**

Dette punktet er tatt med for å illustrere én hel lastsekvens i hysteresekurven i Figur 9.14a. Punkt A og B er et resultatet av strekktesten som gjøres av produsenten. Lastsekvensen er gitt mellom punkt B og C. Det er oppstartspenningen som gir toppunktet C, mens driftspenningene varierer mellom punkt D og E. Når maskinen skrus av for dagen vil *σ*-*ε*-verdiene til komponenten gå tilbake til punkt B, hvor nominell spenning er 0, på grunn av materialets hukommelseseffekt:  $\sigma_F = -318,9 \text{ MPa}$  og  $\varepsilon_F = 0,00304$ .

#### **Utmattingsberegninger**

Utmattingsberegninger gjøres med Morrows metode for hver spenningstopp og legges sammen med Miner-Palmgrens delskade hypotese. Likningene løses med iterasjon. Da det ikke foreligger noen *γ*-verdi benyttes også Morrows egen metode for middelspenning:

$$
\varepsilon_a = \frac{\sigma'_f}{E} \left( 1 - \frac{\sigma_m}{\tilde{\sigma}_{fB}} \right) \left( 2N_f \right)^b + \varepsilon'_f \left( 2N_f \right)^c
$$

Med tanke på materialverdiene antas det at dette er en stålaksel og at man dermed kan bruke  $\sigma'$ *f* i stedet for  $sig\tilde{m}a_{fB}$  da  $\tilde{\sigma}_{fB} \approx \sigma'$ *f* .

#### **Punkt A**

Produsenten prøvebelaster akselen kun én gang for hele tidsløpet. Her er det altså kun en tøyningsamplitude ( $0 \Rightarrow A$ ), uten middelspenning:

$$
\varepsilon_a = \frac{\sigma'_f}{E} (2N_f)^b + \varepsilon'_f (2N_f)^c
$$
  
0,0112 = 
$$
\frac{1160}{204000} (2N)^{-0.075} + 1,06 (2N)^{-0.75}
$$
  

$$
N = 355
$$

Delskade:

$$
D_{S,A} = \frac{n_i}{N_i} = \frac{1}{355} = 0,002819
$$

#### **Punkt C**

Definerer ett år som én sekvens. Overbelastning på 20% ved hver oppstart opptrer dermed 260 ganger per sekvens. Her må også middelspenning inkluderes.

$$
\varepsilon_a = \frac{\sigma'_f - \sigma_m}{E} (2N_f)^b + \varepsilon'_f (2N_f)^c
$$

$$
\frac{0,0110 - 0,0041}{2} = \frac{1160 - \frac{-318,9 + 799,4}{2}}{204000} (2N)^{-0,075} + 1,06 (2N)^{-0,75}
$$

$$
N = 4272
$$

Delskade:

$$
D_{S,C} = \frac{n_i}{N_i} = \frac{260}{4272} = 0,06086
$$

#### **Punkt E**

Per år opptrer vibrasjonssvingningene 1000 $Hz$ ·60 $\frac{sek}{min}$ ·60 $\frac{min}{time}$ ·8 $\frac{timer}{dag}$ ·260 $\frac{dager}{sekvens}$  = 7488000000 ganger.

$$
\frac{0,0103 - 0,0096}{2} = \frac{1160 - \frac{519 + 659,7}{2}}{204000} (2N)^{-0,075} + 1,06 (2N)^{-0,75}
$$

$$
N = 6.665 \cdot 10^{11}
$$

Delskade:

$$
D_{S,E} = \frac{n_i}{N_i} = \frac{7,488 \cdot 10^9}{6.665 \cdot 10^{11}} = 0.01123
$$

I delskadehypotese trekkes punkt As delskade fra først, ettersom den kun opptrer én gang og dermed ikke er en del av sekvensene. Antall år før sprekkinitiering:

$$
x = \frac{1 - D_{S,A}}{\sum D} = \frac{1 - 0,002819}{0,06086 + 0.01123}
$$

$$
x = 13,32
$$

Akselens levetid er på ca 13 år. Utmattingskurver med Morrows metode både med og uten middelspenninger for akselen og tilhørende hystereseløyfe for belastningen er gitt under.

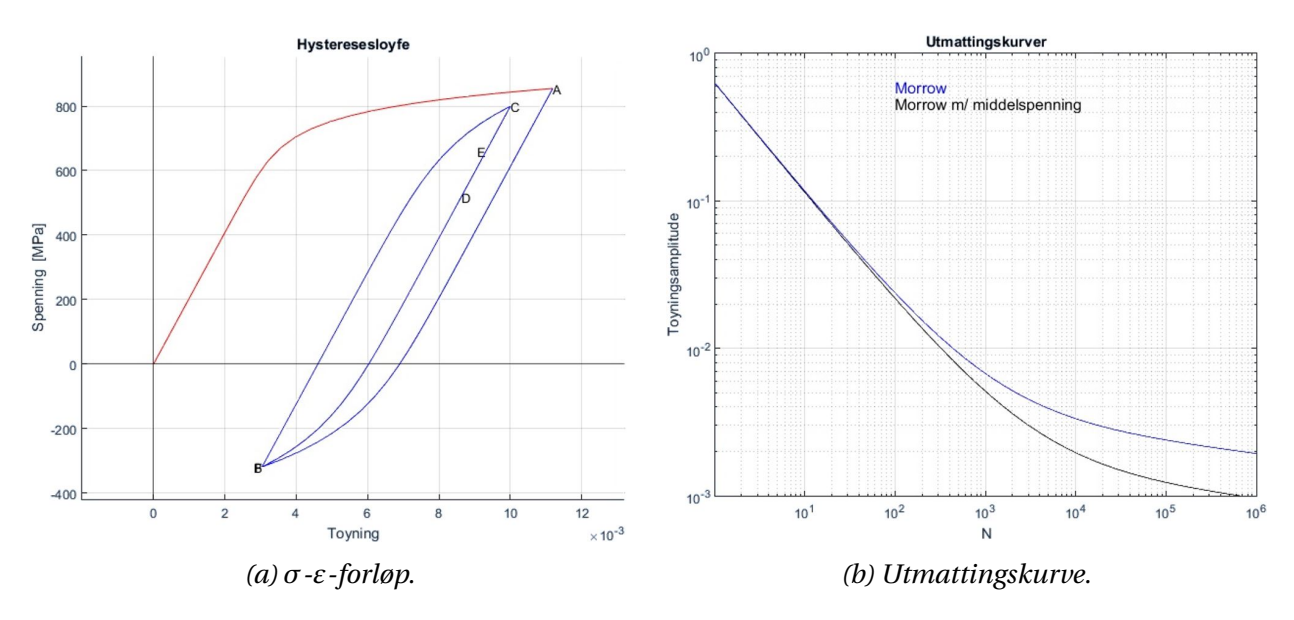

*Figur 9.14: Problem 4.*

## **9.5 Oppgave 5: Effekt av forhåndstøyning.**

I denne oppgaven skal vi se på effekten av å strekke eller trykke sammen en komponent før den utsettes for driftsspenninger. Komponenten er det samme flatstålet med senterhull som ble brukt i Oppgave 1, hvor *K<sup>f</sup>* = 2, 7, materialet er RQC-100 stål. Materialverdier er gitt i Tabell A.1 i Vedlegg A. Utmattingsberegninger skal gjøres med Morrows likning implementert med Morrows egen metode for middelspenning. Anta  $\sigma'$  $f_f \approx \tilde{\sigma}_{fB}$ . Driftsspenningene er § = ±200 MPa.

- a) Gjør utmattingsberegninger hvor driftspenningen starter med å strekke komponenten.
- b) Gjør utmattingsberegninger hvor driftspenningen starter med å trykke sammen komponenten.
- c) Gjør utmattingsberegninger hvor komponenten strekkes med 500 MPa og deretter trykkes sammen med 500 MPa, før driftspenningene intreffer.
- d) Gjør utmattingsberegninger hvor komponenten trykkes sammen med 500 MPa og deretter strekkes med 500 MPa, før driftspenningene intreffer.

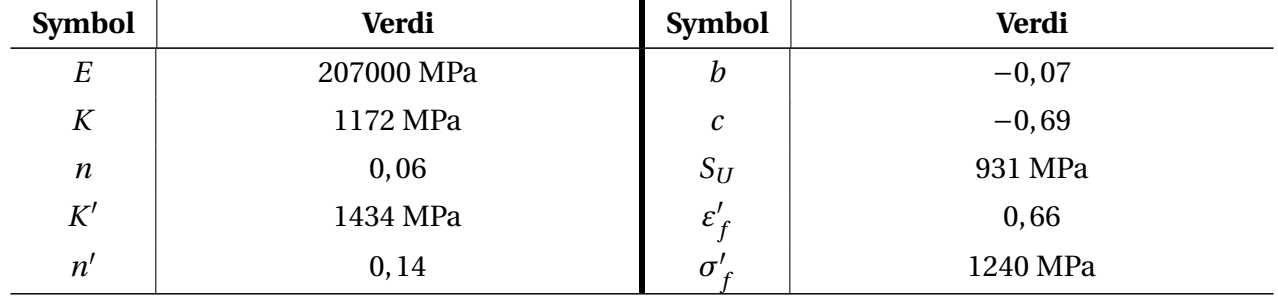

#### *Tabell 9.6: Materialdata.*

### **Løsning**

#### **a)**

Den nominelle lastsekvensen er vist i Figur 9.15. Finner første punkt ved å bruke Neubers likning og Ramberg-Osgoodrelasjonen med monotone utmattingsverdier.

$$
\sigma \varepsilon = \frac{\left(S \cdot K_f\right)^2}{E} = \frac{\left(200 \cdot 2, 7\right)^2}{207000} = 1,41
$$

$$
\varepsilon = \frac{\sigma}{E} + \left(\frac{\sigma}{K}\right)^{\frac{1}{n}} = \frac{\sigma}{207000} + \left(\frac{\sigma}{1172}\right)^{\frac{1}{0,06}}
$$

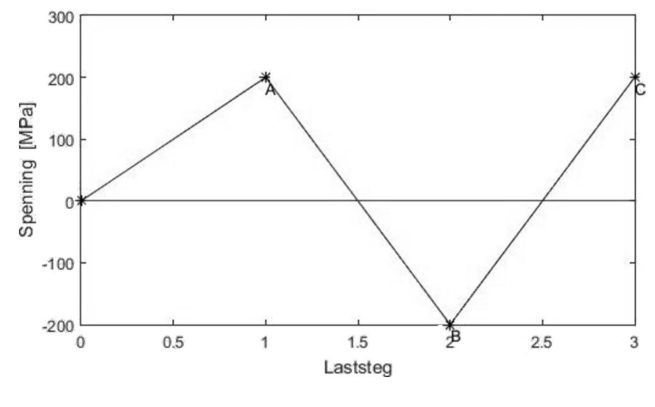

*Figur 9.15: Nominelt spenningsforløp.*

Løsning av likningssettet gir verdiene til punkt A: *σ<sup>A</sup>* = 539,7 MPa og *ε<sup>A</sup>* = 0,00261. Verifiserer resultatet:  $\sigma \varepsilon$  = 539, 7 · 0, 00261 = 1, 41  $\approx$  1, 41. Finner spenning- og tøyningsvidde med Neubers likning og Ramberg-Osgood-relasjonen for syklisk belastning og med sykliske utmattingsverdier.

$$
\Delta \sigma \Delta \varepsilon = \frac{\left(\Delta S \cdot K_f\right)^2}{E} = \frac{\left(400 \cdot 2, 7\right)^2}{207000} = 5,63
$$

$$
\Delta \varepsilon = \frac{\Delta \sigma}{E} + 2\left(\frac{\Delta \sigma}{2K'}\right)^{\frac{1}{n'}} = \frac{\Delta \sigma}{207000} + \left(\frac{\Delta \sigma}{2 \cdot 1434}\right)^{\frac{1}{0,14}}
$$

Løsning av likningssettet gir ∆*σ* = 984, 6 MPa og ∆*ε* = 0, 00571. Verifiserer resultatet: *σε* = 984, 6·  $0,00571 = 5,62 \approx 5,63$ . Punkt B har da følgende verdier:

$$
\sigma_B = \sigma_A - \Delta \sigma = 539, 7 - 984, 6 = -444, 9 \text{MPa}
$$

$$
\varepsilon_B = \varepsilon_A - \Delta \varepsilon = 0, 00261 - 0, 00571 = -0, 0031
$$

Middelspenning og tøyningsamplitude blir da:

$$
\sigma_m = \frac{\sigma_A + \sigma_B}{2} = \frac{539, 7 + (-444, 9)}{2} = 47, 4 \text{MPa}
$$

$$
\varepsilon_a = \frac{\Delta \varepsilon}{2} = \frac{0, 00571}{2} = 0, 002855
$$

Pålastningen fra punkt B til C har identiske verdier for *σ<sup>m</sup>* og *ε<sup>a</sup>* som avlastningen fra punkt A til B. Setter dermed verdiene inn i Morrows likning:

$$
\varepsilon_a = \frac{\sigma'_f}{E} \left( 1 - \frac{\sigma_m}{\sigma'_f} \right) (2N_f)^b + \varepsilon'_f (2N_f)^c
$$
  
0,002855 = 
$$
\frac{1240}{207000} \left( 1 - \frac{47,4}{1240} \right) (2N_C)^{-0.07} + 0,66(2N_C)^{-0.69}
$$
  

$$
N_C = \frac{42994}{}
$$

Finner delskaden til første belastning:  $\sigma_m = 0$  MPa og  $\varepsilon_a = \varepsilon_A = 0,00261$ 

$$
0,00261 = \frac{1240}{207000} (2N_A)^{-0.07} + 0,66(2N_A)^{-0.69}
$$

$$
N_A = \frac{137470}{}
$$

Bruker Miner-Palmgren til å finne antall sykler til sprekkinitiering på driftsspenning. Delskaden fra A inntreffer kun én gang og trekkes fra den totale skaden først, selv om man ser at den utgjør tilnærmet ingen forskjell.

$$
x = \frac{1 - D_{S,A}}{D_{S,C}}
$$
  

$$
x = \frac{1 - \frac{1}{137470}}{\frac{1}{42994}}
$$
  

$$
x = 42993 \text{ sylder}
$$

**b)**

Den nominelle lastsekvensen er vist i Figur 9.16. Den er identisk som belastning i oppgave *a*, bare med motsatt fortegn på spenningspunktene. Det gjelder da også for resultatene av likningssettene. Middelspenning for denne belastningen er da  $\sigma_m = -47.4$ MPa, mens tøyningsamplituden er uendret. Da første belastning er i form av trykk vil den ikke ha innvirkning på utmattingstiden. Setter verdiene til punkt B inn i Morrows likning.

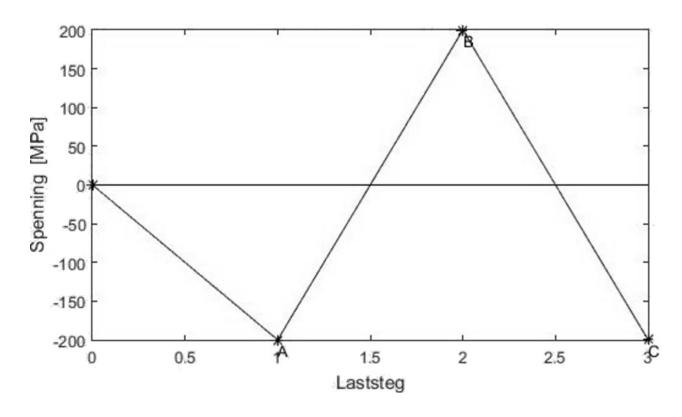

*Figur 9.16: Nominelt spenningsforløp.*

$$
0,002855 = \frac{1240}{207000} \left( 1 - \frac{(-47,4)}{1240} \right) (2N_f)^{-0.07} + 0,66(2N_f)^{-0.69}
$$
  
N = 79067 sykler

Den nominelle lastsekvensen er vist i Figur 9.17. Finner første punkt ved å bruke Neubers likning og Ramberg-Osgoodrelasjonen med monotone utmattingsverdier.

**c)**

$$
\sigma \varepsilon = \frac{\left(S \cdot K_f\right)^2}{E} = \frac{\left(500 \cdot 2, 7\right)^2}{207000} = 8,80
$$

$$
\varepsilon = \frac{\sigma}{E} + \left(\frac{\sigma}{K}\right)^{\frac{1}{n}} = \frac{\sigma}{207000} + \left(\frac{\sigma}{1172}\right)^{\frac{1}{0,06}}
$$

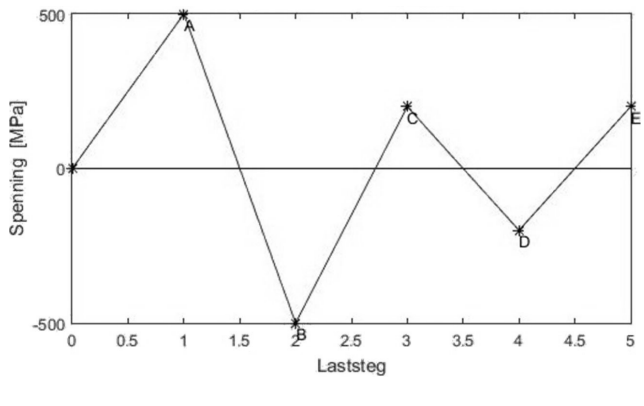

*Figur 9.17: Nominelt spenningsforløp.*

Løsning av likningssettet gir verdiene til punkt A: *σ<sup>A</sup>* = 862,6 MPa og *ε<sup>A</sup>* = 0,0102. Verifiserer resultatet:  $\sigma \varepsilon = 862, 6 \cdot 0, 0102 = 8, 80 \approx 8, 80$ . Finner spenning- og tøyningsvidde mellom punkt A og B med Neubers likning og Ramberg-Osgood-relasjonen for syklisk belastning og med sykliske utmattingsverdier.

$$
\Delta \sigma \Delta \varepsilon = \frac{\left(\Delta S \cdot K_f\right)^2}{E} = \frac{\left((500 + 500) \cdot 2, 7\right)^2}{207000} = 35,22
$$

$$
\Delta \varepsilon = \frac{\Delta \sigma}{E} + 2\left(\frac{\Delta \sigma}{2K'}\right)^{\frac{1}{n'}} = \frac{\Delta \sigma}{207000} + \left(\frac{\Delta \sigma}{2 \cdot 1434}\right)^{\frac{1}{0,14}}
$$

Løsning av likningssettet gir ∆*σ* = 1469,7 MPa og ∆*ε* = 0, 024. Verifiserer resultatet: *σε* = 1469,7·  $0,024 = 35,27 \approx 35,22$ . Punkt B har da følgende verdier:

$$
\sigma_B = \sigma_A - \Delta \sigma = 862, 6 - 1469, 7 = -607, 1 \text{MPa}
$$
  
 $\varepsilon_B = \varepsilon_A - \Delta \varepsilon = 0, 0102 - 0, 024 = -0, 0138$ 

Middelspenning og tøyningsamplitude for denne belastningen blir da:

$$
\sigma_{m,B} = \frac{\sigma_A + \sigma_B}{2} = \frac{862, 6 + (-607, 1)}{2} = 127,75 \text{MPa}
$$

$$
\varepsilon_{a,B} = \frac{\Delta \varepsilon}{2} = \frac{0,024}{2} = 0,012
$$

Finner spenning- og tøyningsvidde mellom punkt B og C:

Hans Fredrik Moen og Even Sødal Gjestvang 113

$$
\Delta \sigma \Delta \varepsilon = \frac{\left(\Delta S \cdot K_f\right)^2}{E} = \frac{\left((500 + 200) \cdot 2, 7\right)^2}{207000} = 17,26
$$

$$
\Delta \varepsilon = \frac{\Delta \sigma}{E} + 2\left(\frac{\Delta \sigma}{2K'}\right)^{\frac{1}{n'}} = \frac{\Delta \sigma}{207000} + \left(\frac{\Delta \sigma}{2 \cdot 1434}\right)^{\frac{1}{0,14}}
$$

Løsning av likningssettet gir ∆*σ* = 1299, 5 MPa og ∆*ε* = 0, 01332. Verifiserer resultatet: *σε* = 1299, 5·  $0,01332 = 17,31 \approx 17,26$ . Punkt C har da følgende verdier:

$$
\sigma_C = \sigma_B - \Delta \sigma = -607, 1 + 1299, 5 = 692, 4MPa
$$

$$
\varepsilon_C = \varepsilon_B - \Delta \varepsilon = -0, 0138 + 0, 01332 = -0, 00048
$$

Middelspenning og tøyningsamplitude for denne belastningen blir da:

$$
\sigma_{m,C} = \frac{\sigma_B + \sigma_C}{2} = \frac{-607, 1 + 692, 4}{2} = 42,65 \text{MPa}
$$

$$
\varepsilon_{a,C} = \frac{\Delta \varepsilon}{2} = \frac{0,01332}{2} = 0,00666
$$

Finner spenning- og tøyningsvidde mellom punkt C og D, altså driftspenningen:

$$
\Delta \sigma \Delta \varepsilon = \frac{\left(\Delta S \cdot K_f\right)^2}{E} = \frac{\left((200 + 200) \cdot 2, 7\right)^2}{207000} = 5,63
$$

$$
\Delta \varepsilon = \frac{\Delta \sigma}{E} + 2\left(\frac{\Delta \sigma}{2K'}\right)^{\frac{1}{n'}} = \frac{\Delta \sigma}{207000} + \left(\frac{\Delta \sigma}{2.1434}\right)^{\frac{1}{0,14}}
$$

Løsning av likningssettet gir ∆*σ* = 984, 7 MPa og ∆*ε* = 0, 00572. Verifiserer resultatet: *σε* = 984, 7·  $0,00572 = 5,63 \approx 5,63$ . Punkt D har da følgende verdier:

$$
\sigma_D = \sigma_C - \Delta \sigma = 692, 4 - 984, 7 = -292, 3 \text{MPa}
$$

$$
\varepsilon_D = \varepsilon_C - \Delta \varepsilon = -0,00048 - 0,00572 = -0,0062
$$

Middelspenning og tøyningsamplitude for denne belastningen blir da:

$$
\sigma_{m,D} = \frac{\sigma_C + \sigma_D}{2} = \frac{692, 4 + (-292, 3)}{2} = 200, 05 MPa
$$

$$
\varepsilon_{a,D} = \frac{\Delta \varepsilon}{2} = \frac{0, 00572}{2} = 0, 00286
$$

Pålastningen fra punkt D til E har identiske verdier for *σ<sup>m</sup>* og *ε<sup>a</sup>* som avlastningen fra punkt C til D. Setter verdiene for de ulike spenningstoppene inn i Morrows likning. Begynner med første belastning, spenningstopp A:

$$
\varepsilon_a = \frac{\sigma'_f}{E} \left( 1 - \frac{\sigma_m}{\sigma'_f} \right) (2N_f)^b + \varepsilon'_f (2N_f)^c
$$
  
0,0102 = 
$$
\frac{1240}{207000} (2N_A)^{-0.07} + 0,66(2N_A)^{-0.69}
$$
  

$$
N_A = 408,3
$$
  

$$
D_{S,A} = \frac{1}{N_A} = \frac{1}{408,3} = \frac{2,4492 \cdot 10^{-3}}{293}
$$

Spenningstopp C:

$$
0,00666 = \frac{1240}{207000} \left( 1 - \frac{42,65}{1240} \right) (2N_C)^{-0.07} + 0,66(2N_C)^{-0.69}
$$

$$
N_C = 1098
$$

$$
D_{S,C} = \frac{1}{N_C} = \frac{1}{1098} = \frac{9,1075 \cdot 10^{-4}}{1098}
$$

Spenningstopp E (driftsspenning):

$$
0,00286 = \frac{1240}{207000} \left( 1 - \frac{200,05}{1240} \right) (2N_E)^{-0.07} + 0,66(2N_E)^{-0.69}
$$

$$
N_E = 18830
$$

$$
D_{S,E} = \frac{1}{N_E} = \frac{1}{18830} = \frac{5,31067 \cdot 10^{-5}}{5}
$$

Summérer delskadene med Miner-Palmgren. Delskade fra spenningstopp A og C inntreffer kun en gang og trekkes derfra fra den totale skaden først.

$$
x = \frac{1 - D_{S,A} - D_{S,C}}{D_{S,E}}
$$
  

$$
x = \frac{1 - 2,4492 \cdot 10^{-3} - 9,1075 \cdot 10^{-4}}{5,31067 \cdot 10^{-5}}
$$
  

$$
x = 18766 \text{ sylker}
$$

**d)**

Den nominelle lastsekvensen er vist i Figur 9.18. Den er identisk som belastning i oppgave *c*, bare med motsatt fortegn på spenningspunktene. Det gjelder da også for verdiene til punkt A. Spenning- og tøyningsviddene er uendret. Middelspenningene for denne lastsekvensen vil da også være like som i oppgave *c*, med motsatt fortegn, mens tøyningsamplitudene er uendret.

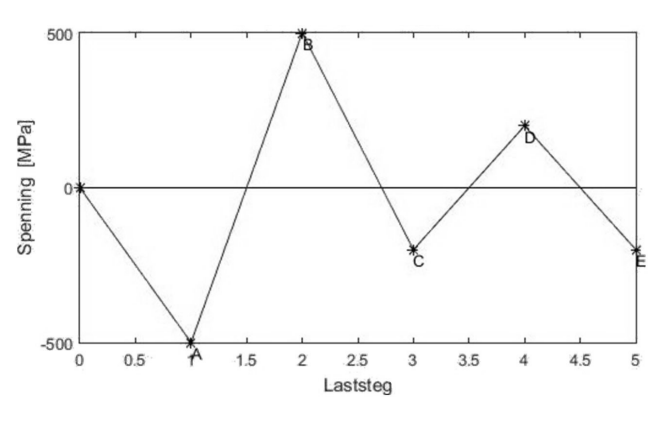

*Figur 9.18: Nominelt spenningsforløp.*

Setter verdiene for de ulike spenningstoppene inn i Morrows likning. Begynner med første pålastning, spenningstopp B:

$$
0,012 = \frac{1240}{207000} \left( 1 - \frac{(-127,75)}{1240} \right) (2N_B)^{-0.07} + 0,66(2N_B)^{-0.69}
$$
  

$$
N_B = 312,4
$$
  

$$
D_{S,B} = \frac{1}{N_B} = \frac{1}{312,4} = \frac{3,201 \cdot 10^{-3}}{312,4}
$$

Spenningstopp D (driftsspenning):

$$
0,00286 = \frac{1240}{207000} \left( 1 - \frac{-200,05}{1240} \right) (2N_D)^{-0.07} + 0,66(2N_D)^{-0.69}
$$

$$
N_D = 242500
$$

$$
D_{S,D} = \frac{1}{N_D} = \frac{1}{242500} = \frac{4,123 \cdot 10^{-6}}{4,123 \cdot 10^{-6}}
$$

Summérer delskadene med Miner-Palmgren. Delskade fra spenningstopp B inntreffer kun en gang og trekkes derfra fra den totale skaden først.

$$
x = \frac{1 - D_{S,B}}{D_{S,D}}
$$

$$
x = \frac{1 - 3,201 \cdot 10^{-3}}{4,123 \cdot 10^{-6}}
$$

$$
x = \frac{242540 \text{ sylker}}{2,123 \cdot 10^{-6}}
$$

Nedenfor er antall sykler til sprekkinitiering ved driftsspenning for hver oppgave presentert i Tabell 9.7 med tilhørende hysteresesløyfer illustrert i Figur 9.19.

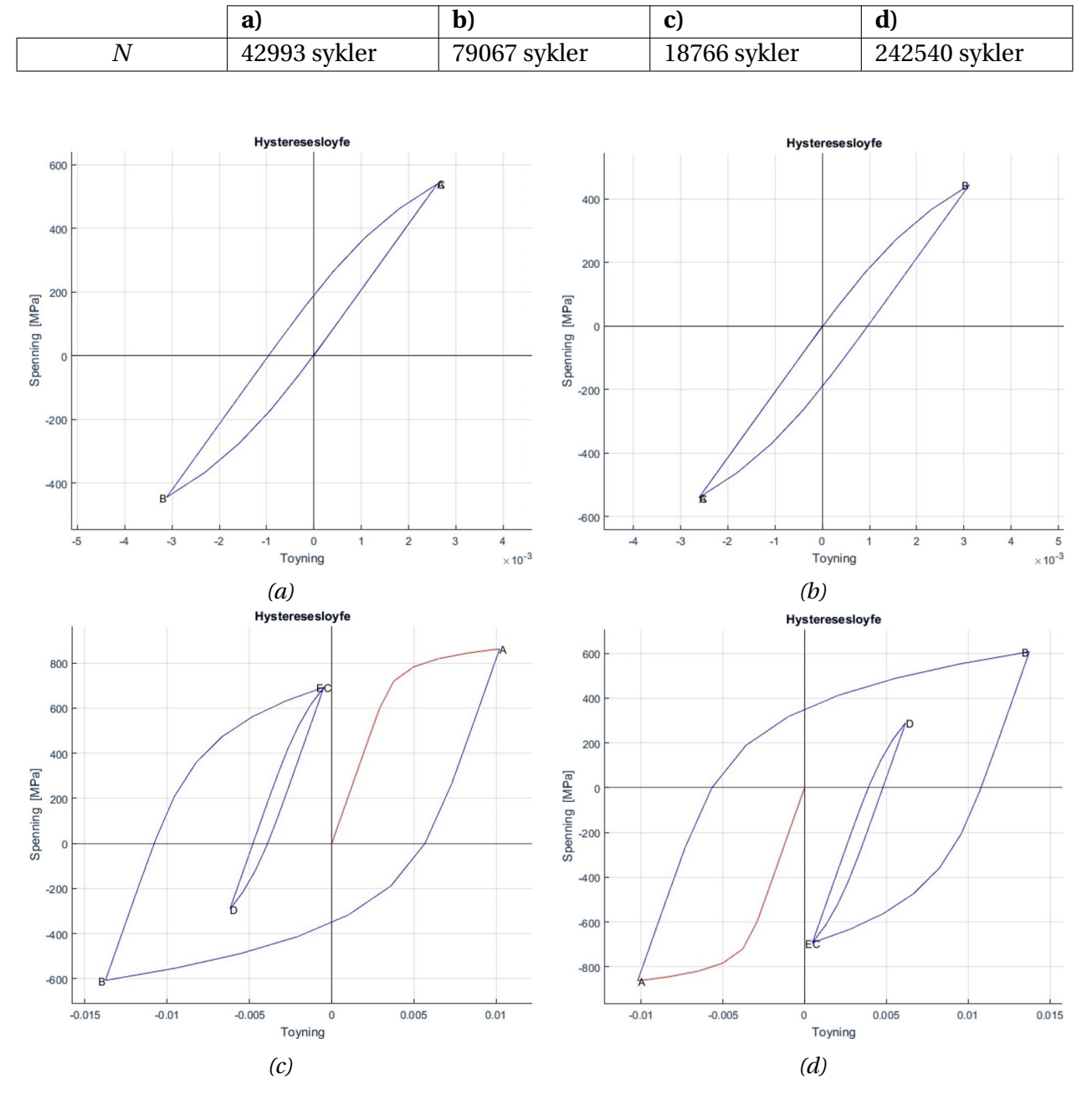

#### *Tabell 9.7: Resultater*

*Figur 9.19: Hysteressløyfer*

# 10. DISKUSJON

Metoder for beregning av LSU er mer kompliserte enn HSU-metoder, og det finnes få standarder og lite regelverk som gir føringer for hvordan beregninger skal utføres. En av grunnene til at det er jobbet lite med LSU, kan være at det i design og verifikasjonsprosesser tas utgangspunkt i at konstruksjoner skal holde lenger enn 10 $^4$  sykler. Dette gjør at bruksområdet for LSU i hovedsak begrenses til tilfeller hvor noe har blitt ødelagt tidligere enn ventet. Grunnen til at de blir mer kompliserte er at ved LSU inkluderes de plastiske deformasjonene i beregningene. Bruken av slike metoder krever at det eksisterer materialdata med nødvendige eksponenter og koeffisienter.

Ramberg-Osgood relasjonen gjelder så lenge tøyningen er uniform over legemet. Dersom spenningen er så høy at tøyningen ikke er uniform, har fenomenet «necking» inntruffet, og materialets belastningsevne vil være redusert. Da bør andre årsaker til brudd undersøkes før utmattingsevnen.

I hovedsak er det Morrows metode som benyttes i litteraturen. Den tar i utgangspunktet ikke hensyn til effekten av eventuelle middelspenninger i materialet, men dette er det foreslått flere forskjellige fremgangsmåter for å inkluderer i etterkant. Coffin-Manson er en annen velkjent metode. Den er et enklere alternativ som kan være nyttige dersom sykliske materialdata ikke er tilgjengelig, eller om man ønsker et grovt estimat for levetiden. Coffin-Manson benytter monoton data som bruddstyrke, *S<sup>U</sup>* , duktiliteten, *DCM* og materialets E-modul. Coffin-Mansons metode kalles universalkurvemetoden da den ikke benytter materialtilpassede eksponenter for *b* og *c*, men har satt konstante verdier under antagelsen at stigningen på kurvene i *ε*-*N*-diagrammet ikke endrer seg avhengig av material. Denne metoden er generelt mindre konservativ enn Morrows metode for levetider i intervallet mellom 10 og  $10^5$  sykler.

Som nevnt i Delkapittel 6.1.1 på side 55 er det en risiko ved å ikke benytte sykliske egenskaper i levetidsberegninger. Dette er noe man skal være klar over ved bruk av Coffin-Mansons metode som kun benytter materialegenskaper hentet fra monotone strekktester.

Det er to forskjeller mellom *S*-*N*-metoden og *ε*-*N*-metoden som det er viktige å ta hensyn til. Tøyningsbaserte levetidsmetoder gir hovedsaklig et resultatet som tilsier antall *lastvekslinger* til *sprekkinitiering*, mens spenningsbaserte metoder gir antall *sykler* til *brudd*. For *ε*-*N*-metoden hvor levetiden som er gitt som «2*N*», må den halveres dersom ønsket svar er antall sykler. Grunnen til denne forskjellen kan vi bare spekulere i, men i Basquins likning fra 1910, hvor levetid blir estimert ut fra elastiske spenninger, er også levetiden gitt i antall lastvekslinger. Fra vårt ståsted kan det være grunn til å tro at uttrykket er forenklet til å generere resultatet til antall sykler, da det er en enklere måte for å anslå levetiden. Det elastiske leddet i *ε*-*N*-likningen er Basquins originale uttrykk, hvor lastvekslinger, «2*N*», er beholdt. Coffin-Mansons likning benytter sykler, *N*, som resultat.

Det andre punktet med at *ε*-*N*-metoder estimerer levetid til sprekkinitiering kommer av ulike prosedyrer for utmattingstesting og tolkning av resultater. Ved utmattingstesting av tynne prøvestaver som utsettes for store plastiske tøyninger, er det ulike kriterier for å definere prøvestaven som

«utmattet». De mest brukte kriteriene er at prøvestaven har mistet en prosentandel av opprinnelig bæreevne, eller at staven går til brudd. Når en prøvestav med diameter 3-10 mm har mistet opptil 50% av bæreevnen eller har gått til brudd, vil sprekken som har oppstått ha vokst til omtrent 10-50% av diameteren. Ved antagelse av lik levetid for en kjerv som for en prøvestav uten kjerv, ved lik tøyningshistorikk, vil det medføre at ved endt levetid har det oppstått en sprekk på 0, 25−5mm. Dette er en ganske vid definisjon av sprekkstørrelse. Derfor defineres ofte initialsprekken som 1 mm lang. Vi mener dette er en grei antagelse å gjøre. Dersom det er av interesse å foreta en total levetidsanalyse bør imidlertid kombinasjonsmetoder benyttes, der karakteristisk sprekklengde defineres og bruddmekaniske beregninger gjøres fra denne lengde til brudd.

Det tredje og siste punktet er at tøyningsmetoder benytter tøyningsamplituden *ε<sup>a</sup>* i beregningene. *S*-*N*-metoder gitt av for eksempel DNV i sin standard DNV-RP C203:2012, benytter spenningsvidden, ∆*S*. Det er viktig å huske at man benytter amplituden og ikke vidden i beregningene.

Antagelsen om at lik tøyningshistorikk i en kjerv og en prøvestav uten kjerv vil gi lik levetid gjør at metodene er veldig anvendelige. Overflatetøyningen i kjerven er enkel å måle ved bruk av strekklapper, hvilket bidrar til at kvaliteten på analysene blir gode.

Tøyningsbaserte levetidsberegninger fungerer godt uavhengig av levetid i motsetning til spenningsbaserte levetidsberegninger som ikke bør benyttes ved levetider kortere enn 10 $^4$  sykler[6].

## **Middelspenning**

Middelspenning definieres av punktet midt mellom *σ*<sub>maks</sub> og σ<sub>min</sub>. Når middelspenninger er inkludert i *ε*-*N*-likningen er middelspenningsleddet ekskludert fra det plastiske tøyningsbidraget. Grunnen til dette er at spenningsavlastning er en vanlig tendens i materialer når en stor del av tøyningen er plastisk. Det betyr at dersom det korrigeres for middelspenning i det plastiske leddet av likningen, vil det medføre for stor effekt fra middelspenningen, og likning gir resultater som stemmer dårlig overens med testresultater.

Av metodene er det i følge N.E. Dowling Walkers metode som bør benyttes så fremt *γ* er kjent for materialet. Materialkonstanten *γ* krever at det er utført utmattingstesting med ulike verdier for *R*, noe som gjør at metodens generelle anvendelighet innskrenkes. Morrows og Smith-Watson-Toppers metoder gir gode resultater, men man bør være på vakt når SWT-metoden benyttes. Denne metoden kan gi gode resultater, men man bør tilstrebe å finne en verdi for *γ* for et liknende materiale som kan benyttes i Walkers likning for best mulig resultat, ifølge Dowling [9].

Viktigheten av at man kjenner korrekt *γ*, ble godt illustrert for oss når vi forsøkte å løse oppgave 4 i Kapittel 9 med SWT-metoden. Levetiden beregnet med Morrows metode ble estimert til omtrent 13 år. Ved SWT, hvor *γ* = 0, 5, ble levetiden redusert til omtrent 0,4 år. Vi mente imidlertid at dette var en i overkant konservativ estimering og fant en verdi for *γ* for en liknende stålkvalitet. Da *γ* = 0, 65 ble satt inn i programmet ble levetiden estimert til omtrent 13 år. Vi mener at dette viser viktigheten av å etterstrebe riktig verdi for *γ*. Det faktum at levetiden blir det samme som når den

estimeres med Morrows metode, mener vi ikke at er et mål på korrekt verdi av *γ*. Det at endringen i levetid for *γ* = 0, 5 til *γ* = 0, 6 er 12,6 år, er bemerkelsesverdig nok til å etterstrebe å finne en verdi for  $\gamma$  ved utregninger.

Dowling observerte en trend hvor verdien av *γ* faller ved økende fasthet, noe som betyr at materialet blir mer følsomt for middelspenninger ved økende fasthet[9]. Dette stemmer godt overens med at duktiliteten i materialet synker ved økende fasthet. Minkende duktilitet fører til sprøere materialer, som gjør at de ikke vil kunne spenningsavlaste middelspenningen på samme måte som duktile materialer.

En observasjon kan gjøres i oppgave 5. Hvis man ikke er klar over at rekkefølgen i spenningshistorikken er avgjørende for levetid, kan rekkefølgen få store utslag på levetiden. Når spenningene overstiger flytgrensen vil tidligere *σ*-*ε*-verdier være avgjørende for den videre utviklingen av hysteresesløyfen. Ved dimensjonering av en komponenent som opplever plastiske tøyninger, kan det være en idé å gjøre en undersøkelse på hvilke tiltak som enkelt kan forlenge levetiden. I oppgave 5d) er levetiden estimert til 242 540 driftssykler i motsetning til 5c) hvor levetiden kun er 18 766 sykler. De nominelle driftsspenningene er like, men i 5d) har man trykket komponenten sammen for så å strekke den i motsetning til 5c) hvor den strekkes og deretter trykkes sammen. Dette resulterer i at middelspenningen blir negativ for 5d) og positiv for 5c). Forskjellen i estimert levetid mellom 5c) og d) blir over 220 000 sykler. Samme reaksjon kan ses i 5a) og b). Der er ikke materialet strukket eller trykket sammen i forkant av driftsspenningene som i c) og d). Ved å starte rett på de nominelle driftsspenningene med en negativ første belastning, kan levetiden nesten dobles i forhold til å starte med en positiv første belastning.

## **Kombinasjonsmetoder**

Bruken av kombinasjonsmetoder er lite utbredt. Av den grunn er informasjon om metodene også begrenset. En mulig årsak til det kan være at det kreves veldig spesifikke materialdata for å gi gode estimater på karakteristisk sprekklengde. Dette krever mye testing, og det å produsere materialdata er både tid- og ressurskrevende. Resultatene fra testene kan også være vanskelig å fremskaffe da sprekklengdeovervåkning av sykliske strekktester er teknisk utfordrende.

Kombinasjonsmetoder går ut på å kombinere levetidsanalyse for sprekkinitiering og sprekkvekst. Kombinasjonsmetodens oppgave er å definere punktet hvor en sprekk er definert, altså punktet hvor sprekken vokser ut av det lokale plastiske feltet til kjerven. Vi har tatt for oss de mest anerkjente metodene, der de fleste går ut på å kombinere *ε*-*N*-beregninger og bruddmekanikk. Unntaket er Smith & Millers metode som gjør et forsøk på å tilpasse bruddmekaniske beregninger til å fungere for sprekkinitiering også. Resultatene fra Oppgave 3 viser imidlertid at dette ikke fungerer optimalt. Metoden beregner 259 sykler til en sprekk er initiert, mens *ε*-*N*-metoden beregner over 15000. Det tyder på at metoden ikke lykkes i å ta de hensyn til plastisitet og effekten av korte sprekker slik som *ε*-*N*-metoden gjør. Et interessant forsøk ville vært å bruke samme beregningsmetoder, men med langt lavere spenning. Ved HSU er ikke plastisitet er tema, og det er en mulighet at Smith

& Millers metode kommer mer til sin rett. Da HSU ikke er tema i dette arbeidet, er ikke en slik oppgave prioritert. Det som fungerer bedre er å bruke Smith & Millers metode for å estimere *l<sup>t</sup>* i vanlig kombinasjonsmetode. Det gir en total utmattingslevetid på 35758 sykler, hvilket er svært nære Dowlings metode, som er den mest anerkjente metoden, på 35171 sykler. Da likningen for *l<sup>t</sup>* er svært enkel og kun krever noen geometriske verdier er den et godt alternativ til Dowling. Det må gjøres en rekke flere beregninger for å kontrollere at metoden gir gode estimater også for andre typer kjerver.

Dowlings metode definerer *l<sup>t</sup>* utifra spenningskonsentrasjonsfaktoren for kjerven, *K<sup>t</sup>* , kantkorreksjonsfaktoren og geometriske verdier. Kombinert med *ε*-*N*-metoden og bruddmekanikk fant Dowling ut at metoden gir resultater som stemmer godt overens med testresultater ved milde kjerver. Korreksjonsfaktoren *f* (*g* ) kan finnes fra grafer og tabeller i bruddmekanikk, hvor man setter inn sprekklengden ved *l* = 0, altså verdien ved startpunktet til grafen. Fra forsøk er det utviklet en rekke empiriske grafer for korreksjonsfaktoren. Dette gjør Dowlings metode relativt anvendelig, da alle parameterne er greie å finne. For spisse kjerver argumenterte Dowling for at sprekkinitieringstiden vil være så liten i forhold til sprekkvekstfasen at initieringstiden kan neglisjeres. Dette er rimelig i og med at tøyningskonsentrasjonen ved bunnen av en spiss kjerv vil være så stor at man kan anta at kjerven fungerer som en sprekk. Hvis man har en spiss sprekk kan man da benytte bruddmekanikk for å estimere levetiden, og forvente å få et noe konservativt resultat.

Socies metode er enklere i bruk og er mer generell enn Dowling. Den tar utgangspunkt i at sprekkinitieringstiden beregnes med en fullt effektiv kjerv, (*K<sup>f</sup>* = *Kt*). Ved fullt effektiv kjerv er dette en mer konservativ vurdering av sprekkinitieringstiden enn Dowlings metode. Dette jevner seg imidlertid ut i den bruddmekaniske beregningen hvor initialsprekklengden settes til dybden av kjerven. I litteraturen sies det at denne metoden ofte er mer konservativ enn Dowlings metode[5]. Det er ikke tilfellet i oppgave 3, da resultatet av Socies metode var 35964 sykler mot Dowlings 35171. En årsak til det kan være at *K<sup>t</sup>* = 2,44 ikke er veldig ulik *K<sup>f</sup>* = 2,36, som dermed gjør at differansene i sprekkinitieringsberegningene blir relativt små. Større differanser kan antas for mer duktile materialer der *q*-verdien er lavere. Det vil være logisk dersom det også vipper Socies metode over på konservativ side av Dowling.

I en del litteratur velges det å definere en sprekk ved en sprekklengde på 1 mm[3], selv om en sprekk i teorien kan defineres fra 0, 25 mm til 5 mm, avhengig av belastning, material og geometri. Vi ser fra oppgave 3 at det i dette tilfellet gir et konservativt resultat på 31064 sykler til brudd. Altså omtrent 4000 sykler mindre enn Dowlings metode. Komponenten i oppgaven er relativt liten med et opprinnelig tverrsnittsareal på 160 mm $^2$ . For større komponenter forventes det større karakteristisk sprekklengde. Da vil denne metoden kunne gi mindre konservative resultater enn de andre metodene.

## **Utvikling av Utmattingskalkulatoren**

Matlab har gode funksjoner for iterasjonsløsninger og er en generelt sterk programvare for å løse numeriske problemer. Programmet har sin største styrke ved behandling og prosessering av store datasett, men det er ikke veldig relevant for vårt bruk. Under arbeidet observerte vi i tillegg noen ulemper med valg av programmeringsspråk. Mulighetene til utforming av brukergrensesnittet er veldig begrenset. I tillegg er programvaren kostbar. Når programmet kompileres kan det distribueres uten kostnad for brukeren, slik at argumentet om pris faller bort. Brukergrensesnittet er utformet ved hjelp av Matlabs egen GUI-generator. Den har store mangler når det kommer til visualisering. Det samme gjelder for rapport-generatoren som brukes til å lagre resultatene i en egen rapport. Den har veldig begrensede muligheter til å sette inn formatert tekst og matematiske uttrykk. Greske bokstaver er blant annet kun mulig å vise med LATEX-kode, men da er det ikke mulig å endre skriftstørrelsen. Av den grunn er disse symbolene litt små. Et annet problem er at grafvinduer og tekstbokser skaleres etter størrelsen på programvinduet. Dette kan medføre problemer på små dataskjermer, men skal i utgangspunktet fungere så fremt vinduet maksimeres. Vi har vektlagt brukervennlighet for at programmet skulle bli så funksjonelt som mulig. Derfor vurderte vi å gå over til Python-programmering. Vi har begge erfaring med Python, og det ble klart for oss at det hadde vært mer hensiktsmessig å bruke dette. Utformingen av brukergrensesnittet kunne blitt gjort med større frihet og medført et visuelt penere resultat, da man står langt friere til å benytte for eksempel LAT<sub>E</sub>X i formateringen. Med python ville det heller ikke vært nødvendig for brukeren å installere noe på datamaskinen for at programmet skal fungere. Dette var vi ikke observante på i forkant. Hvilken betydning det har på programmets beregningstid er uvisst. Vi anser det imidlertid ikke som et stort minus, da installasjonsfilen som kreves for Utmattingskalkulatoren er gratis, kan lastes ned fritt fra internett, og er relativt liten(610MB). For å unngå risiko for tidsnød valgte vi å holde oss til MatLab da vi mener resultatet er tilfredsstillende og at Utmattingskalkulatoren er forholdsvis enkel å bruke.

I Utmattingskalkulatoren er det valgt Neubers regel i kombinasjon med Ramberg-Osgood-relasjonen for å finne sanne *σ*-*ε*-verdier. Glinkas regel ble vurdert som et alternativ til Neuber. Beslutningen om å benytte Neuber begrunnes i at vi anser det som en fordel å kunne benytte kjervutmattingsfaktoren, *K<sup>f</sup>* , fremfor spenningsintensitetsfaktoren, *K<sup>t</sup>* , som er rent kjervavhengig. Med denne faktoren får vi tatt hensyn til en ekstra parameter i beregningene; hvordan materialet blir påvirket av spenningskonsentrasjoner.

I nedtrekksvinduet merket «Er SA og SB del av en lastsekvens?» velges det om den første lastsykelen, 0 ⇒ *A* ⇒ *B*, skal regnes med som en del av den oppsatte lastsekvensen, eller som en enkeltbelastning som inkluderes i Miner-Palmgrens delskadehypotese én gang. Dette alternativet er inkludert for å kunne ta hensyn til eventuelle oppstartsstøt, eller dersom materialet strekkes til plastisk deformasjon i forkant av at den settes i drift for å øke levetiden til komponenten.

# 11. KONKLUSJON

I denne oppgaven har vi prøvd å sammenfatte en oversikt over hvilke elementer som kreves for å utføre en levetidsbergening med tøyningsbaserte levetidsmetoder. Informasjonen er i hovedsak hentet fra anerkjent litteratur anbefalt av veileder. I tillegg er det noen temaer som vi har valgt undersøke grundigere. Her har vi prioritert forskningsartikler fra ledende forskere innen LSU. Vi mener kombinasjonsmetoder og metoder for beregning av lavsykel utmatting er for lite kjent og brukt, og håper vår oppgave kan bidra til å gjøre denne kunnskapen lettere tilgjengelig og heve kompetansen på området. Dataprogrammet vi har utviklet er etter vår vurdering et velfungerende og enkelt program som kan være et hjelpemiddel ved tøyningsbaserte levetidsberegninger. Programmet er basert på anerkjente metoder som er presentert i oppgaven.

Som nevnt i delkapittel 1.1.1 viser undersøkelser fra Europa og USA at 80-95% av brudd i maskinkomponenter ved normal drift kommer fra utmatting[4]. Vi mener at mer utstrakt bruk av LSU for å beregne levetider vil være lønnsomt da, som nevnt i delkapittel 6.4, belastningshistorikken kan ha stor innvirkning på levetiden. Hvis levetiden for en maskinkomponent er beregnet ut fra driftsspenninger, vil ikke belastningen ved for eksempel oppstart være inkludert. Hvis en maskin startes stoppes og startes jevnlig gjennom levetiden, kan dette ha stor innvirkning på levetiden for utsatte komponenter.

## **11.1 Anbefalinger**

Dataprogrammet har så langt vi har prøvd det ut fungert tilfredsstillende, og vi mener det er et godt alternativ til håndberegninger eller bruk av regneark for å utføre levetidsberegninger.

- Det anbefales å benytte programmet for plotting av *σ*−*ε*-kurver og *ε*-*N*-diagrammer fremfor å lage disse for hånd eller ved bruk av regneark.
- Programmet fungerer like godt for høysykel utmatting som for lavsykel utmatting.
- Programmet takler opptil ti ulike spenningsnivåer med valgfritt antall sykler, eventuelt gitt spenningsamplitude og middelspenning. Dette gjør programmet anvendelig.
- Programmet gir en god illustrasjon av de forskjellige metodene for beregning av levetiden ved plotting av *ε*-*N*-kurven for de ulike metodene.

## **11.2 Videre arbeid**

Vår intensjon med oppgaven var å gi en grundig innføring i tema vi valgte for oppgaven. Vi måtte derfor avgrense temaets omfang for at det ikke skulle gå på bekostning av grundigheten. Utover våren har det dukket opp problemstillinger som vi gjerne skulle fordypet oss mer i, og som vi kan tenke oss å studere nærmere ved en senere anledning. Aktuelle problemstillinger vi gjerne skulle arbeidet mer med er for eksempel:

- Forenkle koden for å redusere beregningstiden.
- Multiaksielle spenninger og deres effekt på levetid.
- Verifisere resultatene fra programmet med forsøk.
- Utvide programmet til å beregne sprekkvekstfasen.
- Legge inn en liste med materialdata for forskjellige kjente materialkvaliteter i programmet.
- Gjøre forbedringer i brukergrensesnittet for programmet.
- Gjør mer testing av programmet for å finne eventuelle feil.

# REFERANSER

- [1] Dahlberg, Tore og Ekberg, Anders. *Failure Fracture Fatigue: An Introduction*. Studentlitteratur AB, 2002. ISBN:978-91-44-02096-9.
- [2] Aircraft Accident Investigation Commision Ministry of Transport. *Air Crash Investigations, the deadliest single aircraft accident in aviation history*. Mubahay Publishing, 1987. ISBN:978- 1-287-83508-9.
- [3] Stephens, Ralph I., Fatemi, Ali, Stephens, Robert R. og Fuchs, Henry O. *Metal Fatigue in Engineering*. John Wiley & Sons Inc., 2. utgave, 2000. ISBN:978-0-471-51059-8.
- [4] Waløen, Å.Ø. *Maskindeler: bind 1*. Tapir forlag, Trondheim, 1989. ISBN:82-519-0884-1.
- [5] Bannantine, Julie A., Comer, Jess J. og Handrock, James L. *Fundamentals of Metal Fatigue Analysis*. Prentice Hall, 1990. ISBN:0-13-340191-x.
- [6] Det Norske Veritas. Fatigue design of offshore steel structures. DNV-RP C203:2012, Høvik, Norge, oktober 2012.
- [7] Kunnskapsforlaget. *Kunnskapsforlagets blå språk- og ordboktjeneste*. Oslo: H. Aschehoug & Co. AS og Gyldendal ASA., www.ordnett.no, 2009.
- [8] Ramberg, Walter og Osgood, William R. Description of stress-strain curves by three parameters. Rapport TN NO. 902, NACA, juli 1943.
- [9] Dowling, N. E. Mean stress effects in strain-life fatigue. *Fatigue & Fracture of Engineering Materials & Structures*, 32(12):1004–1019, 2009.
- [10] Bridgman, P. W. The stress distribution at the neck of a tension specimen. *Trans. ASM*, 32:553–574, januar 1944.
- [11] Landgraf, R. W. The resistance of metals to cyclic deformation. I *Achievement of High Fatigue Resistance in Metals and Alloys*, nr STP 467, side 3–36. ASTM International, januar 1970.
- [12] Dowling, N. E., Calhoun, C. A. og Arcari, A. Mean stress effects in stress-life fatigue and the walker equation. *Fatigue & Fracture of Engineering Materials & Structures*, 32(3):163–179, 2008.
- [13] Terjesen, Geir. Grunnlag i anvendt lineær elastisk bruddmekanikk(lebm) og sprekkvekst ©. TMP301, 2015.
- [14] Griffith, A. A. The phenomena of rupture and flow in solids. *Philosophical Transactions of the Royal Society of London. Series A, Containing Papers of a Mathematical or Physical Character*, 221:163–198, 1921.
- [15] Irwin, George R. Analysis of stresses and strains near the end of a crack traversing a plate. *Journal of Applied Mechanics*, 24:361–364, september 1957.
- [16] Harrison, J. D. An analysis of data on non-propagating fatigue cracks on a fracture mechanics basis. *Metal Construction and British Welding Journal*, 2:93–98, 1970.
- [17] Terjesen, Geir. Grunnleggende om utmatting i metaller ©. TMP301, 2015.
- [18] Wells, A. A. Unstable crack propagation in metals: Damage and fast fracture. I *Proceedings of the Crack Propagation Symposium*, bind 1, Cranfield, England, 1961. Cranfield: College of Aeronautics.
- [19] Paris, Paul C., Gomez, Mario P. og Anderson, William E. A rational analytic theory of fatigue. *The trend in engineering*, 13:9–14, 1961.
- [20] Kirsch, E. G. Die theorie der elastizität und die bedürfnisse der festigkeitslehre. *Zeitschrift des Vereines deutscher Ingenieure*, 42:797–807, 1898.
- [21] Kotani, S., Koibuchi, K. og Kasai, K. The effect of notces on cyclic stress-strain behavior and fatigue crack initiation. I *Proceedings of the second international conference on the mechanical behavior of materials*, side 606. ASTM International, august 1976.
- [22] Neuber, H. Theory of stress concentration for shear-strained prismatical bodies with arbitrary nonlinear stress-strain law. *Journal of Applied Mechanics*, 28(4):544–550, 1961.
- [23] Pilkey, Walter D. *Peterson's stress concentration factors*. John Wiley & Sons Inc., 2. utgave, 1997. ISBN:0-471-53849-3.
- [24] Neuber, H. Kerbspannungslehre. I *Translation: Theory of notch stresses*, Berlin, Tyskland, 1958. Springer Science+Business Media S.A.
- [25] Seeger, T. og Heuler, P. Generalized application of neuber's rule. *Journal of Testing and Evaluation*, 8(4):199–204, 1980.
- [26] Seeger, T., Beste, A. og Amstutz, H. Elastic-plastic stress-strain behaviour of monotonic and cyclic loaded notched plates. I *Proceedings of the 4th International Conference on Fracture*, side 943–951, Waterloo, Canada, juni 1977. ICF.
- [27] Glinka, G. og Molski, K. A method of elastic-plastic stress and strain calculation at a notch root. *Materials Science and Engineering*, 50(1):93–100, 1981.
- [28] Millard, Jones Robert. *Deformation theory of plasticity*. Bull Ridge Corporation, 2009.
- [29] Topper, T. H., Wetzel, R. M. og Morrow, J. Neuber's rule applied to fatigue of notched specimens. Rapport NAEC-ASL-1114, DTIC, juni 1967.
- [30] Callister, William D. og Rethwisch, David G. *Materials Science and Engineering, SI Version*. John Wiley & Sons Inc., 8. utgave, mai 2010. ISBN:978-0-470-50586-1.
- [31] Manson, S. S., Hirschberg, Marvin H. og Smith, Robert H. Fatigue behavior of materials under strain cycling in low and intermediate life range. Rapport TN D-1574, NASA, april 1963.
- [32] ASTM. Standard practice for strain-controlled fatigue testing. Standard E606, 2007.
- [33] Dowling, N. E. Fatigue at notches and the local strain and fracture mechanics approaches. I C. W. Smith, redaktør, *Fracture Mechanics: Proceedings of the Eleventh National Symposium on Fracture Mechanics: Part I*, nr STP 677, Philadelphia, USA, 1979. ASTM International.
- [34] Newman, J. C. An improved method of collocation for the stress analysis of cracked plates with various shaped boundaries. Rapport TN D-6376, NASA, Washington, D.C., USA, 1971.
- [35] Socie, D. F., Dowling, N. E. og Kurath, P. Fatigue life estimation of notched members. I R. J. Sanford, redaktør, *Fracture Mechanics: Fifteenth Symposium*, nr STP 833, Philadelphia, USA, 1984. ASTM International.
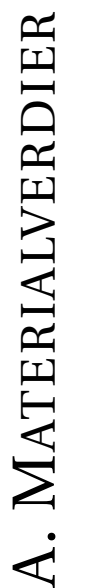

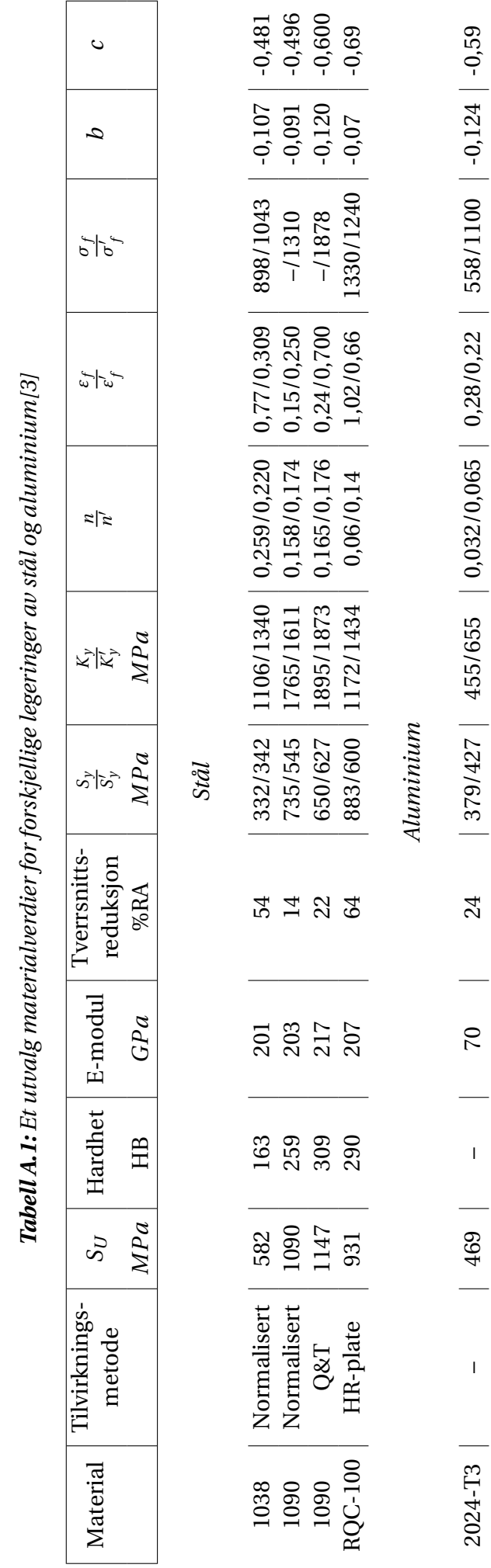

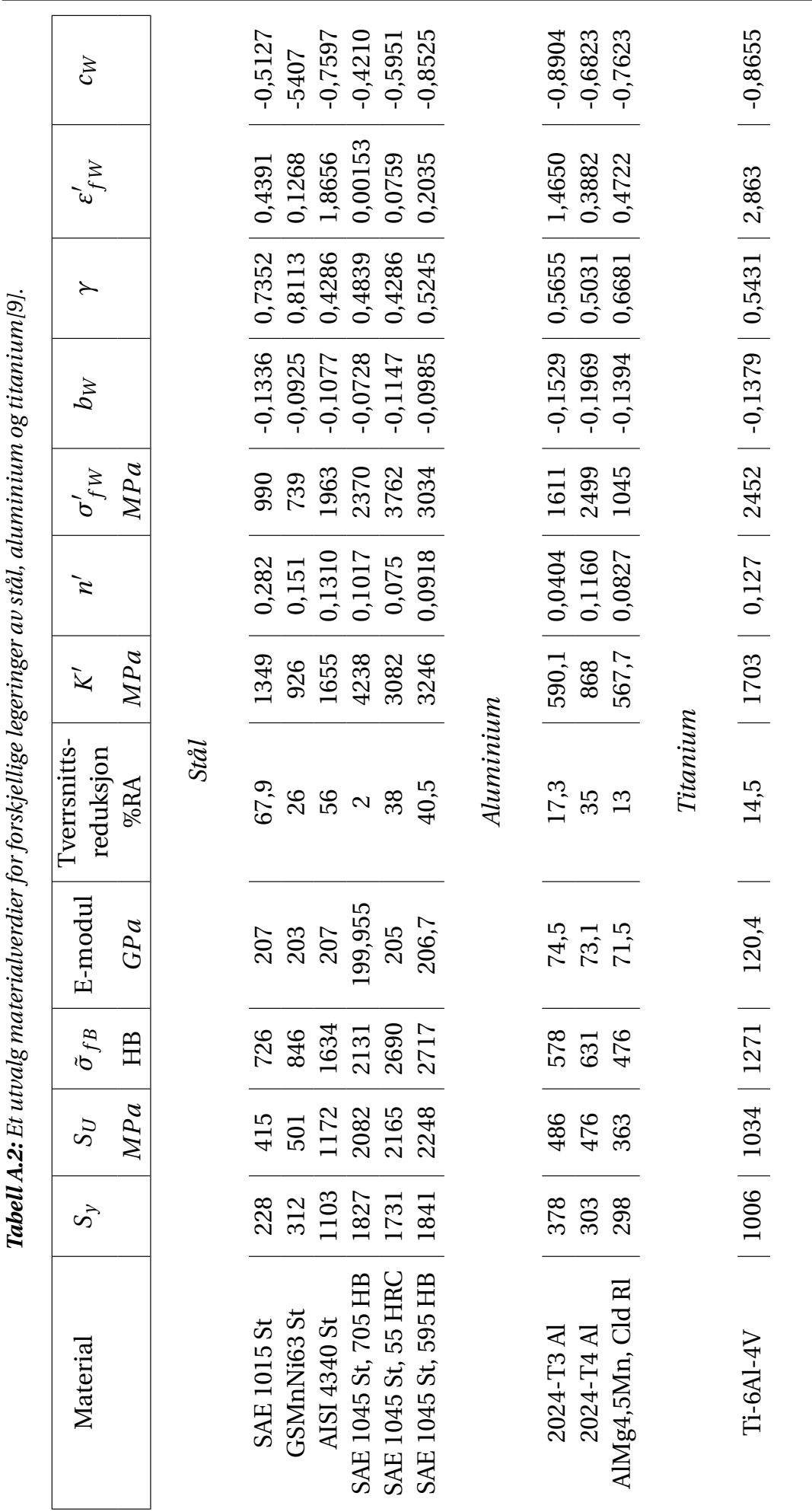

### *Vedlegg A. Materialverdier*

B. FREMDRIFTSPLAN B. FREMDRIFTSPLAN

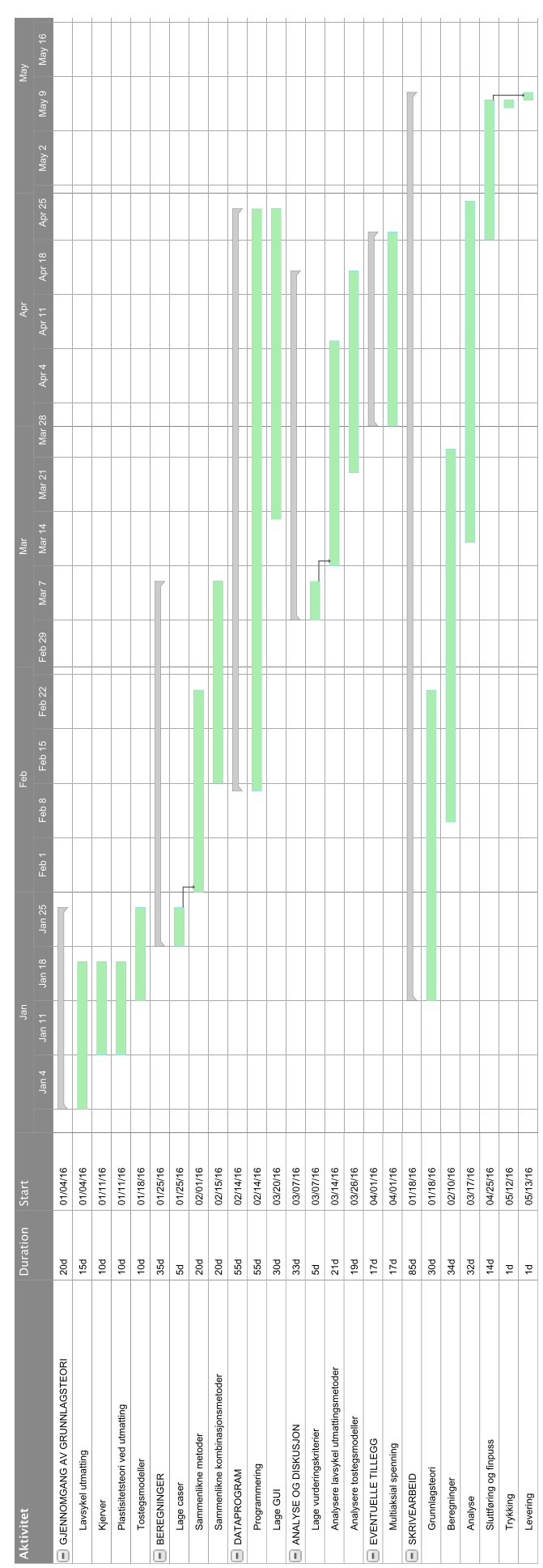

# C. REFLEKSJONSNOTAT

Programmet har vært under kontinuerlig utvikling og forbedring. Hvis vi hadde vært klare over omfanget av beregningene og alt som må tas hensyn til når vi startet med programmeringen, ville vi prøvd å gjøre koden mer generell for å korte ned mengden kode. Det er en del funksjoner som gjør nesten det samme, men ikke nok til at de kan slås sammen. Valget av programmeringsspråk ville nok også vært annerledes hvis vi skulle startet på nytt eller fortsatt arbeidet.

Teorien som ligger bak programmet har vært veldig krevende og tidvis utmattende. Det å forstå hvilke verdier som benyttes i forskjellig litteratur har medført store utfordringer. I og med at noen kilder ikke skiller mellom for eksempel *S* og *σ*, har det vært viktig for oss å sette oss inn i hvilken betydning som menes.

Tidsplanen som ble satt opp i starten av arbeidet, har vi ikke fulgt slavisk. Vi har måttet gjøre veldig mye parallelt. Oppgavene er laget slik at vi kan utvikle programmet til å takle denne typen oppgave, slik at én har skrevet kode og en annen har løst oppgaver eller skrevet om teorien.

For oss har det vært veldig lærerikt å ha en oppgave av et slikt omfang, og å kunne sett oss såpass grundig inn i teoriene. Vår forståelse for materialers oppførsel under utmatting har forbedret seg kraftig.

Samarbeidet har fungert knirkefritt. For å unngå mas og stress har vi begge vært flinke til å la den andre jobbe i sitt tempo. På slutten av hver dag har vi prøvd å sette opp arbeidsoppgaver for neste dag. Dette har medført en fin flyt i arbeidet, og sørget for jevn progresjon. Med en så teoretisk krevende oppgave har det også vært uvurderlig å ha en diskusjonspartner. Dersom denne oppgaven skulle vært utført av en av oss på egenhånd, ser vi for oss at det kunne vært vanskelig å opprettholde en like kritisk holdning til ny teori.

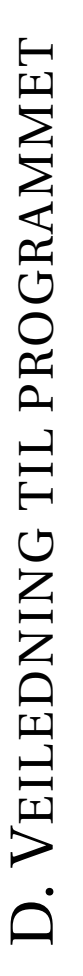

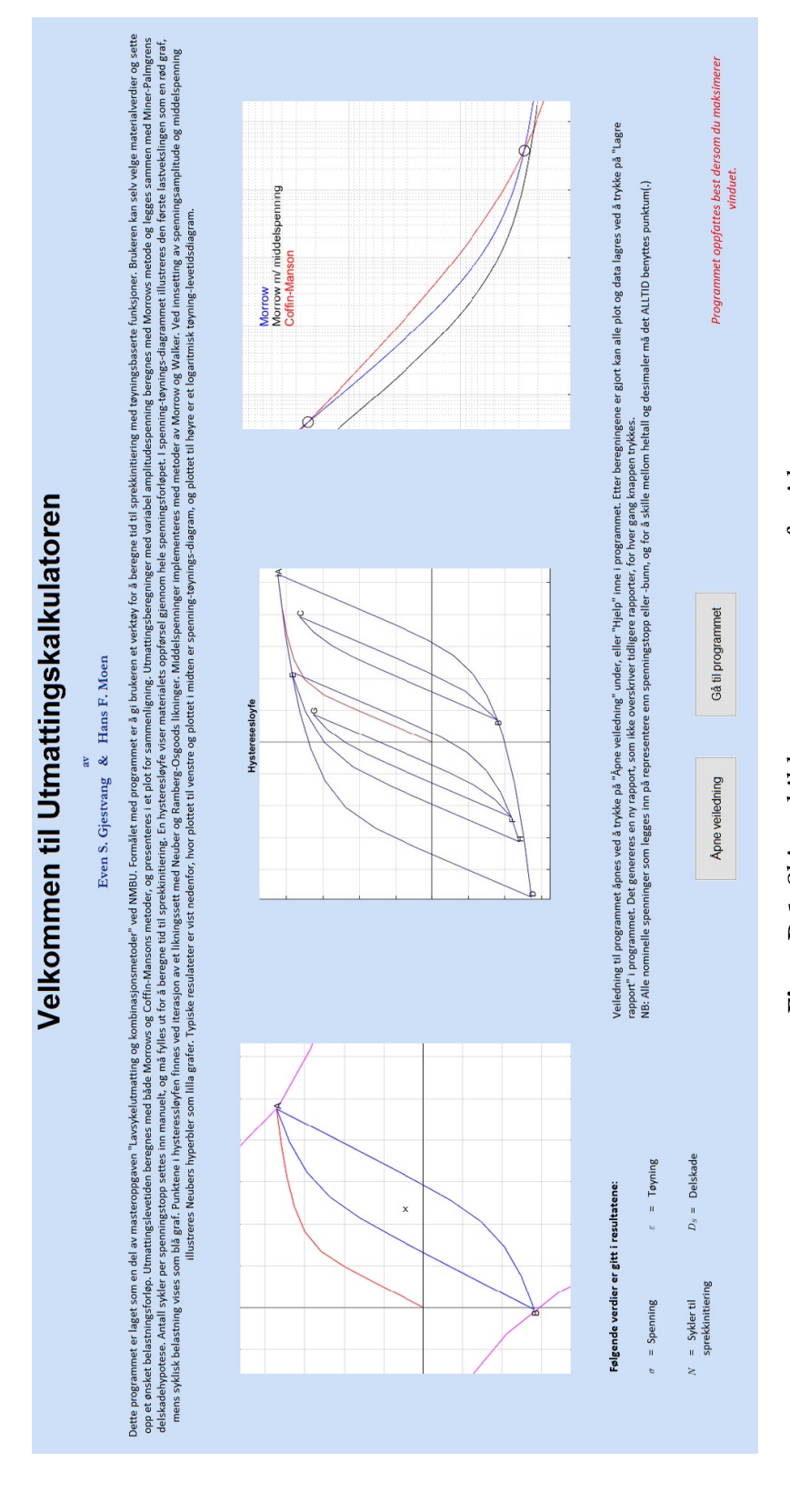

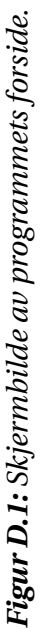

forvente. Brukergrensesnittet fungerer best dersom vinduet maksimeres. Dette gjelder alle vinduene i programmet. På startsiden er det to knapper. Når programmet åpnes møtes du av denne forsiden. Den gir litt informasjon om hva programmet kan brukes til og hva slags resultater man kan forvente. Brukergrensesnittet fungerer best dersom vinduet maksimeres. Dette gjelder alle vinduene i programmet. På startsiden er det to knapper. Når programmet åpnes møtes du av denne forsiden. Den gir litt informasjon om hva programmet kan brukes til og hva slags resultater man kan «Gå til programmet» sender deg rett til sprekkinitieringsdelen av programmet, mens «Åpne veiledning» åpner denne brukerveiledningen. «Gå til programmet» sender deg rett til sprekkinitieringsdelen av programmet, mens «Åpne veiledning» åpner denne brukerveiledningen.

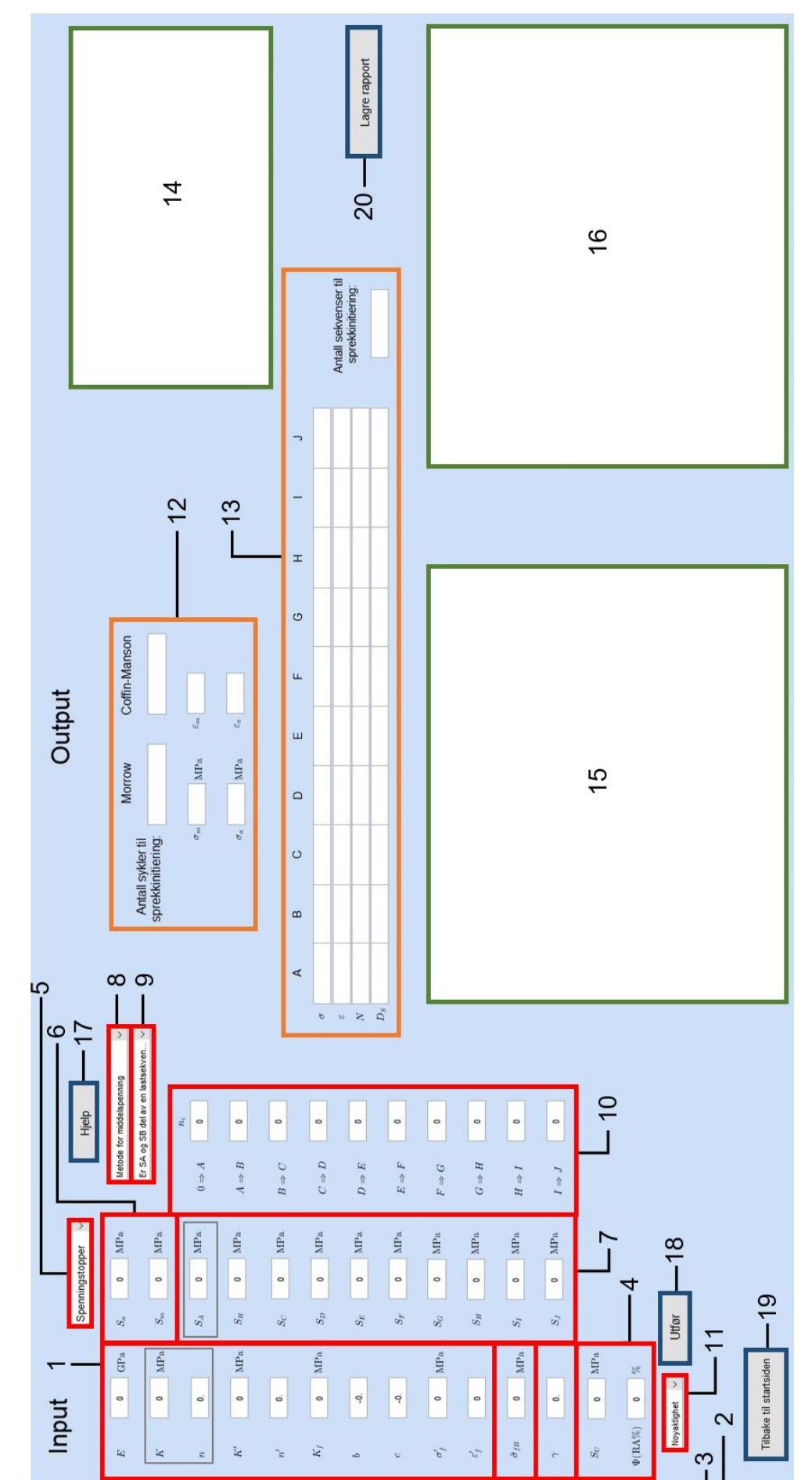

Figur D.2: Skjermbilde av programmets beregningsdel. *Figur D.2: Skjermbilde av programmets beregningsdel.*

**Sprekkinitiering**

Sprekkinitiering

**På forrige side er et bilde av beregningsdelen til programmet. Ulike deler er markert med bokser av ulik farge og med et tilhørende nummer. Nedenfor er det en numerisk gjennomgang og forklaring av hver boks. De røde boksene indikerer informasjon om materialegenskaper og belastningshistorikk som skal fylles inn:**

1. Materialegenskaper som er nødvendig for å beregne verdiene til hysteresesløyfen og utmattingsberegninger med Morrows metode skal du legge inn her. Legg merke til at *K* og *n* er uthevet. Dette er såkalte monotone deformasjonsegenskaper, og brukes til å beregne spenning- og tøyningsverdier for første lastveksling. For videre *σ*-*ε*-verdier benyttes de sykliske deformasjonsegenskapene *K'* og *n'*. Dersom middelspenning implementeres med Morrows egen metode benyttes *σ* 0  $f_f$  eller  $\tilde{\sigma}_{fB}$ . For stål kan  $\sigma'$  $\int_f$  brukes da  $\sigma'$  $f'_f \approx \tilde{\sigma}_{fB}$ . For andre metaller bør riktig verdi for  $\tilde{\sigma}_{fB}$  benyttes. Mer om middelspenninger under punkt *7*. Tabell D.1 viser oversikt over alle materialverdier som trengs for beregning av Morrows metode og plotting av spenning-tøynings-data.

**NB: Punktum(.) må alltid benyttes for skille mellom heltall og desimaler.**

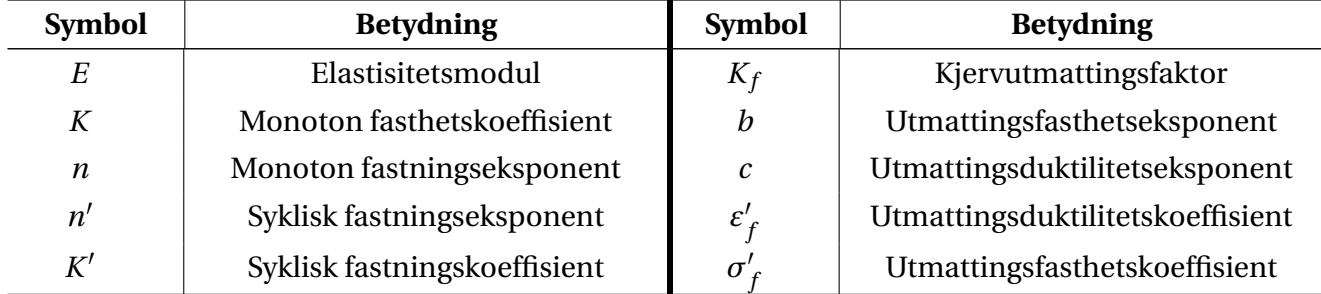

### *Tabell D.1: Symboler med forklaring og enhet i SI-enheter.*

- 2. For å bruke Morrows metode for å ta hensyn til middelspenninger må sann bruddstyrke,  $\tilde{\sigma}_{fB}$ , fylles inn.
- 3. For å bruke Walkers metode for å ta hensyn til middelspenninger må tilpasningskoeffisienten, *γ*, fylles inn. Ved innsetting *γ* = 0, 5 blir SWTs likning brukt, da den er identisk med Walkers likning ved denne *γ*-verdien.
- 4. For utmattingsberegninger med Coffin-Mansons metode må disse materialegenskapene fylles inn. Dersom du ikke har denne informasjonen kan du la defaultverdien på 0 bli stående. Hysteresesløyfen og utmattingsberegninger med Morrows metode vil fortsatt beregnes. Tabell D.2 viser oversikt over alle materialverdier som trengs for utmattingsberegning med Coffin-Mansons metode.

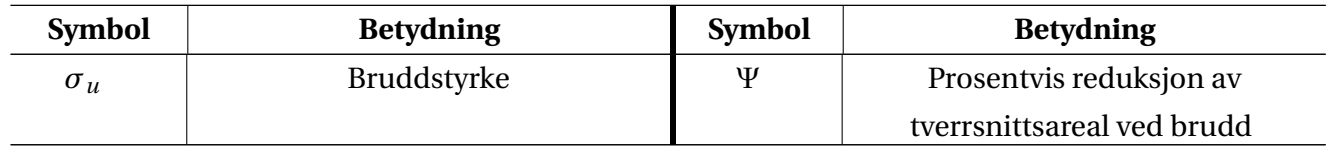

*Tabell D.2: Symboler med forklaring og enhet i SI-enheter.*

- 5. I nedtrekksboksen kan du velge hvor mange spenningstopper og –bunner du trenger for å forklare belastningshistorikken din. Lar du valget stå på «Spenningstopper» vil du kun få ut utmattingskurvene i grafvinduet markert «14». Det siste alternativet «*Sa* +*Sm*» står for spenningsamplitude og middelspenning og er forklart under neste punkt.
- 6. Alternativet «*Sa* + *Sm*» i nedtrekksboksen står for spenningsamplitude og middelspenning. Kun dersom du velger dette alternativet trenger du å definere disse verdiene. Med dette alternativet får du en stabilisert blå hysteresesløyfe, inkludert en rød graf som illustrerer den første monotone belastningen i lasthistorikken. Denne lastvekslingen brukes fortsatt de monotone deformasjonsegenskapene, *K* og *n*. I tillegg vises Neuberhyperblene i lilla. *Figur D.3: Nedtrekksboks.*

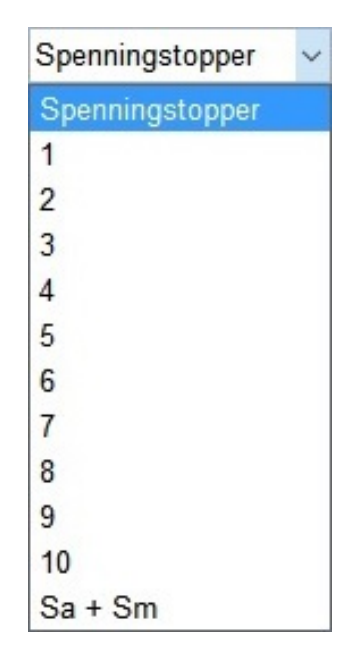

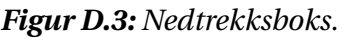

7. Spenningstopper og –bunner setter du inn i dette feltet. *S<sup>A</sup>* er merket for å vise at for første belastning benyttes ikke sykliske materialegenskaper, men de monotone deformasjonsegenskapene, *K* og *n*. Det er et hendig alternativ for å inkludere «støt» som kan oppstå i for eksempel en oppstart. Dersom du ikke har et slikt «støt», og er interessert i å kun plotte én lastsekvens med sykliske materialegenskaper, kan du sette *S<sup>A</sup>* til 0.

**NB: Hvert punkt må representere en spenningstopp eller -bunn.**

- 8. I denne nedtrekksboksen velger du metode for implementering av middelspenning i Morrows likning. Generelt anbefales Walkers metode. Den krever imidlertid at *γ*, punkt 2, oppgis. Dersom *γ* ikke forligger kan SWT-metoden prøves ved å sette *γ* = 0,5. Merk at spesielt for materialer hvor *γ* >> 0,5 kan denne metoden gi svært gale verdier. I nedtrekksboksen er det to valgmuligheter for bruk av Morrows egen metode for middelspenning. Den orginale likningen velges med alternativet «*Morrow med sann bruddspenning*». Da kreves det at sann bruddstyrke, *σ*˜ *f B* fylles ut. Det andre alternativet er «*Morrow med sigma(f )*». Da benyttes utmattingsfasthetskoeffisienten,  $\sigma'$  $f'_f$ , i stedet, og  $\tilde{\sigma}_{fB}$  trengs dermed ikke å fylles inn. Dette alternativet gir gode resultater for stål da  $\sigma'$  $f_f \approx \tilde{\sigma}_{fB}$  gjelder, men for aluminium og andre materialer bør sann bruddstyrke,  $\tilde{\sigma}_{fB}$ , benyttes.
- 9. I denne nedtrekksboksen kan brukeren velge om første belastningssykel (*S<sup>A</sup>* og *S<sup>B</sup>* ) skal være en engangsbelastning, eller om den skal være en del av en lastsekvens. Dette gjør det

mulig å legge inn en engangsbelastning som kan stamme fra for eksempel en strekktest hos leverandøren før levering.

- 10. Dette alternativet lar deg velge antall sykler per lastsekvensen. I mange tilfeller varierer spenningene mellom to spenningsnivåer mange tusen ganger. Dette alternativet lar deg ta hensyn til det. Da det er spenningstoppene det beregnes delskade fra, er det ikke nødvendig å fylle inn for spenningsbunnene.
- 11. I denne nedtrekksboksen kan du velge hvor mange beregninger du vil programmet skal gjøre for hver belastnings- og avlastningskurve. Flere beregninger gir penere kurver, men øker beregningstiden til programmet. Nøyaktigheten til resultatene er uavhengig av dette alternativet.

### **I de orange boksene vises lister med resultatene:**

- 12. Dersom du velger alternativet «*Sa* + *Sm*» vil resultatene vises her. Det inkluderer antall sykler, *N*, til sprekkinitiering med både Morrows og Coffin-Mansons metoder, samt verdier for sann middelspenning, *σm*, sann spenningsamplitude, *σa*, sann middeltøyning, *εm*, og sann tøyningsamplitude, *εa*.
- 13. Dersom du har valgt et bestemt antall spenningspunkter presenteres kordinatene til hvert punkt her. Det vil si punktets sanne spenning, *σ*, og tøyning, *ε*. I tillegg gis det hvor mange sykler materialet tåler for hver spenningstopp, *N*, samt hvor stor delskade hver sykel utgjør, *DS*. Miner-Palmgrens delskadehypotese brukes deretter til å summere delskadene for å finne antall sekvenser av den gitte belastningshistorikken materialet tåler før sprekkinitiering. Dette vises nederst til høyre i boksen.

### **Plot blir illustrert i de grønne boksene:**

- 14. Her vises det nominelle spenningsforløpet. Spenning langs y-aksen og belastningstrinn på x-aksen.
- 15. Hysteresesløyfen vises som blå graf i dette diagrammet. For «*Sa* + *Sm*» alternativet vises også Neuberhyperblene i lilla. Første belastning, hvor monotone materialverdier benyttes, illustreres i rødt. Spenning langs y-aksen og tøyning langs x-aksen.
- 16. Utmattingskurvene til Morrow og Coffin-Manson(rød) illustreres i dette diagrammet. Morrow plottes både med (blå) og uten (lilla) middelspenning. På den måten kan du se ulikheten mellom metodene til Morrow og Coffin-Manson, som heller ikke tar hensyn til middelspenning. I tillegg blir middelspenningens innvirkning illustrert. Krysningspunktene mellom Morrow(lilla), uten middelspenning, og Coffin-Mansons er merket med sorte sirkler. Slik kan du se hvilken metode som gir mest konservative verdier ved ulike tøyningsamplituder.

Diagrammet har logaritmiske verdier hvor tøyningsamplitude er på x-aksen og antall sykler er på y-aksen.

#### **De blå boksene illustrerer knapper:**

- 17. «Hjelp»-knappen åpner dette dokumentet.
- 18. «Utfør»-knappen trykker du på etter du har fylt ut nødvendig informasjon om material og belastningshistorikk. Den utfører da beregningene og plotter grafene.
- 19. «Tilbake til startsiden» sender deg tilbake til programmets startside. Vinduet for sprekkinitieringsberegninger lukkes ikke.
- 20. «Lagre rapport»-knappen lagrer en utmattingsrapport i .pdf-format hvor alle plot og tilhørende data lagres. For hver gang denne knappen trykkes genereres det en ny rapport med nytt navn. Du kan kjøre gjennom programmet flere ganger, og lagre flere rapporter uten å bekymre deg for at en rapport skal overskrive enn annen. Grafene blir, i tillegg til å vises i rapporten, lagret som egne .jpeg-filer. Disse vil overskrives for hver gang en ny rapport genereres.

## **Utmattingsrapport**

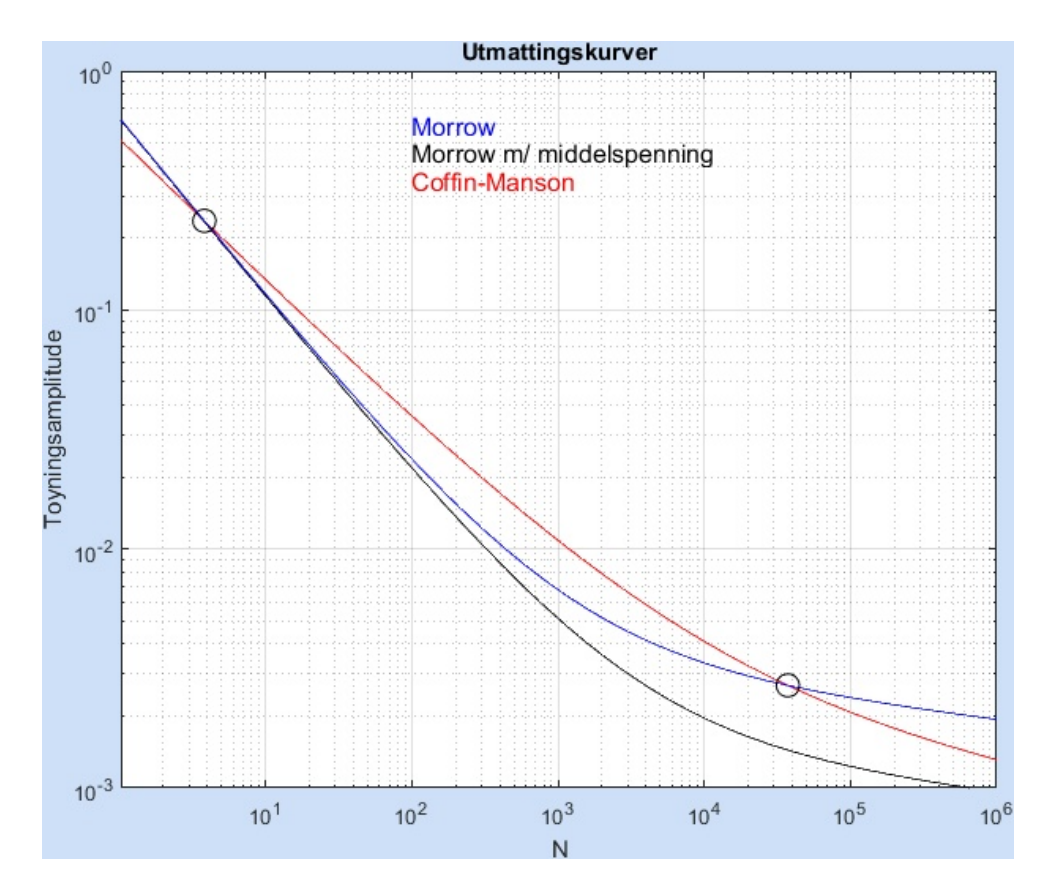

Utmattingsrapport

### **Utmattingsrapport:**

Publication date 09-May-2016 13:40:19 Copyright © 2016

#### **Abstract**

blabla

Denne rapporten er laget som en del av en masteroppgave ved Norges Miljø- og Biovitenskapelige Universitet, og skal ikke benyttes som grunnlag for beslutninger angående levetidsanalyser. Programmet kan distribueres til universitetets ansatte og studenter til bruk i undervisning.

### **Table of Contents**

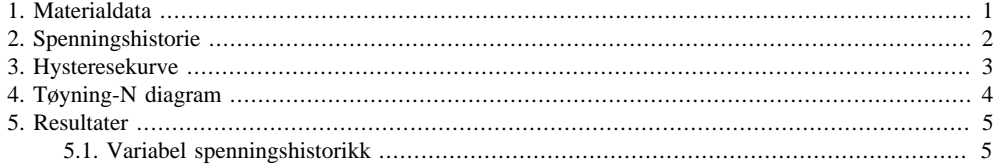

 $\overline{iii}$ 

### **List of Tables**

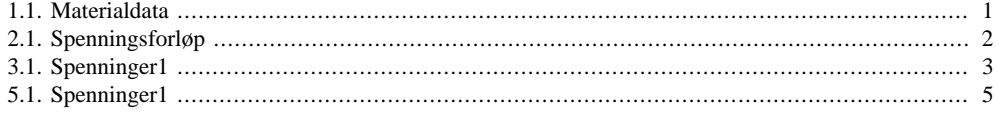

 $\overline{iv}$ 

## **Chapter 1. Materialdata**

#### **Table 1.1. Materialdata**

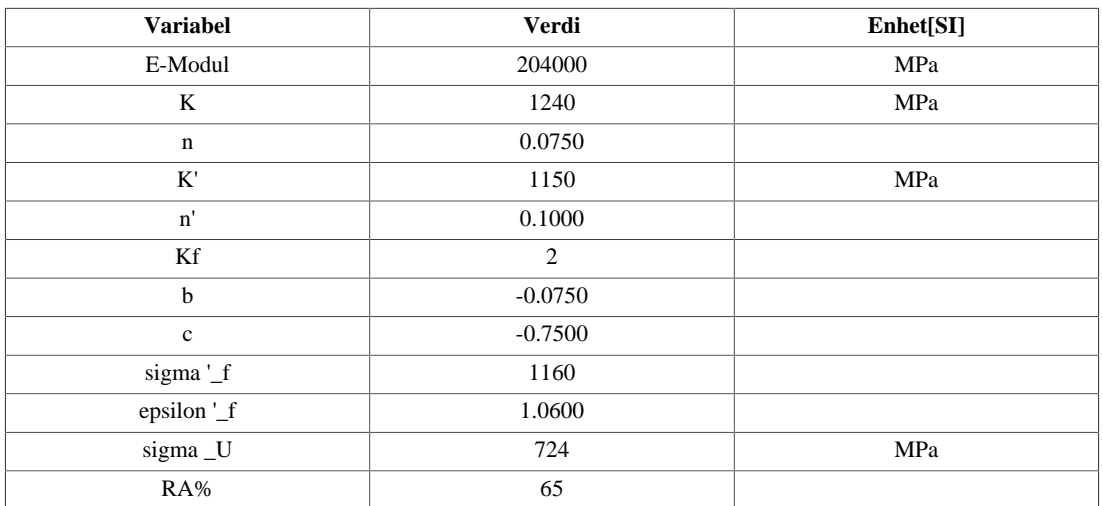

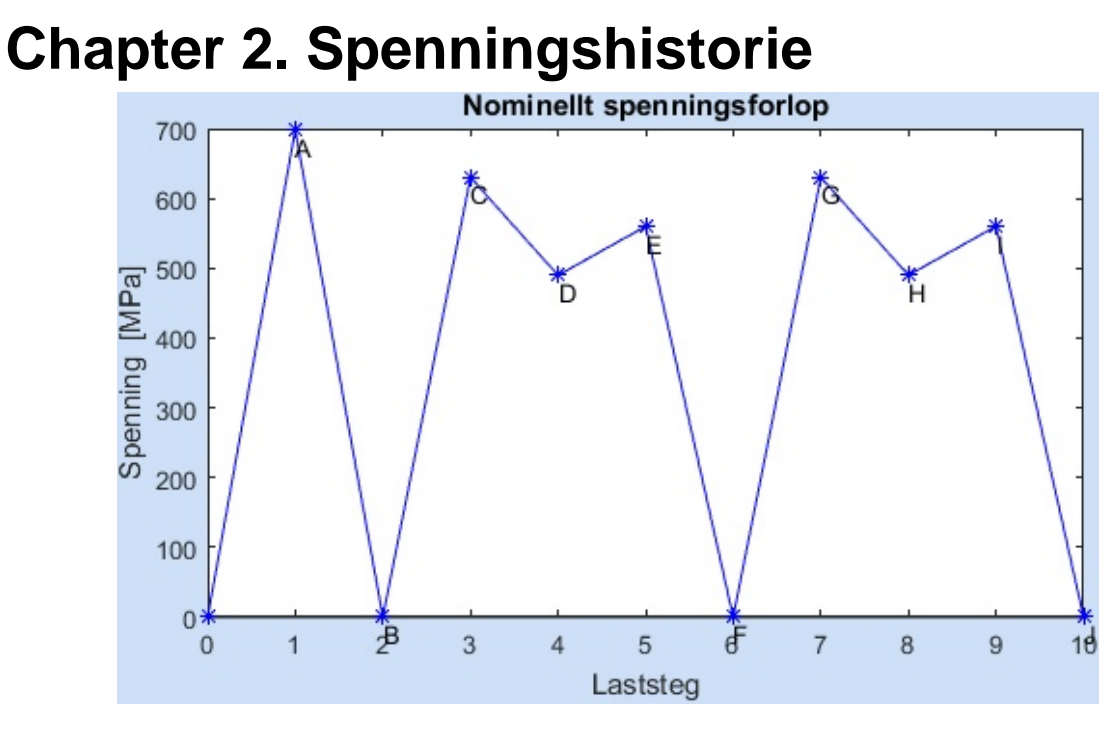

Spenningsforløp

Antall spenningspunkter som er beregnet er 10

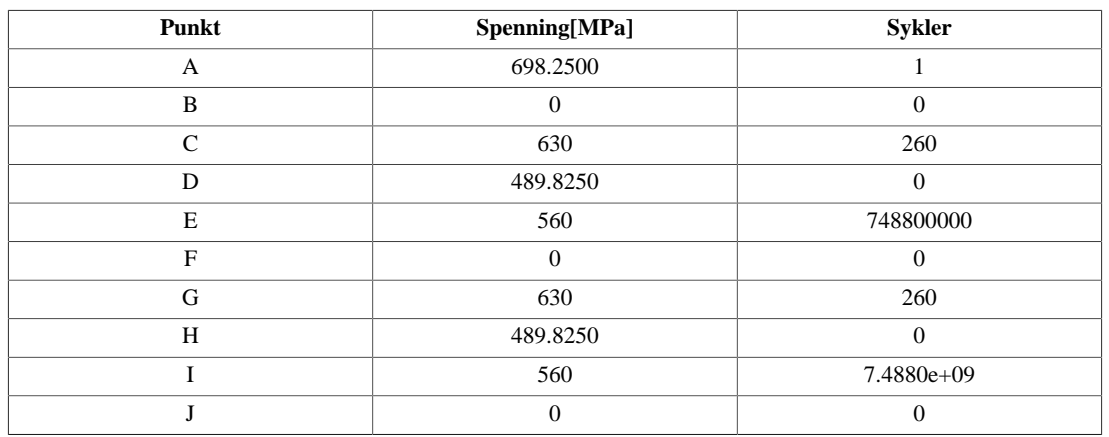

#### **Table 2.1. Spenningsforløp**

 $\overline{2}$ 

## **Chapter 3. Hysteresekurve**

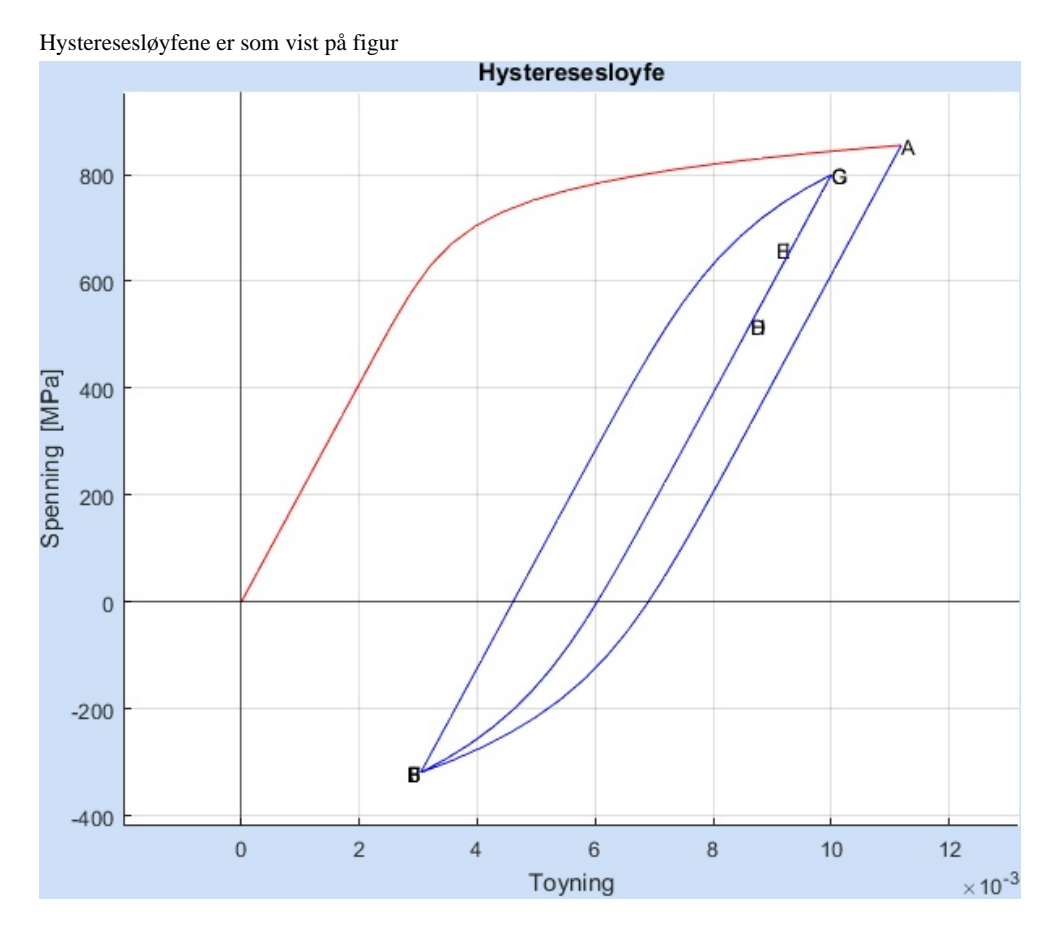

**Table 3.1. Spenninger1**

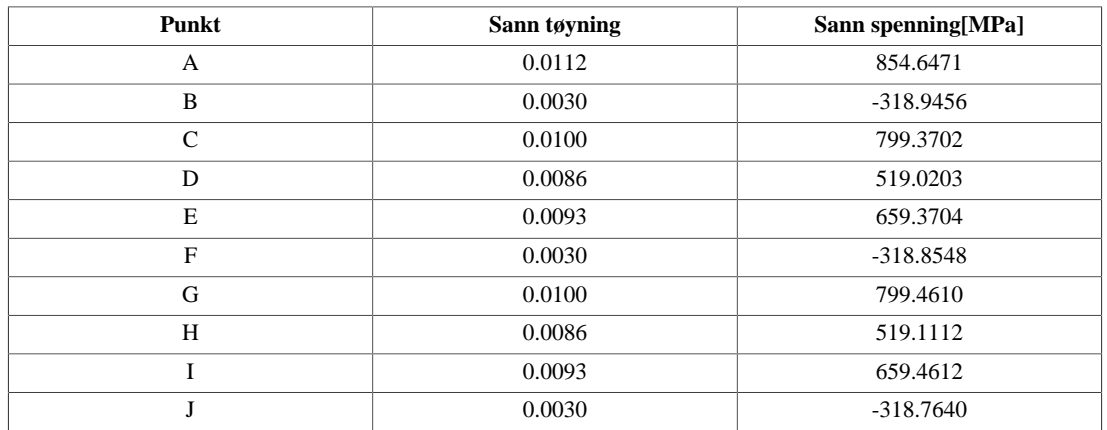

## **Chapter 4. Tøyning-N diagram**

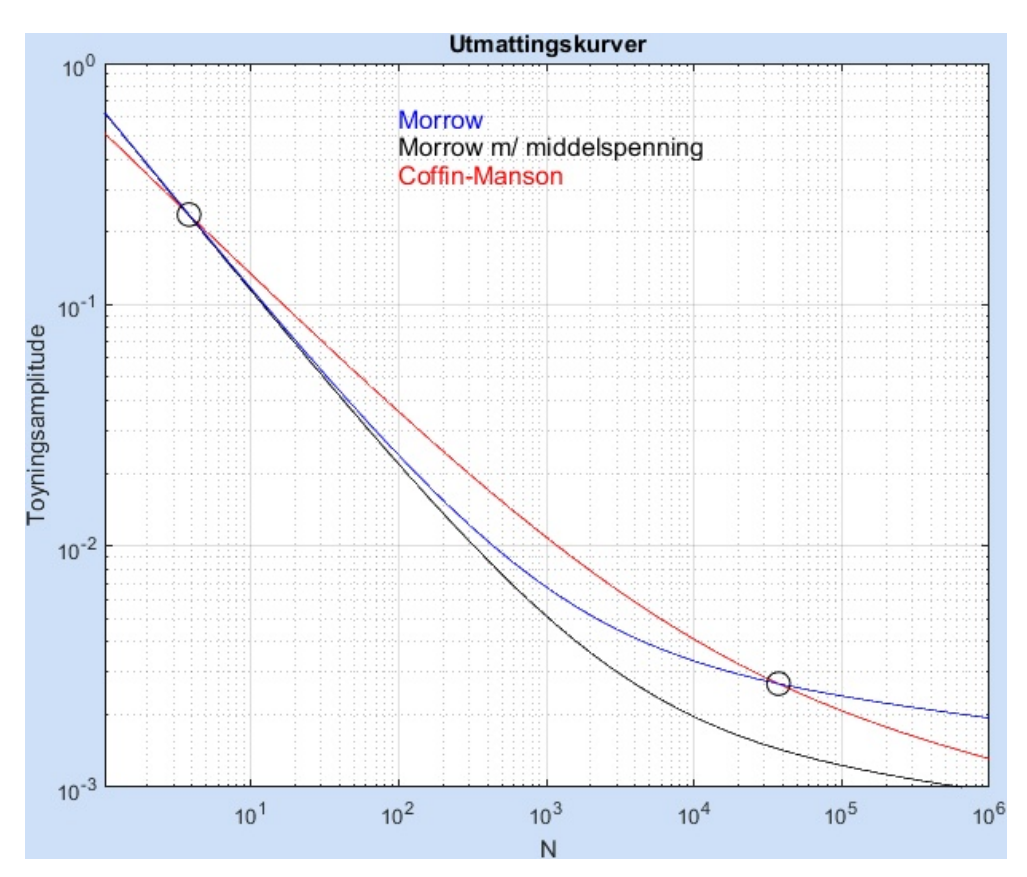

epsilon -N -kurven er beregnet med Morrows metode og Coffin-Mansons metode. For middelspenninger er det benyttet Morrows metode, da Coffin-Manson ikke tar hensyn til middelspenninger. Krysningspunktene mellom de to kurvene uten middelspenninger er gitt som sirkler i diagrammet. Det venstre krysningspunktet mellom Morrow og Coffin-Manson er gitt av N = 3.8096 og epsilon = 0.2360. Punktet til høyre N= 3.7335e+04 og epsilon = 0.0027 Mellom disse punktene vil den nederste kurven være mest konservativ.

## **Chapter 5. Resultater**

### **Table of Contents**

5.1. Variabel spenningshistorikk ............................................................................................ 5

### **5.1. Variabel spenningshistorikk**

Her vil resultatene vises avhengig av hvilken type analyse som er valgt når beregningene er utført

#### **Table 5.1. Spenninger1**

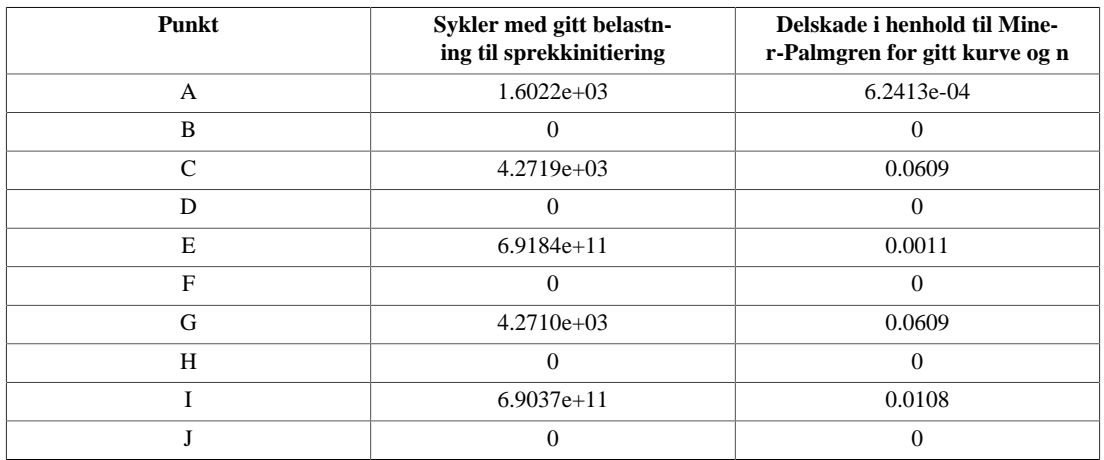

Den summerte delskaden fører til at komponenten vil tåle 7.4765 lastsekvenser før en sprekk har oppstått.

### **F.1 Hovedfil**

```
function varargout = GUItest_ny(varargin)
gui_Singleton = 1;
gui_State = struct('gui_Name', mfilename, ...
    'qui Singleton', qui Singleton, ...
    'qui_OpeningFcn', @GUItest_ny_OpeningFcn, ...
    'qui_OutputFcn', @GUItest_ny_OutputFcn, ...
    'gui_LayoutFcn', [] , ...
    'gui Callback', []);
if nargin && ischar(varargin{1})
    gui_State.gui_Callback = str2func(varargin{1});
end
if nargout
    [varargout{1:nargout}] = gui_mainfon(gui_State, varargin{:});
else
    gui_mainfcn(gui_State, varargin{:});
end
function GUItest_ny_OpeningFcn(hObject, eventdata, handles, varargin)
handles.output = hObject;
handles.laxis = axes('parent',hObject,'units','normalized','position',...
    [0 0 1 1],'visible','off');
lbls = findobj(hObject, '-regexp', 'tag', 'latex_*');
for i=1:length(lbls)
    l = lbls(i);
    set(l,'units','normalized');
    s = qet(1, 'string');
    p = get(1, 'position');
    t = get(1, 'tag');
    delete(l);
    handles. (t) = text(p(1), p(2), s, 'interpreter', 'latex');
end
set(handles.feilmelding, 'Visible', 'Off');
guidata(hObject, handles);
function varargout = GUItest_ny_OutputFcn(hObject, eventdata, handles)
varargout{1} = handles.output;
%-------------------Her kommer vaar kode--------------------%
function pushbutton1 Callback(hObject, eventdata, handles)
set(handles.spenning_A,'String','');
set(handles.toyning_A,'String','');
set(handles.spenning_B,'String','');
set(handles.toyning_B,'String','');
set(handles.spenning_C,'String','');
set(handles.toyning_C,'String','');
```

```
set(handles.spenning_D,'String','');
set(handles.toyning_D,'String','');
set(handles.spenning_E,'String','');
set(handles.toyning_E,'String','');
set(handles.spenning_F,'String','');
set(handles.toyning_F,'String','');
set(handles.spenning G, 'String', '');
set(handles.toyning_G,'String','');
set(handles.spenning_H,'String','');
set(handles.toyning_H, 'String', '');
set(handles.spenning I, 'String', '');
set(handles.toyning_I,'String','');
set(handles.spenning_J,'String','');
set(handles.toyning_J,'String','');
set(handles.middel, 'String', '');
set(handles.AS1, 'String', '');
set(handles.MT, 'String', '');
set(handles.eps_a,'String','');
set(handles.sykler_cm,'String','');
set(handles.sykler,'String','');
set(handles.MP_sekvenser,'String','');
set(handles.MP_a,'String','');
set(handles.MP_b,'String','');
set(handles.MP_c,'String','');
set(handles.MP_d,'String','');
set(handles.MP_e,'String','');
set(handles.MP_f,'String','');
set(handles.MP_q,'String','');
set(handles.MP_h, 'String', '');
set(handles.MP_i,'String','');
set(handles.MP_j,'String','');
set(handles.rev_a,'String','');
set(handles.rev_b,'String','');
set(handles.rev_c,'String','');
set(handles.rev_d,'String','');
set(handles.rev_e,'String','');
set(handles.rev_f,'String','');
set(handles.rev_g,'String','');
set(handles.rev_h,'String','');
set(handles.rev_i,'String','');
set(handles.rev_j,'String','');
set(handles.feilmelding,'String','');
set(handles.feilmelding, 'Visible', 'Off');
contents = cellstr(get(handles.popupmenu1, 'String'));
popChoice = contents{get(handles.popupmenu1,'Value')};
contents2 = cellstr(get(handles.popupmenu2, 'String'));
popChoice2 = contents2{get(handles.popupmenu2,'Value')};
contents3 = cellstr(get(handles.popupmenu3, 'String'));
popChoice3 = contents3{get(handles.popupmenu3,'Value')};
```

```
contents4 = cellstr(get(handles.popupmenu4, 'String'));
popChoice4 = contents4{get(handles.popupmenu4,'Value')};
%---------------------variabelinput
sigma_n = str2num(get(handles.sigma_n,'String'));
E = (str2num(qet(handles.E, 'String')))*1000;K_im = str2num(qet(handles.K1, 'String'));
n im = str2num(get(handles.n1, 'String'));
K = str2num(qet(handles.K, 'String'));n = str2num(get(handles.n,'String'));
K_f = str2num(qet(handles.Kf, 'String'));b = str2num(qet(handles.b, 'String'));c = str2num(qet(handles.c,'String'));sigma_f = str2num(get(handles.sigma_f,'String'));
sigma_m = str2num(get(handles.sigma_m,'String'));
epsilon_f = str2num(get(handles.epsilon_f,'String'));
gamma = str2num(get(handles.gamma,'String'));
sigma_u = str2num(get(handles.sigma_u,'String'));
psi = (str2num(get(handles.psi,'String')))/100;
tilde = str2num(get(handles.tilde,'String'));
save('variabler_rapport_materialdata.mat','sigma_n','E','K_im','n_im',...
    'K','n','K_f','b','c','sigma_f','sigma_m','epsilon_f','sigma_u',...
    'psi','tilde');
s_a = str2num(qet(handles.S_A,'String'));s_b = str2num(get(handles.S_B,'String'));
s_c = str2num(get(handles.S_C,'String'));
s_d = str2num(qet(handles.S D, 'String'));
s_e = str2num(get(handles.S_E,'String'));
s_f = str2num(qet(handles. S_F, 'String'));
s_g = str2num(get(handles.S_G,'String'));
s h = str2num(qet(handles.S.H,'String'));
s_i = str2num(qet(handles.S_I,'String'));
s_j = str2num(get(handles.S_J,'String'));
s_1 array = [s_2, s_3, s_2, s_3, s_4, s_5, s_5, s_6, s_7, s_8, s_7, s_8, s_9, s_1, s_2, s_3, s_4, s_5, s_6, s_7, s_7, s_8, s_1, s_2, s_3, s_4, s_5, s_6, s_7, s_7, s_7, s_8, s_1, s_2, s_3, s_4, s_5, s_6, s_7, s_7, s_8, s_1, s_2, s_3, s_4, s_5, s_6, s_6, s_7, s_7, s_7, s_syk a = str2num(qet(handles.syk a, 'String'));
syk_b = str2num(qet(handles,syk_b,'String'));syk_c = str2num(get(handles.syk_c,'String'));
syk_d = str2num(get(handles.syk_d,'String'));
syk_e = str2num(get(handles.syk_e,'String'));
syk_f = str2num(get(handles.syk_f,'String'));
syk_g = str2num(get(handles.syk_g,'String'));
syk_h = str2num(get(handles.syk_h,'String'));
syk_i = str2num(get(handles.syk_i,'String'));
syk_j = str2num(get(handles.syk_j,'String'));
syk_array = [syk_a syk_b syk_c syk_d syk_e syk_f syk_g syk_h syk_i syk_j];
estemat = [1 1.e20];
sigma_m_rev = 0;
epsilon_a_kjerv_rev = 0;
amplitude_spenning_rev = 0;
```

```
middeltoyning = 0;
if (strcmp(popChoice,'Spenningstopper'))
    popval = 1;elseif (strcmp(popChoice,'1'))
    popval = 2;elseif (strcmp(popChoice,'2'))
    popval = 3;
elseif (strcmp(popChoice,'3'))
    popval = 4;
elseif (strcmp(popChoice,'4'))
    popval = 5;
elseif (strcmp(popChoice,'5'))
    popval = 6;
elseif (strcmp(popChoice,'6'))
    popval = 7;elseif (strcmp(popChoice,'7'))
    popval = 8;elseif (strcmp(popChoice,'8'))
    popval = 9;elseif (strcmp(popChoice,'9'))
    popval = 10;
elseif (strcmp(popChoice,'10'))
    popval = 11;elseif (strcmp(popChoice,'Sa + Sm'))
    popval = 12;end
save('variabler_rapport_spenningsdata.mat','s_array','syk_array','popval')
assignin('base','popval',popval);
if popval < 12
    for i = 1: popval-1
        z = s \arctan(i);for j = 1: popval-1
            if j ~= i
                if z == s_array(j)s_{array}(j) = s_{array}(j) + 0.1;end
            end
        end
    end
end
if (strcmp(popChoice2,'Er SA og SB del av en lastsekvens?'))
    lastsek = 1;
elseif (strcmp(popChoice2,'Ja'))
    lastsek = 2;
elseif (strcmp(popChoice2,'Nei'))
    lastsek = 3;end
assignin('base','lastsek',lastsek);
if (strcmp(popChoice3,'Metode for middelspenning'))
```

```
mean\_sig = 1;elseif (strcmp(popChoice3, 'Morrow med sigma(f)'))
    mean_sig = 2;
elseif (strcmp(popChoice3,'Walker (krever korrekt gamma)'))
    mean sig = 3;elseif (strcmp(popChoice3,'Morrow med sann bruddspenning'))
    mean sig = 4;end
assignin('base','mean_sig',mean_sig);
if mean\_sig == 2tilde = sigma f;
elseif mean_sig == 4
   tilde = tilde;
end
if (strcmp(popChoice4,'Noyaktighet'))
   m = 1;
elseif (strcmp(popChoice4,'5'))
    m = 5;elseif (strcmp(popChoice4,'10'))
   m = 10;elseif (strcmp(popChoice4,'15'))
   m = 15;elseif (strcmp(popChoice4,'20'))
   m = 20;elseif (strcmp(popChoice4,'25'))
   m = 25;end
assignin('base','m',m);
if m == 1
    set(handles.feilmelding,'Visible','On')
    set(handles.feilmelding,'String','Vennligst velg noyaktighet');
else
set(handles.feilmelding,'Visible','Off')
%-----------------Plott-forberedelser---
xx1 = [-2, 2];yy1 = [0, 0];xx2 = [0, 0];yy2 = [-2000, 2000];axes(handles.axes2);
cla reset
axes(handles.axes3);
cla reset
axes(handles.axes4);
cla reset
str array = ['A' 'B' 'C' 'D' 'E' 'F' 'G' 'H' 'I' 'J'];
str1 = ' A';str2 = 'B';
str3 = ' C';str4 = 'D \vdots;
```

```
str5 = ' E';str6 = 'F' ';
str7 = ' G';str8 = 'H';
str9 = ' I';str10 = 'J';
s1 = 'Morrow';
s2 = 'Coffin-Manson';
s3 = 'Morrow m/ middelspenning';
xx11 = [0, popval-1];yy11 = [0, 0];spenningspunkt = 0:1:popval-1;
spenningshist = zeros(popval-1,1);
%-----------Max && Min-----------------%
max_toyning = zeros(1, popval-1);
max_spenning = zeros(1, popval-1);
min\_toyning = zeros(1, popval-1);min_spenning = zeros(1, popval-1);
middle = zeros(popval-1,1);p_liste = zeros(popval-1,3);
idx liste = zeros(popval-1,3);
%---------------------------------------------%
x1_f = zeros(10,m);x2_f = zeros(10,m);Reversal_morrow = 0;
Reversals CM = 0;MP_sekvenser = 0;
if (popval == 1)set(handles.feilmelding,'Visible','On')
    set(handles.feilmelding,'String','Angi toyningshistorikk');
    %----------------------------------------------------%
elseif (popval < 12) \frac{1}{6}1
    save('variabler1.mat','s_a','E','K_im','n_im','K_f');
    fun a = \text{Proof2d} monoton;
    options = optimoptions('fsolve','MaxFunEvals',10000);
    x0 = [0.1, 0.1];x = fsolve(fun_a, x0, options);
    for i = 1: popval-1
        spenningshist(i+1) = s_{array}(i);
        s a = s \arctan(1);save('variabler1.mat','s_a','E','K_im','n_im','K_f');
        fun_a = @root2d_monoton;
        x = fsolve(fun_a, x0, options);if s array(1) == 0 & s s b == 0
            fun range c = \text{0}root2d c 1;
        else
            fun\_range\_c = @root2d\_c;end
        sigma_a_kjerv = x(2);
```

```
epsilon_a_kjerv = x(1);
x range test = zeros(m,2);if i==1
    s_x_test = linspace(0, s_array(i), m);fun range = 0root2d monoton;
    for \vdash \vdash 1:m
        %----Forste belastning----%
        s_a = s_x_test(j);save('variabler1.mat','s_a','E','K_im','n_im','K_f');
        x_range_test2(:,j)=fsolve(fun_range,x0,options);end
elseif i == 2
    s_x_t = 1inspace(0, abs(s_array(i-1)-s_array(i)),m);
    fun_range = @root2d_range;
    for j = 1:msigma_n_array = s_x_test(j);save('variabler1.mat','sigma_n_array','E','K','n','K_f');
        x_range_test2(:,j) = fsolve(fun_range,x0,options);end
elseif i == 3
    s x test = linspace(0,abs(s array(i-1)-s array(i)),m);
    if s_{array}(1) == 0 & s_{array}(2) == 0fun_range = @root2d;for j = 1:msigma_n_{array2} = s_x_{test(j)};
            save('variabler2.mat','sigma_n_array2','E','K','n',...
                 Kf');
            x_range_test2(:,j) = fsolve(fun_range, x0, options);
        end
    else
        fun range = 0root2d range;
        for \dot{y} = 1:msigma_n_array = s_x_test(j);save('variabler1.mat','sigma_n_array','E','K','n',...
                 'K_f');
            x_range_test2(:,j) = fsolve(fun_range, x0, options);
        end
    end
else
    s_x_t = 1inspace(0, abs(s_array(i-1)-s_array(i)),m);
    fun\_range = @root2d\_range;for \dot{\gamma} = 1:msigma_n_array = s_x_test(j);save('variabler1.mat','sigma_n_array','E','K','n','K_f');
        x range test2(:, j) = fsolve(fun range, x0, options);
    end
end
if i == 1if s_array(i) >= s_{} p_{} = s_{}p_{}s_{}= i_{}j_{}
```

```
x1_f(i,:) = x_range_test2(1,:);x2 f(i,:) = x range test2(2,:);
    else
        x1_f(i,:) = -x_range_test2(1,:);x2_f(i,:) = -x_range_test2(2,:);end
elseif mod(i, 2) == 0if s_array(i) \leq s_ spenningshist(i)
        x1_f(i,:) = x1_f(i-1,m) - x_range_test2(1,:);x2_f(i,:) = x2_f(i-1,m) - x_range_test2(2,:);else
        x1_f(i,:) = x1_f(i-1,m) + x_range_test2(l,:);x2_f(i,:) = x2_f(i-1,m) + x_range_test2(2,:);end
elseif mod(i, 2) == 1if s_{array}(i) \geq s spenningshist(i)
        x1_f(i,:) = x1_f(i-1,m) + x_range_test2(l,:);x2_f(i,:) = x2_f(i-1,m) + x_range_test2(2,:);else
        x1_f(i,:) = x1_f(i-1,m) - x_range_test2(1,:);x2_f(i,:) = x2_f(i-1,m) - x_range_test2(2,:);end
end
%her starter variabelamplitudesjekk%
if i > 2p array(1) = 0if mod(i, 2) == 0 \mid | mod(i, 2) == 1j = i-1;r = 1
        while \mathbf{i} > 0[xout,yout] = intersections(x1_f(j,:),x2_f(j,:),...
                 x1_f(i,:), x2_f(i,:),1)if yout \sim= 0val = yout (1);
                 tmp = abs(x2_f(i,:)-val);\left[\text{idx} \text{idx}\right] = \text{min}(\text{tmp});closest = x2_f(i,idx) ;
                 val1 = xout (1);
                 tmp1 = abs(x1_f(i,:)-val1);[idx1 idx1] = min(tmp1);
                 closest1 = x1_f(i, idx1);
                     if idx1 < 3j = j-1;p = 0;elseif j == i-1 || j == i-2p = i - 2;j = j-1;elseif j == 1p = 1;
```

```
j = j-1;else
                       if mod(j, 2) == 1 & & mod(i, 1) == 1 ||...
                            mod(j,2) == 0 & mod(i,2) == 0p = j;elseif mod(j, 2) == 1 & mod(i, 2) == 0 ||...
                                 mod(j,2) == 0&& mod(i,2) == 1p = j-1;end
                       j = j-1;end
                  p_{array}(r) = p;idx\_array(r) = idx1;r = r+1;
         else
              j = j-1;end
    end
end
if p_{array}(1) \sim = 0for x = 1: r-1p = p_{array}(x);idx1 = idx_array(x);p_liste(i, x) = p;idx\_liste(i, x) = idx1;if p \sim 0ptemp = p_liste(p,1);
              if p_{\text{</del><math>(p,1) \sim 0p = pliste(p,1);
              end
         end
         if x > 1
              j = i-x;while \mathbf{i} > 0[xout, yout] = intersections(x1_f(j,:)...
                       ,x2_f(j,:),x1_f(i,:),x2_f(i,:),1);
                   if yout \sim=0jorg = j
                       val = \gammaout(1);
                       tmp = abs(x2_f(i,:)-val);\left[\text{idx} \text{idx}\right] = \text{min}(\text{tmp});closest = x2_f(i,idx);
                       val1 = xout (1);
                       tmpx = abs(x1 f(i,:)-val1);\lceil \text{idx1} \rceil = \text{min}(\text{tmpx});closest1 = x1_f(i,idx1);
                       if idx1 == 1j = 0;p = 0;
```

```
elseif j == i-1 || j == i-2p = i - 2;j = 0;elseif j == 1
                 p = 1;j = 0;else
                 if mod(j, 2) == 1 & & mod(i, 1) == 1 ||...
                         mod(i, 2) == 0 & & mod(i, 2) == 0p = j;elseif mod(i, 2) == 1 & mod(i, 2) == 0 ...
                         | \text{ mod}(j,2) == 0&& mod(i,2) == 1p = j-1;end
                 j = 0;end
             if p == p\_array(x-1)j = jorg-1;end
        else
             j = j-1;p = 0end
    end
    if p \sim 0ptemp = p_liste(p, 1);
        if p_{\text{like}}(p, 1) \approx 0p = pliste(p,1);
        end
    end
if p==1
    s_x_test = linspace(0, s_array(i), m);fun_range = @root2d_monoton;
    for \vdash = 1:m
        s_a = s_x_test(j);save('variabler1.mat','s_a','E','K_im',...
             'n_im','K_f');
        x_range(:,j)=fsolve(fun_range,x0,options);
    end
elseif p < 11 && p > 0
    s_x_test = linspace(0, abs(s_arr)-s_arctay(i)), m);
    fun_range = @root2d_range;
    for \dot{p} = 1:msigma n array = s x test(j);
        save('variabler1.mat','sigma_n_array','E',...
             'K','n','K_f');
        x_range(:,j) = fsolve(fun_range, x0, options);
```

```
end
```

```
end
if p == 1if s_array(i) >= spenningshist(i)
         for j = (idx1) : mx1_f(i,j) = x_range(1,j);x2_f(i,j) = x_range(2,j);end
    else
         for \dot{y} = (\text{idx1}) : mx1_f(i,j) = -x_{range}(1,j);x2_f(i,j) = -x_range(2,j);end
    end
elseif p == 2if s_array(i) \leq s_ spenningshist(i)
         for \dot{\eta} = i dx 1 : mx1_f(i,j) = x1_f(p-1,m) - x_r ange (1,j);
             x2_f(i,j) = x2_f(p-1,m) - x_range(2,j);end
    else
         for \dot{\mathbf{j}} = \text{idx1:m}x1_f(i,j) = x1_f(p-1,m) + x_range(1,j);x2_f(i,j) = x2_f(p-1,m) + x_range(2,j);end
    end
elseif p<12 && p>0
    if s_array(i) \leq s_ spenningshist(i)
         for j = i dx 1:mx1 f(i, j) = x1 f(p-1, m) - x range(1,j)
             x2 f(i, j) = x2 f(p-1, m) - x range(2, j)end
    else
         for j = i dx1:mx1_f(i,j) = x1_f(p-1,m) + x_range(1,j);x2_f(i,j) = x2_f(p-1,m) + x_range(2,j);end
    end
end
if p == i-2x1_f(i, idx1) = x1_f(i-1,1);x2_f(i, idx1) = x2_f(i-1,1);end
else
    if p==1
    s_x_t = 1inspace(0, s_aarray(i), m);
    fun\_range = @root2d\_monoton;for j = 1:ms_a = s_x_test(j);
```

```
save('variabler1.mat','s_a','E','K_im','n_im'...
             ,'Kf');
         x_range(:,j)=fsolve(fun_range,x0,options);
    end
elseif p == 2s_x_test = linspace(0,abs(s_aarray(p-1)-...s array(i)),m);fun_range = @root2d_range;
    for \dot{\mathbf{y}} = 1:\mathfrak{m}sigma_n_array = s_x_test(j);save('variabler1.mat','sigma_n_array','E',...
             'K','n','K_f');
         x_range(:,j) = fsolve(fun_range, x0, options);
    end
elseif p < 11 && p > 0
    s_x_t = 1inspace(0, abs(s_array(p-1)-s_array(i))...
         ,m);
    fun_range = @root2d_range;
    for \dot{y} = 1:msigma_n_array = s_x_test(j);save('variabler1.mat','sigma_n_array','E','K'...
             , 'n', 'K_f');
         x_range(:, \overline{j}) = fsolve(fun_range, x0, options);
    end
    end
if p == 1if s_array(i) >= spenningshist(i)
         for \dot{y} = (\text{idx1}) : mx1_f(i,j) = x_range(1,j);x2 f(i, j) = x range(2,j);
         end
    else
         for j = (idx1) : mx1_{f}(i,j) = -x_{r}ange(1,j);
             x2_f(i,j) = -x_range(2,j);end
    end
elseif p == 2if s_array(i) \leq s_ spenningshist(i)
         for \dot{\eta} = \text{i}dx1:mx1_f(i, j) = x1_f(p-1, m) - x_r ange (1, j);
             x2_f(i,j) = x2_f(p-1,m) - x_range(2,j);end
    else
         for \dot{\eta} = \text{i}dx1:mx1_f(i,j) = x1_f(p-1,m) + x_range(1,j);x2_f(i,j) = x2_f(p-1,m) + x_range(2,j);end
    end
```

```
elseif p<12 && p>0
                     if s array(i) \leq spenningshist(i)
                         for j = i dx 1 + 1:mx1_f(i,j) = x1_f(p-1,m) - x_range(1,j);x2_f(i,j) = x2_f(p-1,m) - x_range(2,j);end
                    else
                         for j = \text{idx1}+1:mx1_f(i,j) = x1_f(p-1,m) + x_range(1,j);x2_f(i,j) = x2_f(p-1,m) + x_range(2,j);end
                     end
                end
                if p == i-2x1_f(i,idx1) = x1_f(i-1,1);x2_f(i,idx1) = x2_f(i-1,1);end
                end
            end
        end
    end
    max_t toyning(i) = max(x1_f(i,:));max_spenning(i) = max(x2_f(i,:));
    min\_toyning(i) = min(x1_f(i,:));min_spenning(i) = min(x2_f(i,:));end
%-------------Hystereseplott-------------------%
for i = 1: popval-1if i == 1
        axes(handles.axes2);
        hold on
        plot(xx1,yy1,'k',xx2,yy2,'k',x1_f(i,:),x2_f(i,:),'r');
        axis([min(min_toyning)-0.002 max(max_toyning)+0.002...
            min(min_spenning)-100 max(max_spenning)+100]);
        text(x1_f(i,m), x2_f(i,m), str_array(i), 'HorizontalAlignment'...
            , 'left');
        grid on;
    elseif i==3|| i== 4 || i==7 || i==8
        axes(handles.axes2);
        hold on
        plot(xx1,yy1,'k',xx2,yy2,'k',x1_f(i,:),x2_f(i,:),'b');
        axis([min(min_toyning)-0.002 max(max_toyning)+0.002...
            min(min_spenning)-100 max(max_spenning)+100]);
        text(x1_f(i,m), x2_f(i,m), str_array(i), 'HorizontalAlignment'...
            , 'left') ;
        grid on;
    else
        axes(handles.axes2);
        hold on
```

```
plot(xx1,yy1,'k',xx2,yy2,'k',x1_f(i,:),x2_f(i,:),'b');
            axis(min(min + oyning) -0.002 max(max toyning)+0.002...
                min(min_spenning)-100 max(max_spenning)+100]);
            text(x1_f(i,m),x2_f(i,m),str_array(i),'HorizontalAlignment'...
                ,'right');
            grid on;
        end
    end
    axes(handles.axes4);
    plot(xx11,yy11,'k',spenningspunkt,spenningshist,'b*-');
    for i = 1: popval-1text(i,s_array(i),str_array(i),'VerticalAlignment','top');
    end
    if abs(x^2 f(1,m)) > 1
        set(handles.spenning_A,'String',num2str(x2_f(1,m),4));
        set(handles.toyning_A,'String',num2str(x1_f(1,m),3));
    else
        set(handles.spenning_A,'String',num2str('0'));
        set(handles.toyning_A,'String',num2str('0'));
    end
    set(handles.spenning_B,'String',num2str(x2_f(2,m),4));
    set(handles.toyning_B,'String',num2str(x1_f(2,m),3));
    set(handles.spenning_C,'String',num2str(x2_f(3,m),4));
    set(handles.toyning_C,'String',num2str(x1_f(3,m),3));
    set(handles.spenning_D,'String',num2str(x2_f(4,m),4));
    set(handles.toyning D, 'String',num2str(x1 f(4,m),3));
    set(handles.spenning_E,'String',num2str(x2_f(5,m),4));
    set(handles.toyning_E,'String',num2str(x1_f(5,m),3));
    set(handles.spenning_F,'String',num2str(x2_f(6,m),4));
    set(handles.toyning_F,'String',num2str(x1_f(6,m),3));
    set(handles.spenning G, 'String',num2str(x2 f(7,m),4));
    set(handles.toyning_G,'String',num2str(x1_f(7,m),3));
    set(handles.spenning_H,'String',num2str(x2_f(8,m),4));
    set(handles.toyning H, 'String',num2str(x1 f(8,m),3));
    set(handles.spenning_I,'String',num2str(x2_f(9,m),4));
    set(handles.toyning_I,'String',num2str(x1_f(9,m),3));
    set(handles.spenning_J,'String',num2str(x2_f(10,m),4));
    set(handles.toyning_J,'String',num2str(x1_f(10,m),3));
    %---------------------------------------------------------------------%
elseif (popval == 12) %SA+Smsigma\_maks = sigma\_n+sigma\_m;sigma_migma_min = sigma_m-sigma_n;
    xx11 = [0, 7];yy11 = [0, 0];yy22 = [sigma \text{ m},sigma \text{ m}];
    spenningshist = [0 sigma_maks sigma_min sigma_maks sigma_min...
        sigma maks sigma min 0];
    spenningspunkt = 0:1:7;
```
axes(handles.axes4);
```
plot(xx11,yy11,'k',xx11,yy22,'r',spenningspunkt,spenningshist,'b*-');
grid on;
%-------------------------------------------------%
sigma_a = sigma_n + sigma_m;save('variabler.mat','sigma_a','E','K_im','n_im','K_f');
fun_a = @root2d_med_middelspenning;
options = optimoptions('fsolve','MaxFunEvals',1000);
x0 = [0.1, 0.1];x = fsolve(fun_a, x0, options);sigma_a_kjerv = x(2);
epsilon a kjerv = x(1);
sigma_n_test = linspace(0, 2*sigma_n,m);
sigma_n_test2 = linspace(0,sigma_a,m);
x_range_test = zeros(m, 2);
x_range_test2 = zeros(m, 2);
fun\_range = @root2d\_range;fun range2 = @root2d mon;
for i = 1:m%----Hysteressloyfe----%
    sigma_n_array = sigma_n_test(i);save('variabler1.mat','sigma_n_array','E','K','n','K_f');
    x_range_test(i,:)=fsolve(fun_range,x0,options);
    %----Forste belastning----%
    sigma_n_2 = sigma_n_tsigman_tstest2(i);
    save('variabler2.mat','sigma_n_array2','E','K_im','n_im','K_f');
    x_range_test2(i,:)=fsolve(fun_range2,x0,options);
end
             -----------Forste belastning----------------------8
x1_fb = x_range_test2(:,1);x2 fb = x range test2(:,2);
             %---------------------Hysteresesloyfe-----------------%
x1 = epsilon_a_kjerv - x_range_test(:,1);x2 = sigma_a_kjerv - x_range_test(:,2);
x3 = x1(m) + x_range_test(:,1);x4 = x2(m) + x_range_test(:,2);[xout, yout] = intersections(x1_fb, x2_fb, x3, x4, 1);if yout \sim=0val1 = xout (1);
    tmp1 = abs(x3-va11);\lceil i dx1 \rceil = \min(\text{tmp1});for x = idx1:mx3(x) = x1 [b(x);
        x4(x) = x2_{f}b(x);end
end
                %------------------------Neuber--------------------------%
epsilon_neuber = 2 \times x1 fb;
delta_{\text{eps\_neu}} = zeros(m,1);for i = 1:m
```

```
if sigma_m >= 0neuberspenning(i) = (K f^2*sigma a^2)/(E*epsilon neuber(i));
        delta eps neu(i) = 2*abs(x1(i)-x1(1));
    delta_sig_neu(i) = ((K_f^2)^*(2*\sigma) \cdot (2*\sigma)')/(E*\sigma)(E*delta_eps_neu(i));
        neuberspenning2(i) = x2_fbn(m)-delta_sign\_neu(i);neubertoyning(i) = x1_fb(m)-delta\_eps_new(i);else
        neuberspenning(i) = (K_f^2*\sigma \sigma a^2)/(E*\sigma \sigma b) (E*epsilon_neuber(i));
        delta_eps_neu(i) = 2 * abs(x1(i) - x1(1));delta_sig_neu(i) = ((K_f^2)^*(2*\sigma) \cdot (2*\sigma)')/(E*\sigma)(E*delta_eps_neu(i));
        neuberspenning2(i) = x2 fb(m)-delta sig neu(i);
        neubertoyning(i) = x1_fb(m) - delta_eps_new(i);end
end
%--------------Reversals-----------------------
if E \sim 0 & \& b \sim 0 & c \sim 0 & sigma_f \sim 0 & epsilon_f \sim 0if mean sig == 1set(handles.feilmelding,'Visible','On')
        set(handles.feilmelding, 'String', ...
             'Angi metode for middelspenning');
    elseif mean sig == 2 || mean sig == 4
        sigma_m_rev = x2(1)-abs((x2(1)-x2(m))/2);
        epsilon_a_kjerv_rev = (x1(1)-x1(m))/2;
        amplitude_spenning_rev = x2(1)-sigma_m_rev;
        middeltoyning = (x1(1) + x1(m))/2;save('variablersykler.mat','sigma_f','sigma_m_rev',...
             'E','epsilon_f','b','c','epsilon_a_kjerv_rev','tilde');
        Reversal_morrow = fzero(@root2d_sykler,estemat);
        set(handles.sykler, 'String', Reversal_morrow);
        if sigma_m_rev ~=0
             set(handles.middel,'String',num2str(sigma_m_rev,4));
        else
             set(handles.middel,'String',num2str('0'));
        end
        set(handles.eps_a,'String',num2str(epsilon_a_kjerv_rev,3));
        set(handles.AS1,'String',num2str(x2(1)-sigma_m_rev,3));
    elseif mean_sig == 3
        R = min(x2)/max(x2);sigma_m_rev = x2(1)-abs((x2(1)-x2(m))/2);
        epsilon a kjerv rev = (x1(1)-x1(m))/2;
                   amplitude\_spaning\_rev = x2(1) - sigma_m\_rev;middle1 middeltoyning = (x1(1) + x1(m))/2;
        save('variablersykler.mat','sigma_f','R','E','epsilon_f',...
             'b','c','epsilon a kjerv rev','gamma');
        Reversal morrow = fzero(@root2d_sykler_walker,estemat);
        set(handles.sykler, 'String', Reversal_morrow);
        if sigma_m_rev \sim= 0set(handles.middel,'String',num2str(sigma_m_rev,4));
        else
```

```
set(handles.middel,'String',num2str('0'));
            end
             set(handles.eps_a,'String',num2str(epsilon_a_kjerv_rev,3));
            set(handles.AS1,'String',num2str(x2(1)-sigma_m_rev,3));
        end
    end
    if (x1(1) + x1(m))/2 > 0.00001set(handles.MT, 'String', num2str((x1(1)+x1(m))/2,4));
    else
        set(handles.MT,'String',num2str('0'));
    end
    %-------------Reversals_CM-----------------------%
    if \text{psi} > 0 \& \text{sigma\_u} > 0delta_epsilon = x1(1) - x1(m);
        save('variablersykler_cm.mat','sigma_u','E','psi','delta_epsilon');
        Reversals_CM = fzero(@root2d_sykler_CF,estemat);
        set(handles.sykler_cm,'String',Reversals_CM);
    end
    %--------------Plottede verdier---------------%
    x1_f(1,m) = x1(1);x2 f(1,m) = x2(1);x1_f(2,m) = x1(m);x2_f(2,m) = x2(m);if abs(x2(1) + x2(m)) > 1
        set(handles.spenning_A,'String',num2str(x2(1),4));
    else
        set(handles.spenning_A,'String',num2str(-x2(m),4));
    end
    set(handles.toyning_A,'String',num2str(x1(1),3));
    set(handles.spenning B, 'String',num2str(x2(m),4));
    set(handles.toyning_B,'String',num2str(x1(m),3));
    %-------------Hystereseplott-------------------%
    axes(handles.axes2);
    plot(xx1,yy1,'k',xx2,yy2,'k',x1_fb,x2_fb,'r',x1,x2,'b',x3,x4,'b',...
        epsilon_neuber,neuberspenning,'m',neubertoyning,neuberspenning2,...
        \lceil m \rceil, (x1(1)+x1(m))/2, sigma_m_rev, 'kx');
    axis([x3(1,1)-0.005 \ x3(m,1)+0.005 \ x4(1,1)-200 \ (x4(m,1)+200)]);
    text(x1(1),x2(1),str1,'HorizontalAlignment','left');
    text(x1(m),x2(m),str2,'HorizontalAlignment','right');
    grid on;
end
%-------------eps-logN-beregninger-----------------------%
px = zeros(1, 2);py = zeros(1, 2);
Morrow eps = zeros(600,1);
Morrow_m_eps = zeros(600, 1);
CM eps = zeros(600,1);
N = zeros(600,1);
ln = @log;
```

```
D = ln(1/(1-psi));
if mean \sin = 1for i = 1:600N(i) = 10^{\circ}(i/100);Morrow_eps(i) = ((signal_f)/E)*(2*N(i))^b + ...epsilon_f * (2*N(i))^c;CM eps(i) = (1.75*sigma) u/E)*N(i)^-0.12 +...
             0.5*(D^0.6)*N(i)^{-0.6};end
elseif mean_sig == 2 || mean_sig == 4if popval == 12for i = 1:600N(i) = 10^{\circ} (i/100);Morrow_m_eps(i) = ((sigma_f)/E)*(1-(sigma_m_m_rrev/tilde)) * ...(2*N(i))^{\wedge}b + epsilon_{*}(2*N(i))^{\wedge}c;Morrow_eps(i) = ((\text{sigma}_f)/E) * (2*N(i))^b + ...epsilon_f * (2*N(i))^c;CM_eps(i) = (1.75 * sigma_u/E) *N(i)^{-0}.12 + ...0.5*(D^0.6)*N(i)^{-0.6};end
    elseif popval \leq 11 & popval \geq 2for i = 1: popval-1middle(i) = (max_spening(i)-abs(max_spening(i)-...min_spenning(i))/2)...
                 *syk_array(i);
        end
        if syk_array(1) == 0 && syk_array(2) == 0middle\_sigma = sum(middel(4:popval-1))/...sum(syk_array(4:popval-1));
        else
            middel sigma = sum(middel(2:popval-1))/...
                 sum(syk_array(2:popval-1));
        end
        for i = 1:600N(i) = 10^{\circ}(i/100);Morrow_m_eps(i) = ((sigma_f-middel_sigma)/E) *(2*N(i))^b +...
                 epsilon_f * (2*N(i))^c;Morrow_eps(i) = ((sigma_f) / E) * (2*N(i)) ^ b + ...epsilon_f*(2*(10^(i/100)))^c;
            CM eps(i) = (1.75*sigma) u/E)*N(i)^-0.12 +...
                 0.5*(D^0.6)*N(i)^{-0.6};end
    end
elseif mean sig ==3
    if popval == 12for i = 1:600N(i) = 10^{\circ}(i/100);R = min(x2)/max(x2);Morrow_m_eps(i) = ((sigma_f/E)*(1-R)/2)^(1-gamma))*...
```

```
(2*N(i))^{\wedge}b + epsilon_f*(2*N(i)).^{\wedge}c;Morrow eps(i) = (sigma f/E)*(2*N(i))^b + ...epsilon_f * (2*N(i))^c;CM_{\text{eps}}(i) = (1.75 \times \text{sigma}_{\text{m2}}(E) \times N(i)^{-0}.12 + ...0.5*(D^0.6)*N(i)^{-0.6};end
    elseif popval \leq 11 & popval \geq 2for i = 1: popval-1
             r(i) = min(x2_f(i,:))/max(x2_f(i,:))*syk_array(i);
         end
         if syk array(1) == 0 && syk array(2) == 0
             R = sum(r(4:popval-1)) / (popval-4);else
             R = sum(r(3:popval-1))/sum(syk\_array(3:popval-1));end
         for i = 1:600N(i) = 10^{\circ}(i/100);Morrow_m_eps(i) = ((sigma_f)/E) * ((1-R)/2)^(1-gamma) *...
                  (2*N(i))^{\wedge}b + epsilon_f*((2*N(i))^c);
             Morrow_eps(i) = ((signal_f)/E)*(2*N(i))^b + ...epsilon f * (2 * (10^(i/100)))<sup>c</sup>;
             CM\_eps(i) = (1.75 * sigma_i / E) * N(i)^{-0}.12 + ...0.5*(D^0.6)*N(i)^{-0.6};end
    end
end
if psi \sim=0 && sigma_u\sim=0[testx, testy] = intersections(N,Morrow_eps, N, CM_eps, 1);for i = 1: length (testx)
        px(i) = testx(i);py(i) = testy(i);end
    if length(testx) == 2
        px2 = px(2);
        py2 = py(2);
    else
        px2 = px(1);py2 = py(1);
    end
    px = px(1);py = py(1);
end
            ---eps-logN-plot----if mean sig == 1if popval==12 && Reversals_CM ~= 0
         eps_a_plot = [epsilon_a_kjerv_rev epsilon_a_kjerv_rev...
             epsilon_a_kjerv_rev];
        N_plot = [1 Reversals_CM Reversal_morrow];
```

```
morrow_plot = [Reversal_morrow Reversal_morrow];
        cm plot = [Reversals CM Reversals CM];
        utm_plot = [1e-3 epsilon_a_kjerv_rev];
        axes(handles.axes3);
        text(100,0.6,s1,'Color','m','FontSize',12);
        if sigma_u \sim= 0 && psi \sim= 0
            text(100,0.35,s2,'Color','r','FontSize',12);
            loglog(N,Morrow_eps,'m',morrow_plot,utm_plot,...
                'b.-', N_plot,eps_a_plot, 'k.-',px,py, 'ko',px2,py2,...
                'ko', 'MarkerSize', 11);
        else
            loglog(N,CM_eps,'r',N,Morrow_eps,'m',morrow_plot,utm_plot,...
                b. -', cm_plot,utm_plot,'r.-',N_plot,eps_a_plot,'k.-',px,...
                py,'ko',px2,py2,'ko','MarkerSize',11);
        end
        axis([0 1000000 0.001 1]);
        ax.XAxisLocation = 'origin';
        ax.YAxisLocation = 'origin';
        grid on;
    else
        axes(handles.axes3);
        loglog(N,CM_eps,'r',N,Morrow_eps,'b',px,py,'ko',px2,py2,...
            'ko','MarkerSize',11);
        text(100,0.6,s1,'Color','b','FontSize',12);
        text(100,0.46,s2,'Color','r','FontSize',12);
        axis([0 1000000 0.001 1]);
        ax.XAxisLocation = 'origin';
        ax.YAxisLocation = 'origin';
        grid on;
    end
elseif mean sig == 2 || mean sig == 3 || mean sig == 4
    if popval==12 && Reversals_CM \sim= 0eps_a_plot = [epsilon_a_kjerv_rev epsilon_a_kjerv_rev...
            epsilon_a_kjerv_rev];
        N_plot = [1 Reversals CM Reversal morrow];
        morrow_plot = [Reversal_morrow Reversal_morrow];
        cm_plot = [Reversals_CM Reversals_CM];
        utm_plot = [1e-3 epsilon_a_kjerv_rev];
        axes(handles.axes3);
        loglog(N,CM_eps,'r',N,Morrow_eps,'m',N,Morrow_m_eps,'b',...
            morrow_plot,utm_plot,'b.-',cm_plot,utm_plot,'r.-',...
            N_plot,eps_a_plot,'k.-',px,py,'ko',px2,py2,'ko',...
            'MarkerSize',11);
        text(100,0.6,s1,'Color','m','FontSize',12);
        if sigma u \sim = 0 & psi \sim = 0text(100,0.35,s2,'Color','r','FontSize',12);
        end
        text(100,0.46,s3,'Color','b','FontSize',12);
        axis([0 1000000 0.001 1]);
```

```
ax.XAxisLocation = 'origin';
        ax.YAxisLocation = 'origin';
        grid on;
    else
        axes(handles.axes3);
        if sigma_u \sim= 0 & psi \sim= 0text(100,0.35,s2,'Color','r','FontSize',12);
            loglog(N,CM_eps,'r',N,Morrow_m_eps,'k',N,Morrow_eps,'b',...
                 px,py,'ko',px2,py2,'ko','MarkerSize',11);
            text(100,0.35,s2,'Color','r','FontSize',12);
        else
            loglog(N,Morrow_m_eps,'k',N,Morrow_eps,'b');
        end
        text(100,0.6,s1,'Color','b','FontSize',12);
        text(100,0.46,s3,'Color','k','FontSize',12);
        axis([0 1000000 0.001 1]);
        ax.XAxisLocation = 'origin';
        ax.YAxisLocation = 'origin';
        grid on;
    end
end
         ------Kurver-akser-
set(get(handles.axes3, 'XLabel'), 'String', 'N');
set(get(handles.axes3, 'YLabel'), 'String', 'Toyningsamplitude');
set(get(handles.axes3, 'Title'), 'String', 'Utmattingskurver');
set(get(handles.axes2, 'YLabel'), 'String', 'Spenning [MPa]');
set(get(handles.axes2, 'XLabel'), 'String', 'Toyning');
set(qet(handles.axes2, 'Title'), 'String', 'Hysteresesloyfe');
set(get(handles.axes4, 'YLabel'), 'String', 'Spenning [MPa]');
set(get(handles.axes4, 'XLabel'), 'String', 'Laststeg');
set(get(handles.axes4, 'Title'), 'String', 'Nominellt spenningsforlop');
MP_array = zeros(1, 10);Reversals Morrow = zeros(1,10);
syk_array_org = syk_array;
if popval \langle 12 \times 12 \rangle popval \langle 12 \times 12 \ranglefor i = 1: popval-1if syk_array(i) ==0syk\_array(i) = 1;end
    end
    if mean\_sig == 1set(handles.feilmelding,'Visible','On')
        set(handles.feilmelding,'String','Angi middelspenningsmetode');
    elseif mean sig == 2 || mean sig == 4
        for i = 1:popval-1
            if i==1
                 if x1_f(i,m) > x1_f(i,1)sigmam_rev = 0;
                     epsilon_A_kjerv_rev = (max_tov_n) - ...
```

```
min_toyning(1));
                save('variablersykler.mat','sigma_f','sigma_m_rev'...
                    ,'E','epsilon_f','b','c','epsilon_a_kjerv_rev'...
                    ,'tilde');
                Reversals_Morrow(i) = fzero(@root2d_sykler,estemat);
                MP\_array(i) = syk\_array(i)/Reversals_Morrow(i);else
                '0 til A gaar nedover';
            end
        else
            if x1 f(i,m) > x1 f(i,1)sigma_mrev = x2_f(i,m) - abs(x2_f(i,m) - ...x2_f(i,1)/2;epsilon_A_kjerv_rev = (max_toyning(i) - ...min_toyning(i))/2;
            save('variablersykler.mat','sigma_f','sigma_m_rev','E',...
                    'epsilon_f','b','c','epsilon_a_kjerv_rev','tilde');
                Reversals_Morrow(i) = fzero(@root2d_sykler,estemat);
                MP_array(i) = syk_array(i)/Reversals_Morrow(i);else
                num2str(str_array(i-1));
                'til';
                str_array(i);
                'gaar nedover';
            end
        end
    end
elseif mean_sig == 3
    for i = 1: popval-1
        if i==1
            if x1 f(i,m) > x1 f(i,1)R = 0;sigma m rev = 0;
                epsilon_A_kjerv_rev = (max_tov_n) - ...min toyning(1));
                save('variablersykler.mat','sigma_f','R','E',...
                    'epsilon_f','b','c','epsilon_a_kjerv_rev','gamma');
                Reversals_Morrow(i) = fzero(@root2d_sykler_walker...
                    ,estemat);
                MP_array(i) = syk_array(i)/Reversals_Morrow(i);
            else
                '0 til A gaar nedover';
            end
        else
            if x1 f(i,m) > x1 f(i,1)R = min_spenning(i)/max_spenning(i);sigma_m_rev = x2_f(i,m)-abs(x2_f(i,m) - x2_f(i,1))/2;
                epsilon_A_kjerv_rev = (max_toyning(i) - ...min_toyning(i))/2;
```

```
save('variablersykler.mat','sigma_f','R','E',...
                    'epsilon_f','b','c','epsilon_a_kjerv_rev','gamma');
                Reversals Morrow(i) = fzero(@root2d sykler walker...
                    ,estemat);
                MP_array(i) = syk_array(i)/Reversals_Morrow(i);
            else
                num2str(str_array(i-1));
                'til';
                str_array(i);
                'gaar nedover';
            end
        end
    end
end
for i = 1: popval-1
    if syk_array_org(i) ==0;
        MP array(i) = 0;end
end
if mean_sig == 2 \mid | mean_sig == 3 \mid | mean_sig == 4set(handles.rev_a,'String',num2str(Reversals_Morrow(1),4));
    set(handles.rev_b,'String',num2str(Reversals_Morrow(2),4));
    set(handles.rev_c,'String',num2str(Reversals_Morrow(3),4));
    set(handles.rev_d,'String',num2str(Reversals_Morrow(4),4));
    set(handles.rev_e,'String',num2str(Reversals_Morrow(5),4));
    set(handles.rev_f,'String',num2str(Reversals Morrow(6),4));
    set(handles.rev_q,'String',num2str(Reversals_Morrow(7),4));
    set(handles.rev_h,'String',num2str(Reversals_Morrow(8),4));
    set(handles.rev_i,'String',num2str(Reversals_Morrow(9),4));
    set(handles.rev_j,'String',num2str(Reversals Morrow(10),4));
    set(handles.MP_a,'String',num2str(MP_array(1),4));
    set(handles.MP_b,'String',num2str(MP_array(2),4));
    set(handles.MP_c,'String',num2str(MP_array(3),4));
    set(handles.MP_d,'String',num2str(MP_array(4),4));
    set(handles.MP_e,'String',num2str(MP_array(5),4));
    set(handles.MP_f,'String',num2str(MP_array(6),4));
    set(handles.MP_q,'String',num2str(MP_array(7),4));
    set(handles.MP_h,'String',num2str(MP_array(8),4));
    set(handles.MP_i,'String',num2str(MP_array(9),4));
    set(handles.MP_j,'String',num2str(MP_array(10),4));
end
if lastsek == 1
    set(handles.feilmelding,'Visible','On')
    set(handles.feilmelding,'String','Valg for lastsekvens');
elseif lastsek == 2
    MP\_sekvenser = 1/(sum(MP\_array));
    set(handles.MP_sekvenser,'String',num2str(MP_sekvenser,5));
elseif lastsek == 3
    MP\_sekvenser = (1-MP\_array(1)) / (sum(MP\_array(3:10)));
```

```
set(handles.MP_sekvenser,'String',num2str(MP_sekvenser,5));
    end
end
if psi \sim=0 && sigma_u\sim=0save('variabler_rapport_resultater','x1_f','x2_f','MP_array',...
        'Reversals_Morrow','px','py','px2','py2','Reversal_morrow',...
        'Reversals_CM','m','MP_sekvenser','sigma_m_rev',...
        'epsilon_a_kjerv_rev','amplitude_spenning_rev','middeltoyning')
else
    save('variabler_rapport_resultater','x1_f','x2_f','MP_array',...
        'Reversals Morrow', 'Reversal morrow', ...
        'Reversals_CM','m','MP_sekvenser','sigma_m_rev',...
        'epsilon_a_kjerv_rev','amplitude_spenning_rev','middeltoyning')
end
end
function hjelpknapp_Callback(hObject, eventdata, handles)
winopen('hjelp.pdf');
function pushbutton5_Callback(hObject, eventdata, handles)
forside_gui
function sprekkvekst_Callback(hObject, eventdata, handles)
bruddmekanikk
function lagreknapp_Callback(hObject, eventdata, handles)
axes(handles.axes2);
export_fig(gca,'-jpeg','Hysteresesloyfe');
axes(handles.axes3);
export fig(gca,'-jpeg','Utmattingskurve');
axes(handles.axes4);
export_fig(gca,'-jpeg','Lasthistorie');
report(buildUtmattingsrapport);
                  --Herfra og ut er ren GUI-kode-
function sigma_n_Callback(hObject, eventdata, handles)
function sigma_n_CreateFcn(hObject, eventdata, handles)
if ispc && isequal(get(hObject,'BackgroundColor'), get(0,...
        'defaultUicontrolBackgroundColor'))
    set(hObject,'BackgroundColor','white');
end
function E_Callback(hObject, eventdata, handles)
function E_CreateFcn(hObject, eventdata, handles)
if ispc && isequal(get(hObject,'BackgroundColor'), get(0,...
        'defaultUicontrolBackgroundColor'))
    set(hObject,'BackgroundColor','white');
end
function K1 Callback(hObject, eventdata, handles)
function K1 CreateFcn(hObject, eventdata, handles)
if ispc && isequal(get(hObject,'BackgroundColor'), get(0,...
        'defaultUicontrolBackgroundColor'))
    set(hObject, 'BackgroundColor', 'white');
end
```

```
function n_Callback(hObject, eventdata, handles)
function n CreateFcn(hObject, eventdata, handles)
if ispc && isequal(get(hObject,'BackgroundColor'), get(0,...
        'defaultUicontrolBackgroundColor'))
    set(hObject,'BackgroundColor','white');
end
function Kf Callback(hObject, eventdata, handles)
function Kf_CreateFcn(hObject, eventdata, handles)
if ispc && isequal(get(hObject,'BackgroundColor'), get(0,...
        'defaultUicontrolBackgroundColor'))
    set(hObject,'BackgroundColor','white');
end
function b_Callback(hObject, eventdata, handles)
function b_CreateFcn(hObject, eventdata, handles)
if ispc && isequal(get(hObject,'BackgroundColor'), get(0,...
        'defaultUicontrolBackgroundColor'))
    set(hObject,'BackgroundColor','white');
end
function c_Callback(hObject, eventdata, handles)
function c CreateFcn(hObject, eventdata, handles)
if ispc && isequal(get(hObject,'BackgroundColor'), get(0,...
        'defaultUicontrolBackgroundColor'))
    set(hObject, 'BackgroundColor', 'white');
end
function sigma_f_Callback(hObject, eventdata, handles)
function sigma f CreateFcn(hObject, eventdata, handles)
if ispc && isequal(get(hObject, 'BackgroundColor'), get(0, ...
        'defaultUicontrolBackgroundColor'))
    set(hObject, 'BackgroundColor', 'white');
end
function sigma m Callback(hObject, eventdata, handles)
function sigma_m_CreateFcn(hObject, eventdata, handles)
if ispc && isequal(get(hObject,'BackgroundColor'), get(0,...
        'defaultUicontrolBackgroundColor'))
    set(hObject,'BackgroundColor','white');
end
function epsilon_f_Callback(hObject, eventdata, handles)
function epsilon_f_CreateFcn(hObject, eventdata, handles)
if ispc && isequal(get(hObject, 'BackgroundColor'), get(0, ...
        'defaultUicontrolBackgroundColor'))
    set(hObject,'BackgroundColor','white');
end
function estimat_Callback(hObject, eventdata, handles)
function estimat CreateFcn(hObject, eventdata, handles)
if ispc && isequal(get(hObject,'BackgroundColor'), get(0,...
        'defaultUicontrolBackgroundColor'))
    set(hObject, 'BackgroundColor', 'white');
end
function sykler_Callback(hObject, eventdata, handles)
```

```
function sykler_CreateFcn(hObject, eventdata, handles)
if ispc && isequal(get(hObject,'BackgroundColor'), get(0,...
        'defaultUicontrolBackgroundColor'))
    set(hObject, 'BackgroundColor', 'white');
end
function spenning A_Callback(hObject, eventdata, handles)
function spenning_A_CreateFcn(hObject, eventdata, handles)
if ispc && isequal(get(hObject,'BackgroundColor'), get(0,...
        'defaultUicontrolBackgroundColor'))
    set(hObject,'BackgroundColor','white');
end
function spenning_B_Callback(hObject, eventdata, handles)
function spenning_B_CreateFcn(hObject, eventdata, handles)
if ispc && isequal(get(hObject,'BackgroundColor'), get(0,...
        'defaultUicontrolBackgroundColor'))
    set(hObject,'BackgroundColor','white');
end
function toyning_A_Callback(hObject, eventdata, handles)
function toyning_A_CreateFcn(hObject, eventdata, handles)
if ispc && isequal(get(hObject,'BackgroundColor'), get(0,...
        'defaultUicontrolBackgroundColor'))
    set(hObject,'BackgroundColor','white');
end
function toyning_B_Callback(hObject, eventdata, handles)
function toyning_B_CreateFcn(hObject, eventdata, handles)
if ispc && isequal(get(hObject,'BackgroundColor'), get(0,...
        'defaultUicontrolBackgroundColor'))
    set(hObject,'BackgroundColor','white');
end
function middel Callback(hObject, eventdata, handles)
function middel CreateFcn(hObject, eventdata, handles)
if ispc && isequal(get(hObject,'BackgroundColor'), get(0,...
        'defaultUicontrolBackgroundColor'))
    set(hObject, 'BackgroundColor', 'white');
end
function eps_a_Callback(hObject, eventdata, handles)
function eps_a_CreateFcn(hObject, eventdata, handles)
if ispc && isequal(get(hObject, 'BackgroundColor'), get(0, ...
        'defaultUicontrolBackgroundColor'))
    set(hObject,'BackgroundColor','white');
end
function sigma_u_Callback(hObject, eventdata, handles)
function sigma_u_CreateFcn(hObject, eventdata, handles)
if ispc && isequal(get(hObject,'BackgroundColor'), get(0,...
        'defaultUicontrolBackgroundColor'))
    set(hObject,'BackgroundColor','white');
end
function psi_Callback(hObject, eventdata, handles)
function psi_CreateFcn(hObject, eventdata, handles)
```

```
if ispc && isequal(get(hObject,'BackgroundColor'), get(0,...
        'defaultUicontrolBackgroundColor'))
    set(hObject,'BackgroundColor','white');
end
function sykler_cm_Callback(hObject, eventdata, handles)
function sykler_cm_CreateFcn(hObject, eventdata, handles)
if ispc && isequal(get(hObject,'BackgroundColor'), get(0,...
        'defaultUicontrolBackgroundColor'))
    set(hObject, 'BackgroundColor', 'white');
end
function popupmenul CreateFcn(hObject, eventdata, handles)
if ispc && isequal(get(hObject,'BackgroundColor'), get(0,...
        'defaultUicontrolBackgroundColor'))
    set(hObject, 'BackgroundColor', 'white');
end
function popupmenul Callback(hObject, eventdata, handles)
function AS1_Callback(hObject, eventdata, handles)
function AS1_CreateFcn(hObject, eventdata, handles)
if ispc && isequal(get(hObject,'BackgroundColor'), get(0,...
        'defaultUicontrolBackgroundColor'))
    set(hObject,'BackgroundColor','white');
end
function MT_Callback(hObject, eventdata, handles)
function MT_CreateFcn(hObject, eventdata, handles)
if ispc && isequal(get(hObject, 'BackgroundColor'), get(0, ...
        'defaultUicontrolBackgroundColor'))
    set(hObject, 'BackgroundColor', 'white');
end
function S_A_Callback(hObject, eventdata, handles)
function S_A_CreateFcn(hObject, eventdata, handles)
if ispc && isequal(get(hObject,'BackgroundColor'), get(0,...
        'defaultUicontrolBackgroundColor'))
    set(hObject,'BackgroundColor','white');
end
function S_B_Callback(hObject, eventdata, handles)
function S_B_CreateFcn(hObject, eventdata, handles)
if ispc && isequal(get(hObject,'BackgroundColor'), get(0,...
        'defaultUicontrolBackgroundColor'))
    set(hObject,'BackgroundColor','white');
end
function S_C_Callback(hObject, eventdata, handles)
function S<sub>_C_CreateFcn(hObject, eventdata, handles)</sub>
if ispc && isequal(get(hObject,'BackgroundColor'), get(0,...
        'defaultUicontrolBackgroundColor'))
    set(hObject,'BackgroundColor','white');
end
function S_D_Callback(hObject, eventdata, handles)
function S_D_CreateFcn(hObject, eventdata, handles)
if ispc && isequal(get(hObject,'BackgroundColor'), get(0,...
```

```
'defaultUicontrolBackgroundColor'))
    set(hObject,'BackgroundColor','white');
end
function S_E_Callback(hObject, eventdata, handles)
function S_E_CreateFcn(hObject, eventdata, handles)
if ispc && isequal(get(hObject,'BackgroundColor'), get(0,...
        'defaultUicontrolBackgroundColor'))
    set(hObject,'BackgroundColor','white');
end
function S_F_Callback(hObject, eventdata, handles)
function S F CreateFcn(hObject, eventdata, handles)
if ispc && isequal(get(hObject,'BackgroundColor'), get(0,...
        'defaultUicontrolBackgroundColor'))
    set(hObject,'BackgroundColor','white');
end
function S_G_Callback(hObject, eventdata, handles)
function S<sub>_G_CreateFcn(hObject, eventdata, handles)</sub>
if ispc && isequal(get(hObject,'BackgroundColor'), get(0,...
        'defaultUicontrolBackgroundColor'))
    set(hObject, 'BackgroundColor', 'white');
end
function S_H_Callback(hObject, eventdata, handles)
function S_H_CreateFcn(hObject, eventdata, handles)
if ispc && isequal(get(hObject,'BackgroundColor'), get(0,...
        'defaultUicontrolBackgroundColor'))
    set(hObject, 'BackgroundColor', 'white');
end
function S_I_Callback(hObject, eventdata, handles)
function S_I_CreateFcn(hObject, eventdata, handles)
if ispc && isequal(get(hObject,'BackgroundColor'), get(0,...
        'defaultUicontrolBackgroundColor'))
    set(hObject,'BackgroundColor','white');
end
function S<sub>J</sub> Callback(hObject, eventdata, handles)
function S_J_CreateFcn(hObject, eventdata, handles)
if ispc && isequal(get(hObject, 'BackgroundColor'), get(0, ...
        'defaultUicontrolBackgroundColor'))
    set(hObject,'BackgroundColor','white');
end
function spenning C Callback(hObject, eventdata, handles)
function spenning_C_CreateFcn(hObject, eventdata, handles)
if ispc && isequal(get(hObject,'BackgroundColor'), get(0,...
        'defaultUicontrolBackgroundColor'))
    set(hObject,'BackgroundColor','white');
end
function spenning_D_Callback(hObject, eventdata, handles)
function spenning_D_CreateFcn(hObject, eventdata, handles)
if ispc && isequal(get(hObject,'BackgroundColor'), get(0,...
        'defaultUicontrolBackgroundColor'))
```

```
set(hObject,'BackgroundColor','white');
end
function toyning<sub>_C_Callback(hObject, eventdata, handles)</sub>
function toyning_C_CreateFcn(hObject, eventdata, handles)
if ispc && isequal(get(hObject,'BackgroundColor'), get(0,...
        'defaultUicontrolBackgroundColor'))
    set(hObject,'BackgroundColor','white');
end
function toyning_D_Callback(hObject, eventdata, handles)
function toyning_D_CreateFcn(hObject, eventdata, handles)
if ispc && isequal(get(hObject,'BackgroundColor'), get(0,...
        'defaultUicontrolBackgroundColor'))
    set(hObject,'BackgroundColor','white');
end
function spenning_E_Callback(hObject, eventdata, handles)
function spenning E_CreateFcn(hObject, eventdata, handles)
if ispc && isequal(get(hObject,'BackgroundColor'), get(0,...
        'defaultUicontrolBackgroundColor'))
    set(hObject,'BackgroundColor','white');
end
function spenning_F_Callback(hObject, eventdata, handles)
function spenning<sub>_F_CreateFcn(hObject, eventdata, handles)</sub>
if ispc && isequal(get(hObject,'BackgroundColor'), get(0,...
        'defaultUicontrolBackgroundColor'))
    set(hObject,'BackgroundColor','white');
end
function toyning_E_Callback(hObject, eventdata, handles)
function toyning E_CreateFcn(hObject, eventdata, handles)
if ispc && isequal(get(hObject,'BackgroundColor'), get(0,...
        'defaultUicontrolBackgroundColor'))
    set(hObject,'BackgroundColor','white');
end
function toyning_F_Callback(hObject, eventdata, handles)
function toyning_F_CreateFcn(hObject, eventdata, handles)
if ispc && isequal(get(hObject, 'BackgroundColor'), get(0, ...
        'defaultUicontrolBackgroundColor'))
    set(hObject, 'BackgroundColor', 'white');
end
function spenning_G_Callback(hObject, eventdata, handles)
function spenning G CreateFcn(hObject, eventdata, handles)
if ispc && isequal(get(hObject,'BackgroundColor'), get(0,...
        'defaultUicontrolBackgroundColor'))
    set(hObject, 'BackgroundColor', 'white');
end
function spenning H Callback(hObject, eventdata, handles)
function spenning_H_CreateFcn(hObject, eventdata, handles)
if ispc && isequal(get(hObject, 'BackgroundColor'), get(0, ...
        'defaultUicontrolBackgroundColor'))
    set(hObject, 'BackgroundColor', 'white');
```

```
end
function toyning G Callback(hObject, eventdata, handles)
function toyning<sub>_G_CreateFcn(hObject, eventdata, handles)</sub>
if ispc && isequal(get(hObject,'BackgroundColor'), get(0,...
        'defaultUicontrolBackgroundColor'))
    set(hObject,'BackgroundColor','white');
end
function toyning_H_Callback(hObject, eventdata, handles)
function toyning_H_CreateFcn(hObject, eventdata, handles)
if ispc && isequal(get(hObject, 'BackgroundColor'), get(0, ...
        'defaultUicontrolBackgroundColor'))
    set(hObject,'BackgroundColor','white');
end
function spenning_I_Callback(hObject, eventdata, handles)
function spenning_I_CreateFcn(hObject, eventdata, handles)
if ispc && isequal(get(hObject, 'BackgroundColor'), get(0, ...
        'defaultUicontrolBackgroundColor'))
    set(hObject,'BackgroundColor','white');
end
function spenning_J_Callback(hObject, eventdata, handles)
function spenning_J_CreateFcn(hObject, eventdata, handles)
if ispc && isequal(get(hObject,'BackgroundColor'), get(0,...
        'defaultUicontrolBackgroundColor'))
    set(hObject, 'BackgroundColor', 'white');
end
function toyning I Callback(hObject, eventdata, handles)
function toyning_I_CreateFcn(hObject, eventdata, handles)
if ispc && isequal(get(hObject, 'BackgroundColor'), get(0, ...
        'defaultUicontrolBackgroundColor'))
    set(hObject,'BackgroundColor','white');
end
function toyning_J_Callback(hObject, eventdata, handles)
function toyning_J_CreateFcn(hObject, eventdata, handles)
if ispc && isequal(get(hObject,'BackgroundColor'), get(0,...
        'defaultUicontrolBackgroundColor'))
    set(hObject,'BackgroundColor','white');
end
function n1_Callback(hObject, eventdata, handles)
function n1_CreateFcn(hObject, eventdata, handles)
if ispc && isequal(get(hObject,'BackgroundColor'), get(0,...
        'defaultUicontrolBackgroundColor'))
    set(hObject,'BackgroundColor','white');
end
function K Callback(hObject, eventdata, handles)
function K CreateFcn(hObject, eventdata, handles)
if ispc && isequal(get(hObject,'BackgroundColor'), get(0,...
        'defaultUicontrolBackgroundColor'))
    set(hObject, 'BackgroundColor', 'white');
end
```

```
function MP_a_Callback(hObject, eventdata, handles)
function MP_a_CreateFcn(hObject, eventdata, handles)
if ispc && isequal(get(hObject,'BackgroundColor'), get(0,...
        'defaultUicontrolBackgroundColor'))
    set(hObject,'BackgroundColor','white');
end
function MP b Callback(hObject, eventdata, handles)
function MP_b_CreateFcn(hObject, eventdata, handles)
if ispc && isequal(get(hObject,'BackgroundColor'), get(0,...
        'defaultUicontrolBackgroundColor'))
    set(hObject,'BackgroundColor','white');
end
function MP_c_Callback(hObject, eventdata, handles)
function MP<sub>_C_CreateFcn(hObject, eventdata, handles)</sub>
if ispc && isequal(get(hObject,'BackgroundColor'), get(0,...
        'defaultUicontrolBackgroundColor'))
    set(hObject,'BackgroundColor','white');
end
function MP_d_Callback(hObject, eventdata, handles)
function MP d CreateFcn(hObject, eventdata, handles)
if ispc && isequal(get(hObject,'BackgroundColor'), get(0,...
        'defaultUicontrolBackgroundColor'))
    set(hObject, 'BackgroundColor', 'white');
end
function MP_e_Callback(hObject, eventdata, handles)
function MP e CreateFcn(hObject, eventdata, handles)
if ispc && isequal(get(hObject, 'BackgroundColor'), get(0, ...
        'defaultUicontrolBackgroundColor'))
    set(hObject, 'BackgroundColor', 'white');
end
function MP f Callback(hObject, eventdata, handles)
function MP_f_CreateFcn(hObject, eventdata, handles)
if ispc && isequal(get(hObject,'BackgroundColor'), get(0,...
        'defaultUicontrolBackgroundColor'))
    set(hObject,'BackgroundColor','white');
end
function MP<sub>_g_Callback(hObject, eventdata, handles)</sub>
function MP_g_CreateFcn(hObject, eventdata, handles)
if ispc && isequal(get(hObject, 'BackgroundColor'), get(0, ...
        'defaultUicontrolBackgroundColor'))
    set(hObject,'BackgroundColor','white');
end
function MP_h_Callback(hObject, eventdata, handles)
function MP h CreateFcn(hObject, eventdata, handles)
if ispc && isequal(get(hObject,'BackgroundColor'), get(0,...
        'defaultUicontrolBackgroundColor'))
    set(hObject, 'BackgroundColor', 'white');
end
function MP_i_Callback(hObject, eventdata, handles)
```

```
function MP_i_CreateFcn(hObject, eventdata, handles)
if ispc && isequal(get(hObject,'BackgroundColor'), get(0,...
        'defaultUicontrolBackgroundColor'))
    set(hObject, 'BackgroundColor', 'white');
end
function MP<sub>_7</sub> Callback(hObject, eventdata, handles)
function MP_j_CreateFcn(hObject, eventdata, handles)
if ispc && isequal(get(hObject,'BackgroundColor'), get(0,...
        'defaultUicontrolBackgroundColor'))
    set(hObject,'BackgroundColor','white');
end
function syk_a_Callback(hObject, eventdata, handles)
function syk_a_CreateFcn(hObject, eventdata, handles)
if ispc && isequal(get(hObject,'BackgroundColor'), get(0,...
        'defaultUicontrolBackgroundColor'))
    set(hObject,'BackgroundColor','white');
end
function syk_b_Callback(hObject, eventdata, handles)
function syk_b_CreateFcn(hObject, eventdata, handles)
if ispc && isequal(get(hObject,'BackgroundColor'), get(0,...
        'defaultUicontrolBackgroundColor'))
    set(hObject,'BackgroundColor','white');
end
function syk_c_Callback(hObject, eventdata, handles)
function syk_c_CreateFcn(hObject, eventdata, handles)
if ispc && isequal(get(hObject,'BackgroundColor'), get(0,...
        'defaultUicontrolBackgroundColor'))
    set(hObject,'BackgroundColor','white');
end
function syk d Callback(hObject, eventdata, handles)
function syk d CreateFcn(hObject, eventdata, handles)
if ispc && isequal(get(hObject,'BackgroundColor'), get(0,...
        'defaultUicontrolBackgroundColor'))
    set(hObject, 'BackgroundColor', 'white');
end
function syk_e_Callback(hObject, eventdata, handles)
function syk_e_CreateFcn(hObject, eventdata, handles)
if ispc && isequal(get(hObject, 'BackgroundColor'), get(0, ...
        'defaultUicontrolBackgroundColor'))
    set(hObject,'BackgroundColor','white');
end
function syk_f_Callback(hObject, eventdata, handles)
function syk_f_CreateFcn(hObject, eventdata, handles)
if ispc && isequal(get(hObject,'BackgroundColor'), get(0,...
        'defaultUicontrolBackgroundColor'))
    set(hObject,'BackgroundColor','white');
end
function syk_g_Callback(hObject, eventdata, handles)
function syk_q_CreateFcn(hObject, eventdata, handles)
```

```
if ispc && isequal(get(hObject,'BackgroundColor'), get(0,...
        'defaultUicontrolBackgroundColor'))
    set(hObject,'BackgroundColor','white');
end
function syk_h_Callback(hObject, eventdata, handles)
function syk_h_CreateFcn(hObject, eventdata, handles)
if ispc && isequal(get(hObject,'BackgroundColor'), get(0,...
        'defaultUicontrolBackgroundColor'))
    set(hObject, 'BackgroundColor', 'white');
end
function syk i Callback(hObject, eventdata, handles)
function syk_i_CreateFcn(hObject, eventdata, handles)
if ispc && isequal(get(hObject, 'BackgroundColor'), get(0, ...
        'defaultUicontrolBackgroundColor'))
    set(hObject, 'BackgroundColor', 'white');
end
function syk_j_Callback(hObject, eventdata, handles)
function syk_j_CreateFcn(hObject, eventdata, handles)
if ispc && isequal(get(hObject,'BackgroundColor'), get(0,...
        'defaultUicontrolBackgroundColor'))
    set(hObject,'BackgroundColor','white');
end
function MP_sekvenser_Callback(hObject, eventdata, handles)
function MP_sekvenser_CreateFcn(hObject, eventdata, handles)
if ispc && isequal(get(hObject, 'BackgroundColor'), get(0, ...
        'defaultUicontrolBackgroundColor'))
    set(hObject, 'BackgroundColor', 'white');
end
function rev_a_Callback(hObject, eventdata, handles)
function rev a CreateFcn(hObject, eventdata, handles)
if ispc && isequal(get(hObject,'BackgroundColor'), get(0,...
        'defaultUicontrolBackgroundColor'))
    set(hObject,'BackgroundColor','white');
end
function rev b Callback(hObject, eventdata, handles)
function rev_b_CreateFcn(hObject, eventdata, handles)
if ispc && isequal(get(hObject,'BackgroundColor'), get(0,...
        'defaultUicontrolBackgroundColor'))
    set(hObject,'BackgroundColor','white');
end
function rev_c_Callback(hObject, eventdata, handles)
function rev_c_CreateFcn(hObject, eventdata, handles)
if ispc && isequal(get(hObject,'BackgroundColor'), get(0,...
        'defaultUicontrolBackgroundColor'))
    set(hObject,'BackgroundColor','white');
end
function rev_d_Callback(hObject, eventdata, handles)
function rev_d_CreateFcn(hObject, eventdata, handles)
if ispc && isequal(get(hObject,'BackgroundColor'), get(0,...
```

```
'defaultUicontrolBackgroundColor'))
    set(hObject,'BackgroundColor','white');
end
function rev_e_Callback(hObject, eventdata, handles)
function rev_e_CreateFcn(hObject, eventdata, handles)
if ispc && isequal(get(hObject,'BackgroundColor'), get(0,...
        'defaultUicontrolBackgroundColor'))
    set(hObject,'BackgroundColor','white');
end
function rev_f_Callback(hObject, eventdata, handles)
function rev f CreateFcn(hObject, eventdata, handles)
if ispc && isequal(get(hObject,'BackgroundColor'), get(0,...
        'defaultUicontrolBackgroundColor'))
    set(hObject, 'BackgroundColor', 'white');
end
function rev_q_Callback(hObject, eventdata, handles)
function rev_q_CreateFcn(hObject, eventdata, handles)
if ispc && isequal(get(hObject,'BackgroundColor'), get(0,...
        'defaultUicontrolBackgroundColor'))
    set(hObject, 'BackgroundColor', 'white');
end
function rev_h_Callback(hObject, eventdata, handles)
function rev_h_CreateFcn(hObject, eventdata, handles)
if ispc && isequal(get(hObject,'BackgroundColor'), get(0,...
        'defaultUicontrolBackgroundColor'))
    set(hObject,'BackgroundColor','white');
end
function rev_i_Callback(hObject, eventdata, handles)
function rev_i_CreateFcn(hObject, eventdata, handles)
if ispc && isequal(get(hObject,'BackgroundColor'), get(0,...
        'defaultUicontrolBackgroundColor'))
    set(hObject,'BackgroundColor','white');
end
function rev j Callback(hObject, eventdata, handles)
function rev_j_CreateFcn(hObject, eventdata, handles)
if ispc && isequal(get(hObject, 'BackgroundColor'), get(0, ...
        'defaultUicontrolBackgroundColor'))
    set(hObject,'BackgroundColor','white');
end
function popupmenu2 Callback(hObject, eventdata, handles)
function popupmenu2_CreateFcn(hObject, eventdata, handles)
if ispc && isequal(get(hObject,'BackgroundColor'), get(0,...
        'defaultUicontrolBackgroundColor'))
    set(hObject,'BackgroundColor','white');
end
function popupmenu3_Callback(hObject, eventdata, handles)
function popupmenu3_CreateFcn(hObject, eventdata, handles)
if ispc && isequal(get(hObject,'BackgroundColor'), get(0,...
        'defaultUicontrolBackgroundColor'))
```

```
set(hObject,'BackgroundColor','white');
end
function gamma Callback(hObject, eventdata, handles)
function gamma_CreateFcn(hObject, eventdata, handles)
if ispc && isequal(get(hObject,'BackgroundColor'), get(0,...
        'defaultUicontrolBackgroundColor'))
    set(hObject,'BackgroundColor','white');
end
function tilde_Callback(hObject, eventdata, handles)
function tilde_CreateFcn(hObject, eventdata, handles)
if ispc && isequal(get(hObject,'BackgroundColor'), get(0,...
        'defaultUicontrolBackgroundColor'))
    set(hObject, 'BackgroundColor', 'white');
end
function popupmenu4_Callback(hObject, eventdata, handles)
function popupmenu4_CreateFcn(hObject, eventdata, handles)
if ispc && isequal(get(hObject,'BackgroundColor'), get(0,...
        'defaultUicontrolBackgroundColor'))
    set(hObject,'BackgroundColor','white');
end
function feilmelding Callback(hObject, eventdata, handles)
function feilmelding_CreateFcn(hObject, eventdata, handles)
if ispc && isequal(get(hObject,'BackgroundColor'), get(0,...
        'defaultUicontrolBackgroundColor'))
    set(hObject,'BackgroundColor','white');
end
```
# **F.2 Funksjonsfiler**

#### **F.2.1 root2d**

```
function F_a = root2d(x)load('variabler2.mat','sigma_n_array2','E','K','n','K_f')
F_a(1) = (K_f^2 * signa_n array2^2) / E - x(1) *x(2);F_a(2) = ((x(2))/E) + (x(2)/K)^{(1/n)} - x(1);end
```
## **F.2.2 root2d-c**

```
function F_a = \text{root2d}(x)load('variablerc.mat','scarray','E','K','n','K_f')
F_a(1) = (K_f^2 * s_c_a r a r a y^2)/E - x(1) * x(2);F_a(2) = ((x(2))/E) + 2*(x(2)/(2*K))^(1/n) - x(1);end
```
## **F.2.3 root2d-c-1**

```
function F a = \text{root2d}(x)load('variabler_c.mat','s_c_array','E','K','n','K_f')
F_a(1) = (K_f^2 * s_c_a - \arctan^2) / E - x(1) * x(2);F_a(2) = ((x(2))/E) + (x(2)/K) (1/n) - x(1);end
```
#### **F.2.4 root2d-med-middelspenning**

```
function F_a = root2d\_med\_middlelspenning(x)load('variabler.mat','sigma_a','E','K_im','n_im','K_f')
F_a(1) = ((K_f * sigma_a)^2)/E - x(2) *x(1);F_a(2) = ((x(2))/E) + (x(2)/K_i/m)^(1/n_i/m) - x(1);end
```
#### **F.2.5 root2d-monoton**

**function**  $F_a = \text{root2d}(x)$ load('variabler1.mat','s\_a','E','K\_im','n\_im','K\_f')  $F_a(1) = (K_f^2 * s_a^2)/E - x(1) * x(2);$  $F_a(2) = ((x(2))/E) + (x(2)/K_i/m) (1/n_i/m) - x(1);$ **end**

## **F.2.6 root2d-range**

```
function F_range = root2d(x)
load('variabler1.mat','sigma_n_array','E','K','n','K_f')
F_{r} range(1) = (K_{r}f^{2}*sigma_{r}n_{r}array^{2})/E - x(1)*x(2);F_range(2) = ((x(2))/E) + 2*(x(2)/(2*K))^(1/n) - x(1);end
```
#### **F.2.7 root2d-range-monoton**

```
function F_range = root2d(x)load('variabler_b.mat','s_b_array','E','K_im','n_im','K_f')
F_{\text{range}(1)} = (K_f^2 * s_b_{\text{array}}^2)/E - x(1) * x(2);F_range(2) = ((x(2))/E)+2*(x(2)/(2*K_im))^(1/n_im) - x(1);
end
```
#### **F.2.8 root2d-range-mon**

```
function F a = root2d(x)load('variabler2.mat','sigma_n_array2','E','K_im','n_im','K_f')
F_a(1) = ((K_f * sigma_n_array2)^2) /E - x(1) * x(2);
F_a(2) = ((x(2))/E) + (x(2)/K_i/m) (1/n_i/m) - x(1);end
```
## **F.2.9 root2d-sykler**

Beregner antall sykler med Morrows metode.

```
function y=f(x)load('variablersykler.mat','sigma_f','sigma_m_rev','E','epsilon_f','b','c',...
    'epsilon_a_kjerv_rev')
y = ((sigma_f - s) / E) * (x) .^(b) + (x) * (x) .^(b) + (x) .^(c) - epsilon_A_kjerv\_rev;end
```
## **F.2.10 root2d-sykler-CF**

Beregner antall sykler med Coffin-Mansons metode

```
function y=f(x)ln = 0log;load('variablersykler_cm.mat','sigma_u','E','psi','delta_epsilon')
z = (1/(1-psi));
D = ln(z);y = 3.5*(\text{sigma}_u/E)*(x).^(0.12)+D.^(0.6)*(x).^(-0.6) - delta_epsilon;end
```
## **F.2.11 root2d-sykler-Walker**

Beregner antall sykler med Walkers metode. SWTs metode hvis *γ* = 0, 5.

```
function y=f(x)load('variablersykler.mat','sigma_f','R','E','epsilon_f','b','c',...
    'epsilon_a_kjerv_rev','gamma')
y = ((sigma_f) / E) * ((1 - R) / 2) (1 - gamma)) * (2 * x).^(b) +epsilon_f * (2 * x).^(c) ...- epsilon_a_kjerv_rev;
end
```
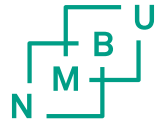

Norges miljø- og<br>biovitenskapelige universitet

Postboks 5003 NO-1432 Ås 67 23 00 00 www.nmbu.no